# **Open Geospatial Consortium Inc.**

Date: 2008-04-14

Reference number of this OGC® project document: **OGC 07-147r2** 

Version: 2.2.0

Category: OGC® Standard

Editor: Tim Wilson

# **OGC® KML**

Copyright © 2007, 2008 Open Geospatial Consortium, Inc. All Rights Reserved. To obtain additional rights of use, visit [http://www.opengeospatial.org/legal/.](http://www.opengeospatial.org/legal/)

Document type: OGC® Standard Document subtype: Encoding Document stage: OGC® Standard Document language: English

#### License Agreement

Permission is hereby granted by the Open Geospatial Consortium, ("Licensor"), free of charge and subject to the terms set forth below, to any person obtaining a copy of this Intellectual Property and any associated documentation, to deal in the Intellectual Property without restriction (except as set forth below), including without limitation the rights to implement, use, copy, modify, merge, publish, distribute, and/or sublicense copies of the Intellectual Property, and to permit persons to whom the Intellectual Property is furnished to do so, provided that all copyright notices on the intellectual property are retained intact and that each person to whom the Intellectual Property is furnished agrees to the terms of this Agreement.

If you modify the Intellectual Property, all copies of the modified Intellectual Property must include, in addition to the above copyright notice, a notice that the Intellectual Property includes modifications that have not been approved or adopted by LICENSOR.

THIS LICENSE IS A COPYRIGHT LICENSE ONLY, AND DOES NOT CONVEY ANY RIGHTS UNDER ANY PATENTS THAT MAY BE IN FORCE ANYWHERE IN THE WORLD.

THE INTELLECTUAL PROPERTY IS PROVIDED "AS IS", WITHOUT WARRANTY OF ANY KIND, EXPRESS OR IMPLIED, INCLUDING BUT NOT LIMITED TO THE WARRANTIES OF MERCHANTABILITY, FITNESS FOR A PARTICULAR PURPOSE, AND NONINFRINGEMENT OF THIRD PARTY RIGHTS. THE COPYRIGHT HOLDER OR HOLDERS INCLUDED IN THIS NOTICE DO NOT WARRANT THAT THE FUNCTIONS CONTAINED IN THE INTELLECTUAL PROPERTY WILL MEET YOUR REQUIREMENTS OR THAT THE OPERATION OF THE INTELLECTUAL PROPERTY WILL BE UNINTERRUPTED OR ERROR FREE. ANY USE OF THE INTELLECTUAL PROPERTY SHALL BE MADE ENTIRELY AT THE USER'S OWN RISK. IN NO EVENT SHALL THE COPYRIGHT HOLDER OR ANY CONTRIBUTOR OF INTELLECTUAL PROPERTY RIGHTS TO THE INTELLECTUAL PROPERTY BE LIABLE FOR ANY CLAIM, OR ANY DIRECT, SPECIAL, INDIRECT OR CONSEQUENTIAL DAMAGES, OR ANY DAMAGES WHATSOEVER RESULTING FROM ANY ALLEGED INFRINGEMENT OR ANY LOSS OF USE, DATA OR PROFITS, WHETHER IN AN ACTION OF CONTRACT, NEGLIGENCE OR UNDER ANY OTHER LEGAL THEORY, ARISING OUT OF OR IN CONNECTION WITH THE IMPLEMENTATION, USE, COMMERCIALIZATION OR PERFORMANCE OF THIS INTELLECTUAL PROPERTY.

This license is effective until terminated. You may terminate it at any time by destroying the Intellectual Property together with all copies in any form. The license will also terminate if you fail to comply with any term or condition of this Agreement. Except as provided in the following sentence, no such termination of this license shall require the termination of any third party end-user sublicense to the Intellectual Property which is in force as of the date of notice of such termination. In addition, should the Intellectual Property, or the operation of the Intellectual Property, infringe, or in LICENSOR's sole opinion be likely to infringe, any patent, copyright, trademark or other right of a third party, you agree that LICENSOR, in its sole discretion, may terminate this license without any compensation or liability to you, your licensees or any other party. You agree upon termination of any kind to destroy or cause to be destroyed the Intellectual Property together with all copies in any form, whether held by you or by any third party.

Except as contained in this notice, the name of LICENSOR or of any other holder of a copyright in all or part of the Intellectual Property shall not be used in advertising or otherwise to promote the sale, use or other dealings in this Intellectual Property without prior written authorization of LICENSOR or such copyright holder. LICENSOR is and shall at all times be the sole entity that may authorize you or any third party to use certification marks, trademarks or other special designations to indicate compliance with any LICENSOR standards or specifications.

This Agreement is governed by the laws of the Commonwealth of Massachusetts. The application to this Agreement of the United Nations Convention on Contracts for the International Sale of Goods is hereby expressly excluded. In the event any provision of this Agreement shall be deemed unenforceable, void or invalid, such provision shall be modified so as to make it valid and enforceable, and as so modified the entire Agreement shall remain in full force and effect. No decision, action or inaction by LICENSOR shall be construed to be a waiver of any rights or remedies available to it.

None of the Intellectual Property or underlying information or technology may be downloaded or otherwise exported or reexported in violation of U.S. export laws and regulations. In addition, you are responsible for complying with any local laws in your jurisdiction which may impact your right to import, export or use the Intellectual Property, and you represent that you have complied with any regulations or registration procedures required by applicable law to make this license enforceable

# **Preamble**

Google submitted KML (formerly Keyhole Markup Language) to the Open Geospatial Consortium (OGC) to be evolved within the OGC consensus process with the following goal: KML Version 2.2 will be an adopted OGC implementation standard. Future versions may be harmonized with relevant OGC standards that comprise the OGC standards baseline. There are four objectives for this standards work:

- That there be one international standard language for expressing geographic annotation and visualization on existing or future web-based online and mobile maps (2d) and earth browsers (3d).
- That KML be aligned with international best practices and standards, thereby enabling greater uptake and interoperability of earth browser implementations.
- That the OGC and Google will work collaboratively to insure that the KML implementer community is properly engaged in the process and that the KML community is kept informed of progress and issues.
- That the OGC process will be used to insure proper life-cycle management of the KML Standard, including such issues as backwards compatibility.

The OGC has developed a broad Standards Baseline. Google and the OGC believe that having KML fit within that family will encourage broader implementation and greater interoperability and sharing of earth browser content and context.

KML is an XML language focused on geographic visualization, including annotation of maps and images. Geographic visualization includes not only the presentation of graphical data on the globe, but also the control of the user's navigation in the sense of where to go and where to look.

From this perspective, KML is complementary to most of the key existing OGC standards including GML (Geography Markup Language), WFS (Web Feature Service) and WMS (Web Map Service). Currently, KML 2.2 utilizes certain geometry elements derived from GML 2.1.2. These elements include point, line string, linear ring, and polygon.

The OGC and Google have agreed that there can be additional harmonization of KML with GML (e.g. to use the same geometry representation) in the future. The Mass Market Geo Working Group (MMWG) in the OGC will establish such additional harmonization activities. OGC specifications such as Context and Styled Layer Descriptor (SLD) may be considered.

Google initially submitted the KML 2.1 Reference Manual to the OGC. Carl Reed of OGC reformatted this manual into the OGC Best Practices Document Template. During the April 2007 Technical Committee meetings, the OGC membership approved the OGC 07-039r1 KML 2.1 OGC Best Practices Paper. During the June 2007 Technical Committee meeting the MMWG approved updating this document to KML 2.2 and adding informative text to further describe the KML coordinate reference system (CRS) and geometry models. Google and Galdos Systems Inc. updated the document as such and submitted the resultant OGC 07-113r1 KML 2.2 – An OGC Best Practice document for approval by the OGC Technical Committee at the September 2007 TC Meeting. The OGC 07-113r1 document was subsequently approved by unanimous consent of the TC at this meeting.

The approved OGC 07-113r1 document served as the basis for the OGC 07-147 KML 2.2 RFC Submission and OGC 07-134 KML 2.2 – Abstract Test Suite documents that were submitted to the OGC by Google and Galdos Systems Inc. in November 2008. These documents were reviewed by the OGC KML 2.2 Standards Working Group (SWG) and approved for an OGC 30-day Request For Comment public review period. Comments received by the OGC were then addressed by the KML 2.2 SWG, resulting in this OGC® Standard document and its companion OGC 07-134r2 KML 2.2 – Abstract Test Suite document.

# **Contents**

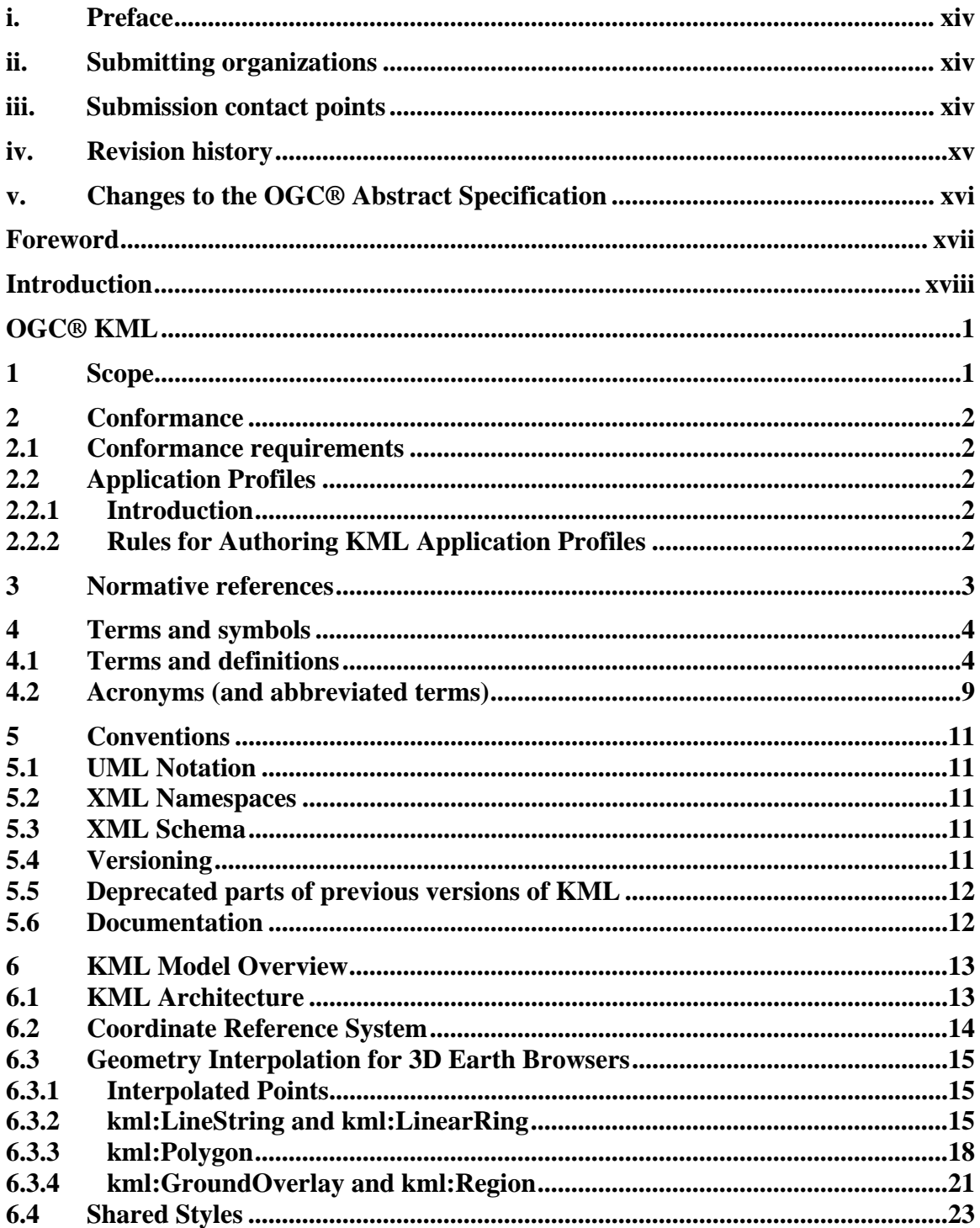

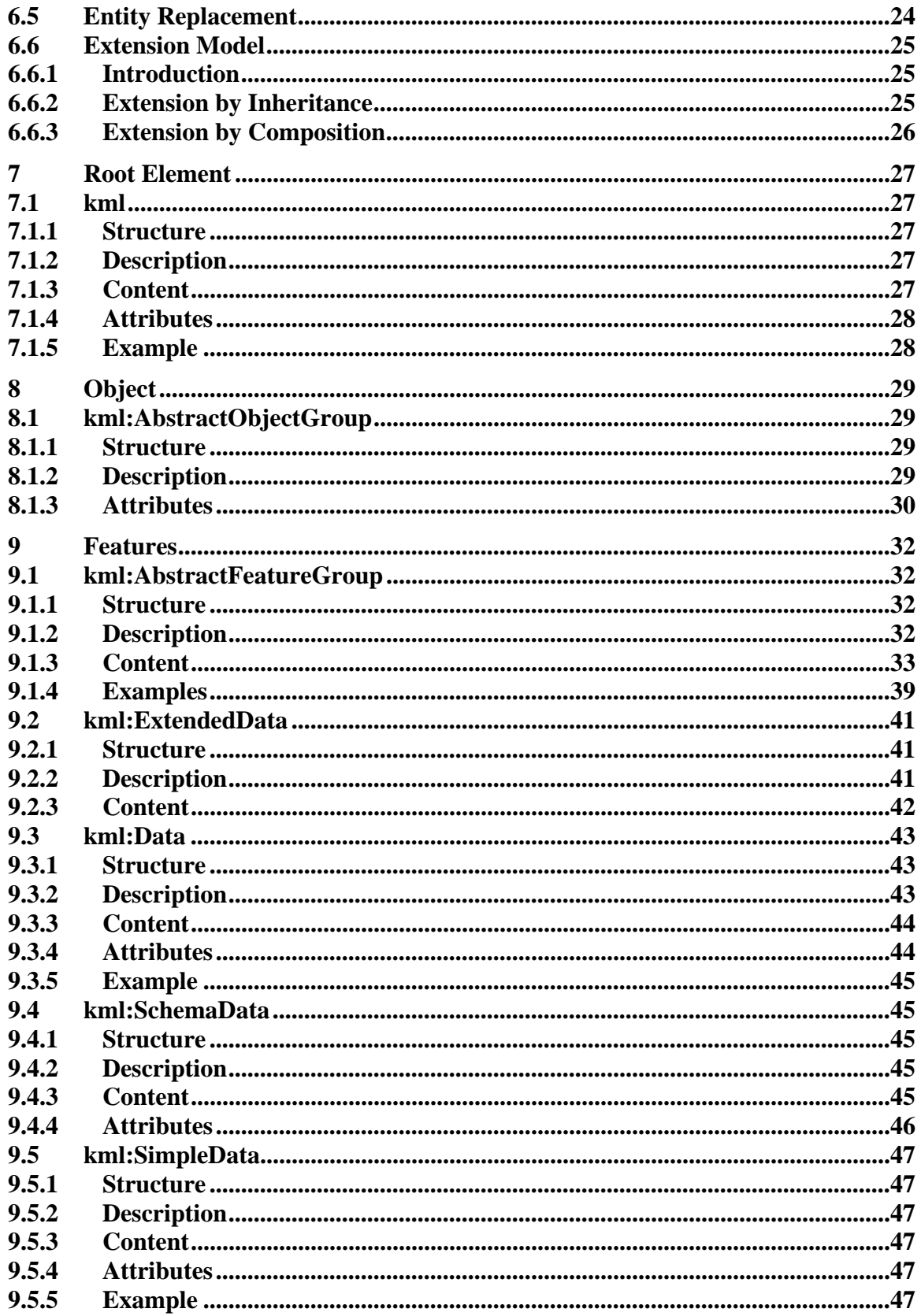

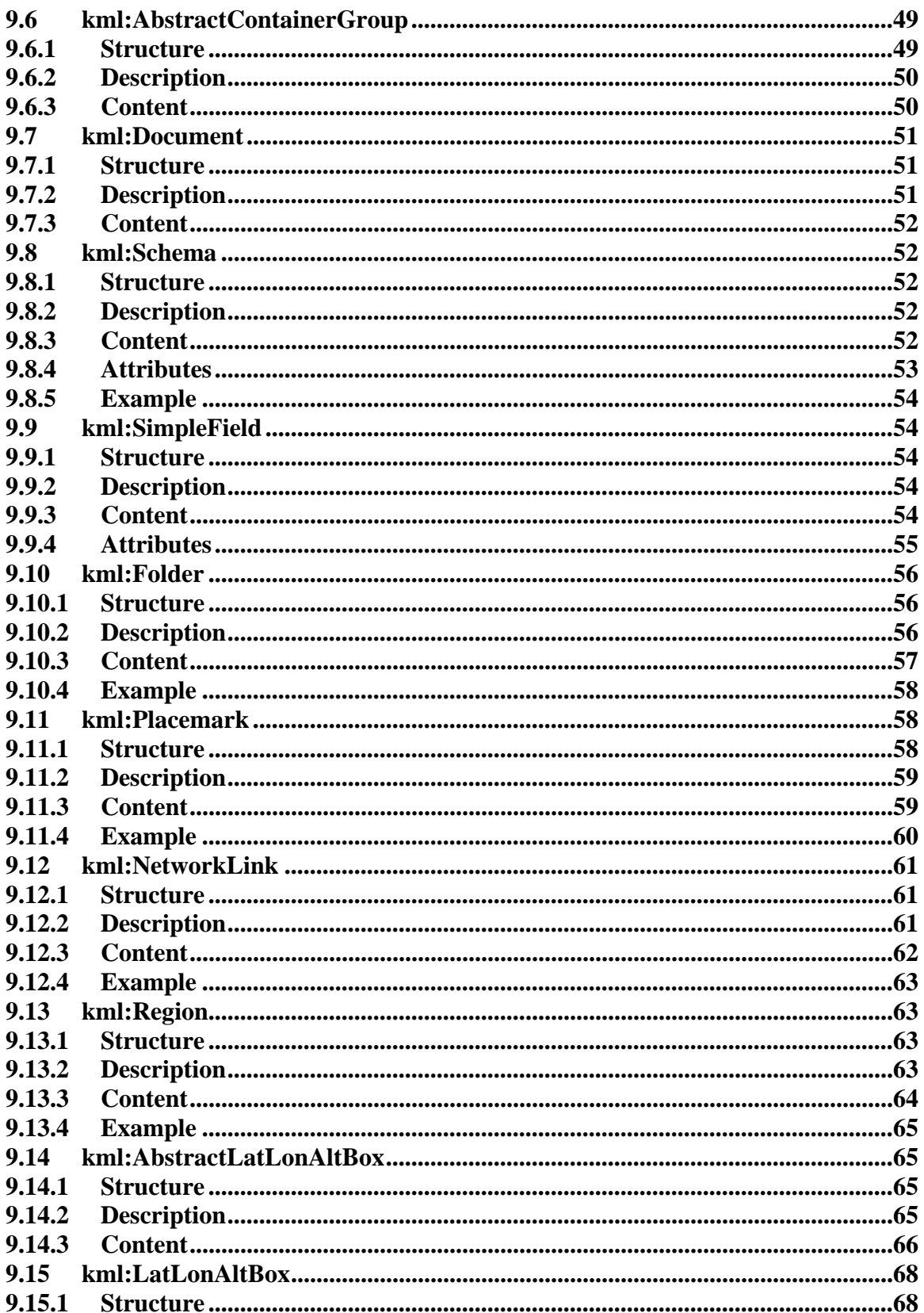

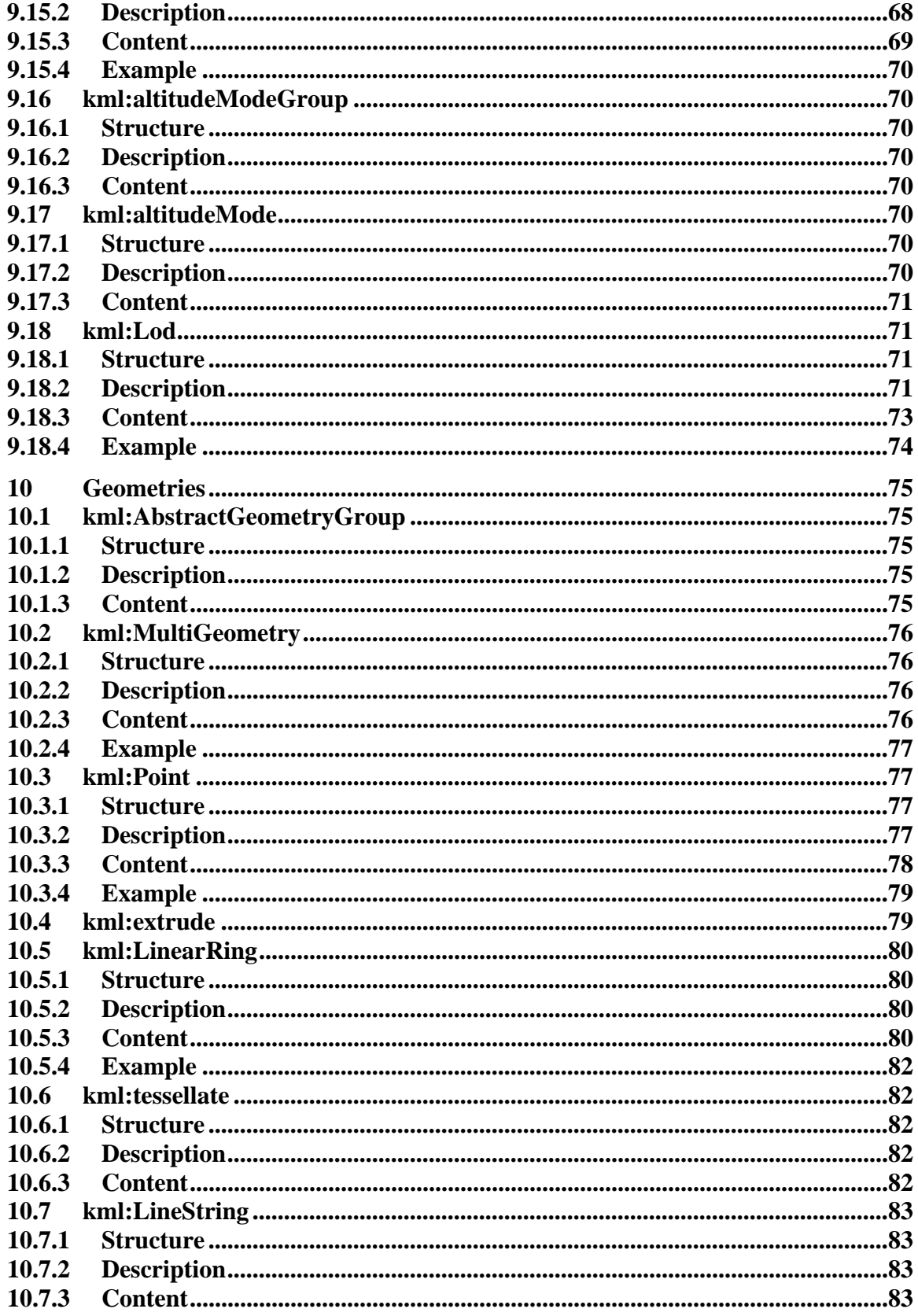

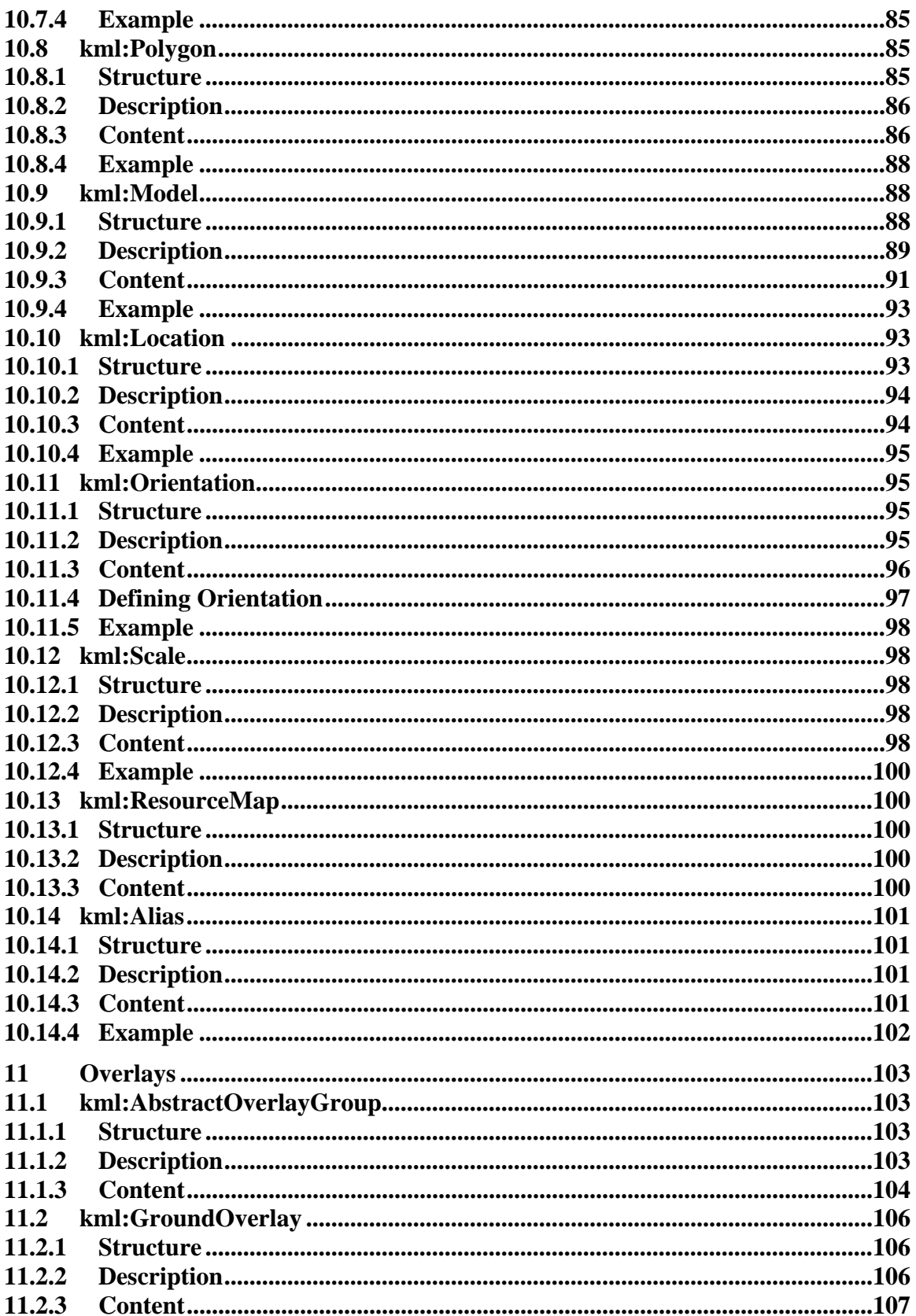

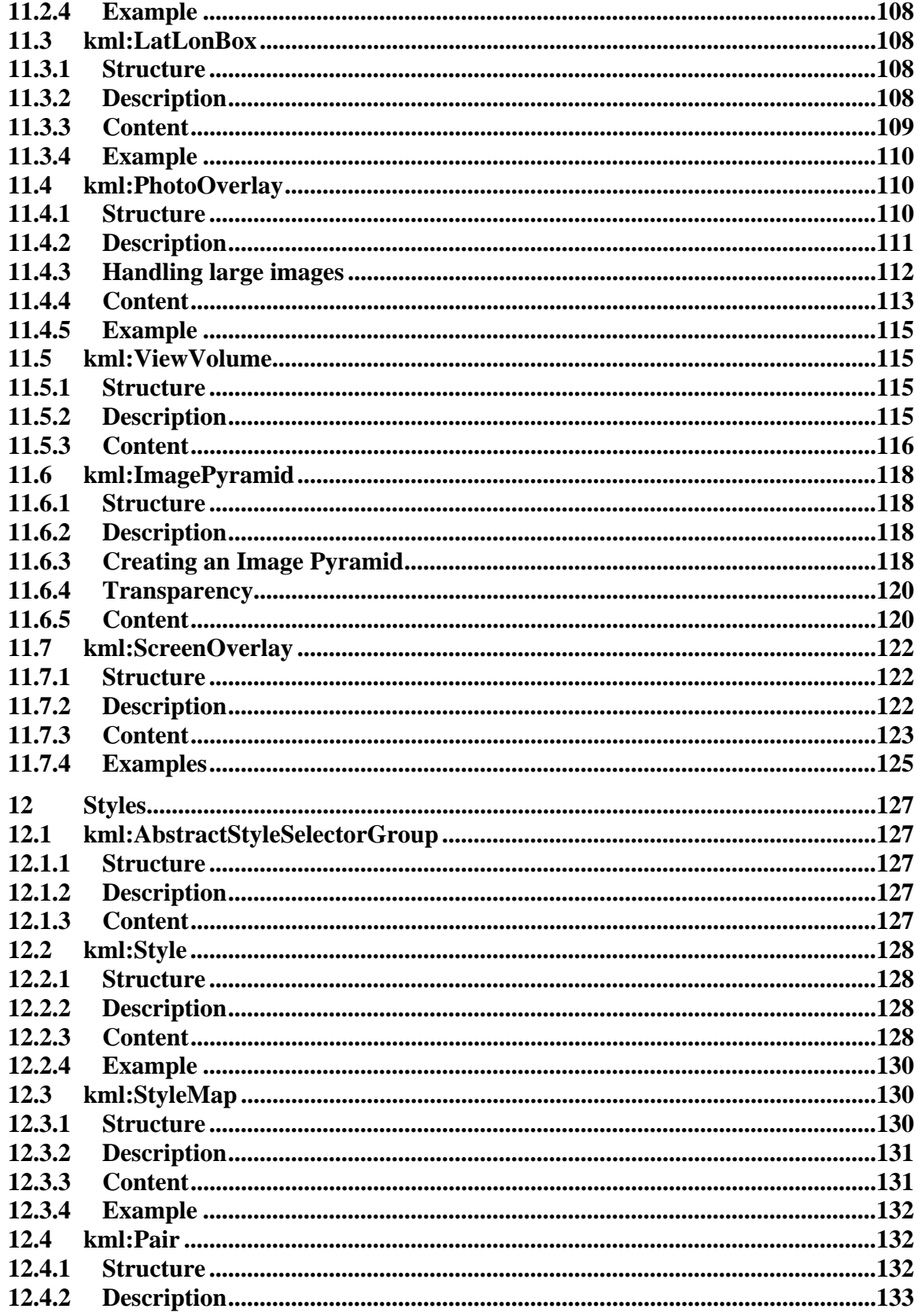

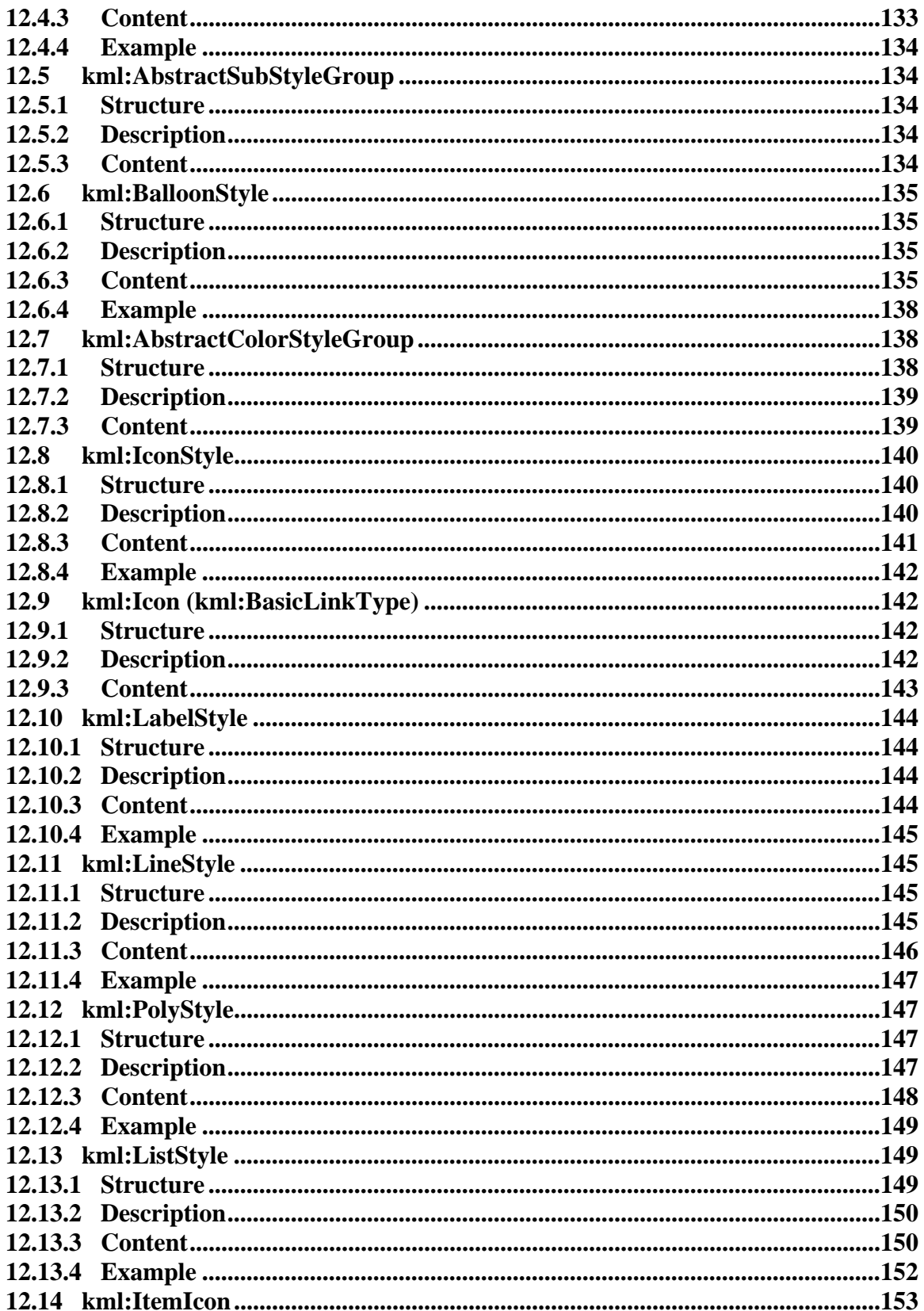

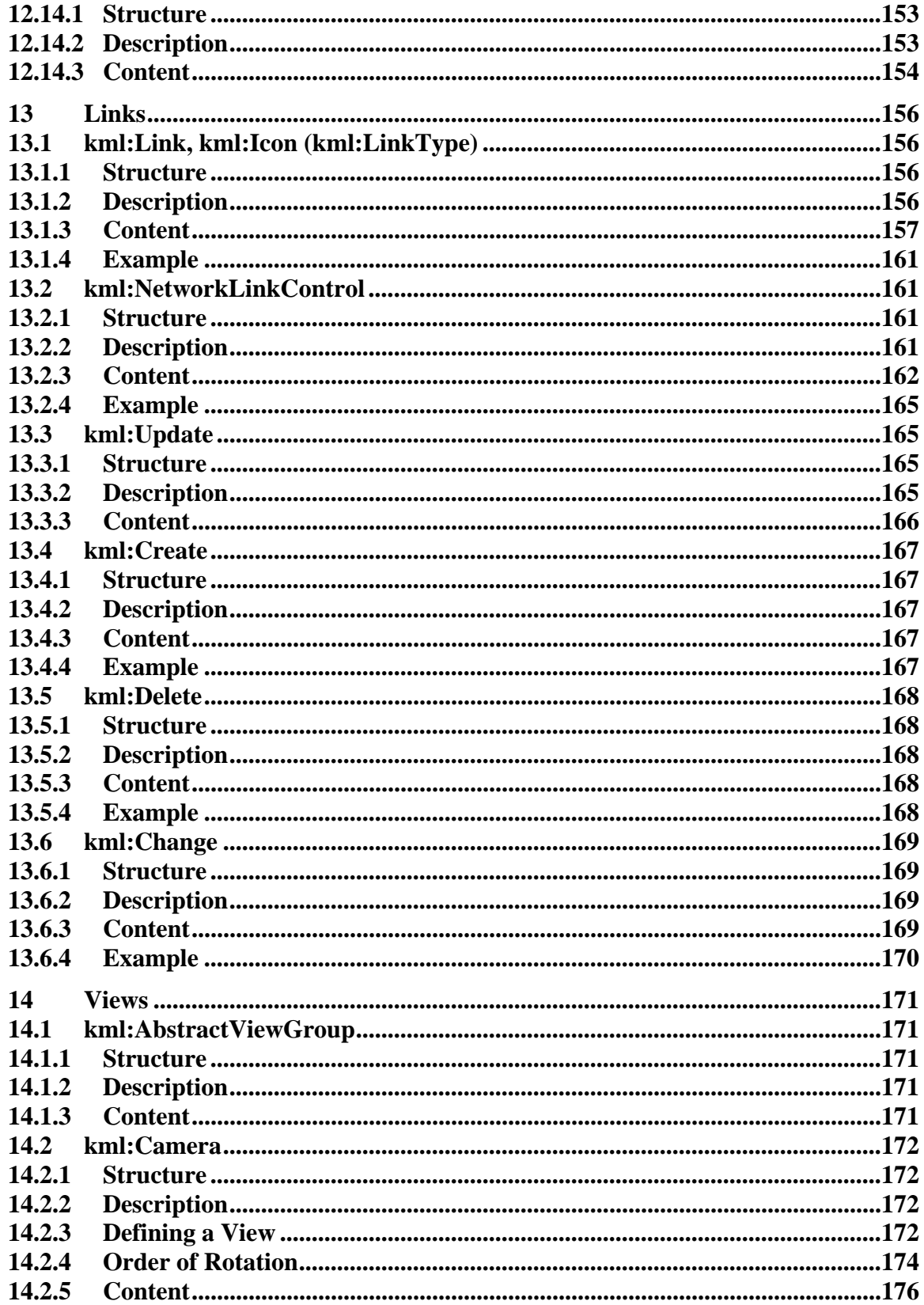

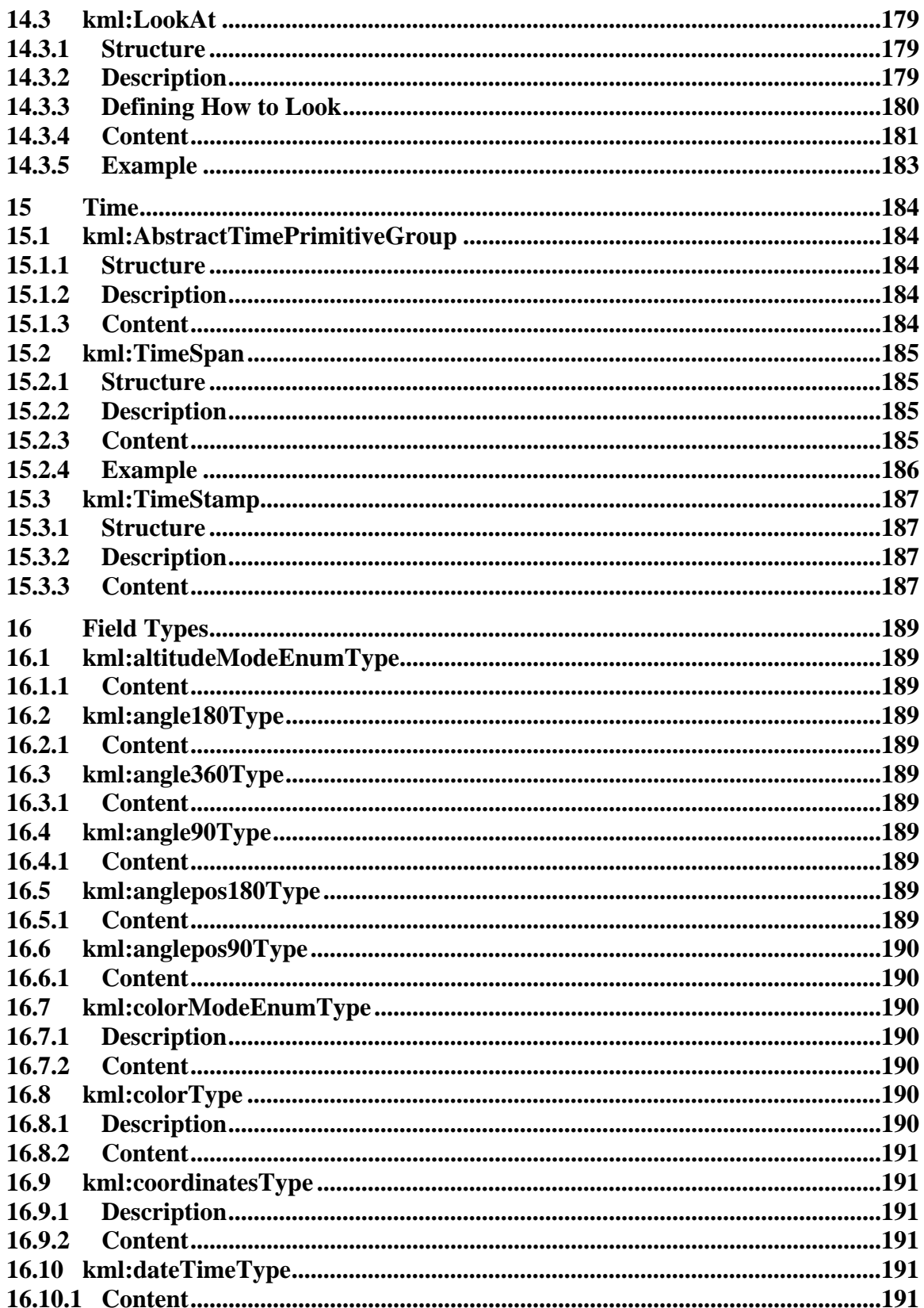

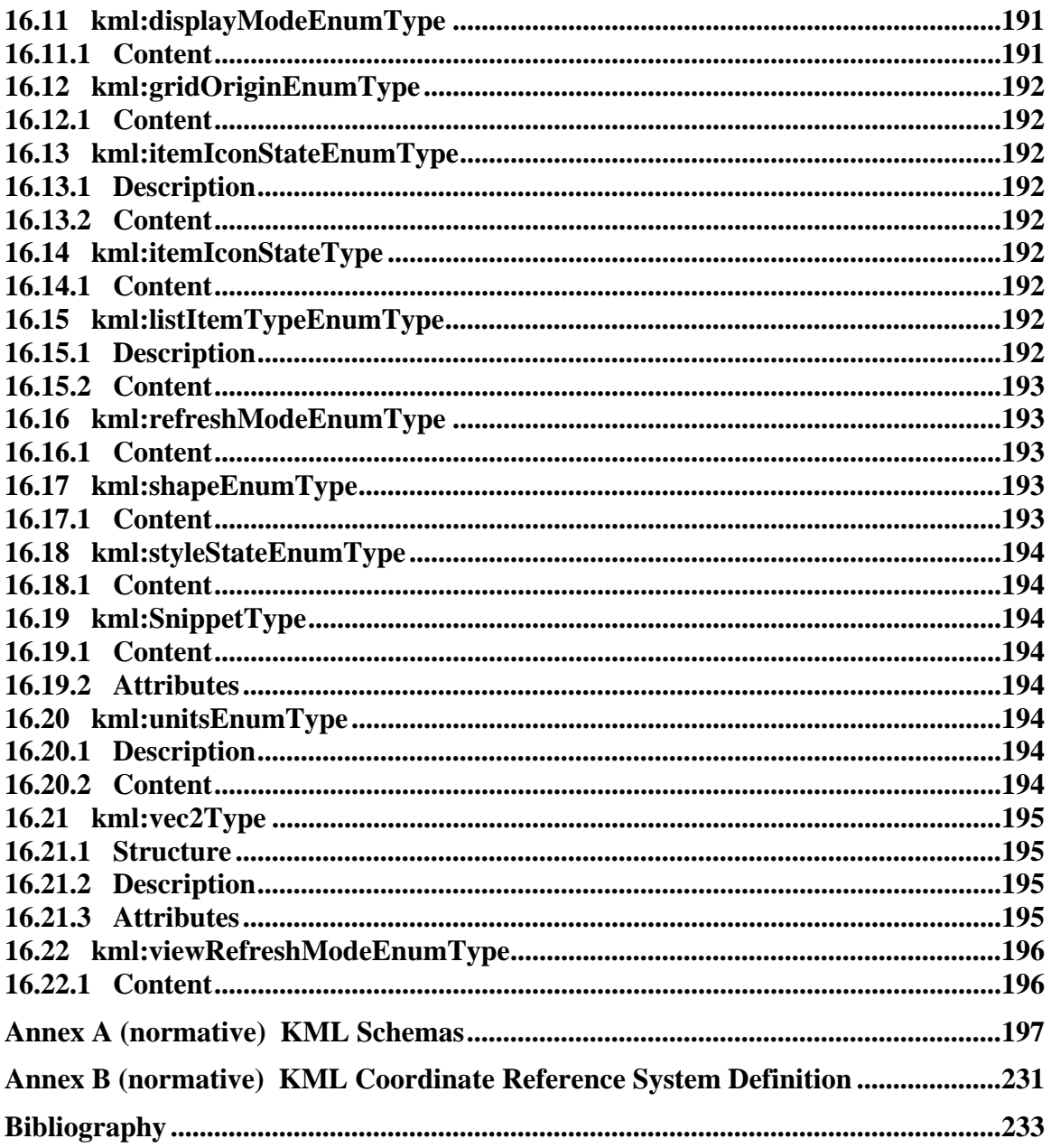

# <span id="page-14-1"></span><span id="page-14-0"></span>**i. Preface**

This is an OGC® Standard for encoding representations of geographic data for display in an earth browser.

Suggested additions, changes, and comments on this draft report are welcome and encouraged. Such suggestions may be submitted by email message or by making suggested changes in an edited copy of this document.

# <span id="page-14-2"></span>**ii. Submitting organizations**

The following organizations submitted this Standard to the Open Geospatial Consortium Inc.:

- a) Google, Inc.
- b) Galdos Systems Inc.

# <span id="page-14-3"></span>**iii. Submission contact points**

All questions regarding this submission should be directed to the editor or submitters:

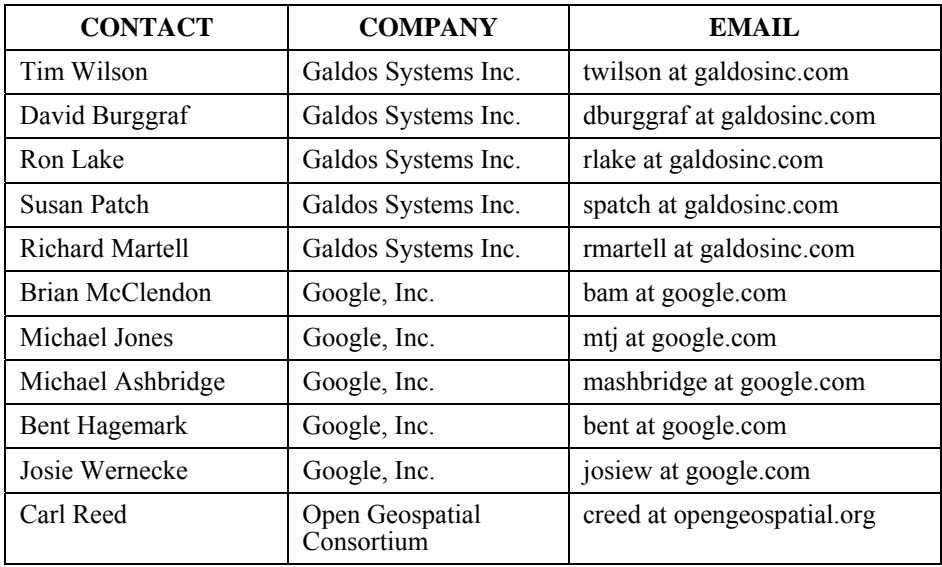

# <span id="page-15-1"></span><span id="page-15-0"></span>**iv. Revision history**

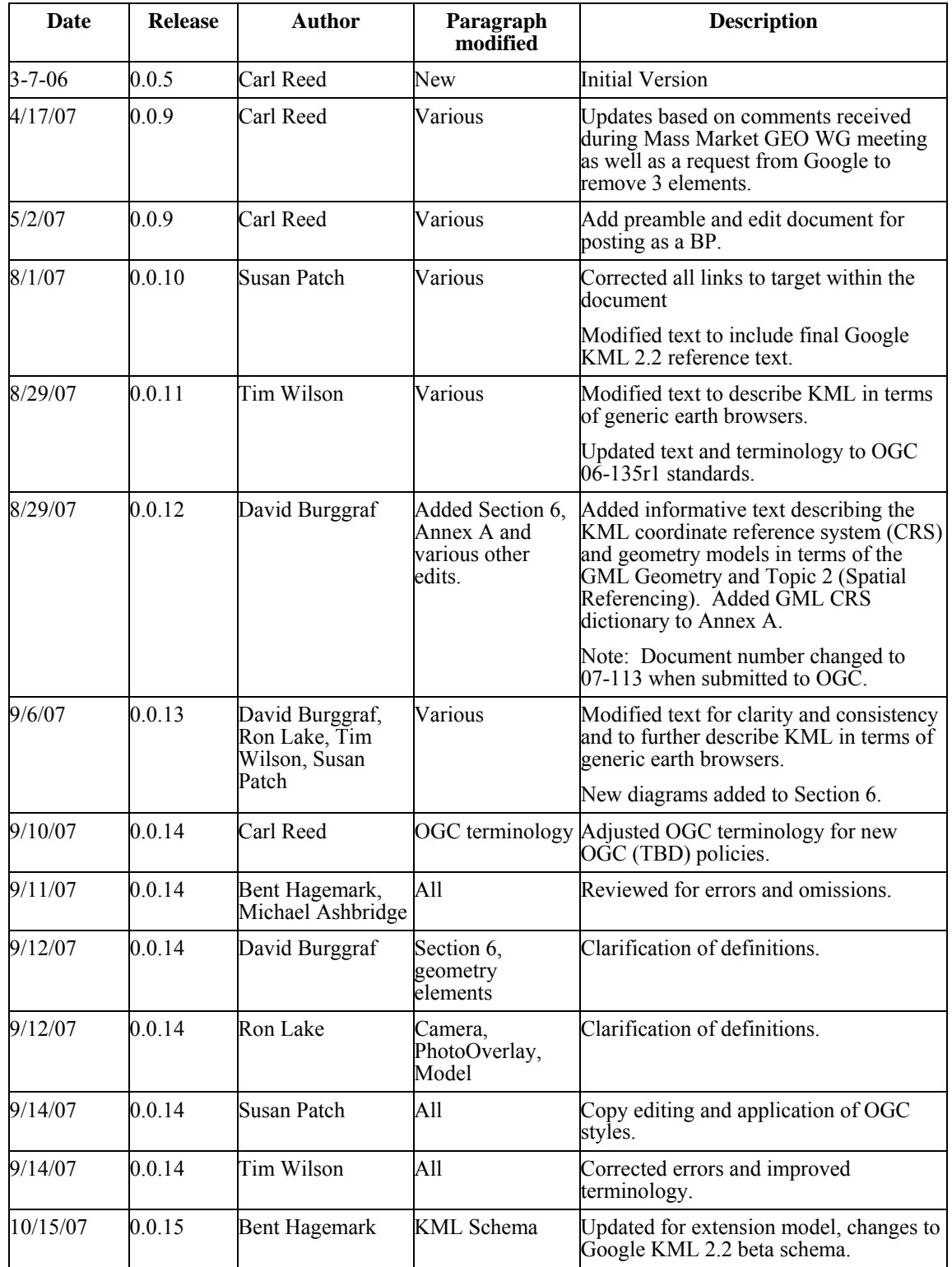

<span id="page-16-0"></span>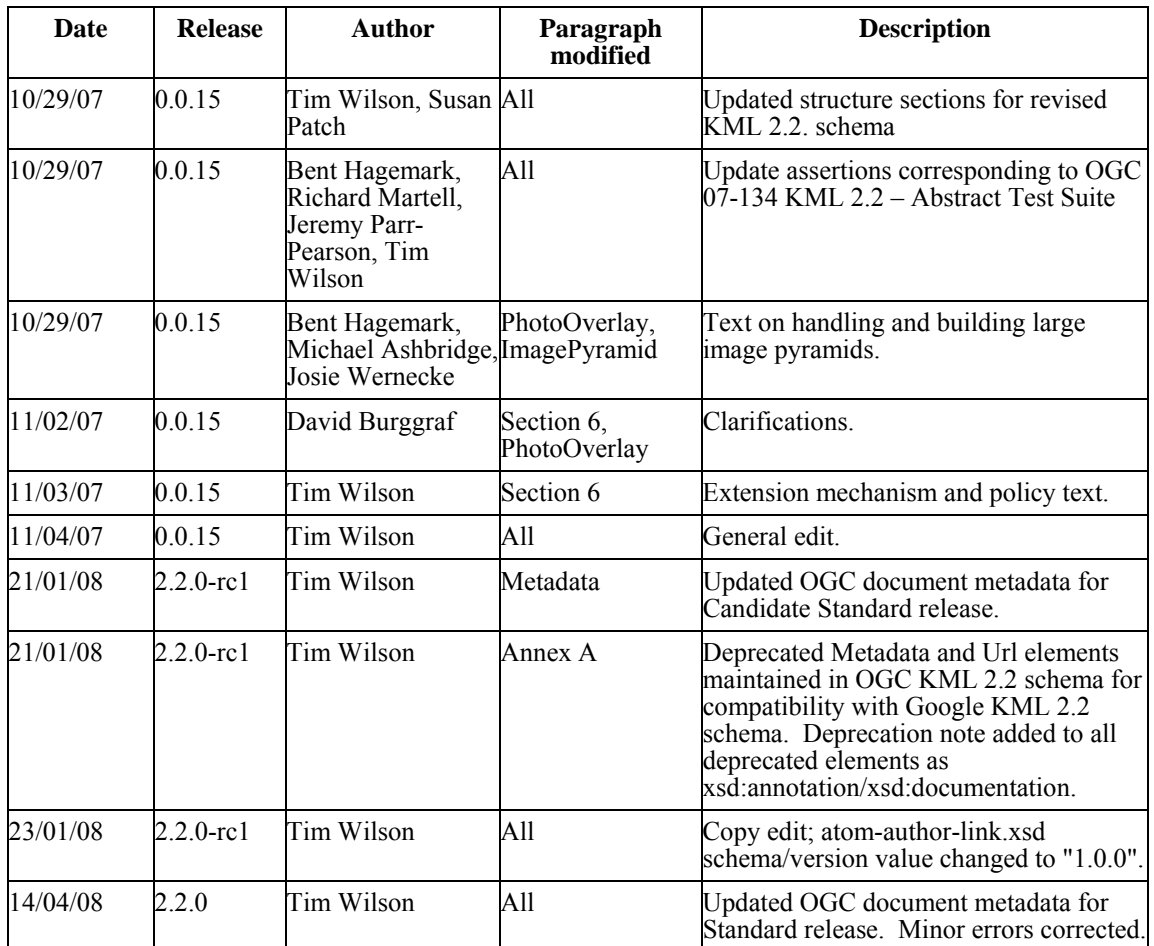

# <span id="page-16-1"></span>**v. Changes to the OGC® Abstract Specification**

The OGC® Abstract Specification does not require changes to accommodate this OGC® Standard.

# <span id="page-17-1"></span><span id="page-17-0"></span>**Foreword**

*Attention is drawn to the possibility that some of the elements of this document may be the subject of patent rights. The Open Geospatial Consortium Inc. shall not be held responsible for identifying any or all such patent rights.* 

*Recipients of this document are requested to submit, with their comments, notification of any relevant patent claims or other intellectual property rights of which they may be aware that might be infringed by any implementation of the standard set forth in this document, and to provide supporting documentation.*

# <span id="page-18-1"></span><span id="page-18-0"></span>**Introduction**

KML is an XML grammar used to encode and transport representations of geographic data for display in an earth browser. Put simply: KML encodes what to show in an earth browser, and how to show it. KML uses a tag-based structure with nested elements and attributes and is based on the XML standard.

The KML community is wide and varied. Casual users create KML Placemarks to identify their homes, describe journeys, and plan cross-country hikes and cycling ventures. Scientists use KML to provide detailed mappings of resources, models, and trends such as volcanic eruptions, weather patterns, earthquake activity, and mineral deposits. Real estate professionals, architects, and city development agencies use KML to propose construction and visualize plans. Students and teachers use KML to explore people, places, and events, both historic and current. Organizations such as National Geographic, UNESCO, and the Smithsonian have all used KML to display their rich sets of global data.

KML documents and their related images (if any) may be compressed using the ZIP format into KMZ archives. KML documents and KMZ archives may be shared by e-mail, hosted locally for sharing within a private internet, or hosted on a web server.

# **OGC® KML**

#### <span id="page-19-2"></span><span id="page-19-1"></span><span id="page-19-0"></span>**1 Scope**

KML is an XML grammar used to encode and transport representations of geographic data for display in an earth browser, such as a 3D virtual globe, 2D web browser application, or 2D mobile application. A KML instance is processed in much the same way that HTML (and XML) documents are processed by web browsers. Like HTML, KML has a tag-based structure with names and attributes used for specific display purposes.

KML can be used to:

- Annotate the Earth
- Specify icons and labels to identify locations on the surface of the planet
- Create different camera positions to define unique views for KML features
- Define image overlays to attach to the ground or screen
- Define styles to specify KML feature appearance
- Write HTML descriptions of KML features, including hyperlinks and embedded images
- Organize KML features into hierarchies
- Locate and update retrieved KML documents from local or remote network locations
- Define the location and orientation of textured 3D objects

## <span id="page-20-1"></span><span id="page-20-0"></span>**2 Conformance**

#### <span id="page-20-2"></span>**2.1 Conformance requirements**

A KML resource that conforms to this standard shall:

- a) satisfy all requirements stipulated in this document;
- b) be well-formed (as defined in the W3C XML 1.0 standard);
- c) pass all relevant test cases specified by the Abstract Test Suite (ATS) provided in OGC document 07-134r2.

#### <span id="page-20-3"></span>**2.2 Application Profiles**

#### <span id="page-20-4"></span>**2.2.1 Introduction**

An application profile defines a set of elements derived from one or more base standards for the purpose of:

- promoting interoperability; and
- meeting the requirements of a particular application domain.

## <span id="page-20-5"></span>**2.2.2 Rules for Authoring KML Application Profiles**

A KML profile can restrict or extend KML to the extent permitted by this standard. The KML schema provides a number of extension points that may be exploited in a profile. While a profile shall not contradict the standard, it may restrict the choice of options or introduce new elements (or do both).

Documents that conform to the KML standard may contain elements and attributes that are not part of the standard but are defined in an application profile. Such elements and attributes—called foreign information items—must not reside within the KML namespace; they shall be placed in another namespace.

Application profiles shall not redefine any KML components (structurally or semantically) within the KML namespace.

Application profiles which extend KML shall:

• define the XML structure of any new elements and attributes in a valid application profile schema that imports the KML schema;

- <span id="page-21-0"></span>• add new elements to existing concrete KML elements by substitution only, where permitted by the KML schema;
- derive any new complex types of complex content directly or indirectly by extension from kml:AbstractObjectType;
- derive any new complex types of complex content by extension from the relevant KML abstract type whose semantics it shares.

EXAMPLE: a new feature type shall derive from kml:AbstractFeatureType.

• declare any new elements and attributes as optional, i.e. minOccurs="0", to support the KML update mechanism. This however does not preclude asserting minimum occurrence constraints as conformance rules within supplementary normative application profile documentation.

Application profiles that extend KML should:

• place any extension elements and attributes in a "vendor-neutral" namespace to support any future potential integration with the KML standard, and encourage interoperability in general.

An adopted OGC application profile that extends KML should:

- be based on a source mass market application profile that is supported by running code;
- preferably maintain or else deprecate the namespace of a source application profile from which it derives, if/where the source profile is in popular use within the mass market. This is to ensure backwards compatibility with existing instances and consumers of the source profile;
- provide a structural and semantic mapping between any profile components which have changed from their original source profile.

Authors of application profiles are encouraged to submit their extensions to OGC for standardization. This does not preclude any resulting OGC application profile from being merged later into the KML standard.

#### <span id="page-21-1"></span>**3 Normative references**

The following normative documents contain provisions that, through reference in this text, constitute provisions of this part of OGC 07-147r2. For dated references, subsequent amendments to, or revisions of, any of these publications do not apply; however, parties to agreements based on this part of OGC 07-147r2 are encouraged to investigate the possibility <span id="page-22-0"></span>of applying the most recent editions of the normative documents indicated below. For undated references, the latest edition of the normative document referred to applies.

*OGC 07-134r2, OGC KML 2.2 - Abstract Test Suite* 

*IETF RFC 4287, Atom Syndication Format. Available from: <http://tools.ietf.org/html/rfc4287>*

*OASIS Extensible Address Language (XAL) 2.0. Available from: [http://www.oasis](http://www.oasis-open.org/committees/ciq/download.html)[open.org/committees/ciq/download.html](http://www.oasis-open.org/committees/ciq/download.html)*

*IETF RFC 3966, The tel URI for Telephone Numbers. Available from: <http://tools.ietf.org/html/rfc3966>*

*ISO 8601:2004, Data elements and interchange formats — Information interchange — Representation of dates and times* 

*IETF RFC 3986, Uniform Resource Identifier (URI): Generic Syntax. Available from: <http://tools.ietf.org/html/rfc3986>*

*W3C HTML 4.01 Specification. Available from:<http://www.w3.org/TR/html4/>*

*W3C XHTML 1.0, The Extensible HyperText Markup Language. Available from: <http://www.w3.org/TR/xhtml1/>*

*W3C Extensible Markup Language (XML) 1.0. Available from: http://www.w3.org/TR/RECxml/*

*W3C Namespaces in XML 1.0. Available from: http://www.w3.org/TR/REC-xml-names/*

*W3C XML Schema Part 1: Structures. Available from: <http://www.w3.org/TR/xmlschema-1/>*

*W3C XML Schema Part 2: Datatypes. Available from: http://www.w3.org/TR/xmlschema-2/*

#### <span id="page-22-1"></span>**4 Terms and symbols**

#### <span id="page-22-2"></span>**4.1 Terms and definitions**

For the purposes of this document, the following terms and definitions apply.

#### **4.1.1**

#### **application schema**

conceptual schema for data required by one or more applications.

[ISO 19101]

#### **attribute <XML>**

name/value pair contained in an element

NOTE: In this document an attribute is an XML attribute unless otherwise specified

## **4.1.3**

#### **boundary**

set that represents the limit of an entity

[ISO 19107]

## **4.1.4**

#### **bounding box**

minimum volume that encloses a set of objects or data points.

## **4.1.5**

## **child element <XML>**

immediate descendant element

# **4.1.6**

## **complex element <XML>**

element of complex content

## **4.1.7**

#### **coordinate**

one of a sequence of n numbers designating the position of a point in n-dimensional space

#### [ISO 19111]

NOTE: In a coordinate reference system, the n numbers shall be qualified by units.

## **4.1.8**

#### **coordinate reference system**

coordinate system that is related to an object by a datum

[ISO 19111]

#### **coordinate system**

set of mathematical rules for specifying how coordinates are to be assigned to points

[ISO 19111]

## **4.1.10**

#### **coordinate tuple**

tuple composed of a sequence of coordinates

[ISO 19111]

## **4.1.11**

#### **data type**

specification of a value domain with operations allowed on values in this domain

#### [ISO/TS 19103]

EXAMPLE: integer, real, boolean, string, date (conversion of a data into a series of codes).

NOTE: Data types include primitive predefined types and user-definable types. All instances of a data types lack identity.

## **4.1.12**

#### **datum**

parameter or set of parameters that define the position of the origin, the scale, and the orientation of a coordinate system

#### [ISO 19111]

NOTE: A datum may be a geodetic datum, a vertical datum, an engineering datum, an image datum or a temporal datum.

# **4.1.13**

#### **document <XML>**

well-formed XML instance

## **4.1.14**

#### **earth browser**

software for displaying and annotating models of the Earth

#### **element <XML>**

basic information item of an XML document containing child elements, attributes and character data

NOTE: From the XML Information Set: "Each XML document contains one or more elements, the boundaries of which are either delimited by start-tags and end-tags, or, for empty elements, by an empty-element tag. Each element has a type, identified by name, sometimes called its 'generic identifier' (GI), and may have a set of attribute specifications. Each attribute specification has a name and a value."

## **4.1.16**

## **field**

child element of simple content

## **4.1.17**

## **field type**

XML Schema simple type defined in the KML schema document

# **4.1.18**

## **geodetic datum**

datum describing the relationship of a 2- or 3-dimensional coordinate system to the Earth

[ISO 19111]

# **4.1.19**

## **geographic view**

display of geographic KML elements

# **4.1.20**

## **interior**

set of all points that are on a geometric object but which are not on its boundary

# **4.1.21**

## **line string**

curve composed of straight-line segments

# **4.1.22**

## **list view**

display of one or more hierarchies of KML Features

#### **namespace <XML>**

collection of names, identified by a URI reference, which are used in XML documents as element names and attribute names [W3C XML Namespaces]

## **4.1.24**

#### **plate carrée projection**

A simple cylindrical projection in which the target plane has a horizontal axis representing longitude (standard parallel is the Equator) and vertical axis representing latitude. Otherwise known as equi-rectangular, plane chart, or unprojected map projection.

## **4.1.25**

#### **point**

0-dimensional geometric primitive, representing a position

#### [ISO 19107]

NOTE: The boundary of a point is the empty set.

## **4.1.26**

#### **polygon**

planar surface defined by 1 exterior boundary and 0 or more interior boundaries

## **4.1.27**

#### **resource**

network data object or service that is identified by a URL

## **4.1.28**

#### **schema**

formal description of a model

#### [ISO 19101]

NOTE: In general, a schema is an abstract representation of an object's characteristics and relationship to other objects. An XML schema represents the relationship between the attributes and elements of an XML object (for example, a document or a portion of a document)

## **4.1.29**

#### **schema <XML Schema>**

collection of schema components within the same target namespace

EXAMPLE: Schema components of W3C XML Schema are types, elements, attributes, groups, etc.

#### <span id="page-27-0"></span>**schema document <XML Schema>**

XML document containing schema component definitions and declarations

NOTE: The W3C XML Schema provides an XML interchange format for schema information. A single schema document provides descriptions of components associated with a single XML namespace, but several documents may describe components in the same schema, i.e. the same target namespace.

## **4.1.31**

#### **simple element <XML>**

element of simple content

#### **4.1.32**

#### **tag <XML>**

markup in an XML document delimiting the content of an element

NOTE: A tag with no forward slash (e.g. <Placemark> ) is called a start-tag (also opening tag), and one with a forward slash (e.g.  $\langle$  Placemark> is called an end-tag (also closing tag).

#### **4.1.33**

#### **tuple**

ordered list of values

## **4.1.34**

#### **Uniform Resource Identifier (URI)**

unique identifier for a resource, structured in conformance with IETF RFC 2396

NOTE: The general syntax is <scheme>::<scheme-specific-part>. The hierarchical syntax with a namespace is <scheme>://<authority><path>?<query> – see [RFC 2396].

#### <span id="page-27-1"></span>**4.2 Acronyms (and abbreviated terms)**

Some frequently used abbreviated terms:

- COTS Commercial Off The Shelf
- CRS Coordinate Reference System

CS Coordinate System

- CSV Comma Separated Values
- CT Coordinate Transformation

# **OGC 07-147r2**

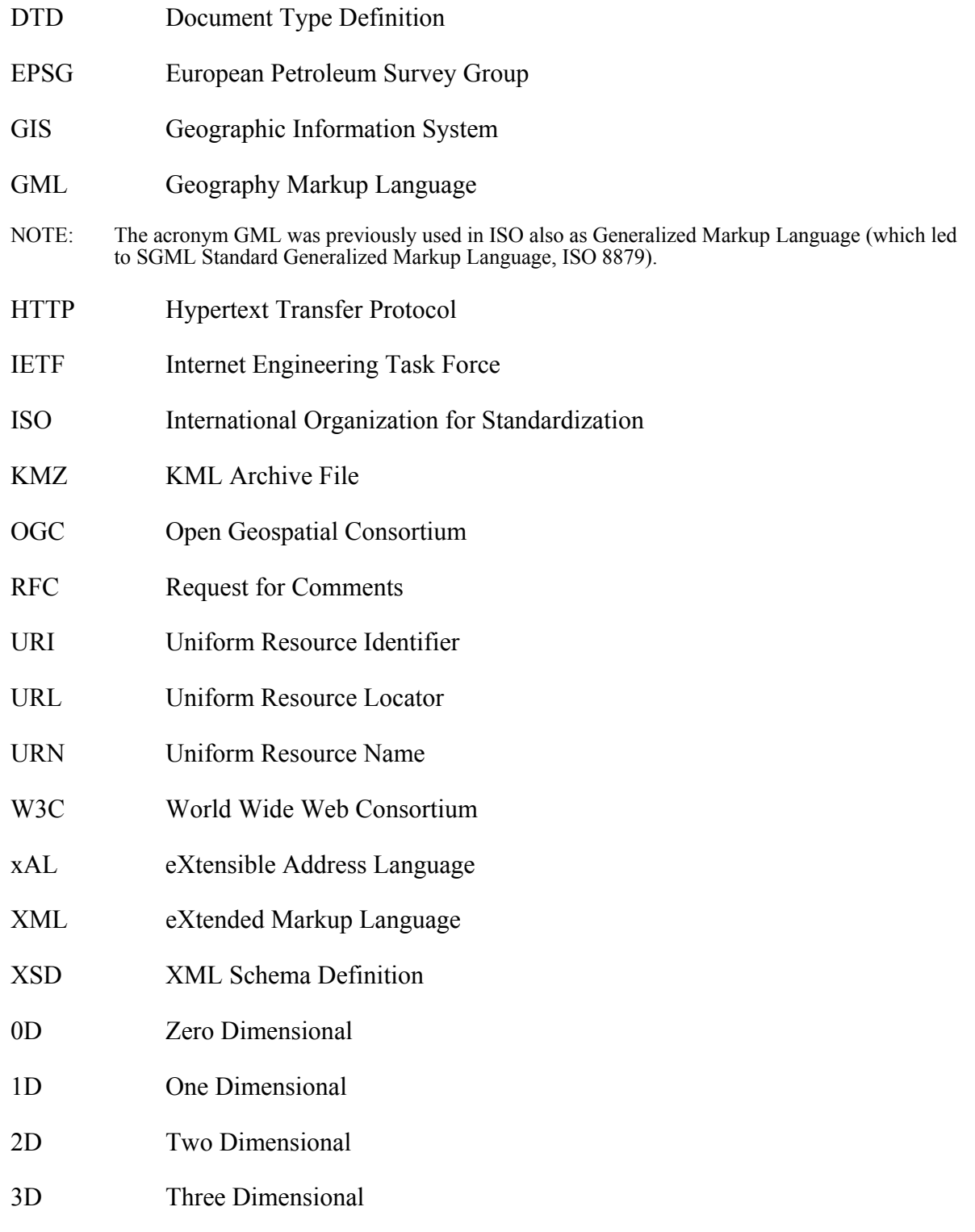

## <span id="page-29-1"></span><span id="page-29-0"></span>**5 Conventions**

#### <span id="page-29-2"></span>**5.1 UML Notation**

There is no UML associated with this Standard.

## <span id="page-29-3"></span>**5.2 XML Namespaces**

All components of the KML schema are defined in the namespace with the identifier "http://www.opengis.net/kml/2.2", for which the prefix kml or the default namespace is used within this Standard.

The atom:author and atom:link components described by the Atom Syndication Format are defined in the namespace with the identifier "http://www.w3.org/2005/Atom", for which the prefix atom is used within this Standard.

NOTE The schema components from these namespaces are documented in the XML Schema documents found in [Annex A.](#page-215-1)

The xAL:AddressDetails component described by the eXtensible Address Language is defined in the namespace with the identifier

"urn:oasis:names:tc:ciq:xsdschema:xAL:2.0", for which the prefix xAL is used within this OGC® Standard.

## <span id="page-29-4"></span>**5.3 XML Schema**

KML uses the W3C XML Schema language to describe the grammar of conformant KML data instances. The KML schema document is included in [Annex A](#page-215-1) and forms a normative part of this OGC® Standard.

The normative KML schema includes deprecated schema components that KML producers are advised to not use; they may be removed in a subsequent major revision.

#### <span id="page-29-5"></span>**5.4 Versioning**

Each schema document specifying components of the KML schema shall carry a version attribute as defined in the XML Schema Recommendation. The format of the version attribute string is x.y.z where x denotes the major version number, y denotes a minor version number, and z denotes a bug fix release for that document. All versions with the same major version shall be compatible, except for any change in the version namespace. In practice this means that minor versions shall add optional content only.

<span id="page-30-0"></span>Major revisions shall maintain the highest level of achievable backwards compatibility to a previous release, except for any change in the version namespace.

#### <span id="page-30-1"></span>**5.5 Deprecated parts of previous versions of KML**

The verb "deprecate" provides notice that the referenced portion of this Standard is being retained for backwards compatibility with earlier versions but may be removed from a subsequent major revision.

#### <span id="page-30-2"></span>**5.6 Documentation**

Clauses [7](#page-45-1) to [15](#page-202-1) specify the content model for each KML element. The KML content model is defined in terms of child elements and attributes. Where a child element is defined in a separate subclause, a link is provided to it.

Throughout this document, the following conventions are used:

- Concrete element and attribute names used within the text are formatted in  $\text{counter}$ New and abstract elements in *Courier New Italic*, except in the case of headings and references to them.
- A value from an enumerated set is in **bold**.
- Child element content is specified within the element subclause whose type declares such children.
- The prefix "xsd:" is used to identify types that are defined by XML Schema, for example xsd:string.
- The use of abstract substitution elements within the text refers to the concrete elements that substitute for them. For example, *kml:AbstractContainerGroup* refers to the  $kml:Document$  and  $kml:Folder$  elements that substitute for it. Element substitution is described for each element where applicable.
- The term kml:Document is a KML element; the term "KML document" refers to an XML instance of KML.
- Default values for simple elements are listed under relevant Content subclauses. Unless otherwise stated, default values for optional elements shall apply when such elements are empty or absent.
- The term "KML resource" refers to a local or remote KML or KMZ instance.

<span id="page-31-0"></span>Each element subclause includes a XML structure section that shows the content model for the described element as a representative XML instance, using the following conventions:

- The minimum and maximum occurrence of elements and attributes required by its schema type are shown in square brackets, for example [0..1]. Such occurrence requirements are necessary but insufficient in that additional occurrence requirements are asserted within this OGC® Standard.
- Elements are listed in the required document order.
- Choice model group information is represented by "Start Choice ... End Choice".
- Where the type for an element derives by extension from a base type, the elements and attributes that have been added to the base type's content are shown in **bold**.

#### <span id="page-31-1"></span>**6 KML Model Overview**

#### <span id="page-31-2"></span>**6.1 KML Architecture**

This section provides an overview of the KML schema type hierarchy. While element names are used, they represent the schema types that define their content. As KML is an XML grammar, element names are case-sensitive and must appear exactly as specified in the KML schema document.

In KML, some types are derived from a parent type. A derived type inherits all of the elements of its parent type and may add some specific element content of its own. KML also includes abstract elements whose type is also abstract. Such abstract types are used to establish schema type hierarchies. Abstract elements may serve as placeholders for elements that substitute for them in the XML Schema sense.

The core KML type hierarchy is represented in the following nested list. It shows the abstract KML elements that serve as the head of a substitution group for its corresponding type (in brackets). The abstract elements themselves follow an identical substitution hierarchy. For example, *kml:AbstractContainerGroup* substitutes for *kml:AbstractFeatureGroup*, which in turn substitutes for *kml:AbstractObjectGroup*.

- *kml:AbstractObjectGroup (kml:AbstractObjectType)* 
	- *kml:AbstractFeatureGroup (kml:AbstractFeatureType)* 
		- *AbstractContainerGroup (kml:AbstractContainerType)*
		- *AbstractOverlayGroup (kml:AbstractOverlayType)*
	- *AbstractGeometryGroup (kml:AbstractGeometryType)*
- <span id="page-32-0"></span>• *AbstractStyleSelectorGroup (kml:AbstractStyleSelectorType)*
- *AbstractSubStyleGroup (kml:AbstractSubStyleType)* 
	- *AbstractColorStyleGroup (kml:AbstractColorStyleType)*
- *AbstractLatLonBox (kml:AbstractLatLonBoxType)*
- *AbstractViewGroup (kml: AbstractViewType)*
- *AbstractTimePrimitiveGroup (kml:AbstractTimePrimitiveType)*

These abstract elements and their associated base types define the core of the language.

All concrete elements derived from *kml:AbstractObjectGroup* may have an assigned identifier.

Simple elements are generally referred to as KML fields. Such elements are of XML Schema simple types or KML field types defined in the KML schema. KML field types are specified in clause [16 Field Types.](#page-207-1)

#### <span id="page-32-1"></span>**6.2 Coordinate Reference System**

Each element that extends the kml:AbstractGeometryGroup element defines a spatial extent of a kml:Placemark. The spatial extent may include the location of an anchor point on the earth to serve as an origin for a 3D object as in the case of the kml:Model element, or may include the encoding of explicit coordinate tuples in the kml:coordinates element in the case of the kml:Point, kml:LineString, and kml:LinearRing elements.

The KML encoding of every kml:Location and coordinate tuple uses geodetic longitude, geodetic latitude, and altitude (in that order) as defined in [Annex A](#page-215-1) by the GML Coordinate Reference System (CRS) with identifier LonLat84\_5773. Note that altitude is measured from the vertical datum, which is the WGS84 EGM96 Geoid. The altitude measurement (orthometric *H*) is illustrated in [Figure 1](#page-33-4).

<span id="page-33-0"></span>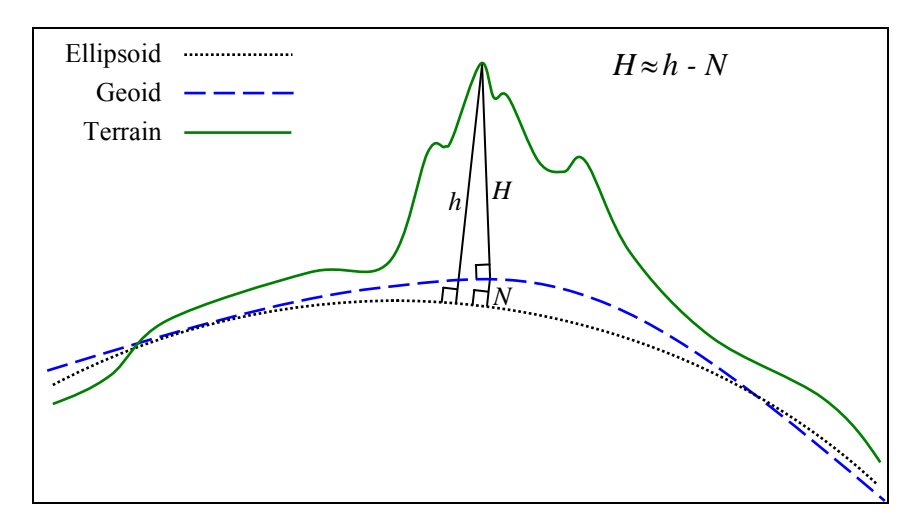

<span id="page-33-4"></span>**Figure 1: Altitude H is Measured from the Vertical Datum (Geoid) and is Compared to the Ellipsoid Height h and the Geoid Undulation N.** 

## <span id="page-33-1"></span>**6.3 Geometry Interpolation for 3D Earth Browsers**

#### <span id="page-33-2"></span>**6.3.1 Interpolated Points**

Geometric points which are not explicitly encoded are called interpolated points. The following subclauses describe the interpolation schemes for the  $kml:Linear,$ kml:LinearRing, and kml:Polygon elements.

## <span id="page-33-3"></span>**6.3.2 kml:LineString and kml:LinearRing**

The type of interpolation used for the  $kml:LineString$  and  $kml:Linearraying$  elements depend on the values of the child kml:altitudeMode and kml:tessellate elements. If the kml:altitudeMode value is not **clampToGround** then the interpolation between two consecutive control points is a straight line segment in the 3D WGS 84 geocentric coordinate reference system (urn:x-ogc:def:crs:EPSG:6.12:4978). This straight line segment will be referred to as  $L$  in [Table 1,](#page-33-5) which summarizes the  $kml:$  LineString and  $kml:$  LinearRing interpolation scheme for the various combinations of kml:altitudeMode and kml:tessellate values.

<span id="page-33-5"></span>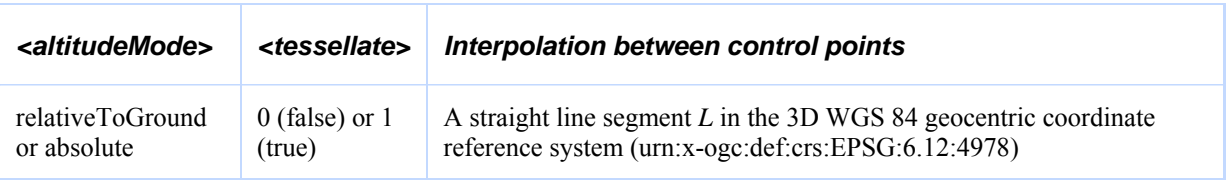

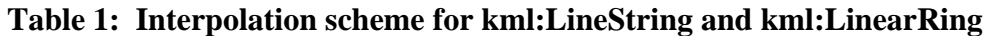

#### **OGC 07-147r2**

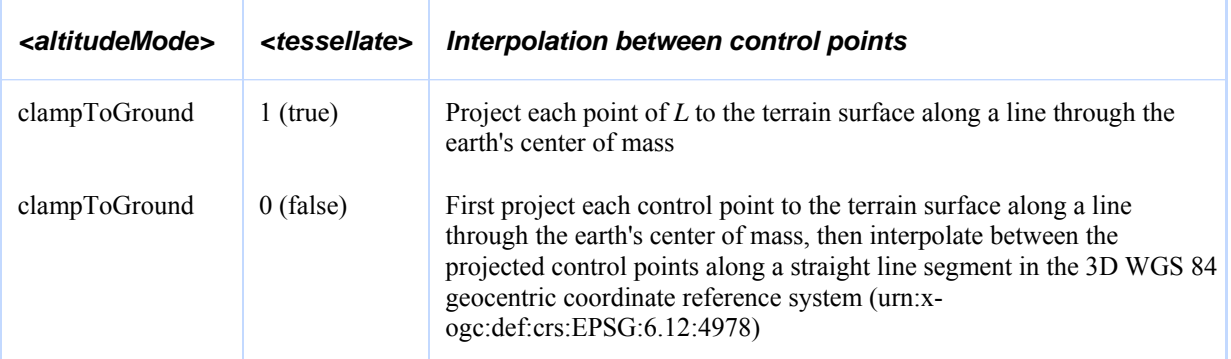

For example, in the following KML instance the kml: LineString coordinates element has two control points (–135,30,500000) and (–80,30,500000) of the form (long,lat,altitude) in the CRS defined in with gml:id="LonLat84\_5773".

```
<kml xmlns="http://www.opengis.net/kml/2.2"> 
   <Document> 
     <Placemark> 
       <LineString> 
          <altitudeMode>absolute</altitudeMode> 
          <coordinates>-135,30,500000 -80,30,500000</coordinates> 
       </LineString>
     </Placemark> 
   </Document> 
\langle /kml>
```
Since the kml:altitudeMode is **absolute**, the interpolation between these two control points is the straight line segment *L* shown in [Figure 2](#page-34-0) in the 3D WGS 84 geocentric CRS, which does not follow the earth's curvature and cuts through the earth's terrain.

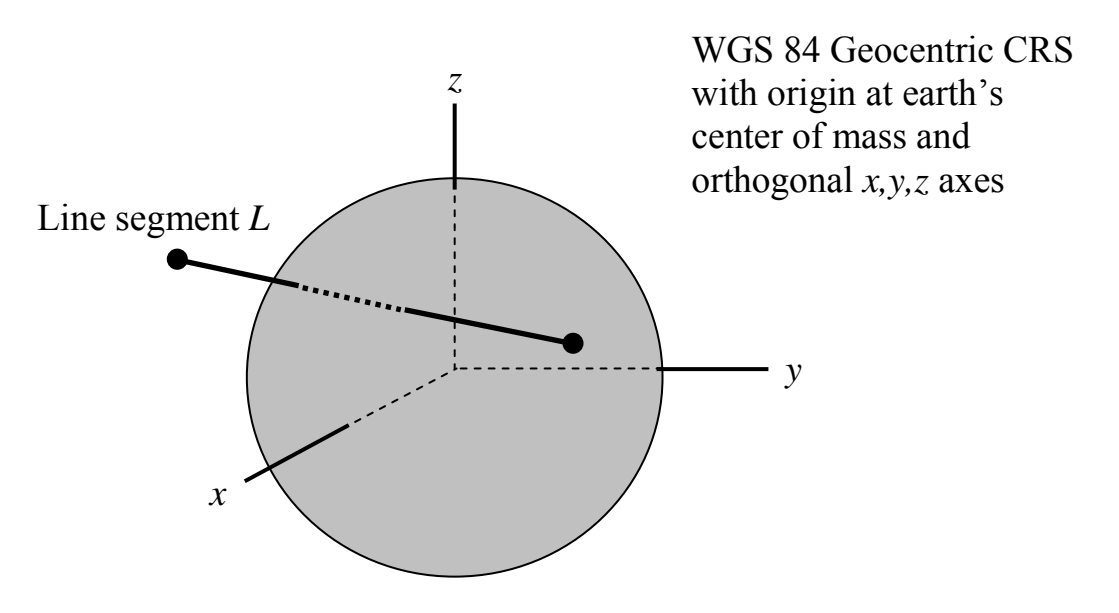

<span id="page-34-0"></span>**Figure 2: A kml:LineString Comprised of Two Control Points and a Single Line Segment Interpolated in the WGS 84 Geocentric CRS** 

The line segment *L* will be projected to the terrain surface if kml: altitudeMode and kml:tessellate are set as in the following kml:LineString instance. In this case the projected kml:LineString will follow the earth's curvature as shown in [Figure 3](#page-35-0)

```
<kml xmlns="http://www.opengis.net/kml/2.2"> 
   <Document> 
     <Placemark> 
       <LineString> 
         <tessellate>true</tessellate> 
         <altitudeMode>clampToGround</altitudeMode> 
         <coordinates>-135,30,500000 -80,30,500000</coordinates> 
       </LineString> 
     </Placemark> 
   </Document> 
\langle /kml>
```
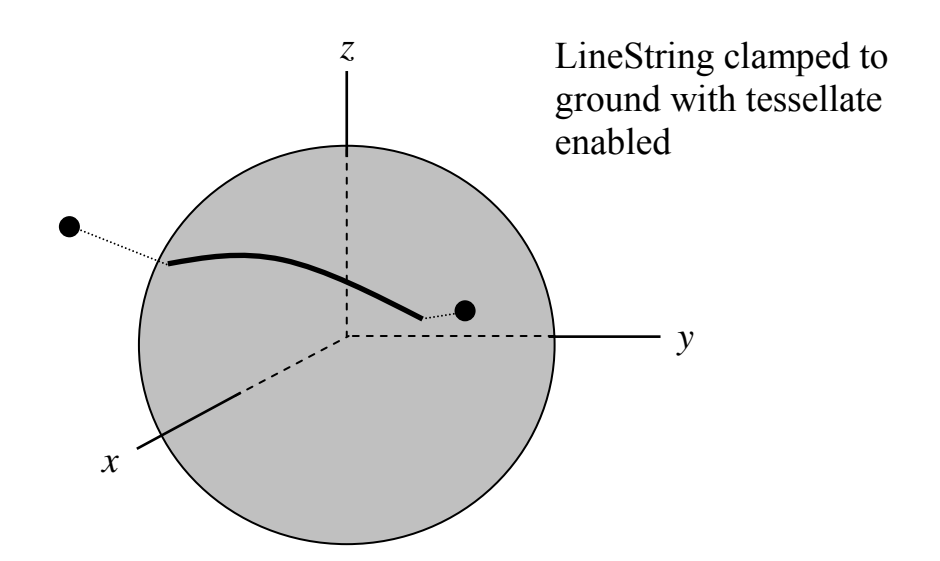

<span id="page-35-0"></span>**Figure 3: A Line Segment Interpolated in the WGS 84 Geocentric CRS**
If kml:altitudeMode and kml:tessellate are set as in the following kml:LineString instance, then the only the control points are projected to the terrain and the interpolalation between the projected control points is a straight line segment in the WGS 84 Geocentric CRS as shown in [Figure 4.](#page-36-0)

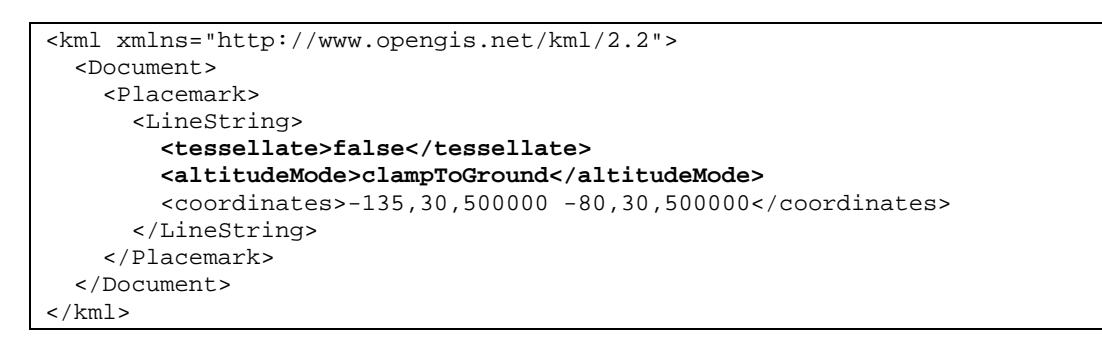

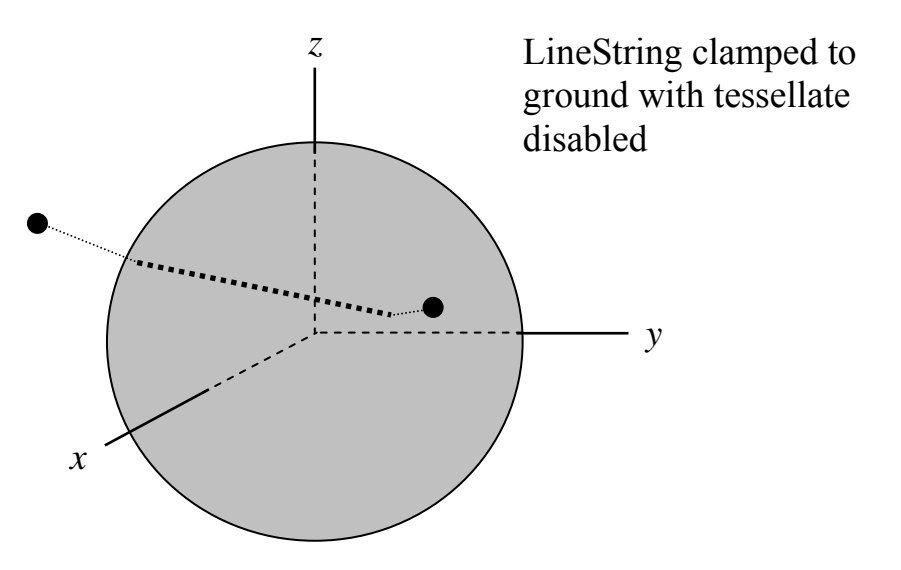

**Figure 4: A Line Segment Interpolated in the WGS 84 Geocentric CRS** 

# <span id="page-36-0"></span>**6.3.3 kml:Polygon**

The type of interpolation used for the kml: Polygon element also depends on the values of the child kml:altitudeMode and kml:tessellate elements. If the kml:altitudeMode value is not **clampToGround** then the interpolation of the kml:Polygon boundary comprised of the descendent kml:LinearRing elements is as described previously in [Table](#page-33-0)  [1](#page-33-0). The remaining interior points of the kml:Polygon are then filled in linearly in the 3D WGS 84 geocentric CRS, i.e. they must lie on the plane that passes through all the control points of each kml:LinearRing.

NOTE: The control points of every kml:LinearRing must lie on a common plane.

[Table 2](#page-37-0) summarizes the kml:Polygon interpolation scheme for the various combination of kml:altitudeMode and kml:tessellate values.

<span id="page-37-0"></span>

| <altitudemode></altitudemode>   | <tessellate></tessellate>    | Interpolation between control points                                                                                                    |
|---------------------------------|------------------------------|----------------------------------------------------------------------------------------------------|
| relativeToGround<br>or absolute | $0$ (false) or $1$<br>(true) | Boundary points of the kml: Polygon in the descendent<br>$km1$ : Linear $Ring(s)$ are interpolated as in Table 1 and the interior points<br>are filled in linearly in the 3D WGS 84 geocentric coordinate reference<br>system (urn:x-ogc:def:crs:EPSG:6.12:4978), i.e. they must lie on a<br>plane.                                                                                                    |
| clampToGround                   | $0$ (false) or 1<br>(true)   | The boundary control points of each descendent kml: LinearRing are first<br>projected to the plate carrée plane (where altitude is dropped), then<br>straight line segment interpolation in the plate carrée (long, lat) plane is<br>used between consecutive control points. The interior points are then<br>filled in linearly in the plate carrée plane. Finally, the (long, lat) points of<br>the polygon in the plate carrée plane are mapped back to (long.lat,alt)<br>points on the earth's terrain surface model |

**Table 2: Interpolation scheme for kml:Polygon** 

For example, the following kml:Polygon encodes five control points in its outer boundary in the CRS defined in [Annex A](#page-215-0) with gml:id="LonLat84\_5773".

```
<kml xmlns="http://www.opengis.net/kml/2.2"> 
   <Document> 
     <Placemark> 
       <Polygon> 
         <altitudeMode>absolute</altitudeMode> 
         <outerBoundaryIs> 
            <LinearRing> 
              <coordinates> 
-135,50,300000 -135,40,450000 -80,40,450000 -80,50,300000 -135,50,300000 </coordinates> 
           </LinearRing> 
         </outerBoundaryIs> 
       </Polygon> 
     </Placemark> 
   </Document> 
\langle /kml>
```
Since the kml:altitudeMode is **absolute**, the outer boundary points of the polygon that are interpolated between the control points in the kml:LinearRing form a quadrilateral perimeter in the 3D WGS 84 geocentric CRS. The interior points of this 4 sided polygon are filled in linearly in the 3D WGS 84 geocentric CRS and form the plane region inside the perimeter. Note that the plane region does not follow the earth's curvature and cuts through the surface of the earth as shown in [Figure 5.](#page-38-0)

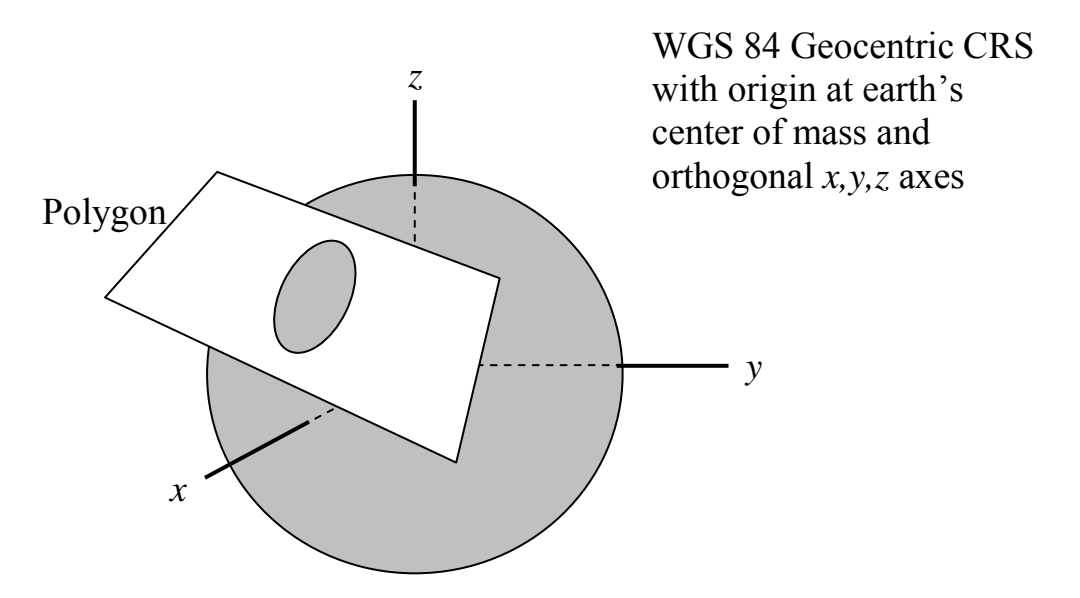

<span id="page-38-0"></span>**Figure 5: KML Polygon interpolation in the WGS 84 Geocentric CRS** 

In the following kml:Polygon instance the kml:altitudeMode is set to **clampToGround**.

```
<kml xmlns="http://www.opengis.net/kml/2.2"> 
   <Document> 
     <Placemark> 
       <Polygon> 
         <altitudeMode>clampToGround</altitudeMode> 
         <outerBoundaryIs> 
           <LinearRing> 
              <coordinates>-135,78.5,300000 -135,12.5,300000 -45,12.5,300000 -
45,78.5,300000 -135,78.5,300000</coordinates> 
           </LinearRing> 
         </outerBoundaryIs> 
       </Polygon> 
     </Placemark> 
   </Document> 
</kml>
```
The outer boundary points of the polygon that are interpolated between the control points in the kml:LinearRing form a rectangular perimeter in the plate carrée plane. Then the interior points of the rectangle are filled in linearly in this plane. Finally each (long,lat) point of the rectangle is mapped to a (long,lat,alt) point on the earth terrain surface as shown in [Figure 6](#page-39-0).

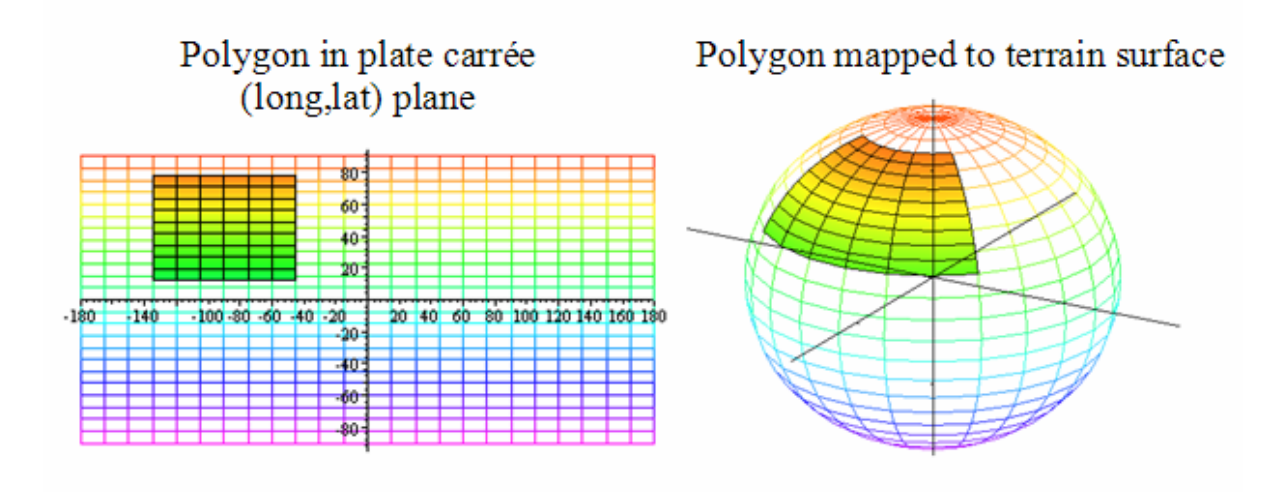

**Figure 6: KML Polygon Interpolation in the Plate Carrée Plane** 

# <span id="page-39-0"></span>**6.3.4 kml:GroundOverlay and kml:Region**

The latitude and longitude boundaries for both  $kml:GroundOverlay$  and  $kml:Region$  are specified by the elements kml:west, kml:east, kml:south, and kml:north. In the case of kml:GroundOverlay constant lines of longitude demarcate the portion of the kml:LatLonBox boundary corresponding to the values of kml:west, kml:east and constant lines of latitude demarcate the portion of the boundary corresponding to the values of kml:south, kml:north. If kml:altitudeMode value is not clampToGround, as in the

following KML example, then the altitude of the  $km1:GroundOverlay$  is determined by the kml:altitude element.

```
<kml> 
   <GroundOverlay> 
     <altitude>500000</altitude> 
     <altitudeMode>absolute</altitudeMode> 
     <LatLonBox> 
       <north>80.0</north> 
       <south>60.0</south> 
       <east>60.0</east> 
       <west>-60.0</west> 
     </LatLonBox> 
   </GroundOverlay> 
\langle /kml>
```
The KML example above is shown in Figure 7. If kml: altitudeMode value is **clampToGround** then the kml:GroundOverlay is projected onto the earth's terrain surface model similar to the case of the kml: Polygon shown on the right hand side of Figure 6.

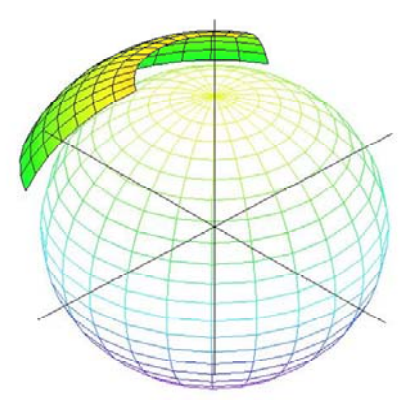

**Figure 7: KML GroundOverlay when value of kml:altitudeMode is not clampToGround** 

In the case of  $kml:Region$  the values of  $kml:west$ ,  $kml:east$  of  $kml:LatLondonAltBox$ determine the boundary surfaces of constant longitude and the values of kml:south, kml:north determine the boundary surfaces of constant latitude. The values of kml:minAltitude and kml:maxAltitude in the kml:LatLonAltBox determine the lower and upper bounding surfaces of constant altitude, respectively.

```
<kml> <Region> 
     <LatLonAltBox> 
       <north>80.0</north> 
        <south>60.0</south> 
        <east>60.0</east> 
        <west>-60.0</west> 
       <minAltitude>500000</minAltitude> 
        <maxAltitude>2000000</maxAltitude> 
        <altitudeMode>absolute</altitudeMode> 
     </LatLonAltBox> 
   </Region> 
\langle /kml \rangle
```
The spatial extent of the sample  $kml:Region$  encoded above is depicted in Figure 8.

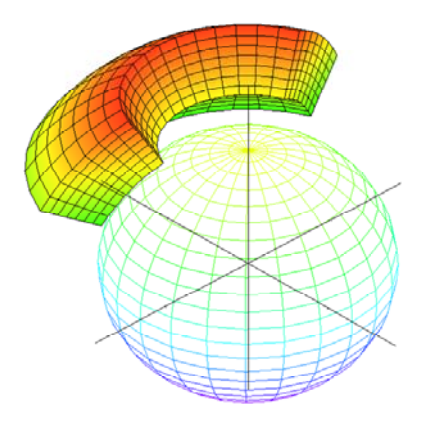

**Figure 8: KML Region when value of kml:altitudeMode is not clampToGround** 

# <span id="page-41-0"></span>**6.4 Shared Styles**

A kml:Style or kml:StyleMap element contained by a *kml:AbstractFeatureGroup* element is an "inline style" and shall apply only to the *kml:AbstractFeatureGroup* that contains it. When these elements are encoded as the child of a  $km1:Document$  element they are called a "shared style." A shared style shall have an id value. A shared style applies to any *kml:AbstractFeatureGroup* that references the style from its child kml:styleUrl element.

If a *kml:AbstractFeatureGroup* is associated with both an inline and shared style, the inline style shall take precedence.

Shared styles shall only be encoded within a Document. Shared styles are not inherited by any child *kml:AbstractFeatureGroup* elements of a kml:Document.

For a kml:Style or kml:StyleMap that applies to a kml:Document, the kml:Document itself must explicitly reference a shared style. For example:

```
<Document> 
   <Style id="myPrettyDocument"> 
    <ListStyle> ... </ListStyle> 
   </Style> 
   <styleUrl#myPrettyDocument"> 
   ... 
</Document>
```
The following example illustrates the use of a shared style.

```
<kml xmlns="http://www.opengis.net/kml/2.2"> 
<Document> 
  <name>Document.kml</name> 
   <open>1</open> 
   <Style id="exampleStyleDocument">
     <LabelStyle> 
       <color>ff0000cc</color> 
     </LabelStyle> 
   </Style> 
   <Placemark> 
     <name>Document Feature 1</name> 
     <styleUrl>#exampleStyleDocument</styleUrl> 
     <Point> 
       <coordinates>-122.371,37.816,0</coordinates> 
     </Point> 
   </Placemark> 
   <Placemark> 
     <name>Document Feature 2</name> 
     <styleUrl>#exampleStyleDocument</styleUrl> 
     <Point> 
       <coordinates>-122.370,37.817,0</coordinates> 
     </Point> 
   </Placemark> 
</Document> 
\langle /kml>
```
# <span id="page-42-0"></span>**6.5 Entity Replacement**

Entity substitution is employed as a template mechanism within the  $kml:Balloonstyle$ kml:text element. Individual values shall be substituted for each instance of the entity, or a null string if no value exists. The source of values for entity substitution is local to the *kml:AbstractFeatureGroup* being styled and any kml:Schema elements associated with it. Entity syntax for identifying a substitution value is as follows:

- 1. **\$[element\_or\_attribute\_name]**, where "element\_or\_attribute\_name" is the name of a field element or attribute of the *kml:AbstractFeatureGroup*. This identifies the value of the field element or attribute.
- 2. **\$[name\_attribute\_of\_Data\_element]**, where

"name attribute of Data element" is the value of the  $km1:name$  attribute of a descendant kml:Data element of the *kml:AbstractFeatureGroup*. This identifies the value of the child  $kml:value$  element of the  $kml:Data$  element.

- 3. **\$[name\_attribute\_of\_Data\_element/displayName]**, where "name attribute of Data element" is the value of the  $km1:name$  attribute of a descendant kml:Data element of the *kml:AbstractFeatureGroup*; "/" is a separator; and "displayName" is the value of the kml:displayName attribute of the kml:Data element. This identifies the value of the kml: $displayName$ attribute.
- 4. **\$[TYPENAME/TYPEFIELD]**, where "TYPENAME" is the value of the kml:name attribute of a descendant kml:Schema element of the *kml:AbstractFeatureGroup*; "/" is a separator; and "TYPEFIELD" is the value of the kml:name attribute of a child kml:SimpleField element of the  $km1:$  Schema element. This identifies the value of a descendant  $km1:$  SimpleData element of the *kml:AbstractFeatureGroup* that references the kml:SimpleField element.
- 5. **\$[TYPENAME/TYPEFIELD/displayName]**, where "TYPENAME" is the value of the kml:name attribute of a descendant kml:Schema element of the *kml:AbstractFeatureGroup*; "/" is a separator; and "TYPEFIELD" is the value of the kml:name attribute of a child kml:SimpleField element of the kml:Schema element; and "displayName" is the value of the child kml:displayName element of the kml:SimpleField element. This identifies the value of the kml:displayName element.

For example, the **\$[name]** and **\$[description]** entities in the following kml:BalloonStyle kml:text element shall be replaced by the kml:name and kml:description values of *kml:AbstractFeatureGroup* elements associated with the kml:BalloonStyle:

<text>This is \$[name], whose description is:<br/>>br/>\$[description]</text>

# **6.6 Extension Model**

# **6.6.1 Introduction**

The KML schema provides several mechanisms to extend KML within application profiles. All KML extensions shall conform to the extension profile requirements discussed in [2.2](#page-20-0)  [Application Profiles](#page-20-0).

# **6.6.2 Extension by Inheritance**

The KML schema defines abstract base types (e.g. *kml:AbstractFeatureType*), concrete types (e.g. kml:PlacemarkType), and abstract elements that act as the head of substitution groups (e.g. *kml:AbstractFeatureGroup*). While further derivation of all KML concrete complex types is prohibited, new schema types may be derived from the core abstract base types (see [6.1\)](#page-31-0).

# **6.6.3 Extension by Composition**

### <span id="page-44-0"></span>**6.6.3.1 Simple Element Substitution**

A simple element whose type derives from xsd:anySimpleType may be declared to substitute for a KML abstract head element whose type is of  $xsd:anySimpleType$ . Such head elements have a naming convention whereby their local name ends with "SimpleExtensionGroup" (e.g. *kml:AbstractFeatureSimpleExtensionGroup*).

# <span id="page-44-1"></span>**6.6.3.2 Complex Element Substitution**

A complex element may substitute for a KML abstract head element that is:

- of a core abstract base type (e.g. *kml:AbstractFeatureType*).
- of xsd:anyType and substitutes for *kml:AbstractObjectGroup*. Substituting for such an element requires a type definition that derives from *kml:AbstractObjectGroup*. All such head elements have a local name that ends with "ObjectExtensionGroup" (e.g. *kml:AbstractFeatureObjectExtensionGroup*).
- head elements that are of  $x_{sd}:$  any  $Type$  and declare no substitution group. These have a local name that ends with "Extension" (e.g. *kml:DataExtension*).

#### Usage examples:

- a new element whose type derives by extension from *kml:AbstractFeatureType* and substitutes for *kml:AbstractFeatureGroup* would be available wherever *kml:AbstractFeatureGroup* is permitted; that is, as a child of kml:Document, kml:Folder, kml:kml or kml:Delete.
- a new element whose type derives by extension from *kml:AbstractObjectType* and substitutes for *kml:AbstractFeatureObjectExtensionGroup* would be available wherever *kml:AbstractFeatureObjectExtensionGroup* is permitted; that is, as a child of kml:Document, kml:Folder, kml:GroundOverlay, kml:ScreenOverlay, kml:PhotoOverlay, kml:Placemark, and kml:NetworkLink.
- a new element whose type is of xsd:anyType and substitutes for  $km1:$  *DataExtension* would be available wherever *kml:DataExtension* is permitted; that is, as a child of kml:Data.

### **7 Root Element**

### **7.1 kml**

### **7.1.1 Structure**

```
<kml:kml 
 hint="string [0..1]"> 
    <kml:NetworkLinkControl> ... </kml:NetworkLinkControl> [0..1] 
    <kml:AbstractFeatureGroup> ... </kml:AbstractFeatureGroup> [0..1] 
    <kml:KmlSimpleExtensionGroup> ... </kml:KmlSimpleExtensionGroup> [0..*] 
     <kml:KmlObjectExtensionGroup> ... </kml:KmlObjectExtensionGroup> [0..*] 
</kml:kml>
```
### **7.1.2 Description**

The root element of a KML document instance. It should contain at least one of its child elements.

# **7.1.3 Content**

#### **7.1.3.1 kml:NetworkLinkControl**

See [13.2 kml:NetworkLinkControl.](#page-179-0)

### **7.1.3.2 kml:AbstractFeatureGroup**

See [9.1 kml:AbstractFeatureGroup.](#page-50-0)

# **7.1.3.3 kml:KmlSimpleExtensionGroup**

See [6.6.3.1 Simple Element Substitution](#page-44-0).

#### **7.1.3.4 kml:KmlObjectExtensionGroup**

See [6.6.3.2 Complex Element Substitution](#page-44-1).

# **7.1.4 Attributes**

### **7.1.4.1 hint**

### **7.1.4.1.1 Description**

The hint attribute may be used to provide information on how to process the KML document instance.

#### **7.1.4.1.2 Content**

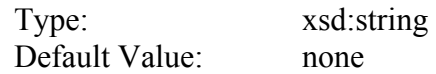

# **7.1.5 Example**

```
<kml xmlns="http://www.opengis.net/kml/2.2"> 
   <NetworkLinkControl> ... </NetworkLinkControl> 
   <Document> ... </Document> 
</kml>
```
# **8 Object**

# **8.1 kml:AbstractObjectGroup**

### **8.1.1 Structure**

```
<kml:AbstractObjectGroup 
 id="ID [0..1]" 
 targetId="NCName [0..1]"> 
     <kml:ObjectSimpleExtensionGroup> ... </kml:ObjectSimpleExtensionGroup> [0..*] 
</kml:AbstractObjectGroup>
```
### **8.1.2 Description**

Abstract: yes

The following elements can be used wherever this element is referenced:

- 
- kml:Document kml:Folder
- *kml:AbstractOverlayGroup*  kml:GroundOverlay
- kml:ScreenOverlay kml:PhotoOverlay
- 
- *kml:AbstractViewGroup*  kml:LookAt
- 
- 
- kml:MultiGeometry kml:Point
- kml:LineString kml:LinearRing
- kml:Polygon kml:Model
- *kml:AbstractStyleSelectorGroup*  kml:Style
- 
- kml:TimeStamp kml:TimeSpan
- 
- 
- 
- kml:Orientation kml:Scale
- kml:ResourceMap kml:Alias
- *kml:AbstractFeatureGroup kml:AbstractContainerGroup* 
	-
	-
	-
- kml:Placemark kml:NetworkLink
	-
- kml:Camera kml:SchemaData
- kml:Data *kml:AbstractGeometryGroup* 
	-
	-
	-
	-
- kml:StyleMap *kml:AbstractTimePrimitiveGroup* 
	-
- kml:Region kml:LatLonAltBox
- kml:Lod kml:Icon
- kml:Link kml:Location
	-
	-
- *kml:AbstractLatLonBox*  kml:LatLonBox
- 
- 
- *kml:AbstractColorStyleGroup*  kml:IconStyle
- kml:LabelStyle kml:LineStyle
- 
- kml:ListStyle kml:ItemIcon
- 
- kml:ViewVolume kml:ImagePyramid
- kml:Pair *kml:AbstractSubStyleGroup* 
	-
	-
- kml:PolyStyle kml:BalloonStyle
	-

#### **8.1.3 Attributes**

### **8.1.3.1 id**

#### **8.1.3.1.1 Description**

The id attribute may be used to specify a unique identifier for the *kml:AbstractObjectGroup* within the KML document instance.

If a *kml:AbstractObjectGroup* is not being used for update purposes (not a descendant of  $kml:Update)$  and it is empty then it shall have an id attribute. This facilitates updating the object to include content at a later point in time.

#### **8.1.3.1.2 Content**

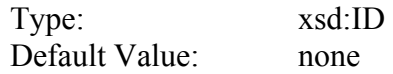

#### **8.1.3.2 targetId**

#### **8.1.3.2.1 Description**

The optional targetId attribute may be used to encode the id value of another *kml:AbstractObjectGroup*.

If a *kml:AbstractObjectGroup* is being used for update purposes (is a grandchild of kml: Update) then it shall have a targetId attribute referencing the *kml:AbstractObjectGroup* element to be updated. Otherwise, outside of an update context targetId has no meaning.

See also [13.3 kml:Update](#page-183-0).

# **8.1.3.2.2 Content**

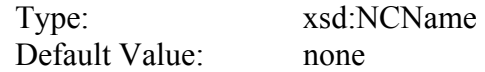

# **8.1.3.3 kml:AbstractObjectGroupSimpleExtensionGroup**

See [6.6.3.1 Simple Element Substitution](#page-44-0).

# **9 Features**

#### <span id="page-50-0"></span>**9.1 kml:AbstractFeatureGroup**

# **9.1.1 Structure**

*<kml:AbstractFeatureGroup*  id="ID [0..1]" targetId="NCName [0..1]">  *<kml:ObjectSimpleExtensionGroup> ... </kml:ObjectSimpleExtensionGroup> [0..\*]*   **<kml:name> ... </kml:name> [0..1] <kml:visibility> ... </kml:visibility> [0..1] <kml:open> ... </kml:open> [0..1] <atom:author> ... </atom:author> [0..1] <atom:link> ... </atom:link> [0..1] <kml:address> ... </kml:address> [0..1] <xal:AddressDetails> ... </xal:AddressDetails> [0..1] <kml:phoneNumber> ... </kml:phoneNumber> [0..1] <kml:snippet> ... </kml:snippet> [0..1] <kml:description> ... </kml:description> [0..1]**   *<kml:AbstractViewGroup> ... </kml:AbstractViewGroup> [0..1] <kml:AbstractTimePrimitiveGroup> ... </kml:AbstractTimePrimitiveGroup> [0..1]*   **<kml:styleUrl> ... </kml:styleUrl> [0..1]**   *<kml:AbstractStyleSelectorGroup> ... </kml:AbstractStyleSelectorGroup> [0..\*]*   **<kml:Region> ... </kml:Region> [0..1] <kml:ExtendedData> ... </kml:ExtendedData> [0..1]** *<kml:AbstractFeatureSimpleExtensionGroup> ... </kml:AbstractFeatureSimpleExtensionGroup> [0..\*] <kml:AbstractFeatureObjectExtensionGroup> ... </kml:AbstractFeatureObjectExtensionGroup> [0..\*] </kml:AbstractFeatureGroup>* 

#### **9.1.2 Description**

Abstract: yes

This element can be used wherever the following element is referenced:

• *kml:AbstractObjectGroup* 

The following elements can be used wherever this element is referenced:

- *kml:AbstractContainerGroup*  kml:Document
- 
- kml:GroundOverlay kml:ScreenOverlay
- kml:PhotoOverlay kml:Placemark
- kml:NetworkLink •
- 
- kml:Folder *kml:AbstractOverlayGroup* 
	-
	-
	-

# **9.1.3 Content**

### **9.1.3.1 kml:name**

#### **9.1.3.1.1 Description**

Specifies a label for the *kml:AbstractFeatureGroup*.

### **9.1.3.1.2 Content**

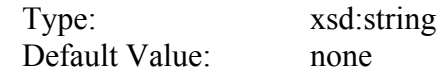

### **9.1.3.2 kml:visibility**

#### **9.1.3.2.1 Description**

Specifies whether the *kml:AbstractFeatureGroup* shall be drawn in the geographic view when it is initially loaded (1 or true), or not (0 or false). In order for a *kml:AbstractFeatureGroup* to be visible, the kml:visibility tag of all its ancestors shall also be set to 1 or true.

# **9.1.3.2.2 Content**

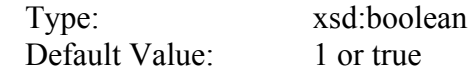

#### **9.1.3.3 kml:open**

#### **9.1.3.3.1 Description**

Specifies whether a *kml:AbstractContainerGroup* appears expanded (1 or true) or collapsed (0 or false) when first loaded into the list view.

See also [12.13 kml:ListStyle](#page-167-0).

#### **9.1.3.3.2 Content**

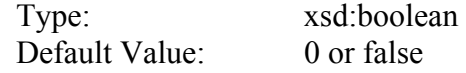

# **9.1.3.4 atom:author**

### **9.1.3.4.1 Description**

Specifies the author of the *kml:AbstractFeatureGroup*.

See also [9.6 kml:AbstractContainerGroup](#page-67-0) regarding the inheritance of the atom:author within KML feature hierarchies.

# **9.1.3.4.2 Content**

See IETF RFC 4287, 4.2.1.

# **9.1.3.5 atom:link**

### **9.1.3.5.1 Description**

Specifies the URL of the source resource that contains the  $km1:AbstractFeatureGroup$ . The URL is encoded as the value of the atom:href attribute.

The atom:link rel attribute shall be present and its value shall be **related**.

See also [9.6 kml:AbstractContainerGroup](#page-67-0) regarding the inheritance of the  $\alpha$ tom:link within KML feature hierarchies.

# **9.1.3.5.2 Content**

See IETF RFC 4287, 4.2.7.

# **9.1.3.6 kml:address**

#### **9.1.3.6.1 Description**

A string value representing an unstructured address for the *kml:AbstractFeatureGroup* such as street, city, state address, and/or a postal code. This may be used to geocode the location of a *kml:AbstractFeatureGroup* if it does not contain a *kml:AbstractGeometryGroup* element.

#### **9.1.3.6.2 Content**

Type: xsd:string Default Value: none

# **9.1.3.7 xal:AddressDetails**

#### **9.1.3.7.1 Description**

A structured address for the *kml:AbstractFeatureGroup* formatted according to xAL 2.0. This may be used to geocode the location of a *kml:AbstractFeatureGroup* if it does not contain a *kml:AbstractGeometryGroup* element.

### **9.1.3.7.2 Content**

See OASIS Extensible Address Language (XAL) 2.0.

# **9.1.3.8 kml:phoneNumber**

#### **9.1.3.8.1 Description**

A value representing a telephone number. The number should be formatted according to IETF RFC 3966.

#### **9.1.3.8.2 Content**

Type: xsd:string Default Value: none

#### **9.1.3.9 kml:snippet**

#### **9.1.3.9.1 Description**

Specifies a short description of the *kml:AbstractFeatureGroup*. This is used instead of kml:description in the list view if it exists.

The text may include HTML content that is encoded as well-formed XML using HTML entity references or by enclosing the HTML within a CDATA section.

#### **9.1.3.9.2 Content**

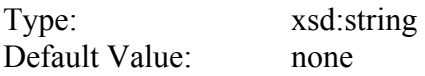

# **9.1.3.10 kml:description**

#### **9.1.3.10.1 Description**

Specifies a description of the  $km1:AbstractFeatureGroup$ . This should be displayed in the description balloon.

The text may include HTML content that is encoded as well-formed XML using HTML entity references or by enclosing the HTML within a CDATA section.

If the description includes the HTML  $\le a$  href="..." type="..."> tag, it should have an HTML href and type attribute and be interpreted as follows:

- The href attribute specifies a URL.
- If the target of the href is a KML resource, an earth browser should load the resource if the link is activated.

The href may reference another *kml:AbstractFeatureGroup* if its value is the fragment component of a URL (see [12.9.3.1](#page-161-0)). If such a link is activated the geographic view should fly to the *kml:AbstractFeatureGroup* whose ID matches the fragment. If this *kml:AbstractFeatureGroup* has a kml:LookAt or kml:Camera element, it shall be viewed from the specified viewpoint.

Special processing is required for embedded HTML links that append a display directive to the fragment component of the URL; such a directive (e.g. ";flyto") must be removed from the fragment component in order to obtain the shorthand pointer. Available directives are:

- ;flyto (default) fly to the *kml:AbstractFeatureGroup*
- ;balloon open the  $kml:AbstractFeatureGroup's$  balloon but do not fly to the *kml:AbstractFeatureGroup*
- ;balloonFlyto open the *kml:AbstractFeatureGroup's* balloon and fly to the *kml:AbstractFeatureGroup*

For example, the following code indicates to open the resource *CraftsFairs.kml* resource, fly to the kml:Placemark whose ID is "Albuquerque," and open its balloon:

```
<description> 
  <a href="http://myServer.com/CraftsFairs.kml#Albuquerque;balloonFlyto"> 
      One of the Best Art Shows in the West</a> 
</description>
```
The type attribute specifies the MIME type for the target resource. An earth browser should interpret the target resource according to this specified MIME type when attempting to load it. To indicate that the target resource is KML specify the following MIME type:

type="application/vnd.google-earth.kml+xml"

To indicate that the target resource is a KMZ archive specify the following MIME type:

type="application/vnd.google-earth.kmz"

For example, the type attribute below indicates that an earth browser should attempt to load the target as a KML resource even though the file extension is *.php*:

```
<a href="myserver.com/cgi-bin/generate-kml.php#placemark123" 
    type="application/vnd.google-earth.kml+xml"
```
#### **9.1.3.10.2 Content**

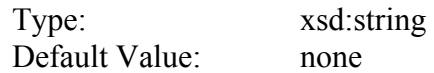

# **9.1.3.11 kml:AbstractViewGroup**

Specifies a viewpoint for the *kml:AbstractFeatureGroup*.

See [14.1 AbstractViewGroup.](#page-189-0)

#### **9.1.3.12 kml:AbstractTimePrimitiveGroup**

Affects the visibility of the *kml:AbstractFeatureGroup.*

See [15.1 kml:AbstractTimePrimitiveGroup.](#page-202-0)

#### **9.1.3.13 kml:styleURL**

#### **9.1.3.13.1 Description**

Specifies a reference to a kml: Style or kml: StyleMap. The reference shall be encoded as a URL with a fragment component (see [12.9.3.1\)](#page-161-0). The value of the fragment shall be the **id** of a kml:Style or kml:StyleMap defined in a kml:Document.

See also [12.2 kml:Style](#page-146-0); [12.3 kml:StyleMap](#page-148-0), and [6.4 Shared Styles](#page-41-0).

#### **9.1.3.13.2 Content**

Type: xsd:anyURI Default Value: none

# **9.1.3.13.3 Example**

To reference a kml:Style or kml:StyleMap in the same document:

<styleUrl>#myIconStyleID</styleUrl>

To reference a kml:Style or kml:StyleMap in a hosted document:

<styleUrl>http://someserver.com/somestylefile.xml#restaurant</styleUrl>

# **9.1.3.14 kml:AbstractStyleSelectorGroup**

One or more kml:Styles or kml:StyleMaps used to style the *kml:Feature*.

See also [12.1 kml:AbstractStyleSelectorGroup](#page-145-0) and [6.4 Shared Styles](#page-41-0).

## **9.1.3.15 kml:Region**

Affects the visibility of the *kml:AbstractFeatureGroup* .

See [9.13 kml:Region](#page-81-0).

#### **9.1.3.16 kml:ExtendedData**

Allows for the addition of user-defined data.

See [9.2 ExtendedData](#page-59-0)

# **9.1.3.17 kml:AbstractFeatureSimpleExtensionGroup**

See [6.6.3.1 Simple Element Substitution](#page-44-0).

# **9.1.3.18 kml:AbstractFeatureObjectExtensionGroup**

See [6.6.3.2 Complex Element Substitution](#page-44-1).

### **9.1.4 Examples**

#### **9.1.4.1 Sample Use of HTML Elements within a Description**

```
<kml xmlns="http://www.opengis.net/kml/2.2"> 
<Placemark> 
   <name>Feature.kml</name> 
   <Snippet maxLines="4"> 
     The snippet is a way of 
     providing an alternative 
     description that will be 
     shown in the List view. 
   </Snippet> 
   <description> 
     <![CDATA[ 
      Styles: \langle i \rangleItalics</i>, \langle b \rangleBold</b>, \langle u \rangleUnderlined</u>,
       <s>Strike Out</s>, subscript<sub>subscript</sub>, 
      superscript<sup>superscript</sup>,
       <big>Big</big>, <small>Small</small>, <tt>Typewriter</tt>, 
       <em>Emphasized</em>, <strong>Strong</strong>, <code>Code</code> 
      \frac{1}{2} Fonts: 
       <font color="red">red by name</font>, 
       <font color="#408010">leaf green by hexadecimal RGB</font>, 
       <font size=1>size 1</font>, <font size=2>size 2</font>, 
       <font size=3>size 3</font>, <font size=4>size 4</font>, 
       <font size=5>size 5</font>, <font size=6>size 6</font>, 
       <font size=7>size 7</font>, 
       <font face=times>Times</font>, 
       <font face=verdana>Verdana</font>, 
       <font face=arial>Arial</font> 
      br/\text{chr} />
       Links: 
       <a href="http://doc.trolltech.com/3.3/qstylesheet.html"> 
       QT Rich Text Rendering 
       </a> 
      {\tt<br/>(}\hbox{-}\hbox{hr} />
       Alignment: 
      br />
       <p align=left>left</p><p align=center>center</p> 
       <p align=right>right</p> 
      \frac{1}{2} Ordered Lists: 
      br />
       <ol><li>First</li><li>Second</li><li>Third</li></ol> 
       <ol type="a"><li>First</li><li>Second</li><li>Third</li></ol> 
       <ol type="A"><li>First</li><li>Second</li><li>Third</li></ol> 
      \text{chr} />
       Unordered Lists: 
      br />
       <ul><li>A</li><li>B</li><li>C</li></ul> 
       <ul type="circle"><li>A</li><li>B</li><li>C</li></ul> 
       <ul type="square"><li>A</li><li>B</li><li>C</li></ul> 
      \text{chr} />
       Definitions: 
      br />
       <dl> 
       <dt>Scrumpy</dt>
```

```
 <dd>Hard English cider from the west country</dd> 
       <dt>Pentanque</dt> 
       <dd>A form of boules where the goal is to throw metal ball as 
       close as possible to a jack</dd> 
      \langledl>
      \hbox{-}\hbox{hr} />
       Block Quote: 
      br />
       <blockquote> 
      We shall not cease from exploration<br />>
      And the end of all our exploring<br />>
      Will be to arrive where we started<br / And know the place for the first time 
       </blockquote> 
      br />
      \text{chr} />
       Centered: 
      br />
       <center>See, I have a Rhyme assisting<br /> 
       my feeble brain,<br /> 
       its tasks oft-times resisting!</center> 
      \text{chr} />
       Headings: 
      br />
       <h1>Header 1</h1> 
       <h2>Header 2</h2> 
       <h3>Header 3</h3> 
       <h3>Header 4</h4> 
       <h3>Header 5</h5> 
      \text{chr} />
       Images: 
      br />
       <img src="http://www.opengis.net/images/googleearth.gif" /> 
      br />
       <i>Scaled image</i> 
      br />
       <img src="http://www.opengis.net/images/googleearth.gif" 
       width="100" /> 
      br />
      \text{chr} />
       Tables: 
       <table border="1" padding="3" width="300"> 
      <tr><td>1</td><td>2</td><td>3</td></td>3</td></td></tr>
      <tr><td>a</td><td>><td>b</td></td></td></td></tr></td></td></td></td></tm>
       </table> 
    11 </description> 
   <Point> 
     <coordinates>-122.378927,37.826793,0</coordinates> 
   </Point> 
</Placemark> 
</kml>
```
# **9.1.4.2 Sample Use of Atom Elements**

This example shows use of the atom:author, atom:name and atom:link attribution elements from the Atom namespace. In this case, atom:author and atom:link apply to both kml:Placemarks.

```
<kml xmlns="http://www.opengis.net/kml/2.2" 
      xmlns:atom="http://www.w3.org/2005/Atom"> 
   <Document> 
     <atom:author> 
       <atom:name>J. K. Rowling</atom:name> 
     </atom:author>
     <atom:link href="http://www.harrypotter.com" /> 
     <Placemark> 
       <name>Hogwarts</name> 
       <Point> 
         <coordinates>1,1</coordinates> 
       </Point> 
     </Placemark> 
     <Placemark> 
       <name>Little Hangleton</name> 
       <Point> 
         <coordinates>1,2</coordinates> 
       </Point> 
     </Placemark> 
   </Document> 
\langle kml>
```
# <span id="page-59-0"></span>**9.2 kml:ExtendedData**

#### **9.2.1 Structure**

```
<kml:ExtendedData> 
    <kml:Data> ... </kml:Data> [0..*] 
     <kml:SchemaData> ... </kml:SchemaData> [0..*] 
    Allow any elements from a namespace other than this schema's namespace (lax 
validation). [0..*] 
</kml:ExtendedData>
```
# **9.2.2 Description**

The kml:ExtendedData element offers three mechanisms for adding user-defined data to a *kml:AbstractFeatureGroup*. These mechanisms are:

- Adding arbitrary untyped name/value data pairs using the  $km1 : Data element$
- Adding instances of typed fields defined in the user-defined kml: Schema element
- Including any XML content defined in namespaces other than the KML namespace and null namespace

These mechanisms can be used concurrently within a single  $km1:AbstractFeatureGroup$  or KML document.

Child elements of  $km1:Ext$ endedData support entity substitution. See [6.5](#page-42-0) Entity [Replacement.](#page-42-0)

# **OGC 07-147r2**

The scope of kml:ExtendedData is restricted to its parent *kml:AbstractFeatureGroup* only.

kml:ExtendedData should contain at least one child element outside of an update context, that is when not a descendant of kml:Update.

### **9.2.3 Content**

# **9.2.3.1 kml:Data**

An untyped name/value pair.

See [9.3 kml:Data.](#page-61-0)

### **9.2.3.2 kml:SchemaData**

Encodes an instance of a user-defined data type defined by a referenced kml: Schema

See [9.4 kml:SchemaData.](#page-63-0)

#### **9.2.3.3 xsd:any**

#### **9.2.3.3.1 Description**

kml:ExtendedData may include any other well-formed, namespace-qualified XML content that is not from:

- the KML namespace, "http://www.opengis.net/kml/2.2"
- the null or empty namespace, ""

#### **9.2.3.3.2 Content**

Type: xsd:anyType Default Value: none

#### **9.2.3.3.3 Example**

The following example demonstrates the encoding of XML content from the "http://www.example.org/app" namespace:

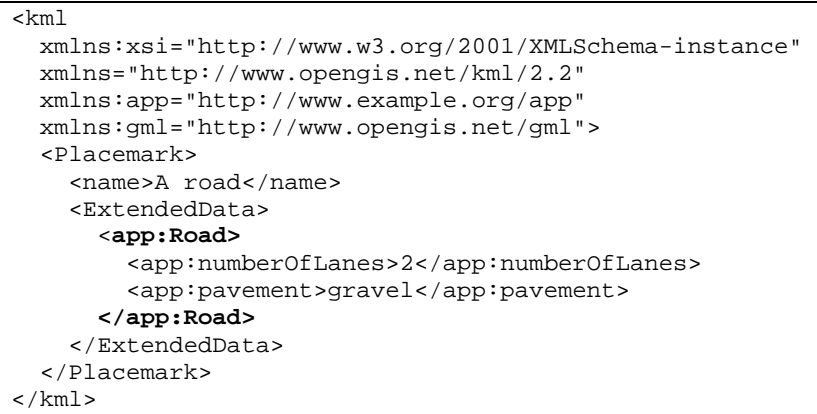

# <span id="page-61-0"></span>**9.3 kml:Data**

#### **9.3.1 Structure**

```
<kml:Data 
  id="ID [0..1]" 
 targetId="NCName [0..1]" 
 name="string [0..1]"> 
     <kml:ObjectSimpleExtensionGroup> ... </kml:ObjectSimpleExtensionGroup> [0..*] 
     <kml:displayName> ... </kml:displayName> [0..1] 
     <kml:value> string </kml:value> [1] 
     <kml:DataExtension> ... </kml:DataExtension> [0..*] 
</kml:Data>
```
# **9.3.2 Description**

This element can be used wherever the following element is referenced:

• *kml:AbstractObjectGroup* 

Creates an untyped name/value data pair, where:

- The data pair is identified by the name attribute
- The value of the data pair is supplied by  $kml:value$

Both name and kml:value should be encoded. The value of the name attribute shall be unique within the context of its parent kml:ExtendedData element.

# **9.3.3 Content**

# **9.3.3.1 kml:displayName**

### **9.3.3.1.1 Description**

An alternate display name.

#### **9.3.3.1.2 Content**

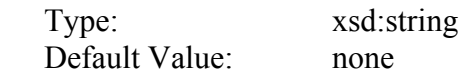

# **9.3.3.2 kml:value**

### **9.3.3.2.1 Description**

Value of the data pair.

#### **9.3.3.2.2 Content**

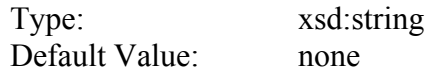

### **9.3.3.3 kml:DataExtension**

See [6.6.3.2 Complex Element Substitution](#page-44-1).

# **9.3.4 Attributes**

**9.3.4.1 name** 

#### **9.3.4.1.1 Description**

Name of the data pair.

# **9.3.4.1.2 Content**

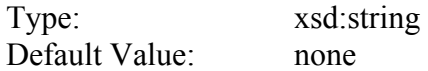

# **9.3.5 Example**

```
<Placemark> 
   <name>Club house</name> 
   <ExtendedData> 
     <Data name="holeNumber"> 
      <value>1</value> 
     </Data> 
     <Data name="holeYardage"> 
       <value>234</value> 
     </Data> 
     <Data name="holePar"> 
       <value>4</value> 
     </Data> 
   </ExtendedData> 
</Placemark>
```
# <span id="page-63-0"></span>**9.4 kml:SchemaData**

# **9.4.1 Structure**

```
<kml:SchemaData 
 id="ID [0..1]" 
 targetId="NCName [0..1]" 
schemaUrl="anyURI [0..1]"> 
     <kml:AbstractObjectGroupSimpleExtensionGroup> ... 
</kml:AbstractObjectGroupSimpleExtensionGroup> [0..*] 
    <kml:SimpleData> ... </kml:SimpleData> [0..*] 
     <kml:SchemaDataExtension> ... </kml:SchemaDataExtension> [0..*] 
</kml:SchemaData>
```
# **9.4.2 Description**

This element can be used wherever the following element is referenced:

• *kml:AbstractObjectGroup* 

Encodes an instance of a user-defined data type defined by a referenced kml: Schema.

A kml:SchemaData element shall reference a kml:Schema element using the kml:schemaUrl attribute.

# **9.4.3 Content**

# **9.4.3.1 kml:SimpleData**

See [9.5 kml:SimpleData.](#page-65-0)

# **9.4.3.2 kml:SchemaDataExtension**

See [6.6.3.2 Complex Element Substitution](#page-44-1).

# **9.4.4 Attributes**

# **9.4.4.1 schemaUrl**

# **9.4.4.1.1 Description**

The value of kml:schemaURL should be a full URL, a reference to a kml:Schema **id** attribute defined in an external KML resource, or a reference to a kml:Schema **id** defined in the same KML resource.

### **9.4.4.1.2 Content**

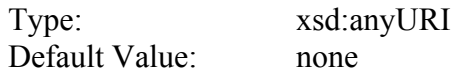

### **9.4.4.1.3 Examples**

All of the following URI values are acceptable:

schemaUrl="http://host.com/PlacesIHaveLived.kml#my-schema-id"

schemaUrl="AnotherFile.kml#my-schema-id"

schemaUrl="#schema-id" <!-- same resource -->

#### <span id="page-65-0"></span>**9.5 kml:SimpleData**

#### **9.5.1 Structure**

```
<kml:SimpleData 
 name="string [1]"> 
     string 
</kml:SimpleData>
```
# **9.5.2 Description**

Encodes an instance of a user-defined field defined by a referenced kml: SimpleField.

The value of kml: SimpleData shall be of the data type defined by the referenced kml:SimpleField.

The required name attribute shall be used to identify the  $km1:SimpleField$  by name. The identified kml:SimpleField shall be declared within the kml:Schema element that is referenced from the kml:SchemaURL attribute.

# **9.5.3 Content**

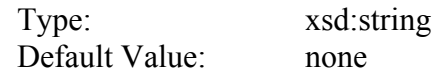

# **9.5.4 Attributes**

### <span id="page-65-1"></span>**9.5.4.1 name**

# **9.5.4.1.1 Description**

Name acting as an identifier.

# **9.5.4.1.2 Content**

Type: xsd:string Default Value: none

# **9.5.5 Example**

Here is an example of encoding two user-defined data elements:

```
<kml xmlns="http://earth.google.com/kml/2.2"> 
  <Document> 
     <name>ExtendedData+SchemaData</name> 
     <open>1</open> 
     <!-- Create a balloon template referring to the user-defined type --> 
     <Style id="trailhead-balloon-template"> 
       <BalloonStyle> 
         <text> 
           <![CDATA[ 
              <h2>My favorite trails!</h2> 
             \braket{br}/\braket{br}/\braket{br} The $[TrailHeadType/TrailHeadName/displayName] is 
<i>$[TrailHeadType/TrailHeadName]</i>. 
            The trail is $[TrailHeadType/TrailLength] miles.<br/> \,
            The climb is \S[TailHeadType/ElevationGain] meters. <br/> \,
          |] >
        \langletext>
       </BalloonStyle> 
     </Style> 
     <!-- Declare the type "TrailHeadType" with 3 fields --> 
     <Schema name="TrailHeadType" id="TrailHeadTypeId"> 
       <SimpleField type="string" name="TrailHeadName"> 
        <displayName><![CDATA[<br/> <br/>b>Trail Head Name</b>>>/displayName>
       </SimpleField> 
       <SimpleField type="double" name="TrailLength"> 
        <displayName><![CDATA[<i>The length in miles</i>></displayName>
       </SimpleField> 
       <SimpleField type="int" name="ElevationGain"> 
        <displayName><![CDATA[<i>change in altitude</i>></displayName>
       </SimpleField> 
     </Schema>
```

```
 <!-- Instantiate some Placemarks extended with TrailHeadType fields --> 
     <Placemark> 
       <name>Easy trail</name> 
       <styleUrl>#trailhead-balloon-template</styleUrl> 
       <ExtendedData> 
         <SchemaData schemaUrl="#TrailHeadTypeId"> 
           <SimpleData name="TrailHeadName">Pi in the sky</SimpleData> 
           <SimpleData name="TrailLength">3.14159</SimpleData> 
           <SimpleData name="ElevationGain">10</SimpleData> 
         </SchemaData> 
       </ExtendedData> 
       <Point> 
         <coordinates>-122.000,37.002</coordinates> 
       </Point> 
     </Placemark> 
     <Placemark> 
       <name>Difficult trail</name> 
       <styleUrl>#trailhead-balloon-template</styleUrl> 
       <ExtendedData> 
         <SchemaData schemaUrl="#TrailHeadTypeId"> 
           <SimpleData name="TrailHeadName">Mount Everest</SimpleData> 
           <SimpleData name="TrailLength">347.45</SimpleData> 
           <SimpleData name="ElevationGain">10000</SimpleData> 
         </SchemaData> 
       </ExtendedData> 
       <Point> 
         <coordinates>-121.998,37.0078</coordinates> 
       </Point> 
     </Placemark> 
  </Document> 
\langlekml>
```
# <span id="page-67-0"></span>**9.6 kml:AbstractContainerGroup**

#### **9.6.1 Structure**

```
<kml:AbstractContainerGroup 
 id="ID [0..1]" 
 targetId="NCName [0..1]"> 
     <kml:AbstractObjectGroupSimpleExtensionGroup> ... 
</kml:AbstractObjectGroupSimpleExtensionGroup> [0..*] 
     <kml:name> ... </kml:name> [0..1] 
     <kml:visibility> ... </kml:visibility> [0..1] 
     <kml:open> ... </kml:open> [0..1] 
     <atom:author> ... </atom:author> [0..1] 
     <atom:link> ... </atom:link> [0..1] 
     <kml:address> ... </kml:address> [0..1] 
     <xal:AddressDetails> ... </xal:AddressDetails> [0..1] 
     <kml:phoneNumber> ... </kml:phoneNumber> [0..1] 
     <kml:snippet> ... </kml:snippet> [0..1] 
     <kml:description> ... </kml:description> [0..1] 
     <kml:AbstractViewGroup> ... </kml:AbstractViewGroup> [0..1] 
    <kml:AbstractTimePrimitiveGroup> ... </kml:AbstractTimePrimitiveGroup> [0..1] 
     <kml:styleUrl> ... </kml:styleUrl> [0..1] 
     <kml:AbstractStyleSelectorGroup> ... </kml:AbstractStyleSelectorGroup> [0..*] 
     <kml:Region> ... </kml:Region> [0..1] 
     <kml:ExtendedData> ... </kml:ExtendedData> [0..1]
```

```
 <kml:AbstractFeatureSimpleExtensionGroup> ... 
</kml:AbstractFeatureSimpleExtensionGroup> [0..*] 
     <kml:AbstractFeatureObjectExtensionGroup> ... 
</kml:AbstractFeatureObjectExtensionGroup> [0..*] 
     <kml:AbstractContainerSimpleExtensionGroup> ... 
</kml:AbstractContainerSimpleExtensionGroup> [0..*] 
     <kml:AbstractContainerObjectExtensionGroup> ... 
</kml:AbstractContainerObjectExtensionGroup> [0..*] 
</kml:AbstractContainerGroup>
```
### **9.6.2 Description**

Abstract: yes

This element can be used wherever the following element is referenced:

• *kml:AbstractFeatureGroup* 

The following elements can be used wherever this element is referenced:

• kml:Document • kml:Folder

For convenience in constructing KML feature hierarchies, unless overruled by the presence of such elements locally, the value of the following *kml:AbstractFeatureGroup* elements shall be inherited by all *kml:AbstractFeatureGroup* members of a feature hierarchy:

- atom:author
- atom:link
- kml:Region
- *kml:AbstractTimePrimitiveGroup*

Thus it is not necessary for a child  $kml:AbstractFeatureGroup$  to carry any of these elements where their local value is the same as that of its parent  $kml:Document$  or kml:Folder. Inheritance of these elements continues to any depth of nesting, but if overruled by a local declaration, then the new value is inherited by all its children in turn. Notwithstanding this rule, such elements may be used locally even if they have the same value as that of a parent kml:Document or kml:Folder.

# **9.6.3 Content**

# **9.6.3.1 kml:AbstractContainerSimpleExtensionGroup**

See [6.6.3.1 Simple Element Substitution](#page-44-0).

# **9.6.3.2 kml:AbstractContainerObjectExtensionGroup**

See [6.6.3.2 Complex Element Substitution](#page-44-1).

### **9.7 kml:Document**

# **9.7.1 Structure**

```
<kml:Document 
  id="ID [0..1]" 
  targetId="NCName [0..1]"> 
     <kml:AbstractObjectGroupSimpleExtensionGroup> ... 
</kml:AbstractObjectGroupSimpleExtensionGroup> [0..*] 
     <kml:name> ... </kml:name> [0..1] 
     <kml:visibility> ... </kml:visibility> [0..1] 
     <kml:open> ... </kml:open> [0..1] 
     <atom:author> ... </atom:author> [0..1] 
     <atom:link> ... </atom:link> [0..1] 
     <kml:address> ... </kml:address> [0..1] 
     <xal:AddressDetails> ... </xal:AddressDetails> [0..1] 
     <kml:phoneNumber> ... </kml:phoneNumber> [0..1] 
     <kml:snippet> ... </kml:snippet> [0..1] 
     <kml:description> ... </kml:description> [0..1] 
     <kml:AbstractViewGroup> ... </kml:AbstractViewGroup> [0..1] 
     <kml:AbstractTimePrimitiveGroup> ... </kml:AbstractTimePrimitiveGroup> [0..1] 
     <kml:styleUrl> ... </kml:styleUrl> [0..1] 
     <kml:AbstractStyleSelectorGroup> ... </kml:AbstractStyleSelectorGroup> [0..*] 
     <kml:Region> ... </kml:Region> [0..1] 
     <kml:ExtendedData> ... </kml:ExtendedData> [0..1] 
     <kml:AbstractFeatureSimpleExtensionGroup> ... 
</kml:AbstractFeatureSimpleExtensionGroup> [0..*] 
     <kml:AbstractFeatureObjectExtensionGroup> ... 
</kml:AbstractFeatureObjectExtensionGroup> [0..*] 
     <kml:AbstractContainerSimpleExtensionGroup> ... 
</kml:AbstractContainerSimpleExtensionGroup> [0..*] 
     <kml:AbstractContainerObjectExtensionGroup> ... 
</kml:AbstractContainerObjectExtensionGroup> [0..*] 
     <kml:Schema> ... </kml:Schema> [0..*] 
     <kml:AbstractFeatureGroup> ... </kml:AbstractFeatureGroup> [0..*] 
     <kml:DocumentSimpleExtensionGroup> ... </kml:DocumentSimpleExtensionGroup> 
[0..*] 
     <kml:DocumentObjectExtensionGroup> ... </kml:DocumentObjectExtensionGroup> 
[0..*] 
</kml:Document>
```
# **9.7.2 Description**

This element can be used wherever the following element is referenced:

• *kml:AbstractContainerGroup* 

A kml:Document is a container for KML features, shared styles, and user-defined schemas.

See also [6.4 Shared Styles](#page-41-0).

# **9.7.3 Content**

### **9.7.3.1 kml:Schema**

Specifies a user-defined schema.

See [9.8 kml:Schema](#page-70-0).

# **9.7.3.2 kml:AbstractFeatureGroup**

See 9.1 kml: AbstractFeatureGroup.

# **9.7.3.3 kml:DocumentSimpleExtensionGroup**

See [6.6.3.1 Simple Element Substitution](#page-44-0).

# **9.7.3.4 kml:DocumentObjectExtensionGroup**

See [6.6.3.2 Complex Element Substitution](#page-44-1).

#### <span id="page-70-0"></span>**9.8 kml:Schema**

#### **9.8.1 Structure**

```
<kml:Schema 
name="string [0..1]" 
id="ID [0..1]"> 
     <kml:SimpleField> ... </kml:SimpleField> [0..*] 
     <kml:SchemaExtension> ... </kml:SchemaExtension> [0..*] 
</kml:Schema>
```
# **9.8.2 Description**

Specifies a user-defined schema that is used to add user-defined data encoded within a child kml:ExtendedData element of a *kml:AbstractFeatureGroup*. kml:Schema shall have an id so that instances of it (encoded as kml: SchemaData) may reference it.

# **9.8.3 Content**

# **9.8.3.1 kml:SimpleField**

See [9.9 kml:SimpleField.](#page-72-0)

# **9.8.3.2 kml:SchemaExtension**

See [6.6.3.2 Complex Element Substitution](#page-44-1).

# **9.8.4 Attributes**

**9.8.4.1 id** 

# **9.8.4.1.1 Description**

Unique identifier the *kml:AbstractObjectGroup* within the KML document instance.

### **9.8.4.1.2 Content**

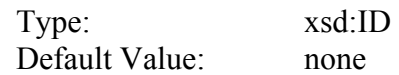

#### **9.8.4.2 name**

See [9.5.4.1 name](#page-65-1).
#### **9.8.5 Example**

```
<kml xmlns="http://www.opengis.net/kml/2.2"> 
<Document> 
   <Schema name="TrailHeadType" id="TrailHeadTypeId"> 
     <SimpleField type="string" name="TrailHeadName"> 
      <displayName><![CDATA[<br/> <br/>b>Trail Head Name</b>>>>/displayName>
     </SimpleField> 
     <SimpleField type="double" name="TrailLength"> 
      <displayName><![CDATA[<i>The length in miles</i>></displayName>
     </SimpleField> <SimpleField type="int" name="ElevationGain"> 
      <displayName><![CDATA[<i>change in altitude</i>></displayName>
     </SimpleField> 
   </Schema> 
</Document> 
\langle/kml\rangle
```
#### **9.9 kml:SimpleField**

#### **9.9.1 Structure**

```
<kml:SimpleField 
 type="string [0..1]" 
 name="string [0..1]"> 
     <kml:displayName> ... </kml:displayName> [0..1] 
     <kml:SimpleFieldExtension> ... </kml:SimpleFieldExtension> [0..*] 
</kml:SimpleField>
```
#### **9.9.2 Description**

Specifies a user-defined field. The name and type attributes shall be specified.

#### **9.9.3 Content**

#### **9.9.3.1 kml:displayName**

See [12.7](#page-156-0) [kml:displayName.](#page-62-0)

#### **9.9.3.2 kml:SimpleFieldExtension**

# **9.9.4 Attributes**

# **9.9.4.1 name**

See [9.5.4.1 name](#page-65-0).

# **9.9.4.2 type**

# **9.9.4.2.1 Description**

Type of the field. The type content shall be formatted according to one of the following XML Schema types:

- xsd:string xsd:int
- xsd:unsignedInt xsd:short
- xsd:unsignedShort xsd:float
- 
- 
- 
- 
- xsd:double xsd:boolean

## **9.9.4.2.2 Content**

Type: xsd:string Default Value: none

#### **9.10 kml:Folder**

#### **9.10.1 Structure**

```
<kml:Folder 
 id="ID [0..1]" 
  targetId="NCName [0..1]"> 
     <kml:ObjectSimpleExtensionGroup> ... </kml:ObjectSimpleExtensionGroup> [0..*] 
     <kml:name> ... </kml:name> [0..1] 
     <kml:visibility> ... </kml:visibility> [0..1] 
     <kml:open> ... </kml:open> [0..1] 
     <atom:author> ... </atom:author> [0..1] 
     <atom:link> ... </atom:link> [0..1] 
     <kml:address> ... </kml:address> [0..1] 
     <xal:AddressDetails> ... </xal:AddressDetails> [0..1] 
     <kml:phoneNumber> ... </kml:phoneNumber> [0..1] 
     <kml:snippet> ... </kml:snippet> [0..1] 
     <kml:description> ... </kml:description> [0..1] 
     <kml:AbstractViewGroup> ... </kml:AbstractViewGroup> [0..1] 
     <kml:AbstractTimePrimitiveGroup> ... </kml:AbstractTimePrimitiveGroup> [0..1] 
     <kml:styleUrl> ... </kml:styleUrl> [0..1] 
     <kml:AbstractStyleSelectorGroup> ... </kml:AbstractStyleSelectorGroup> [0..*] 
     <kml:Region> ... </kml:Region> [0..1] 
     <kml:ExtendedData> ... </kml:ExtendedData> [0..1] 
     <kml:AbstractFeatureSimpleExtensionGroup> ... 
</kml:AbstractFeatureSimpleExtensionGroup> [0..*] 
     <kml:AbstractFeatureObjectExtensionGroup> ... 
</kml:AbstractFeatureObjectExtensionGroup> [0..*] 
     <kml:AbstractContainerSimpleExtensionGroup> ... 
</kml:AbstractContainerSimpleExtensionGroup> [0..*] 
     <kml:AbstractContainerObjectExtensionGroup> ... 
</kml:AbstractContainerObjectExtensionGroup> [0..*] 
     <kml:AbstractFeatureGroup> ... </kml:AbstractFeatureGroup> [0..*] 
     <kml:FolderSimpleExtensionGroup> ... </kml:FolderSimpleExtensionGroup> [0..*] 
     <kml:FolderObjectExtensionGroup> ... </kml:FolderObjectExtensionGroup> [0..*] 
</kml:Folder>
```
#### **9.10.2 Description**

This element can be used wherever the following element is referenced:

• *kml:AbstractContainerGroup* 

A kml:Folder is used to organize *kml:AbstractFeatureGroup* elements hierarchically. Contains zero or more *kml:AbstractFeatureGroup* elements and allows the creation of one or more nested hierarchies of KML features.

kml:Folder should contain at least one child element outside of an update context, that is when not a descendant of  $km1:Update$ .

## **9.10.3 Content**

## **9.10.3.1 kml:AbstractFeatureGroup**

See [9.1 kml:AbstractFeatureGroup.](#page-50-0)

## **9.10.3.2 kml:FolderSimpleExtensionGroup**

See [6.6.3.1 Simple Element Substitution](#page-44-1).

## **9.10.3.3 kml:FolderObjectExtensionGroup**

#### **9.10.4 Example**

```
<kml xmlns="http://www.opengis.net/kml/2.2"> 
<Folder> 
   <name>Folder.kml</name> 
   <open>1</open> 
   <description> 
    A folder is a container that can hold multiple other objects 
   </description> 
   <Placemark> 
     <name>Folder object 1 (Placemark)</name> 
     <Point> 
       <coordinates>-122.377588,37.830266,0</coordinates> 
     </Point> 
   </Placemark> 
   <Placemark> 
     <name>Folder object 2 (Polygon)</name> 
     <Polygon> 
       <outerBoundaryIs> 
         <LinearRing> 
            <coordinates> 
              -122.377830,37.830445,0 
              -122.377576,37.830631,0 
              -122.377840,37.830642,0 
              -122.377830,37.830445,0 
            </coordinates> 
         </LinearRing> 
       </outerBoundaryIs> 
     </Polygon> 
   </Placemark> 
   <Placemark> 
     <name>Folder object 3 (Path)</name> 
     <LineString> 
       <tessellate>1</tessellate> 
       <coordinates> 
         -122.378009,37.830128,0 -122.377885,37.830379,0 
       </coordinates> 
     </LineString> 
   </Placemark> 
</Folder> 
\langle / km1
```
## **9.11 kml:Placemark**

#### **9.11.1 Structure**

```
<kml:Placemark 
id="ID [0..1]" 
 targetId="NCName [0..1]"> 
     <kml:ObjectSimpleExtensionGroup> ... </kml:ObjectSimpleExtensionGroup> [0..*] 
     <kml:name> ... </kml:name> [0..1] 
     <kml:visibility> ... </kml:visibility> [0..1] 
     <kml:open> ... </kml:open> [0..1] 
     <atom:author> ... </atom:author> [0..1] 
     <atom:link> ... </atom:link> [0..1] 
     <kml:address> ... </kml:address> [0..1] 
     <xal:AddressDetails> ... </xal:AddressDetails> [0..1]
```

```
 <kml:phoneNumber> ... </kml:phoneNumber> [0..1] 
     <kml:snippet> ... </kml:snippet> [0..1] 
     <kml:description> ... </kml:description> [0..1] 
     <kml:AbstractViewGroup> ... </kml:AbstractViewGroup> [0..1] 
     <kml:AbstractTimePrimitiveGroup> ... </kml:AbstractTimePrimitiveGroup> [0..1] 
     <kml:styleUrl> ... </kml:styleUrl> [0..1] 
     <kml:AbstractStyleSelectorGroup> ... </kml:AbstractStyleSelectorGroup> [0..*] 
     <kml:Region> ... </kml:Region> [0..1] 
     <kml:ExtendedData> ... </kml:ExtendedData> [0..1] 
     <kml:AbstractFeatureSimpleExtensionGroup> ... 
</kml:AbstractFeatureSimpleExtensionGroup> [0..*] 
     <kml:AbstractFeatureObjectExtensionGroup> ... 
</kml:AbstractFeatureObjectExtensionGroup> [0..*] 
     <kml:AbstractGeometryGroup> ... </kml:AbstractGeometryGroup> [0..1] 
     <kml:PlacemarkSimpleExtensionGroup> ... </kml:PlacemarkSimpleExtensionGroup> 
[0..*] 
     <kml:PlacemarkObjectExtensionGroup> ... </kml:PlacemarkObjectExtensionGroup> 
[0..*] 
</kml:Placemark>
```
## **9.11.2 Description**

This element can be used wherever the following element is referenced:

• *kml:AbstractFeatureGroup* 

A kml:Placemark is a *kml:AbstractFeatureGroup* with an associated *kml:AbstractGeometryGroup*.

A kml: Placemark with a kml: Point geometry should be drawn with an icon to mark the  $kml:Placemark$  in the geographic view. The point itself determines the position of the kml:Placemark's name and display icon.

kml:Placemark should contain a kml:*AbstractGeometryGroup* element outside of an update context, that is when not a descendant of  $kml:Update$ .

## **9.11.3 Content**

### **9.11.3.1 kml:AbstractGeometryGroup**

See [10.1 kml:AbstractGeometryGroup.](#page-93-0)

### **9.11.3.2 kml:PlacemarkSimpleExtensionGroup**

See [6.6.3.1 Simple Element Substitution](#page-44-1).

## **9.11.3.3 kml:PlacemarkObjectExtensionGroup**

## **9.11.4 Example**

#### **<Placemark>**

```
 <name>New Placemark</name> 
  <description>Some Descriptive text.</description> 
  <LookAt> 
    <longitude>-90.86879847669974</longitude> 
    <latitude>48.25330383601299</latitude> 
    <range>440.8</range> 
     <tilt>8.3</tilt> 
     <heading>2.7</heading> 
   </LookAt> 
   <Point> 
     <coordinates>-90.86948943473118,48.25450093195546,0</coordinates> 
   </Point> 
</Placemark>
```
## **9.12 kml:NetworkLink**

#### **9.12.1 Structure**

```
<kml:NetworkLink 
 id="ID [0..1]" 
 targetId="NCName [0..1]"> 
     <kml:ObjectSimpleExtensionGroup> ... </kml:ObjectSimpleExtensionGroup> [0..*] 
     <kml:name> ... </kml:name> [0..1] 
     <kml:visibility> ... </kml:visibility> [0..1] 
     <kml:open> ... </kml:open> [0..1] 
     <atom:author> ... </atom:author> [0..1] 
     <atom:link> ... </atom:link> [0..1] 
     <kml:address> ... </kml:address> [0..1] 
     <xal:AddressDetails> ... </xal:AddressDetails> [0..1] 
     <kml:phoneNumber> ... </kml:phoneNumber> [0..1] 
     <kml:snippet> ... </kml:snippet> [0..1] 
     <kml:description> ... </kml:description> [0..1] 
     <kml:AbstractViewGroup> ... </kml:AbstractViewGroup> [0..1] 
    <kml:AbstractTimePrimitiveGroup> ... </kml:AbstractTimePrimitiveGroup> [0..1] 
     <kml:styleUrl> ... </kml:styleUrl> [0..1] 
     <kml:AbstractStyleSelectorGroup> ... </kml:AbstractStyleSelectorGroup> [0..*] 
     <kml:Region> ... </kml:Region> [0..1] 
     <kml:ExtendedData> ... </kml:ExtendedData> [0..1] 
     <kml:AbstractFeatureSimpleExtensionGroup> ... 
</kml:AbstractFeatureSimpleExtensionGroup> [0..*] 
    <kml:AbstractFeatureObjectExtensionGroup> ... 
</kml:AbstractFeatureObjectExtensionGroup> [0..*] 
    <kml:refreshVisibility> ... </kml:refreshVisibility> [0..1] 
     <kml:flyToView> ... </kml:flyToView> [0..1] 
     <kml:Link> ... </kml:Link> [0..1] 
     <kml:NetworkLinkSimpleExtensionGroup> ... 
</kml:NetworkLinkSimpleExtensionGroup> [0..*] 
     <kml:NetworkLinkObjectExtensionGroup> ... 
</kml:NetworkLinkObjectExtensionGroup> [0..*] 
</kml:NetworkLink>
```
### **9.12.2 Description**

This element can be used wherever the following element is referenced:

• *kml:AbstractFeatureGroup* 

References a KML resource on a local or remote network. kml:NetworkLink elements may be used in combination with  $km1:Region$  elements to efficiently load and display large datasets.

## **9.12.3 Content**

### **9.12.3.1 kml:refreshVisibility**

#### **9.12.3.1.1 Description**

Specifies the control over the visibility of any  $km1:AbstractFeatureGroup$  elements within the referenced KML resource.

A value of 0 or false shall leave the visibility of any referenced *kml:AbstractFeatureGroup* elements in the geographic view within the control of the earth browser user.

A value of 1 or true shall require any referenced *kml:AbstractFeatureGroup* elements to be visible within the geographic view whenever such *kml:AbstractFeatureGroup* elements are refreshed.

### **9.12.3.1.2 Content**

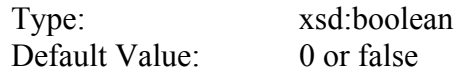

### **9.12.3.2 kml:flyToView**

#### **9.12.3.2.1 Description**

Specifies whether to adjust the geographic view upon kml:NetworkLink activation.

A value of 0 or false indicates that the geographic view shall remain unchanged. A value of 1 or true indicates that the geographic view shall be displayed according to the *kml:AbstractViewGroup* specified by either:

- a kml:NetworkLinkControl
- a child *kml:AbstractFeatureGroup* of kml:kml

if they exist in the referenced KML resource. The *kml:AbstractViewGroup* of the kml:NetworkLinkControl shall take precedence over the *kml:AbstractViewGroup* of the *kml:AbstractFeatureGroup* if they both exist. If neither exists then the view shall remain unchanged.

#### **9.12.3.2.2 Content**

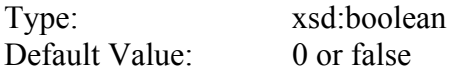

#### **9.12.3.3 kml:Link**

Spcifies the location of the KML resource fetched by kml:NetworkLink.

See [13.1 kml:Link, kml:Icon \(kml:LinkType\).](#page-174-0)

#### **9.12.3.4 kml:NetworkLinkSimpleExtensionGroup**

See [6.6.3.1 Simple Element Substitution](#page-44-1).

### **9.12.3.5 kml:NetworkLinkObjectExtensionGroup**

See [6.6.3.2 Complex Element Substitution](#page-44-0).

#### **9.12.4 Example**

```
<Document> 
   <visibility>1</visibility> 
   <NetworkLink> 
     <name>NE US Radar</name> 
     <refreshVisibility>1</refreshVisibility> 
     <flyToView>1</flyToView> 
     <Link>...</Link> 
   </NetworkLink>
</Document>
```
### <span id="page-81-0"></span>**9.13 kml:Region**

### **9.13.1 Structure**

```
<kml:Region 
 id="ID [0..1]" 
  targetId="NCName [0..1]"> 
     <kml:ObjectSimpleExtensionGroup> ... </kml:ObjectSimpleExtensionGroup> [0..*] 
     <kml:LatLonAltBox> ... </kml:LatLonAltBox> [0..1] 
     <kml:Lod> ... </kml:Lod> [0..1] 
     <kml:RegionSimpleExtensionGroup> ... </kml:RegionSimpleExtensionGroup> [0..*] 
     <kml:RegionObjectExtensionGroup> ... </kml:RegionObjectExtensionGroup> [0..*] 
</kml:Region>
```
### **9.13.2 Description**

This element can be used wherever the following element is referenced:

• *kml:AbstractObjectGroup* 

Affects the visibility of the *kml:AbstractFeatureGroup*. A *kml:AbstractFeatureGroup* associated with a kml:Region is drawn only when the kml:Region is active.

A kml:Region affects visibility of a *kml:AbstractFeatureGroup*. kml:Regions define both culling and level-of-detail control over the display of the *kml:AbstractFeatureGroup*. A region shall specify a kml:LatLonAltBox element that describes an area of interest defined by geographic coordinates and altitudes. In addition, a kml: Region contains a  $km1:$  Lod element that defines a validity range of the associated  $km1:$  Region in terms of projected screen size.

Regions are inherited through a *kml:AbstractFeatureGroup* hierarchy and affect the visibility of *kml:AbstractFeatureGroup* elements that are defined lower in the hierarchy.

A kml:Region is said to be "active" when the bounding box is within the user's view and the LOD requirements are met. *kml:AbstractFeatureGroup* elements associated with a kml: Region are drawn only when the kml: Region is active. When the kml:viewRefreshMode is **onRegion**, the kml:Link or kml:Icon is loaded only when the kml:Region is active. In a kml:AbstractContainerGroup or kml:NetworkLink hierarchy, this calculation uses the  $km1:Region$  that is the closest ancestor in the hierarchy.

See also [9.6 kml:AbstractContainerGroup](#page-67-0) regarding the inheritance of  $kml$ :Region within KML feature hierarchies.

kml:Region shall contain the kml:LatLonAltBox and kml:Lod child elements outside of an update context, that is when not a descendant of kml: Update.

## **9.13.3 Content**

### **9.13.3.1 kml:LatLonAltBox**

See [9.15 kml:LatLonAltBox.](#page-86-0)

### **9.13.3.2 kml:Lod**

See [9.18 kml:Lod.](#page-89-0)

## **9.13.3.3 kml:RegionSimpleExtensionGroup**

See [6.6.3.1 Simple Element Substitution](#page-44-1).

## **9.13.3.4 kml:RegionObjectExtensionGroup**

#### **9.13.4 Example**

```
<Region> 
   <LatLonAltBox> 
     <north>50.625</north> 
     <south>45</south> 
     <east>28.125</east> 
     <west>22.5</west> 
     <minAltitude>10</minAltitude> 
     <maxAltitude>50</maxAltitude> 
   </LatLonAltBox> 
   <Lod> 
     <minLodPixels>128</minLodPixels> 
     <maxLodPixels>1024</maxLodPixels> 
     <minFadeExtent>128</minFadeExtent> 
     <maxFadeExtent>128</maxFadeExtent> 
   </Lod> 
</Region>
```
## **9.14 kml:AbstractLatLonAltBox**

#### **9.14.1 Structure**

```
<kml:AbstractLatLonBox 
 id="ID [0..1]" 
 targetId="NCName [0..1]"> 
    <kml:ObjectSimpleExtensionGroup> ... </kml:ObjectSimpleExtensionGroup> [0..*] 
    <kml:north> ... </kml:north> [0..1] 
    <kml:south> ... </kml:south> [0..1] 
    <kml:east> ... </kml:east> [0..1] 
     <kml:west> ... </kml:west> [0..1] 
    <kml:AbstractLatLonBoxSimpleExtensionGroup> ... 
</kml:AbstractLatLonBoxSimpleExtensionGroup> [0..*] 
     <kml:AbstractLatLonBoxObjectExtensionGroup> ... 
</kml:AbstractLatLonBoxObjectExtensionGroup> [0..*] 
</kml:AbstractLatLonBox>
```
#### **9.14.2 Description**

Abstract: yes

This element can be used wherever the following element is referenced:

• *kml:AbstractObjectGroup* 

### **9.14.3 Content**

#### **9.14.3.1 kml:north**

#### **9.14.3.1.1 Description**

Specifies the latitude of the north edge of the bounding box, in decimal degrees from 0 to  $\pm 90.$ 

### **9.14.3.1.2 Content**

Type: kml:angle180Type Default Value: 180.0

### **9.14.3.2 kml:south**

#### **9.14.3.2.1 Description**

Specifies the latitude of the south edge of the bounding box, in decimal degrees from 0 to ±90.

#### **9.14.3.2.2 Content**

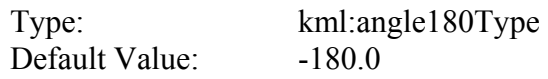

## **9.14.3.3 kml:east**

### **9.14.3.3.1 Description**

Specifies the longitude of the east edge of the bounding box, in decimal degrees from 0 to  $\pm 180$ . For overlays that overlap the meridian of 180 $^{\circ}$  longitude, values can extend beyond that range.

### **9.14.3.3.2 Content**

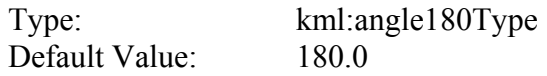

## **9.14.3.4 kml:west**

#### **9.14.3.4.1 Description**

Specifies the longitude of the west edge of the bounding box, in decimal degrees from 0 to ±180. For overlays that overlap the meridian of 180° longitude, values can extend beyond that range.

## **9.14.3.4.2 Content**

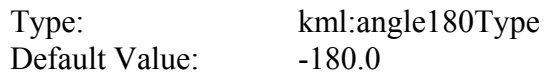

## **9.14.3.5 kml:AbstractLatLonBoxSimpleExtensionGroup**

See [6.6.3.1 Simple Element Substitution](#page-44-1).

## **9.14.3.6 kml: AbstractLatLonBoxObjectExtensionGroup**

## <span id="page-86-0"></span>**9.15 kml:LatLonAltBox**

### **9.15.1 Structure**

```
<kml:LatLonAltBox 
 id="ID [0..1]" 
  targetId="NCName [0..1]"> 
     <kml:ObjectSimpleExtensionGroup> ... </kml:ObjectSimpleExtensionGroup> [0..*] 
     <kml:north> ... </kml:north> [0..1] 
     <kml:south> ... </kml:south> [0..1] 
     <kml:east> ... </kml:east> [0..1] 
     <kml:west> ... </kml:west> [0..1] 
     <kml:AbstractLatLonBoxSimpleExtensionGroup> ... 
</kml:AbstractLatLonBoxSimpleExtensionGroup> [0..*] 
     <kml:AbstractLatLonBoxObjectExtensionGroup> ... 
</kml:AbstractLatLonBoxObjectExtensionGroup> [0..*] 
     <kml:minAltitude> ... </kml:minAltitude> [0..1] 
     <kml:maxAltitude> ... </kml:maxAltitude> [0..1] 
     <kml:altitudeModeGroup> ... </kml:altitudeModeGroup> [0..1] 
     <kml:LatLonAltBoxSimpleExtensionGroup> ... 
</kml:LatLonAltBoxSimpleExtensionGroup> [0..*] 
     <kml:LatLonAltBoxObjectExtensionGroup> ... 
</kml:LatLonAltBoxObjectExtensionGroup> [0..*] 
</kml:LatLonAltBox>
```
## **9.15.2 Description**

This element can be used wherever the following element is referenced:

- *kml:AbstractObjectGroup*
- NOTE: The schema type for kml:LatLonAltBox derives by extension from the schema type for kml:AbstractLatLonAltBoxGroup, even though it does not substitute for it.

Specifies the extent of a 3D bounding box, such that:

- kml:north is greater than kml:south;
- kml: east is greater than kml: west;
- kml:minAltitude is less than or equal to kml:maxAltitude;
- if kml:minAltitude and kml:maxAltitude are both present, kml:altitudeMode shall not have a value of **clampToGround**.

## **9.15.3 Content**

### **9.15.3.1 minAltitude**

#### **9.15.3.1.1 Description**

Specified in meters above the vertical datum (and is affected by the kml: altitudeMode specification).

### **9.15.3.1.2 Content**

Type: xsd: double Default Value:  $0.0$ 

## **9.15.3.2 maxAltitude**

### **9.15.3.2.1 Description**

Specified in meters above the vertical datum (and is affected by the kml:altitudeMode specification).

### **9.15.3.2.2 Content**

Type: xsd: double Default Value:  $0.0$ 

### **9.15.3.3 altitudeModeGroup**

See [9.17 kml:altitudeMode](#page-88-0).

## **9.15.3.4 kml:LatLonAltBoxSimpleExtensionGroup**

See [6.6.3.1 Simple Element Substitution](#page-44-1).

### **9.15.3.5 kml:LatLonAltBoxObjectExtensionGroup**

#### **9.15.4 Example**

```
<LatLonAltBox>
  <north>43.374</north> 
  <south>42.983</south> 
  <east>-0.335</east> 
  <west>-1.423</west> 
   <minAltitude>0</minAltitude> 
  <maxAltitude>0</maxAltitude> 
</LatLonAltBox>
```
#### <span id="page-88-1"></span>**9.16 kml:altitudeModeGroup**

#### **9.16.1 Structure**

*<kml:altitudeModeGroup> ... </kml:altitudeModeGroup>* 

#### **9.16.2 Description**

Abstract: yes

The following elements can be used wherever this element is referenced:

• kml:altitudeMode

Specifies how altitude components are interpreted.

See also [9.17 kml:altitudeMode](#page-88-0) and [6.3 Geometry Interpolation for 3D Earth Browsers.](#page-33-0)

#### **9.16.3 Content**

Type: xsd:anyType Default Value: none

#### <span id="page-88-0"></span>**9.17 kml:altitudeMode**

#### **9.17.1 Structure**

**<kml:altitudeMode> ... </kml:altitudeMode>** 

#### **9.17.2 Description**

This element can be used wherever the following element is referenced:

• *kml:altitudeModeGroup* 

Specifies how altitude components are interpreted. If kml: altitudeMode is set to **relativeToGround** or **absolute**, altitude components should exist within the coordinate tuples to which it applies.

See also [6.3 Geometry Interpolation for 3D Earth Browsers.](#page-33-0)

## **9.17.3 Content**

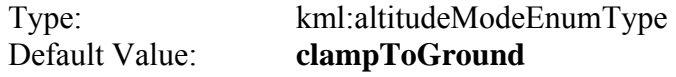

### <span id="page-89-0"></span>**9.18 kml:Lod**

#### **9.18.1 Structure**

```
<kml:Lod 
 id="ID [0..1]" 
  targetId="NCName [0..1]"> 
    <kml:ObjectSimpleExtensionGroup> ... </kml:ObjectSimpleExtensionGroup> [0..*] 
     <kml:minLodPixels> ... </kml:minLodPixels> [0..1] 
     <kml:maxLodPixels> ... </kml:maxLodPixels> [0..1] 
     <kml:minFadeExtent> ... </kml:minFadeExtent> [0..1] 
     <kml:maxFadeExtent> ... </kml:maxFadeExtent> [0..1] 
     <kml:LodSimpleExtensionGroup> ... </kml:LodSimpleExtensionGroup> [0..*] 
     <kml:LodObjectExtensionGroup> ... </kml:LodObjectExtensionGroup> [0..*] 
</kml:Lod>
```
### **9.18.2 Description**

This element can be used wherever the following element is referenced:

• *kml:AbstractObjectGroup* 

Specifies the level of detail to use when displaying a  $km1:Region$ .

An earth browser should calculate the size of the kml: Region when projected onto screen space then compute the square root of the kml:Region's area. For example, if an untiled  $kml:Region$  is square and the viewpoint is directly above the kml: Region, this measurement is equal to the width of the projected  $km1:Region$ . If this measurement falls within the limits defined by kml:minLodPixels and kml:maxLodPixels, and if the kml:LatLonAltBox is in view, then the kml:Region should be activated. If this limit is not reached, the associated geometry should not be drawn since it would be too far from the user's viewpoint to be visible.

kml:minLodPixels shall be less than kml:maxLodPixels (where a value of  $-1 =$  infinite). It is also advised that  $km1:m1FadeExtent + km1:maxFadeExtent$  is less than or equal to kml:maxLodPixels - kml:minLodPixels.

## **OGC 07-147r2**

The following diagram demonstrates how kml:Lod is used in the determination of the visibility of a region:

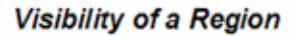

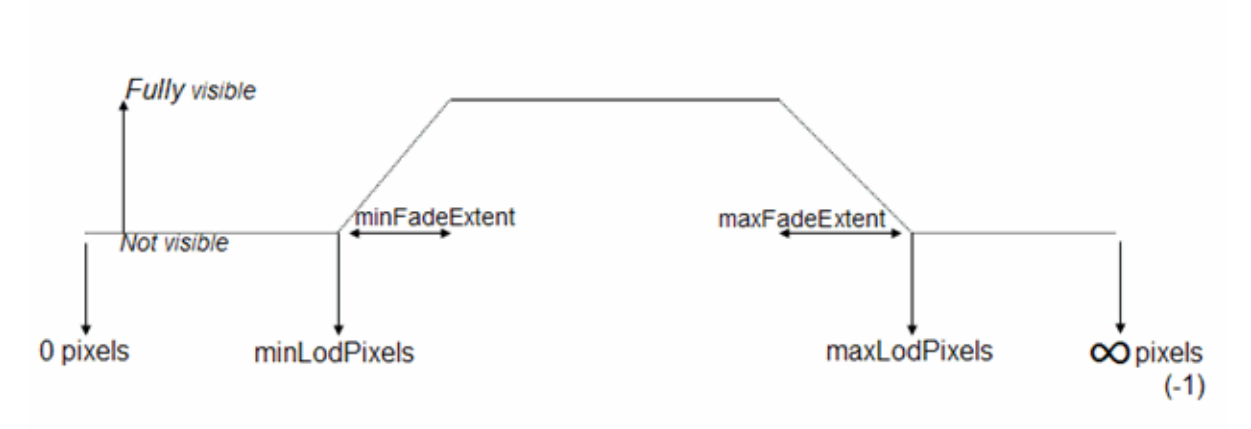

In the following diagram, if *P*=the calculated projected pixel size, the circled numbers indicate the following:

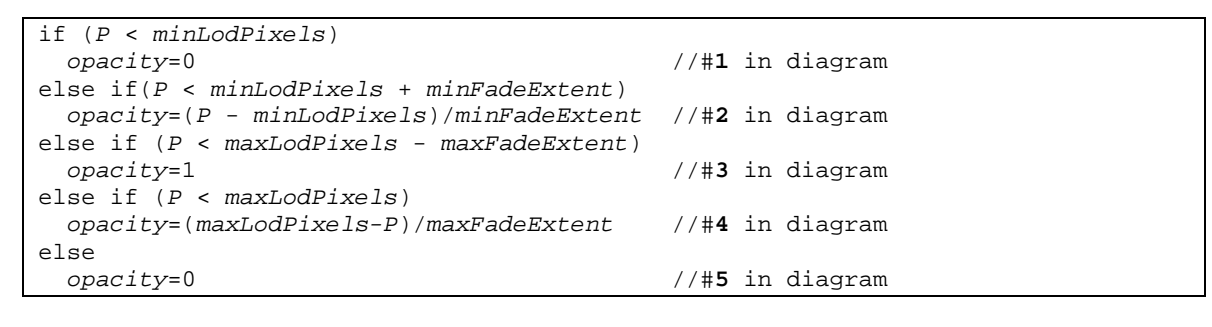

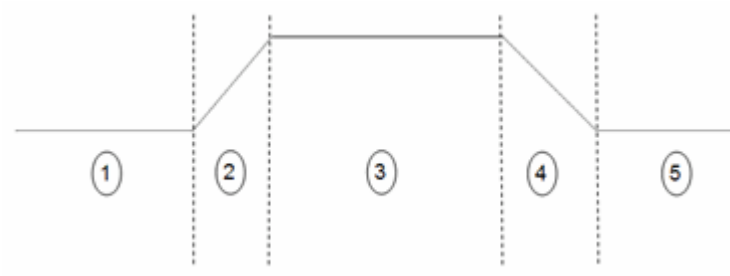

kml:Lod shall contain the kml:minLodPixels outside of an update context, that is when not a descendant of kml:Update.

See also [9.13 kml:Region](#page-81-0).

## **9.18.3 Content**

### **9.18.3.1 kml:minLodPixels**

#### **9.18.3.1.1 Description**

Measurement in screen pixels that represents the minimum limit of the visibility range for a given kml:Region.

### **9.18.3.1.2 Content**

Type: xsd:double Default Value:  $0.0$ 

## **9.18.3.2 kml:maxLodPixels**

### **9.18.3.2.1 Description**

Measurement in screen pixels that represents the maximum limit of the visibility range for a given kml:Region. The default value of −1.0 indicates "active to infinite size."

#### **9.18.3.2.2 Content**

Type: xsd:double Default Value: -1.0

### **9.18.3.3 kml:minFadeExtent**

### **9.18.3.3.1 Description**

Distance over which the geometry fades, from fully opaque to fully transparent. This ramp value, expressed in screen pixels, is applied at the minimum end of the LOD (visibility) limits.

### **9.18.3.3.2 Content**

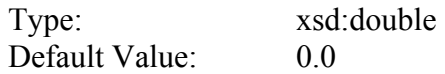

### **9.18.3.4 kml:maxFadeExtent**

#### **9.18.3.4.1 Description**

Distance over which the geometry fades, from fully transparent to fully opaque. This ramp value, expressed in screen pixels, is applied at the maximum end of the LOD (visibility) limits.

#### **9.18.3.4.2 Content**

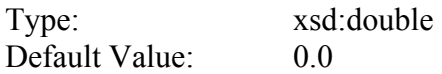

#### **9.18.3.5 kml:LodSimpleExtensionGroup**

See [6.6.3.1 Simple Element Substitution](#page-44-1).

## **9.18.3.6 kml:LodObjectExtensionGroup**

See [6.6.3.2 Complex Element Substitution](#page-44-0).

#### **9.18.4 Example**

```
<Region> 
   <LatLonAltBox> 
    <north>50.625</north> 
     <south>45</south> 
     <east>28.125</east> 
     <west>22.5</west> 
     <minAltitude>10</minAltitude> 
     <maxAltitude>50</maxAltitude> 
   </LatLonAltBox> 
   <Lod> 
     <minLodPixels>128</minLodPixels> 
     <maxLodPixels>1024</maxLodPixels> 
     <minFadeExtent>128</minFadeExtent> 
     <maxFadeExtent>128</maxFadeExtent> 
   </Lod> 
</Region>
```
#### **10 Geometries**

#### <span id="page-93-0"></span>**10.1 kml:AbstractGeometryGroup**

#### **10.1.1 Structure**

```
<kml:AbstractGeometryGroup 
 id="ID [0..1]" 
 targetId="NCName [0..1]"> 
    <kml:ObjectSimpleExtensionGroup> ... </kml:ObjectSimpleExtensionGroup> [0..*] 
     <kml:AbstractGeometrySimpleExtensionGroup> ... 
</kml:AbstractGeometrySimpleExtensionGroup> [0..*] 
    <kml:AbstractGeometryObjectExtensionGroup> ... 
</kml:AbstractGeometryObjectExtensionGroup> [0..*] 
</kml:AbstractGeometryGroup>
```
#### **10.1.2 Description**

Abstract: yes

This element can be used wherever the following element is referenced:

• *kml:AbstractObjectGroup* 

The following elements can be used wherever this element is referenced:

- kml:MultiGeometry kml:Point
- kml:LineString kml:LinearRing
- kml:Polygon kml:Model
- 
- -

## **10.1.3 Content**

#### **10.1.3.1 kml:AbstractGeometrySimpleExtensionGroup**

See [6.6.3.1 Simple Element Substitution](#page-44-1).

#### **10.1.3.2 kml:AbstractGeometryObjectExtensionGroup**

## **10.2 kml:MultiGeometry**

### **10.2.1 Structure**

```
<kml:MultiGeometry 
 id="ID [0..1]" 
 targetId="NCName [0..1]"> 
     <kml:ObjectSimpleExtensionGroup> ... </kml:ObjectSimpleExtensionGroup> [0..*] 
     <kml:AbstractGeometrySimpleExtensionGroup> ... 
</kml:AbstractGeometrySimpleExtensionGroup> [0..*] 
     <kml:AbstractGeometryObjectExtensionGroup> ... 
</kml:AbstractGeometryObjectExtensionGroup> [0..*] 
     <kml:AbstractGeometryGroup> ... </kml:AbstractGeometryGroup> [0..*] 
     <kml:MultiGeometrySimpleExtensionGroup> ... 
</kml:MultiGeometrySimpleExtensionGroup> [0..*] 
     <kml:MultiGeometryObjectExtensionGroup> ... 
</kml:MultiGeometryObjectExtensionGroup> [0..*] 
</kml:MultiGeometry>
```
## **10.2.2 Description**

This element can be used wherever the following element is referenced:

• *kml:AbstractGeometryGroup* 

A container for zero or more geometry elements associated with the same KML feature.

A kml:MultiGeometry element should contain more than one *kml:AbstractGeometryGroup* element outside of an update context, that is when not a descendant of kml:Update.

## **10.2.3 Content**

### **10.2.3.1 kml:AbstractGeometryGroup**

See [10.1 kml:AbstractGeometryGroup.](#page-93-0)

## **10.2.3.2 kml:AbstractGeometrySimpleExtensionGroup**

See [6.6.3.1 Simple Element Substitution](#page-44-1).

## **10.2.3.3 kml:AbstractGeometryObjectExtensionGroup**

#### **10.2.4 Example**

```
<Placemark> 
   <name>SF Marina Harbor Master</name> 
   <visibility>0</visibility> 
   <MultiGeometry> 
     <LineString> 
       <!-- north wall --> 
       <coordinates> 
         -122.4425587930444,37.80666418607323,0 
         -122.4428379594768,37.80663578323093,0 
       </coordinates> 
     </LineString> 
     <LineString> 
       <!-- south wall --> 
       <coordinates> 
         -122.4425509770566,37.80662588061205,0 
         -122.4428340530617,37.8065999493009,0 
       </coordinates> 
     </LineString> 
   </MultiGeometry> 
</Placemark>
```
#### **10.3 kml:Point**

#### **10.3.1 Structure**

```
<kml:Point 
 id="ID [0..1]" 
  targetId="NCName [0..1]"> 
     <kml:ObjectSimpleExtensionGroup> ... </kml:ObjectSimpleExtensionGroup> [0..*] 
     <kml:AbstractGeometrySimpleExtensionGroup> ... 
</kml:AbstractGeometrySimpleExtensionGroup> [0..*] 
     <kml:AbstractGeometryObjectExtensionGroup> ... 
</kml:AbstractGeometryObjectExtensionGroup> [0..*] 
     <kml:extrude> ... </kml:extrude> [0..1] 
     <kml:altitudeModeGroup> ... </kml:altitudeModeGroup> [0..1] 
     <kml:coordinates> ... </kml:coordinates> [0..1] 
     <kml:PointSimpleExtensionGroup> ... </kml:PointSimpleExtensionGroup> [0..*] 
     <kml:PointObjectExtensionGroup> ... </kml:PointObjectExtensionGroup> [0..*] 
</kml:Point>
```
### **10.3.2 Description**

This element can be used wherever the following element is referenced:

• *kml:AbstractGeometryGroup* 

A geographic location defined by a single geodetic longitude, geodetic latitude, and (optional) altitude coordinate tuple.

## **10.3.3 Content**

### **10.3.3.1 kml:extrude**

#### **10.3.3.1.1 Description**

Specifies whether to connect the point to the ground with a line when displayed in the geographic view.

See [10.4 kml:extrude](#page-97-0).

### **10.3.3.2 kml:altitudeModeGroup**

See [9.16 kml:altitudeModeGroup](#page-88-1) and [9.17 kml:altitudeMode](#page-88-0).

### **10.3.3.3 kml:coordinates**

#### **10.3.3.3.1 Description**

A single coordinate tuple.

### **10.3.3.3.2 Content**

Type: [kml:coordinatesType](#page-209-0) Default Value: none

### **10.3.3.4 kml:PointSimpleExtensionGroup**

See [6.6.3.1 Simple Element Substitution](#page-44-1).

## **10.3.3.5 kml:PointObjectExtensionGroup**

### **10.3.4 Example**

```
<Point> 
  <coordinates>-90.86948943473118,48.25450093195546</coordinates> 
</Point>
```
#### <span id="page-97-0"></span>**10.4 kml:extrude**

#### **10.4.1.1.1 Structure**

**<kml:extrude> ... </kml:extrude>** 

#### **10.4.1.1.2 Description**

Specifies whether to connect a geometry to the ground. To extrude a geometry, the kml:altitudeMode shall be either **relativeToGround** or **absolute**, and the altitude component within the kml:coordinates element should be greater than 0 (that is, in the air).

The geometry is extruded toward the Earth's center of mass.

See also [6.3 Geometry Interpolation for 3D Earth Browsers.](#page-33-0)

#### **10.4.1.1.3 Content**

Type: xsd:boolean Default Value: 0 or false

## <span id="page-98-0"></span>**10.5 kml:LinearRing**

#### **10.5.1 Structure**

```
<kml:LinearRing 
 id="ID [0..1]" 
 targetId="NCName [0..1]"> 
     <kml:ObjectSimpleExtensionGroup> ... </kml:ObjectSimpleExtensionGroup> [0..*] 
     <kml:AbstractGeometrySimpleExtensionGroup> ... 
</kml:AbstractGeometrySimpleExtensionGroup> [0..*] 
     <kml:AbstractGeometryObjectExtensionGroup> ... 
</kml:AbstractGeometryObjectExtensionGroup> [0..*] 
     <kml:extrude> ... </kml:extrude> [0..1] 
     <kml:tessellate> ... </kml:tessellate> [0..1] 
     <kml:altitudeModeGroup> ... </kml:altitudeModeGroup> [0..1] 
     <kml:coordinates> ... </kml:coordinates> [0..1] 
     <kml:LinearRingSimpleExtensionGroup> ... </kml:LinearRingSimpleExtensionGroup> 
[0..*] 
     <kml:LinearRingObjectExtensionGroup> ... </kml:LinearRingObjectExtensionGroup> 
[0..*] 
</kml:LinearRing>
```
## **10.5.2 Description**

This element can be used wherever the following element is referenced:

• *kml:AbstractGeometryGroup* 

Defines a closed line string that should not cross itself.

kml:extrude, kml:tessellate and kml:altitudeModeGroup (kml:altitudeMode) elements should not be specified when kml:LinearRing is used to define a boundary for a kml:Polygon.

### **10.5.3 Content**

#### **10.5.3.1 kml:extrude**

See [10.4 kml:extrude](#page-97-0).

#### **10.5.3.2 kml:tessellate**

See [10.6 kml:tessellate](#page-100-0).

#### **10.5.3.3 kml:altitudeModeGroup**

See [9.16 kml:altitudeModeGroup](#page-88-1) and [9.17 kml:altitudeMode](#page-88-0).

## **10.5.3.4 kml:coordinates**

#### **10.5.3.4.1 Description**

A list of four or more coordinate tuples where the first and last coordinate tuples must be the same.

#### **10.5.3.4.2 Content**

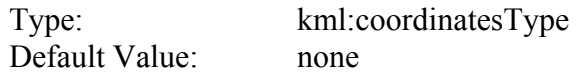

## **10.5.3.5 kml:LinearRingSimpleExtensionGroup**

See [6.6.3.1 Simple Element Substitution](#page-44-1).

## **10.5.3.6 kml:LinearRingObjectExtensionGroup**

#### **10.5.4 Example**

```
<kml xmlns="http://www.opengis.net/kml/2.2"> 
<Placemark> 
   <name>LinearRing.kml</name> 
   <Polygon> 
     <outerBoundaryIs> 
       <LinearRing> 
         <coordinates> 
            -122.365662,37.826988,0 
            -122.365202,37.826302,0 
            -122.364581,37.82655,0 
            -122.365038,37.827237,0 
            -122.365662,37.826988,0 
         </coordinates> 
       </LinearRing> 
     </outerBoundaryIs> 
   </Polygon> 
</Placemark> 
\langle /kml>
```
#### <span id="page-100-0"></span>**10.6 kml:tessellate**

#### **10.6.1 Structure**

**<kml:tessellate> ... </kml:tessellate>** 

#### **10.6.2 Description**

Specifies whether to drape a geometry over the terrain. A value of 1 or true specifies to drape; a value of 0 or false specifies not to drape. To enable tessellation, the value for kml:altitudeMode shall be **clampToGround**.

See also [6.3 Geometry Interpolation for 3D Earth Browsers.](#page-33-0)

#### **10.6.3 Content**

Type: xsd:boolean Default Value: 0 or false

## **10.7 kml:LineString**

### **10.7.1 Structure**

```
<kml:LineString 
  id="ID [0..1]" 
  targetId="NCName [0..1]"> 
     <kml:ObjectSimpleExtensionGroup> ... </kml:ObjectSimpleExtensionGroup> [0..*] 
     <kml:AbstractGeometrySimpleExtensionGroup> ... 
</kml:AbstractGeometrySimpleExtensionGroup> [0..*] 
     <kml:AbstractGeometryObjectExtensionGroup> ... 
</kml:AbstractGeometryObjectExtensionGroup> [0..*] 
     <kml:extrude> ... </kml:extrude> [0..1] 
     <kml:tessellate> ... </kml:tessellate> [0..1] 
     <kml:altitudeModeGroup> ... </kml:altitudeModeGroup> [0..1] 
     <kml:coordinates> ... </kml:coordinates> [0..1] 
     <kml:LineStringSimpleExtensionGroup> ... </kml:LineStringSimpleExtensionGroup> 
[0..*] 
     <kml:LineStringObjectExtensionGroup> ... </kml:LineStringObjectExtensionGroup> 
[0..*] 
</kml:LineString>
```
## **10.7.2 Description**

This element can be used wherever the following element is referenced:

• *kml:AbstractGeometryGroup* 

Defines a list of one or more contiguous line segments.

## **10.7.3 Content**

### **10.7.3.1 kml:extrude**

Specifies whether to extend the  $km1:LineString$  to the ground when displayed in the geographic view. When a kml:LineString is extruded, the points of each line segment are extended to the terrain toward the Earth's center of mass, forming a polygon that looks like a wall or fence

See [10.4 kml:extrude](#page-97-0).

### **10.7.3.2 kml:tessellate**

See 10.6 kml: tessellate.

## **10.7.3.3 kml:altitudeModeGroup**

See [9.16 kml:altitudeModeGroup](#page-88-1) and [9.17 kml:altitudeMode](#page-88-0).

## **10.7.3.4 kml:coordinates**

#### **10.7.3.4.1 Description**

Two or more coordinate tuples.

#### **10.7.3.4.2 Content**

Type: [kml:coordinatesType](#page-209-0) Default Value: none

# **10.7.3.5 kml:LineStringSimpleExtensionGroup**

See [6.6.3.1 Simple Element Substitution](#page-44-1).

# **10.7.3.6 kml:LineStringObjectExtensionGroup**

### **10.7.4 Example**

```
<kml xmlns="http://www.opengis.net/kml/2.2"> 
<Document> 
   <name>LineString.kml</name> 
   <open>1</open> 
  <LookAt> 
     <longitude>-122.36415</longitude> 
     <latitude>37.824553</latitude> 
     <altitude>0</altitude> 
     <range>150</range> 
     <tilt>50</tilt> 
     <heading>0</heading> 
   </LookAt> 
   <Placemark> 
     <name>unextruded</name> 
     <LineString> 
       <extrude>0</extrude> 
       <tessellate>1</tessellate> 
       <coordinates> 
         -122.364383,37.824664,0 -122.364152,37.824322,0 
       </coordinates> 
     </LineString> 
   </Placemark> 
   <Placemark> 
     <name>extruded</name> 
     <LineString> 
       <extrude>1</extrude> 
       <tessellate>1</tessellate> 
       <altitudeMode>relativeToGround</altitudeMode> 
       <coordinates> 
         -122.364167,37.824787,50 -122.363917,37.824423,50 
       </coordinates> 
     </LineString> 
   </Placemark> 
</Document> 
\langle /kml>
```
### **10.8 kml:Polygon**

#### **10.8.1 Structure**

```
<kml:Polygon 
 id="ID [0..1]" 
 targetId="NCName [0..1]"> 
     <kml:ObjectSimpleExtensionGroup> ... </kml:ObjectSimpleExtensionGroup> [0..*] 
     <kml:AbstractGeometrySimpleExtensionGroup> ... 
</kml:AbstractGeometrySimpleExtensionGroup> [0..*] 
    <kml:AbstractGeometryObjectExtensionGroup> ... 
</kml:AbstractGeometryObjectExtensionGroup> [0..*] 
     <kml:extrude> ... </kml:extrude> [0..1] 
     <kml:tessellate> ... </kml:tessellate> [0..1] 
     <kml:altitudeModeGroup> ... </kml:altitudeModeGroup> [0..1] 
     <kml:outerBoundaryIs> ... </kml:outerBoundaryIs> [0..1] 
     <kml:innerBoundaryIs> ... </kml:innerBoundaryIs> [0..*] 
     <kml:PolygonSimpleExtensionGroup> ... </kml:PolygonSimpleExtensionGroup> [0..*] 
     <kml:PolygonObjectExtensionGroup> ... </kml:PolygonObjectExtensionGroup> [0..*]
```
**</kml:Polygon>**

#### **10.8.2 Description**

This element can be used wherever the following element is referenced:

• *kml:AbstractGeometryGroup* 

A kml:Polygon shall have an outer boundary ring outside of an update context, that is when not a descendant of kml:Update. It may have 0 or more inner boundary rings. Each ring is defined by a kml:LinearRing. It is advised that the rings not cross each other.

#### **10.8.3 Content**

### **10.8.3.1 kml:extrude**

#### **10.8.3.1.1 Description**

Specifies whether to connect the  $kml:Polygon$  to the ground when displayed in the geographic view.

When a kml:Polygon is extruded, each boundary point is extended to the terrain toward the earth's center of mass, which gives the appearance of a building or a box.

Only the kml: Polygon boundary is extruded, not the kml: Polygon interior (for example, a rectangle turns into a box with five faces).

See [10.4 kml:extrude](#page-97-0).

#### **10.8.3.2 kml:tessellate**

See [10.6 kml:tessellate](#page-100-0).

### **10.8.3.3 kml:altitudeModeGroup**

See [9.16 kml:altitudeModeGroup](#page-88-1) and [9.17 kml:altitudeMode](#page-88-0).

### **10.8.3.4 kml:outerBoundaryIs**

Specifies the exterior boundary of the  $kml:Polygon$  defined by a  $kml:LinearRing$  element.

See [10.5 kml:LinearRing.](#page-98-0)

# **10.8.3.5 kml:innerBoundaryIs**

Specifies an inner boundary of the kml:Polygon defined by a kml:LinearRing element.

See [10.5 kml:LinearRing.](#page-98-0)

# **10.8.3.6 kml:PolygonSimpleExtensionGroup**

See [6.6.3.1 Simple Element Substitution](#page-44-1).

# **10.8.3.7 kml:PolygonObjectExtensionGroup**

#### **10.8.4 Example**

```
<kml xmlns="http://www.opengis.net/kml/2.2"> 
<Document> 
   <name>Polygon.kml</name> 
   <open>0</open> 
   <Placemark> 
     <name>hollow box</name> 
     <Polygon> 
       <extrude>1</extrude> 
       <altitudeMode>relativeToGround</altitudeMode> 
       <outerBoundaryIs> 
         <LinearRing> 
            <coordinates> 
              -122.366278,37.818844,30 
              -122.365248,37.819267,30 
              -122.365640,37.819861,30 
              -122.366669,37.819429,30 
              -122.366278,37.818844,30 
            </coordinates> 
          </LinearRing> 
       </outerBoundaryIs> 
       <innerBoundaryIs> 
          <LinearRing> 
            <coordinates> 
              -122.366212,37.818977,30 
              -122.365424,37.819294,30 
              -122.365704,37.819731,30 
              -122.366488,37.819402,30 
              -122.366212,37.818977,30 
            </coordinates> 
          </LinearRing> 
       </innerBoundaryIs> 
     </Polygon> 
   </Placemark> 
</Document> 
\langle /kml>
```
#### **10.9 kml:Model**

#### **10.9.1 Structure**

```
<kml:Model 
 id="ID [0..1]" 
  targetId="NCName [0..1]"> 
     <kml:ObjectSimpleExtensionGroup> ... </kml:ObjectSimpleExtensionGroup> [0..*] 
     <kml:AbstractGeometrySimpleExtensionGroup> ... 
</kml:AbstractGeometrySimpleExtensionGroup> [0..*] 
     <kml:AbstractGeometryObjectExtensionGroup> ... 
</kml:AbstractGeometryObjectExtensionGroup> [0..*] 
     <kml:altitudeModeGroup> ... </kml:altitudeModeGroup> [0..1] 
     <kml:Location> ... </kml:Location> [0..1] 
     <kml:Orientation> ... </kml:Orientation> [0..1] 
     <kml:Scale> ... </kml:Scale> [0..1] 
     <kml:Link> ... </kml:Link> [0..1] 
     <kml:ResourceMap> ... </kml:ResourceMap> [0..1] 
     <kml:ModelSimpleExtensionGroup> ... </kml:ModelSimpleExtensionGroup> [0..*]
```

```
 <kml:ModelObjectExtensionGroup> ... </kml:ModelObjectExtensionGroup> [0..*] 
</kml:Model>
```
#### **10.9.2 Description**

This element can be used wherever the following element is referenced:

• *kml:AbstractGeometryGroup* 

Specifies the location and orientation of a textured 3D object resource. The structure and appearance of the textured 3D object are not defined in this specification.

A local earth-fixed frame  $(X'-Y'-Z')$  is defined as follows.

The Z'-axis is defined by the local surface normal (local to the tangent plane at the location point), the Y'-axis is defined by the intersection of the meridian plane defined by the longitude of the location point, and the tangent plane, and the X'-axis is chosen so that X'-Y'-Z' form a right handed orthogonal frame.

A model-fixed frame (X-Y-Z) is defined as follows. The Y-axis is +ve through the front of the model. The Z-axis is +ve through the top of the model and the X-axis is chosen so that X-Y-Z forms a right handed orthogonal frame.

The orientation of the model is then defined by the orientation of the model-fixed frame (X-Y-Z) relative to the local earth-fixed frame  $(X'-Y'-Z')$  as follows:

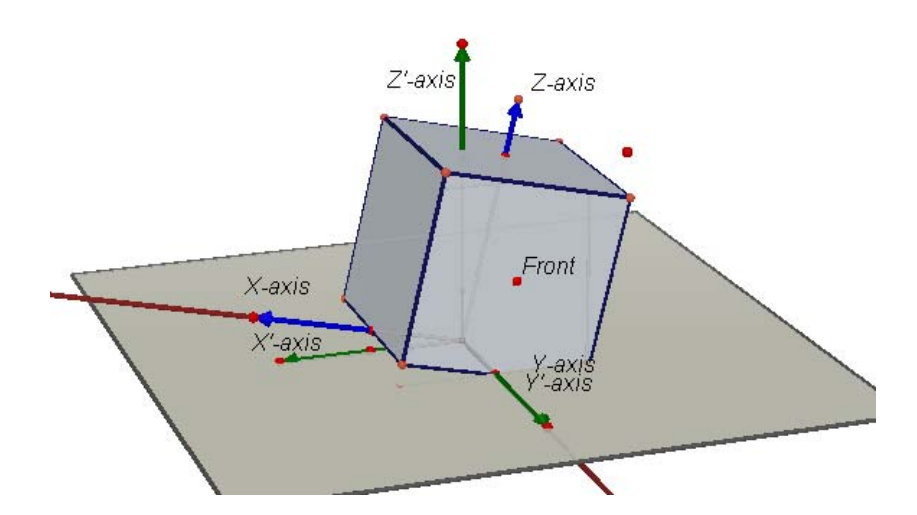

**Roll – rotation about the model Y-axis**
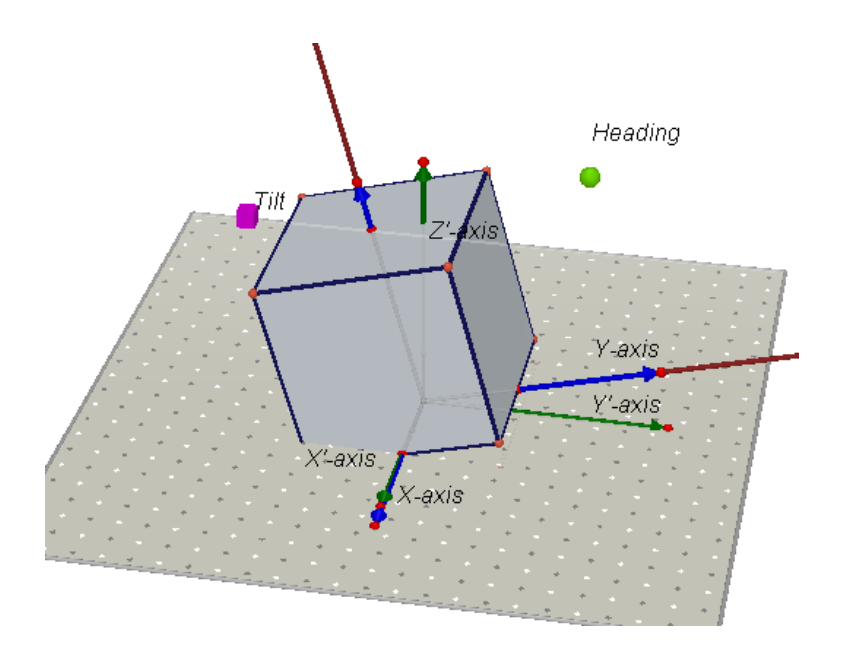

**Tilt – rotation about the model X-axis** 

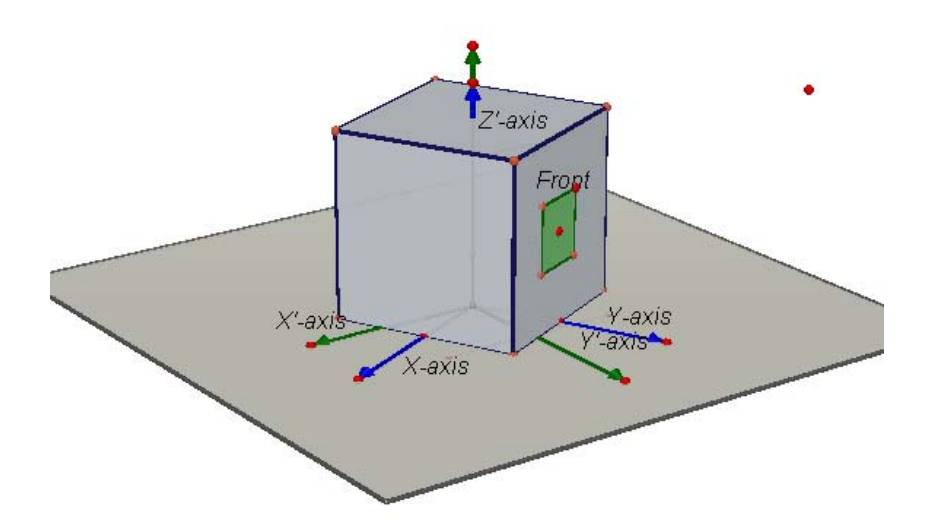

**Heading – Rotation about the model Z-axis** 

kml:Model:

- shall contain kml:Link and kml:Location elements;
- shall contain a kml:ResourceMap element that has a kml:Alias element for each texture file, if the target resource has texture files;

outside of an update context, that is when not a descendant of kml:Update.

## **10.9.3 Content**

### **10.9.3.1 kml:altitudeModeGroup**

See [9.17 kml:altitudeMode](#page-88-0).

## **10.9.3.2 kml:Location**

#### **10.9.3.2.1 Description**

Specifies the coordinates of the kml:Model's origin.

See [10.10 kml:Location](#page-111-0).

## **10.9.3.3 kml:Orientation**

#### **10.9.3.3.1 Description**

Specifies the orientation of the model coordinate axes relative to a local earth-fixed reference frame.

See [10.11 kml:Orientation](#page-113-0).

## **10.9.3.4 kml:Scale**

#### **10.9.3.4.1 Description**

Scales a model along the *x*, *y*, and *z* axes in the model's coordinate space.

See [10.12 kml:Scale](#page-116-0).

## **10.9.3.5 kml:Link**

#### **10.9.3.5.1 Description**

Specifies the location of a textured 3D object resource such as a COLLADA file.

See [13.1 kml:Link, kml:Icon \(kml:LinkType\).](#page-174-0)

# **10.9.3.6 kml:ResourceMap**

### **10.9.3.6.1 Description**

Specifies 0 or more kml:Alias elements, each of which is a mapping for the texture file path from the original textured 3D object file to the KML or KMZ resource that contains the kml:Model.

See [10.13 kml:ResourceMap](#page-118-0).

# **10.9.3.7 kml:ModelSimpleExtensionGroup**

See [6.6.3.1 Simple Element Substitution](#page-44-0).

# **10.9.3.8 kml:ModelObjectExtensionGroup**

See [6.6.3.2 Complex Element Substitution](#page-44-1).

### **10.9.4 Example**

```
<Model id="khModel543"> 
  <altitudeMode>relativeToGround</altitudeMode> 
  <Location> 
     <longitude>39.55375305703105</longitude> 
     <latitude>-118.9813220168456</latitude> 
     <altitude>1223</altitude> 
  </Location> 
  <Orientation> 
     <heading>45.0</heading> 
     <tilt>10.0</tilt> 
    <roll>0.0</roll>
   </Orientation> 
   <Scale> 
    <x>1.0</x><y>1.0</y>
    <z>1.0</z>
  </Scale> 
   <Link> 
     <href>house.dae</href> 
   </Link> 
  <ResourceMap> 
     <Alias> 
       <targetHref>../files/CU-Macky---Center-StairsnoCulling.jpg</targetHref> 
       <sourceHref>CU-Macky---Center-StairsnoCulling.jpg</sourceHref> 
     </Alias> 
     <Alias> 
       <targetHref>../files/CU-Macky-4sideturretnoCulling.jpg</targetHref> 
       <sourceHref>CU-Macky-4sideturretnoCulling.jpg</sourceHref> 
     </Alias> 
     <Alias> 
       <targetHref>../files/CU-Macky-Back-NorthnoCulling.jpg</targetHref> 
       <sourceHref>CU-Macky-Back-NorthnoCulling.jpg</sourceHref> 
     </Alias> 
   </ResourceMap> 
</Model>
```
#### <span id="page-111-0"></span>**10.10 kml:Location**

#### **10.10.1 Structure**

```
<kml:Location 
 id="ID [0..1]" 
  targetId="NCName [0..1]"> 
     <kml:ObjectSimpleExtensionGroup> ... </kml:ObjectSimpleExtensionGroup> [0..*] 
     <kml:longitude> ... </kml:longitude> [0..1] 
     <kml:latitude> ... </kml:latitude> [0..1] 
     <kml:altitude> ... </kml:altitude> [0..1] 
     <kml:LocationSimpleExtensionGroup> ... </kml:LocationSimpleExtensionGroup> 
[0..*] 
     <kml:LocationObjectExtensionGroup> ... </kml:LocationObjectExtensionGroup> 
[0..*] 
</kml:Location>
```
# **10.10.2 Description**

This element can be used wherever the following element is referenced:

• *kml:AbstractObjectGroup* 

Specifies the coordinates of a location.

A kml:Location element should contain the kml:longitude, kml:latitude child elements outside of an update context, that is when not a descendant of kml:Update.

## **10.10.3 Content**

## **10.10.3.1 kml:latitude**

## **10.10.3.1.1 Description**

Geodetic latitude of origin in decimal degrees.

## **10.10.3.1.2 Content**

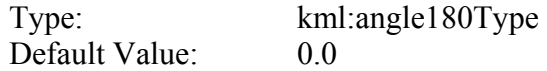

# **10.10.3.2 kml:longitude**

## **10.10.3.2.1 Description**

Geodetic longitude of origin in decimal degrees.

## **10.10.3.2.2 Content**

Type: [kml:angle90Type](#page-207-1)  Default Value: 0.0

## **10.10.3.3 kml:altitude**

## **10.10.3.3.1 Description**

Altitude of origin measured in meters and interpreted according to kml:altitudeMode.

# **10.10.3.3.2 Content**

Type: xsd:double

Default Value:  $0.0$ 

### **10.10.3.4 kml:LocationSimpleExtensionGroup**

See [6.6.3.1 Simple Element Substitution](#page-44-0).

#### **10.10.3.5 kml:LocationObjectExtensionGroup**

See [6.6.3.2 Complex Element Substitution](#page-44-1).

#### **10.10.4 Example**

```
<Location> 
   <longitude>39.55375305703105</longitude> 
   <latitude>-118.9813220168456</latitude> 
   <altitude>1223</altitude> 
</Location>
```
### <span id="page-113-0"></span>**10.11 kml:Orientation**

#### **10.11.1 Structure**

```
<kml:Orientation 
 id="ID [0..1]" 
  targetId="NCName [0..1]"> 
     <kml:ObjectSimpleExtensionGroup> ... </kml:ObjectSimpleExtensionGroup> [0..*] 
     <kml:heading> ... </kml:heading> [0..1] 
     <kml:tilt> ... </kml:tilt> [0..1] 
     <kml:roll> ... </kml:roll> [0..1] 
     <kml:OrientationSimpleExtensionGroup> ... 
</kml:OrientationSimpleExtensionGroup> [0..*] 
     <kml:OrientationObjectExtensionGroup> ... 
</kml:OrientationObjectExtensionGroup> [0..*] 
</kml:Orientation>
```
## **10.11.2 Description**

This element can be used wherever the following element is referenced:

• *kml:AbstractObjectGroup* 

Specifies the orientation of the model coordinate axes relative to a local earth-fixed reference frame.

kml:Orientation should contain at least one child element outside of an update context, that is when not a descendant of kml: Update. It is advised that kml: heading, kml: tile and kml:roll all be specified.

## **10.11.3 Content**

## **10.11.3.1 kml:heading**

#### **10.11.3.1.1 Description**

Rotation about the *z* axis. A value of 0 equals North. A positive rotation is counter clockwise around the positive *z* axis, looking along the *z*-axis away from the origin, and specified in decimal degrees from 0 to  $\pm 180$ .

### **10.11.3.1.2 Content**

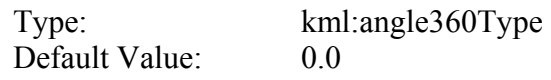

## **10.11.3.2 kml:tilt**

### **10.11.3.2.1 Description**

Rotation about the *x* axis. A positive rotation is counter clockwise around the positive *x* axis and specified in decimal degrees from 0 to  $\pm 180$ .

#### **10.11.3.2.2 Content**

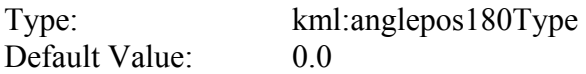

## **10.11.3.3 kml:roll**

#### **10.11.3.3.1 Description**

Rotation about the *y* axis. A positive rotation is counter clockwise around the positive *y* axis and specified in decimal degrees from 0 to  $\pm 180$ .

## **10.11.3.3.2 Content**

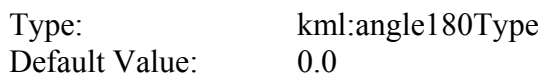

## **10.11.3.4 kml:OrientationSimpleExtensionGroup**

See [6.6.3.1 Simple Element Substitution](#page-44-0).

# **10.11.3.5 kml:OrientationObjectExtensionGroup**

See [6.6.3.2 Complex Element Substitution](#page-44-1).

# **10.11.4 Defining Orientation**

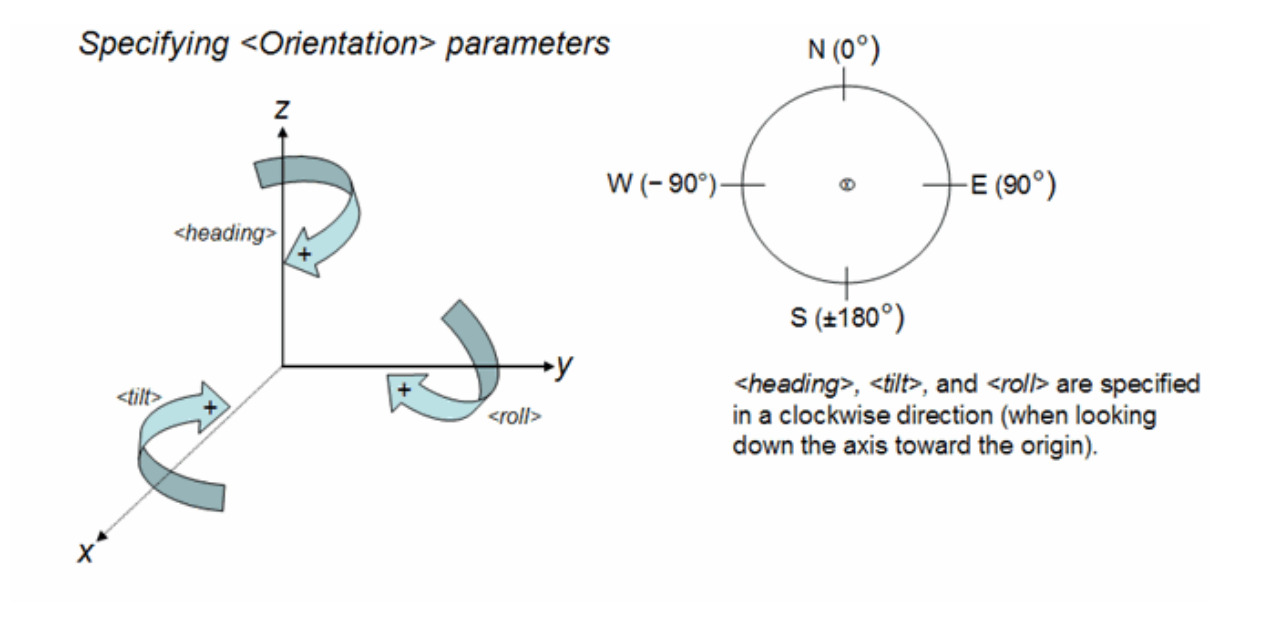

This diagram illustrates the initial orientation of a model's axes:

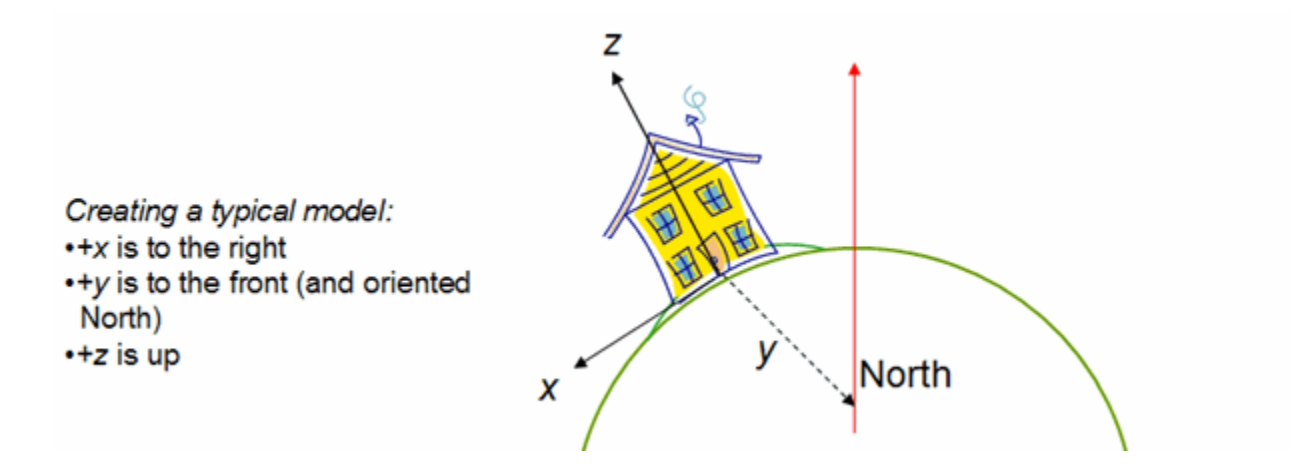

#### **10.11.5 Example**

```
<Orientation> 
   <heading>45.0</heading> 
   <tilt>10.0</tilt> 
  <roll>0.0</roll>
</Orientation>
```
### <span id="page-116-0"></span>**10.12 kml:Scale**

## **10.12.1 Structure**

```
<kml:Scale 
 id="ID [0..1]" 
 targetId="NCName [0..1]"> 
    <kml:ObjectSimpleExtensionGroup> ... </kml:ObjectSimpleExtensionGroup> [0..*] 
     <kml:x> ... </kml:x> [0..1] 
    <kml:y> ... </kml:y> [0..1] 
    <kml:z> ... </kml:z> [0..1] 
     <kml:ScaleSimpleExtensionGroup> ... </kml:ScaleSimpleExtensionGroup> [0..*] 
     <kml:ScaleObjectExtensionGroup> ... </kml:ScaleObjectExtensionGroup> [0..*] 
</kml:Scale>
```
### **10.12.2 Description**

This element can be used wherever the following element is referenced:

• *kml:AbstractObjectGroup* 

Scales a model along the x, y, and z axes in the model's coordinate space.

kml:Scale should contain at least one child element outside of an update context, that is when not a descendant of  $kml:Update$ . It is advised that  $kml:x, kml:y,$  and  $kml:z$  all be specified.

## **10.12.3 Content**

### **10.12.3.1 x**

#### **10.12.3.1.1 Description**

Scale factor along *x* axis.

#### **10.12.3.1.2 Content**

Type: xsd:double

Default Value: 1.0

# **10.12.3.2 y**

### **10.12.3.2.1 Description**

Scale factor along *y* axis.

### **10.12.3.2.2 Content**

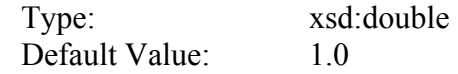

# **10.12.3.3 z**

### **10.12.3.3.1 Description**

Scale factor along *z* axis.

#### **10.12.3.3.2 Content**

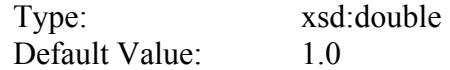

# **10.12.3.4 kml:ScaleSimpleExtensionGroup**

See [6.6.3.1 Simple Element Substitution](#page-44-0).

## **10.12.3.5 kml:ScaleObjectExtensionGroup**

See [6.6.3.2 Complex Element Substitution](#page-44-1).

#### **10.12.4 Example**

```
<Scale>
  <x>2.5</x> < x><y>2.5</y>
  <z>3.5</z>
</Scale>
```
## <span id="page-118-0"></span>**10.13 kml:ResourceMap**

#### **10.13.1 Structure**

```
<kml:ResourceMap 
  id="ID [0..1]" 
  targetId="NCName [0..1]"> 
     <kml:ObjectSimpleExtensionGroup> ... </kml:ObjectSimpleExtensionGroup> [0..*] 
     <kml:Alias> ... </kml:Alias> [0..*] 
     <kml:ResourceMapSimpleExtensionGroup> ... 
</kml:ResourceMapSimpleExtensionGroup> [0..*] 
     <kml:ResourceMapObjectExtensionGroup> ... 
</kml:ResourceMapObjectExtensionGroup> [0..*] 
</kml:ResourceMap>
```
#### **10.13.2 Description**

This element can be used wherever the following element is referenced:

• *kml:AbstractObjectGroup* 

Should specify at least one or more kml:Alias elements outside of an update context, that is when not a descendant of  $km1:Update$ . Each  $km1:Alias$  element is a mapping for the texture file path from the original textured 3D object file to the KML or KMZ resource that contains the kml:Model. This element allows texture files to be moved and renamed without having to update the original textured 3D object file that references those textures. One kml:ResourceMap element can contain multiple mappings from different source textured object files into the same target resource.

Each child  $km1:$ Alias element should have a unique child  $km1:$ sourceHref element.

#### **10.13.3 Content**

#### **10.13.3.1 kml:Alias**

See [10.14 kml:Alias.](#page-119-0)

## **10.13.3.2 kml:ResourceMapSimpleExtensionGroup**

See [6.6.3.1 Simple Element Substitution](#page-44-0).

## **10.13.3.3 kml: ResourceMapExtensionGroup**

See [6.6.3.2 Complex Element Substitution](#page-44-1).

## <span id="page-119-0"></span>**10.14 kml:Alias**

#### **10.14.1 Structure**

```
<kml:Alias 
 id="ID [0..1]" 
 targetId="NCName [0..1]"> 
    <kml:ObjectSimpleExtensionGroup> ... </kml:ObjectSimpleExtensionGroup> [0..*] 
    <kml:targetHref> ... </kml:targetHref> [0..1] 
    <kml:sourceHref> ... </kml:sourceHref> [0..1] 
    <kml:AliasSimpleExtensionGroup> ... </kml:AliasSimpleExtensionGroup> [0..*] 
     <kml:AliasObjectExtensionGroup> ... </kml:AliasObjectExtensionGroup> [0..*] 
</kml:Alias>
```
## **10.14.2 Description**

This element can be used wherever the following element is referenced:

• *kml:AbstractObjectGroup* 

Contains a mapping from kml:sourceHref to kml:targetHref. Both should be specified ouside of an update context, that is when not a descendant of  $kml:Update$ .

## **10.14.3 Content**

**10.14.3.1 targetHref** 

#### **10.14.3.1.1 Description**

Specifies the textured 3D object file to be fetched by an earth browser. This reference can be a relative reference to an image file within a KMZ file, or it can be an absolute reference to the file (for example, a URL).

#### **10.14.3.1.2 Content**

Type: xsd:anyURI

Default Value: none

### **10.14.3.2 sourceHref**

#### **10.14.3.2.1 Description**

Specifies the path for the texture file within the textured 3D object.

#### **10.14.3.2.2 Content**

Type: xsd:anyURI Default Value: none

### **10.14.3.3 kml:AliasSimpleExtensionGroup**

See [6.6.3.1 Simple Element Substitution](#page-44-0).

# **10.14.3.4 kml:AliasObjectExtensionGroup**

See [6.6.3.2 Complex Element Substitution](#page-44-1).

#### **10.14.4 Example**

```
<Alias> 
   <targetHref>../images/foo.jpg</targetHref> 
   <sourceHref>in-geometry-file/foo.jpg</sourceHref> 
</Alias>
```
## **11 Overlays**

### **11.1 kml:AbstractOverlayGroup**

#### **11.1.1 Structure**

```
<kml:AbstractOverlayGroup 
  id="ID [0..1]" 
  targetId="NCName [0..1]"> 
     <kml:ObjectSimpleExtensionGroup> ... </kml:ObjectSimpleExtensionGroup> [0..*] 
     <kml:name> ... </kml:name> [0..1] 
     <kml:visibility> ... </kml:visibility> [0..1] 
     <kml:open> ... </kml:open> [0..1] 
     <atom:author> ... </atom:author> [0..1] 
     <atom:link> ... </atom:link> [0..1] 
     <kml:address> ... </kml:address> [0..1] 
     <xal:AddressDetails> ... </xal:AddressDetails> [0..1] 
     <kml:phoneNumber> ... </kml:phoneNumber> [0..1] 
     <kml:snippet> ... </kml:snippet> [0..1] 
     <kml:description> ... </kml:description> [0..1] 
     <kml:AbstractViewGroup> ... </kml:AbstractViewGroup> [0..1] 
     <kml:AbstractTimePrimitiveGroup> ... </kml:AbstractTimePrimitiveGroup> [0..1] 
     <kml:styleUrl> ... </kml:styleUrl> [0..1] 
     <kml:AbstractStyleSelectorGroup> ... </kml:AbstractStyleSelectorGroup> [0..*] 
     <kml:Region> ... </kml:Region> [0..1] 
     <kml:ExtendedData> ... </kml:ExtendedData> [0..1] 
     <kml:AbstractFeatureSimpleExtensionGroup> ... 
</kml:AbstractFeatureSimpleExtensionGroup> [0..*] 
     <kml:AbstractFeatureObjectExtensionGroup> ... 
</kml:AbstractFeatureObjectExtensionGroup> [0..*] 
     <kml:color> ... </kml:color> [0..1] 
     <kml:drawOrder> ... </kml:drawOrder> [0..1] 
     <kml:Icon> ... </kml:Icon> [0..1] 
     <kml:AbstractOverlaySimpleExtensionGroup> ... 
</kml:AbstractOverlaySimpleExtensionGroup> [0..*] 
     <kml:AbstractOverlayObjectExtensionGroup> ... 
</kml:AbstractOverlayObjectExtensionGroup> [0..*] 
</kml:AbstractOverlayGroup>
```
## **11.1.2 Description**

Abstract: yes

This element can be used wherever the following element is referenced:

• *kml:AbstractFeatureGroup* 

The following elements can be used wherever this element is referenced:

- 
- kml:GroundOverlay kml: ScreenOverlay
- kml:PhotoOverlay

Specifies how to display an image specified by  $km1:Icon.$ 

A *kml:AbstractOverlayGroup* element should contain the kml:Icon element outside of an update context, that is when not a descendant of kml: Update.

## **11.1.3 Content**

## **11.1.3.1 kml:color**

## **11.1.3.1.1 Description**

Specifies the color of the graphic element.

### **11.1.3.1.2 Content**

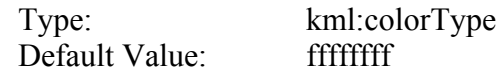

## **11.1.3.2 kml:drawOrder**

#### **11.1.3.2.1 Description**

This element defines the stacking order, relative to the  $km1:AbstractViewGroup$ , for overlapping *kml:AbstractOverlayGroup* elements. *kml:AbstractOverlayGroup* elements with higher kml:drawOrder values are drawn on top of overlays with lower kml:drawOrder values.

## **11.1.3.2.2 Content**

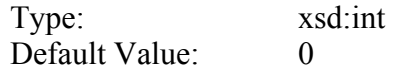

## **11.1.3.3 kml:Icon**

## **11.1.3.3.1 Description**

Specifies the image associated with the *kml:AbstractOverlayGroup*. If no image is specified or located, a rectangle is drawn using the color and size defined by the ground or screen overlay.

See [13.1 kml:Link, kml:Icon \(kml:LinkType\).](#page-174-0)

# **11.1.3.4 kml:AbstractOverlaySimpleExtensionGroup**

See [6.6.3.1 Simple Element Substitution](#page-44-0).

# **11.1.3.5 kml:AbstractOverlayObjectExtensionGroup**

See [6.6.3.2 Complex Element Substitution](#page-44-1).

# **11.2 kml:GroundOverlay**

#### **11.2.1 Structure**

```
<kml:GroundOverlay 
 id="ID [0..1]" 
  targetId="NCName [0..1]"> 
     <kml:ObjectSimpleExtensionGroup> ... </kml:ObjectSimpleExtensionGroup> [0..*] 
     <kml:name> ... </kml:name> [0..1] 
     <kml:visibility> ... </kml:visibility> [0..1] 
     <kml:open> ... </kml:open> [0..1] 
     <atom:author> ... </atom:author> [0..1] 
     <atom:link> ... </atom:link> [0..1] 
     <kml:address> ... </kml:address> [0..1] 
     <xal:AddressDetails> ... </xal:AddressDetails> [0..1] 
     <kml:phoneNumber> ... </kml:phoneNumber> [0..1] 
     <kml:snippet> ... </kml:snippet> [0..1] 
     <kml:description> ... </kml:description> [0..1] 
     <kml:AbstractViewGroup> ... </kml:AbstractViewGroup> [0..1] 
     <kml:AbstractTimePrimitiveGroup> ... </kml:AbstractTimePrimitiveGroup> [0..1] 
     <kml:styleUrl> ... </kml:styleUrl> [0..1] 
     <kml:AbstractStyleSelectorGroup> ... </kml:AbstractStyleSelectorGroup> [0..*] 
     <kml:Region> ... </kml:Region> [0..1] 
     <kml:ExtendedData> ... </kml:ExtendedData> [0..1] 
     <kml:AbstractFeatureSimpleExtensionGroup> ... 
</kml:AbstractFeatureSimpleExtensionGroup> [0..*] 
     <kml:AbstractFeatureObjectExtensionGroup> ... 
</kml:AbstractFeatureObjectExtensionGroup> [0..*] 
     <kml:color> ... </kml:color> [0..1] 
     <kml:drawOrder> ... </kml:drawOrder> [0..1] 
     <kml:Icon> ... </kml:Icon> [0..1] 
     <kml:AbstractOverlaySimpleExtensionGroup> ... 
</kml:AbstractOverlaySimpleExtensionGroup> [0..*] 
     <kml:AbstractOverlayObjectExtensionGroup> ... 
</kml:AbstractOverlayObjectExtensionGroup> [0..*] 
     <kml:altitude> ... </kml:altitude> [0..1] 
     <kml:altitudeModeGroup> ... </kml:altitudeModeGroup> [0..1] 
     <kml:LatLonBox> ... </kml:LatLonBox> [0..1] 
     <kml:GroundOverlaySimpleExtensionGroup> ... 
</kml:GroundOverlaySimpleExtensionGroup> [0..*] 
     <kml:GroundOverlayObjectExtensionGroup> ... 
</kml:GroundOverlayObjectExtensionGroup> [0..*] 
</kml:GroundOverlay>
```
# **11.2.2 Description**

This element can be used wherever the following element is referenced:

• *kml:AbstractOverlayGroup* 

Specifies how to display an image draped over the terrain.

# **11.2.3 Content**

## **11.2.3.1 kml:altitude**

### **11.2.3.1.1 Description**

Specifies the distance above the terrain in meters. It shall be interpreted according to kml:altitudeMode. Only kml:altitudeMode **clampToGround** or **absolute** values shall be encoded for kml:GroundOverlay.

A kml:GroundOverlay element shall contain the kml:Icon and kml:LatLonBox child elements outside of an update context, that is when not a descendant of  $km1:Update$ .

## **11.2.3.1.2 Content**

Type: xsd:double Default Value:  $0.0$ 

## **11.2.3.2 kml:altitudeModeGroup**

See [9.16 kml:altitudeModeGroup](#page-88-1) and [9.17 kml:altitudeMode](#page-88-0).

## **11.2.3.3 kml:LatLonBox**

Specifies a bounding box for the overlay.

See [11.3 kml:LatLonBox.](#page-126-0)

## **11.2.3.4 kml:GroundOverlaySimpleExtensionGroup**

See [6.6.3.1 Simple Element Substitution](#page-44-0).

# **11.2.3.5 kml:GroundOverlayObjectExtensionGroup**

See [6.6.3.2 Complex Element Substitution](#page-44-1).

#### **11.2.4 Example**

```
<?xml version="1.0" encoding="UTF-8"?> 
<kml xmlns="http://www.opengis.net/kml/2.2"> 
<GroundOverlay> 
    <name>GroundOverlay.kml</name> 
    <color>7fffffff</color> 
    <drawOrder>1</drawOrder> 
   <Icon> <href>http://www.google.com/intl/en/images/logo.gif</href> 
       <refreshMode>onInterval</refreshMode> 
       <refreshInterval>86400</refreshInterval> 
       <viewBoundScale>0.75</viewBoundScale> 
    </Icon> 
    <LatLonBox> 
       <north>37.83234</north> 
       <south>37.832122</south> 
       <east>-122.373033</east> 
       <west>-122.373724</west> 
       <rotation>45</rotation> 
    </LatLonBox> 
</GroundOverlay> 
\langle /kml>
```
#### <span id="page-126-0"></span>**11.3 kml:LatLonBox**

#### **11.3.1 Structure**

```
<kml:LatLonBox 
  id="ID [0..1]" 
  targetId="NCName [0..1]"> 
     <kml:ObjectSimpleExtensionGroup> ... </kml:ObjectSimpleExtensionGroup> [0..*] 
     <kml:north> ... </kml:north> [0..1] 
     <kml:south> ... </kml:south> [0..1] 
     <kml:east> ... </kml:east> [0..1] 
     <kml:west> ... </kml:west> [0..1] 
     <kml:AbstractLatLonBoxSimpleExtensionGroup> ... 
</kml:AbstractLatLonBoxSimpleExtensionGroup> [0..*] 
     <kml:AbstractLatLonBoxObjectExtensionGroup> ... 
</kml:AbstractLatLonBoxObjectExtensionGroup> [0..*] 
     <kml:rotation> ... </kml:rotation> [0..1] 
     <kml:LatLonBoxSimpleExtensionGroup> ... </kml:LatLonBoxSimpleExtensionGroup> 
[0..*] 
     <kml:LatLonBoxObjectExtensionGroup> ... </kml:LatLonBoxObjectExtensionGroup> 
[0..*] 
</kml:LatLonBox>
```
#### **11.3.2 Description**

This element can be used wherever the following element is referenced:

• *kml:AbstractObjectGroup* 

Specifies the extent of a 2D bounding box. kml:north, kml:south, kml:east, and kml:west shall be specified.

## **11.3.3 Content**

## <span id="page-127-0"></span>**11.3.3.1 kml:rotation**

### **11.3.3.1.1 Description**

Specifies a rotation of the overlay about its center, in decimal degrees. Values can be  $\pm 180$ , with 0 being North. Rotations are specified in a counterclockwise direction.

### **11.3.3.1.2 Content**

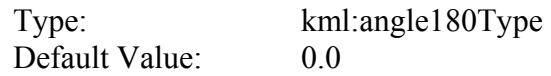

## **11.3.3.2 kml:LatLonBoxSimpleExtensionGroup**

See [6.6.3.1 Simple Element Substitution](#page-44-0).

# **11.3.3.3 kml:LatLonBoxObjectExtensionGroup**

See [6.6.3.2 Complex Element Substitution](#page-44-1).

#### **11.3.4 Example**

```
<LatLonBox> 
   <north>48.25475939255556</north> 
    <south>48.25207367852141</south> 
    <east>-90.86591508839973</east> 
    <west>-90.8714285289695</west> 
    <rotation>39.37878630116985</rotation> 
</LatLonBox>
```
#### **11.4 kml:PhotoOverlay**

#### **11.4.1 Structure**

```
<kml:PhotoOverlay 
 id="ID [0..1]" 
 targetId="NCName [0..1]"> 
     <kml:ObjectSimpleExtensionGroup> ... </kml:ObjectSimpleExtensionGroup> [0..*] 
    \kappakml:name> ... \kappa/kml:name> [0..1] <kml:visibility> ... </kml:visibility> [0..1] 
     <kml:open> ... </kml:open> [0..1] 
     <atom:author> ... </atom:author> [0..1] 
     <atom:link> ... </atom:link> [0..1] 
     <kml:address> ... </kml:address> [0..1] 
     <xal:AddressDetails> ... </xal:AddressDetails> [0..1] 
     <kml:phoneNumber> ... </kml:phoneNumber> [0..1] 
     <kml:snippet> ... </kml:snippet> [0..1] 
     <kml:description> ... </kml:description> [0..1] 
     <kml:AbstractViewGroup> ... </kml:AbstractViewGroup> [0..1] 
     <kml:AbstractTimePrimitiveGroup> ... </kml:AbstractTimePrimitiveGroup> [0..1] 
     <kml:styleUrl> ... </kml:styleUrl> [0..1] 
     <kml:AbstractStyleSelectorGroup> ... </kml:AbstractStyleSelectorGroup> [0..*] 
     <kml:Region> ... </kml:Region> [0..1] 
     <kml:ExtendedData> ... </kml:ExtendedData> [0..1] 
     <kml:AbstractFeatureSimpleExtensionGroup> ... 
</kml:AbstractFeatureSimpleExtensionGroup> [0..*] 
     <kml:AbstractFeatureObjectExtensionGroup> ... 
</kml:AbstractFeatureObjectExtensionGroup> [0..*] 
     <kml:color> ... </kml:color> [0..1] 
     <kml:drawOrder> ... </kml:drawOrder> [0..1] 
     <kml:Icon> ... </kml:Icon> [0..1] 
     <kml:AbstractOverlaySimpleExtensionGroup> ... 
</kml:AbstractOverlaySimpleExtensionGroup> [0..*] 
     <kml:AbstractOverlayObjectExtensionGroup> ... 
</kml:AbstractOverlayObjectExtensionGroup> [0..*] 
     <kml:rotation> ... </kml:rotation> [0..1] 
     <kml:ViewVolume> ... </kml:ViewVolume> [0..1] 
     <kml:ImagePyramid> ... </kml:ImagePyramid> [0..1] 
     <kml:Point> ... </kml:Point> [0..1] 
     <kml:shape> ... </kml:shape> [0..1] 
     <kml:PhotoOverlaySimpleExtensionGroup> ... 
</kml:PhotoOverlaySimpleExtensionGroup> [0..*] 
     <kml:PhotoOverlayObjectExtensionGroup> ... 
</kml:PhotoOverlayObjectExtensionGroup> [0..*] 
</kml:PhotoOverlay>
```
# **11.4.2 Description**

This element can be used wherever the following element is referenced:

• *kml:AbstractOverlayGroup* 

The  $kml:PhotoOverlay$  element is used to position a photograph relative to the camera viewpoint and also to define field-of-view parameters. The kml:PhotoOverlay may be rendered on one of three shapes (as determined by the value of kml:shape): a 2D planar rectangle, a cylinder (for a panoramic photo), or a sphere (for a spherical panorama).

The the photo overlay faces toward the viewpoint and its center is placed at the head of the view vector. The view vector is defined as the vector based at the viewpoint and in the direction specified by the corresponding kml:AbstractView element. The length of the view vector is determined by the value of the kml:near element. The photo overlay is positioned such that the view vector points toward the photo and is orthogonal to the center of the image (see [Figure 9\)](#page-129-0).

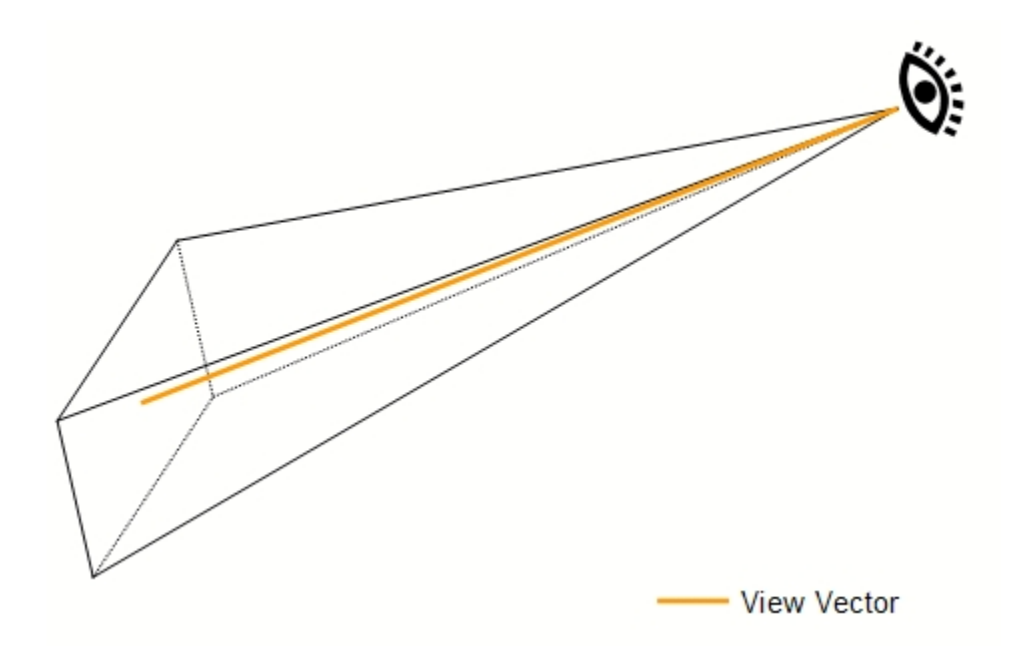

**Figure 9: kml:PhotoOverlay View Vector** 

<span id="page-129-0"></span>The URL for the  $km1:photoOverlay$  image is specified in the  $km1:Icon$  tag, which is inherited from *kml:AbstractOverlayGroup*. The kml:Icon tag must contain a kml:href element that specifies the image resource to use for the kml: PhotoOverlay.

A kml:PhotoOverlay element shall contain the kml:Icon, kml:ViewVolume, kml:Point, and kml:Camera child elements outside of an update context, that is when not a descendant of kml:Update.

## <span id="page-130-0"></span>**11.4.3 Handling large images**

For large images an image pyramid  $(km1 : ImagePyrami)d)$  may be used to specify a hierarchical set of images, each of which is an increasingly lower resolution version of the original image. Each image in the pyramid is subdivided into tiles, so that only the portions in view need to be loaded. An earth browser calculates the current viewpoint and load the tiles that are appropriate to the user's distance from the image. As the viewpoint moves closer to the kml:PhotoOverlay, the earth browser loads the higher resolution tiles. Since all the pixels in the original image can't be viewed on the screen at once, this preprocessing allows an earth browser to achieve maximum performance because it loads only the portions of the image that are in view, and only the pixel details that can be discerned by the user at the current viewpoint.

When a kml:  $ImagePyramid$  is present, the kml: $href$  specification in the kml:  $Icon$  element shall include parameterization to specify the *level*, *x*, and *y* values of the tiles to fetch, where:

- $x = row$  position in the grid
- $y =$  column position in the grid
- $level = level$  in the image pyramid, with 0 being the highest level

For example, the URL for the image might be specified as follows:

http://server.company.com/bigphoto/\$[level]/row\_\$[x]\_column\_[\$y].jpg

To request the tile in row 2, column 1, at level 3, Google Earth would fetch the following URL:

http://server.company.com/bigphoto/3/row\_2\_column\_1.jpg

By default, the origin (0,0) is at the lower left of the grid. If an image has an origin in the upper left, the kml: ImagePyramid shall specify **topLeft** for the kml: gridOrigin.

The following figure illustrates numbering of tiles at level 2 of a 10-megapixel image:

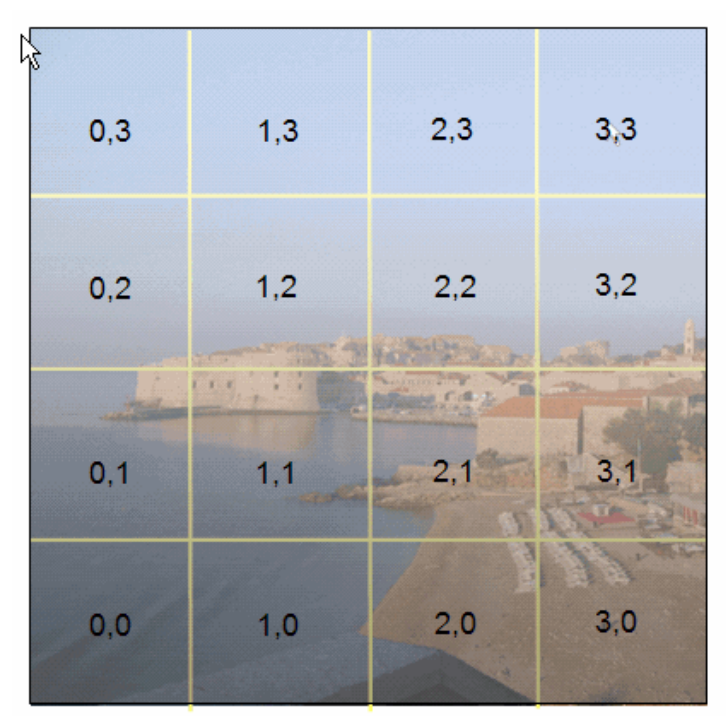

Level 2 (numbering the tiles)

See also [13.1 kml:Link, kml:Icon \(kml:LinkType\)](#page-174-0), [11.6.3 Creating an Image Pyramid](#page-136-0).

# **11.4.4 Content**

# **11.4.4.1 kml:rotation**

See [11.3.3.1 kml:rotation.](#page-127-0)

# **11.4.4.2 kml:ViewVolume**

# **11.4.4.2.1 Description**

Defines how much of the current scene is visible.

See [11.5 kml:ViewVolume.](#page-133-0)

# **11.4.4.3 kml:ImagePyramid**

# **11.4.4.3.1 Description**

See [11.6 kml:ImagePyramid.](#page-136-1)

## **11.4.4.4 kml:Point**

#### **11.4.4.4.1 Description**

Specifies the location of an icon associated with the kml:PhotoOverlay. The kml:Point is styled using associated or default styles.

See [10.3 kml:Point.](#page-95-0)

### **11.4.4.5 kml:shape**

#### **11.4.4.5.1 Description**

The kml: PhotoOverlay is projected onto the kml: shape as shown in the case of a cylinder in Figure 10.

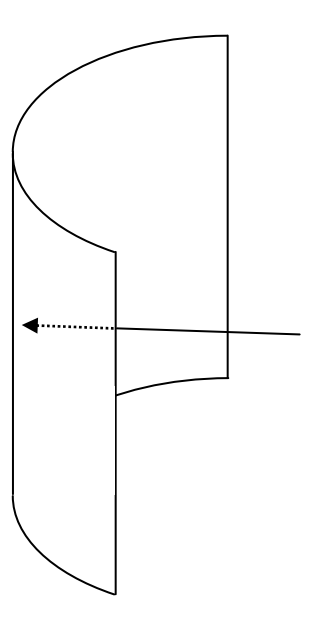

Figure 10: A Cylindrical kml:shape Positioned Relative to View Vector

#### **11.4.4.5.2 Content**

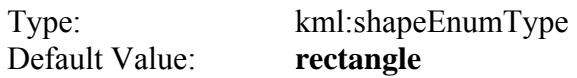

## **11.4.4.6 kml:PhotoOverlaySimpleExtensionGroup**

See [6.6.3.1 Simple Element Substitution](#page-44-0).

## **11.4.4.7 kml:PhotoOverlayObjectExtensionGroup**

See [6.6.3.2 Complex Element Substitution](#page-44-1).

### **11.4.5 Example**

```
<PhotoOverlay> 
   <!-- Feature elements --> 
   <name>A simple non-pyramidal photo</name> 
   <description>High above the ocean</description> 
   <!-- AbstractOverlayGroup elements --> 
   <Icon> 
   <!-- A simple normal jpeg image --> 
   <href>small-photo.jpg</href> 
   </Icon> 
   <!-- PhotoOverlay elements --> 
   <!-- default: <shape> --> 
   <ViewVolume> 
     <near>1000</near> 
     <leftFov>-60</leftFov> 
     <rightFov>60</rightFov> 
     <bottomFov>-45</bottomFov> 
     <topFov>45</topFov> 
   </ViewVolume> 
   <Point> 
     <coordinates>1,1</coordinates> 
   </Point> 
   <!-- if no ImagePyramid only level 0 is shown, 
        fine for a non-pyramidal image --> 
</PhotoOverlay>
```
## <span id="page-133-0"></span>**11.5 kml:ViewVolume**

#### **11.5.1 Structure**

```
<kml:ViewVolume 
 id="ID [0..1]" 
  targetId="NCName [0..1]"> 
     <kml:ObjectSimpleExtensionGroup> ... </kml:ObjectSimpleExtensionGroup> [0..*] 
     <kml:leftFov> ... </kml:leftFov> [0..1] 
     <kml:rightFov> ... </kml:rightFov> [0..1] 
     <kml:bottomFov> ... </kml:bottomFov> [0..1] 
     <kml:topFov> ... </kml:topFov> [0..1] 
     <kml:near> ... </kml:near> [0..1] 
     <kml:ViewVolumeSimpleExtensionGroup> ... </kml:ViewVolumeSimpleExtensionGroup> 
[0..*] 
     <kml:ViewVolumeObjectExtensionGroup> ... </kml:ViewVolumeObjectExtensionGroup> 
[0..*] 
</kml:ViewVolume>
```
# **11.5.2 Description**

This element can be used wherever the following element is referenced:

• *kml:AbstractObjectGroup* 

Defines how much of the current scene in a kml: PhotoOverlay is visible. Specifying the field of view is analogous to specifying the lens opening in a physical camera. A small field of view, like a telephoto lens, focuses on a small part of the scene. A large field of view, like a wide-angle lens, focuses on a large part of the scene.

A kml:ViewVolume element shall contain the kml:leftFov, kml:rightFov, kml:bottomFov, kml:topFov, and kml:near child elements outside of an update context, that is when not a descendant of kml:Update.

# **11.5.3 Content**

# **11.5.3.1 kml:leftFov**

## **11.5.3.1.1 Description**

Angle, in decimal degrees, from the left side of the view volume to the camera's view vector. A negative value of the angle corresponds to a field of view that is 'left' of the view vector.

## **11.5.3.1.2 Content**

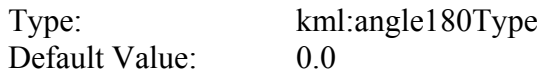

# **11.5.3.2 kml:rightFov**

## **11.5.3.2.1 Description**

Angle, in decimal degrees, from the camera's view vector to the right side of the view volume. A positive value of the angle corresponds to a field of view that is 'right' of the view vector.

# **11.5.3.2.2 Content**

Type: [kml:angle180Type](#page-207-0)  Default Value:  $0.0$ 

## **11.5.3.3 kml:bottomFov**

#### **11.5.3.3.1 Description**

Angle, in decimal degrees, from the the bottom side of the view volume to camera's view vector.

## **11.5.3.3.2 Content**

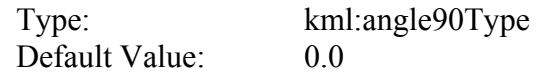

## **11.5.3.4 kml:topFov**

## **11.5.3.4.1 Description**

Angle, in decimal degrees, from the camera's view vector to the top side of the view volume.

### **11.5.3.4.2 Content**

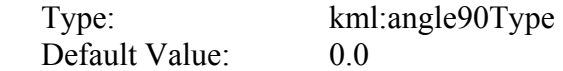

## **11.5.3.5 kml:near**

#### **11.5.3.5.1 Description**

Length in meters of the view vector, which starts from the camera viewpoint and ends at the kml:PhotoOverlay shape. The value shall be positive.

## **11.5.3.5.2 Content**

Type: xsd:double Default Value: 0.0

## **11.5.3.6 kml:ViewVolumeSimpleExtensionGroup**

See [6.6.3.1 Simple Element Substitution](#page-44-0).

## **11.5.3.7 kml:ViewVolumeObjectExtensionGroup**

See [6.6.3.2 Complex Element Substitution](#page-44-1).

## <span id="page-136-1"></span>**11.6 kml:ImagePyramid**

#### **11.6.1 Structure**

```
<kml:ImagePyramid 
 id="ID [0..1]" 
 targetId="NCName [0..1]"> 
     <kml:ObjectSimpleExtensionGroup> ... </kml:ObjectSimpleExtensionGroup> [0..*] 
     <kml:tileSize> ... </kml:tileSize> [0..1] 
     <kml:maxWidth> ... </kml:maxWidth> [0..1] 
     <kml:maxHeight> ... </kml:maxHeight> [0..1] 
     <kml:gridOrigin> ... </kml:gridOrigin> [0..1] 
     <kml:ImagePyramidSimpleExtensionGroup> ... 
</kml:ImagePyramidSimpleExtensionGroup> [0..*] 
     <kml:ImagePyramidObjectExtensionGroup> ... 
</kml:ImagePyramidObjectExtensionGroup> [0..*] 
</kml:ImagePyramid>
```
## **11.6.2 Description**

This element can be used wherever the following element is referenced:

• *kml:AbstractObjectGroup* 

Specifies a hierarchical set of images, each of which is an increasingly lower resolution (towards the top of the pyramid). Each image in the pyramid is subdivided into tiles so only the portions in view are loaded.

The pixel size of the original image is specified in the  $km1:maxWidth$  and  $km1:maxHeight$ elements. The width and height can be any size and do not need to be a power of 2. You can fill out the remaining pixels with blank pixels, as described in.

Tiles must be square, and the  $km1 :$ tileSize must be a power of 2. A tile size of 256 (the default) or 512 is recommended.

A kml: ImagePyramid element should have the kml: maxWidth and kml: maxHeight child elements present, and, if supplied, the kml: tileSize should be a power of 2.

See also [11.4.3 Handling large images](#page-130-0).

## <span id="page-136-0"></span>**11.6.3 Creating an Image Pyramid**

An image pyramid should be constructed as follows, assuming the image pixel measurement is a power of 2.

- 1. Starting with the original, full-size image, divide it into tile-sized pieces—for example, into blocks of 256 \* 256 pixels each.
- 2. Shrink the image by a factor of 2.
- 3. Divide this new image into tile-sized squares.
- 4. Repeat steps 2 and 3 until the resulting image fits inside the tile size (for example, 256 \* 256 pixels).

If the image pixel measurement is not a power of 2, transparent fill pixels shall be added to make the tile square. Place the image so that the  $(0,0)$  tile is at the origin. For example, if the origin is at the lower left, the image should be located in the lower left of the tile grid. The row and columns that might need fill would then be at the right and top of the image. For best filtering, replicate the last row (or column) at the edge of the image. Then add fill (for example, black) to the remaining pixels in the tiles of the row (or column).

For example, consider an image whose dimensions are 3600 \* 2700 pixels (roughly 10 megapixels). An image pyramid for this image should be created as follows:

- 1. Using a tile size of 256 pixels, you can subdivide the original image into a grid of 16 \* 16 pixels. (This image ends up as level 4 in the final pyramid.)
- 2. Fill in the pixels to "square up" the partially filled tiles in the last column (to the right) and the last row (at the top, assuming kml:gridOrigin is **lowerLeft**).
- 3. Scale down the image by a factor of 2.
- 4. Subdivide this image into 256-pixel tiles. The image at this level consists of a grid of  $8 * 8$  tiles (level 3).
- 5. Scale the level 3 image down by a factor of 2.
- 6. Subdivide into tiles. The image at this level consists of a grid of 4 \* 4 tiles (level 2).
- 7. Scale the level 2 image down by a factor of 2.
- 8. Subdivide into tiles. The image at this level consists of a grid of  $2 * 2$  tiles (level 1).
- 9. Scale the level 1 image down by a factor of 2.
- 10. The resulting image is 256 \* 256 pixels, so this is the last level of the image pyramid (level 0).

<span id="page-137-0"></span>The image pyramid for a 4096  $*$  4096 image has 5 levels, as shown in [Table 3.](#page-137-0)

### **Table 3: Example of Image Pyramid Levels**

**Level Number of Tiles Size of Image (pixels)** 

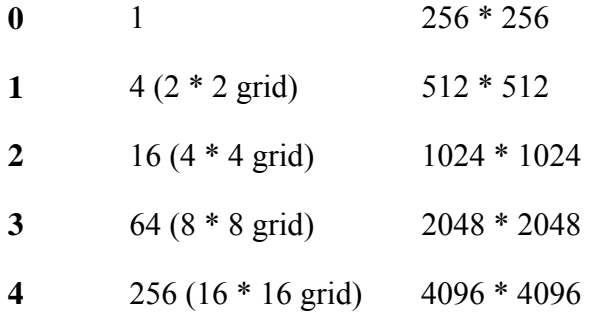

Level *n* thus has  $2^n$  tiles in each direction.

## **11.6.4 Transparency**

If an image is fully opaque then the image should be encoded in JPEG format. If part of the image is opaque and part is transparent both PNG and JPEG tiles may be specified, with PNG used for tiles that have transparency values. If both formats are used omit the file extension from the kml:href specification of the image file and include the file extension in the filename for each tile.

#### **11.6.5 Content**

### **11.6.5.1 kml:tileSize**

#### **11.6.5.1.1 Description**

Size of the tiles, in pixels. Tiles must be square, and  $km1:$ tileSize must be a power of 2. A tile size of 256 (the default) or 512 is recommended. The original image is divided into tiles of this size, at varying resolutions.

#### **11.6.5.1.2 Content**

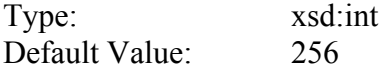

## **11.6.5.2 kml:maxWidth**

#### **11.6.5.2.1 Description**

Width in pixels of the original image.

## **11.6.5.2.2 Content**

Type: xsd:int Default Value: 0

## **11.6.5.3 kml:maxHeight**

### **11.6.5.3.1 Description**

Height in pixels of the original image.

### **11.6.5.3.2 Content**

Type: xsd:int Default Value: 0

## **11.6.5.4 kml:gridOrigin**

### **11.6.5.4.1 Description**

Specifies where to begin numbering the tiles in each layer of the pyramid. A value of lowerLeft specifies that row 1, column 1 of each layer is in the bottom left corner of the grid.

## **11.6.5.4.2 Content**

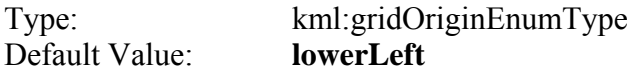

## **11.6.5.5 kml:ImagePyramidSimpleExtensionGroup**

See [6.6.3.1 Simple Element Substitution](#page-44-0).

## **11.6.5.6 kml:ImagePyramidObjectExtensionGroup**

See [6.6.3.2 Complex Element Substitution](#page-44-1).

## **11.7 kml:ScreenOverlay**

#### **11.7.1 Structure**

```
<kml:ScreenOverlay 
 id="ID [0..1]" 
 targetId="NCName [0..1]"> 
     <kml:ObjectSimpleExtensionGroup> ... </kml:ObjectSimpleExtensionGroup> [0..*] 
     <kml:name> ... </kml:name> [0..1] 
     <kml:visibility> ... </kml:visibility> [0..1] 
     <kml:open> ... </kml:open> [0..1] 
     <atom:author> ... </atom:author> [0..1] 
     <atom:link> ... </atom:link> [0..1] 
     <kml:address> ... </kml:address> [0..1] 
     <xal:AddressDetails> ... </xal:AddressDetails> [0..1] 
     <kml:phoneNumber> ... </kml:phoneNumber> [0..1] 
     <kml:snippet> ... </kml:snippet> [0..1] 
     <kml:description> ... </kml:description> [0..1] 
     <kml:AbstractViewGroup> ... </kml:AbstractViewGroup> [0..1] 
     <kml:AbstractTimePrimitiveGroup> ... </kml:AbstractTimePrimitiveGroup> [0..1] 
     <kml:styleUrl> ... </kml:styleUrl> [0..1] 
     <kml:AbstractStyleSelectorGroup> ... </kml:AbstractStyleSelectorGroup> [0..*] 
     <kml:Region> ... </kml:Region> [0..1] 
     <kml:ExtendedData> ... </kml:ExtendedData> [0..1] 
     <kml:AbstractFeatureSimpleExtensionGroup> ... 
</kml:AbstractFeatureSimpleExtensionGroup> [0..*] 
     <kml:AbstractFeatureObjectExtensionGroup> ... 
</kml:AbstractFeatureObjectExtensionGroup> [0..*] 
     <kml:color> ... </kml:color> [0..1] 
     <kml:drawOrder> ... </kml:drawOrder> [0..1] 
     <kml:Icon> ... </kml:Icon> [0..1] 
     <kml:AbstractOverlaySimpleExtensionGroup> ... 
</kml:AbstractOverlaySimpleExtensionGroup> [0..*] 
     <kml:AbstractOverlayObjectExtensionGroup> ... 
</kml:AbstractOverlayObjectExtensionGroup> [0..*] 
     <kml:overlayXY> kml:vec2Type </kml:overlayXY> [0..1] 
     <kml:screenXY> kml:vec2Type </kml:screenXY> [0..1] 
     <kml:rotationXY> kml:vec2Type </kml:rotationXY> [0..1] 
     <kml:size> kml:vec2Type </kml:size> [0..1] 
     <kml:rotation> ... </kml:rotation> [0..1] 
     <kml:ScreenOverlaySimpleExtensionGroup> ... 
</kml:ScreenOverlaySimpleExtensionGroup> [0..*] 
     <kml:ScreenOverlayObjectExtensionGroup> ... 
</kml:ScreenOverlayObjectExtensionGroup> [0..*] 
</kml:ScreenOverlay>
```
## **11.7.2 Description**

This element can be used wherever the following element is referenced:

• *kml:AbstractOverlayGroup* 

Specifies an image overlay to be displayed fixed to the screen. The image position is determined by mapping a point relative to the image (specified by  $km1:over1ayXY)$  to a point relative to the screen (specified by  $km1:screenXY$ ). The image may be rotated by

kml: rotation degrees about a point relative to the screen (specified by  $kml:rotationXY$ ). The image sizing is determined using the kml: size element.

A kml:ScreenOverlay element should contain the kml:screenXY element outside of an update context, that is when not a descendant of  $km1:Update$ .

## **11.7.3 Content**

## **11.7.3.1 kml:overlayXY**

### **11.7.3.1.1 Description**

Specifies a point on (or outside of) the image that is mapped to the screen coordinate (kml:screenXY). It requires *x* and *y* values, and the units for those values. The origin of the coordinate system is the lower left corner of the icon.

### **11.7.3.1.2 Content**

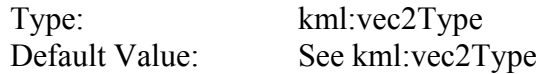

## **11.7.3.2 kml:screenXY**

#### **11.7.3.2.1 Description**

Specifies a point relative to the screen origin that the image is mapped to. It requires *x* and *y* values, and the units for those values. The origin of the coordinate system is the lower left corner of the screen.

#### **11.7.3.2.2 Content**

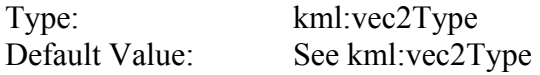

## **11.7.3.2.3 Example**

## **11.7.3.3 kml:rotationXY**

#### **11.7.3.3.1 Description**

Point relative to the screen about which the screen overlay is rotated. The origin of the coordinate system is in the lower left corner of the screen.

### **11.7.3.3.2 Content**

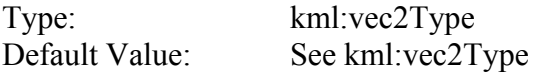

### **11.7.3.4 kml:size**

#### **11.7.3.4.1 Description**

Specifies the size of the image for a kml:ScreenOverlay. A value of −1 indicates to use the native dimension; a value of 0 indicates to maintain the aspect ratio; a value of *n* sets the value of the dimension.

#### **11.7.3.4.2 Content**

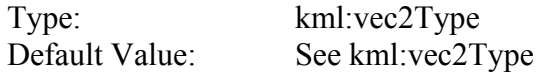

#### **11.7.3.4.3 Example**

To force the image to retain its original x and y dimensions, set the values to  $-1$ :

<size x="-1" y="-1" xunits="fraction" yunits="fraction"/>

To force the image to retain its horizontal dimension, but to take up 20 percent of the vertical screen space:

<size x="-1" y="0.2" xunits="fraction" yunits="fraction"/>

To force the image to resize to 100px by 500px:

<size x="100" y="500" xunits="pixels" yunits="pixels"/>

#### **11.7.3.5 kml:rotation**

#### **11.7.3.5.1 Description**

Indicates the angle of rotation, in decimal degrees, of the parent object. A value of 0 means no rotation. The value is an angle in decimal degrees counterclockwise starting from north. Use  $\pm 180$  to indicate the rotation of the parent object from 0. The center of the  $kml:rotation, if not (.5,.5), is specified in kml:rotationXY.$ 

#### **11.7.3.5.2 Content**

Type: [kml:angle180Type](#page-207-0) 

Default Value:  $0.0$ 

#### **11.7.3.5.3 Example**

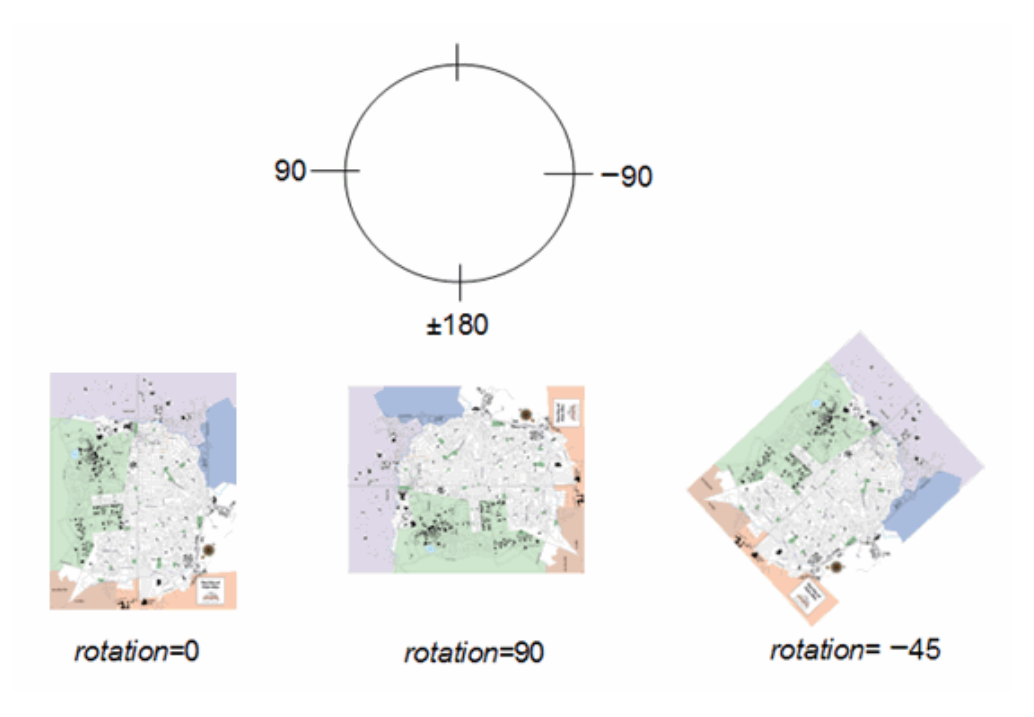

## **11.7.4 Examples**

To center an image on the screen:

```
<ScreenOverlay> 
   <overlayXY x="0.5" y="0.5" xunits="fraction" yunits="fraction"/> 
   <screenXY x="0.5" y="0.5" xunits="fraction" yunits="fraction"/> 
</ScreenOverlay>
```
To place an image on the top left of the screen:

```
<ScreenOverlay> 
  <overlayXY x="0" y="1" xunits="fraction" yunits="fraction"/> 
   <screenXY x="0" y="1" xunits="fraction" yunits="fraction"/> 
</ScreenOverlay>
```
To place an image at the right of the screen:

```
<ScreenOverlay> 
  <overlayXY x="1" y="1" xunits="fraction" yunits="fraction"/> 
   <screenXY x="1" y="1" xunits="fraction" yunits="fraction"/> 
</ScreenOverlay>
```
The following example places an image at the exact center of the screen, using the original width, height, and aspect ratio of the image.
```
<ScreenOverlay id="khScreenOverlay756"> 
   <name>Simple crosshairs</name> 
   <description>This screen overlay uses fractional positioning 
   to put the image in the exact center of the screen</description> 
   <Icon> 
     <href>http://myserver/myimage.jpg</href> 
   </Icon> 
   <overlayXY x="0.5" y="0.5" xunits="fraction" yunits="fraction"/> 
  <screenXY x="0.5" y="0.5" xunits="fraction" yunits="fraction"/> 
  <rotation>39.37878630116985</rotation> 
   <size x="0" y="0" xunits="pixels" yunits="pixels"/> 
</ScreenOverlay>
```
### **12 Styles**

### <span id="page-145-0"></span>**12.1 kml:AbstractStyleSelectorGroup**

# **12.1.1 Structure**

```
<kml:AbstractStyleSelectorGroup 
 id="ID [0..1]" 
  targetId="NCName [0..1]"> 
     <kml:ObjectSimpleExtensionGroup> ... </kml:ObjectSimpleExtensionGroup> [0..*] 
     <kml:AbstractStyleSelectorSimpleExtensionGroup> ... 
</kml:AbstractStyleSelectorSimpleExtensionGroup> [0..*] 
     <kml:AbstractStyleSelectorObjectExtensionGroup> ... 
</kml:AbstractStyleSelectorObjectExtensionGroup> [0..*] 
</kml:AbstractStyleSelectorGroup>
```
### **12.1.2 Description**

Abstract: yes

This element can be used wherever the following element is referenced:

• *kml:AbstractObjectGroup* 

The following elements can be used wherever this element is referenced:

• kml:Style • kml:StyleMap

# **12.1.3 Content**

### **12.1.3.1 kml:AbstractStyleSelectorSimpleExtensionGroup**

See [6.6.3.1 Simple Element Substitution](#page-44-0).

### **12.1.3.2 kml:AbstractStyleSelectorObjectExtensionGroup**

# <span id="page-146-0"></span>**12.2 kml:Style**

### **12.2.1 Structure**

```
<kml:Style 
 id="ID [0..1]" 
  targetId="NCName [0..1]"> 
     <kml:ObjectSimpleExtensionGroup> ... </kml:ObjectSimpleExtensionGroup> [0..*] 
     <kml:AbstractStyleSelectorSimpleExtensionGroup> ... 
</kml:AbstractStyleSelectorSimpleExtensionGroup> [0..*] 
     <kml:AbstractStyleSelectorObjectExtensionGroup> ... 
</kml:AbstractStyleSelectorObjectExtensionGroup> [0..*] 
     <kml:IconStyle> ... </kml:IconStyle> [0..1] 
     <kml:LabelStyle> ... </kml:LabelStyle> [0..1] 
     <kml:LineStyle> ... </kml:LineStyle> [0..1] 
     <kml:PolyStyle> ... </kml:PolyStyle> [0..1] 
     <kml:BalloonStyle> ... </kml:BalloonStyle> [0..1] 
     <kml:ListStyle> ... </kml:ListStyle> [0..1] 
     <kml:StyleSimpleExtensionGroup> ... </kml:StyleSimpleExtensionGroup> [0..*] 
     <kml:StyleObjectExtensionGroup> ... </kml:StyleObjectExtensionGroup> [0..*] 
</kml:Style>
```
# **12.2.2 Description**

This element can be used wherever the following element is referenced:

• *kml:AbstractStyleSelectorGroup* 

Specifies a container of zero or more kml:AbstractColorStyleGroup elements that can referenced from a kml:StyleMap or *kml:AbstractFeatureGroup*. Styles affect how a *kml:AbstractGeometryGroup* is presented in the geographic view and how a *kml:AbstractFeatureGroup* appears in the list view.

kml: Scale should contain at least one child element outside of an update context, that is when not a descendant of kml:Update. It is advised that kml:x, kml:y, and kml:z all be specified.

# **12.2.3 Content**

# **12.2.3.1 kml:IconStyle**

See [12.8 kml:IconStyle](#page-158-0).

# **12.2.3.2 kml:LabelStyle**

See [12.10 kml:LabelStyle](#page-162-0).

# **12.2.3.3 kml:LineStyle**

See [12.11 kml:LineStyle](#page-163-0).

# **12.2.3.4 kml:PolyStyle**

See [12.12 kml:PolyStyle](#page-165-0).

# **12.2.3.5 kml:BalloonStyle**

See [12.6 kml:BalloonStyle](#page-153-0).

# **12.2.3.6 kml:ListStyle**

See [12.13 kml:ListStyle.](#page-167-0)

# **12.2.3.7 kml:StyleSimpleExtensionGroup**

See [6.6.3.1 Simple Element Substitution](#page-44-0).

# **12.2.3.8 kml:StyleObjectExtensionGroup**

#### **12.2.4 Example**

```
<Document> 
   <!-- Begin Style Definitions --> 
   <Style id="myDefaultStyles"> 
     <IconStyle> 
       <color>a1ff00ff</color> 
       <scale>1.399999976158142</scale> 
       <Icon> 
         <href>http://myserver.com/icon.jpg</href> 
       </Icon> 
     </IconStyle> 
     <LabelStyle> 
       <color>7fffaaff</color> 
       <scale>1.5</scale> 
     </LabelStyle> 
     <LineStyle> 
       <color>ff0000ff</color> 
       <width>15</width> 
     </LineStyle> 
     <PolyStyle> 
       <color>7f7faaaa</color> 
       <colorMode>random</colorMode> 
     </PolyStyle> 
   </Style> 
   <!-- End Style Definitions --> 
   <!-- Placemark #1 --> 
   <Placemark> 
     <name>Google Earth - New Polygon</name> 
     <description>Here is some descriptive text</description> 
     <styleUrl>#myDefaultStyles</styleUrl> 
      . . . 
   </Placemark> 
   <!-- Placemark #2 --> 
   <Placemark> 
     <name>Google Earth - New Path</name> 
     <styleUrl>#myDefaultStyles</styleUrl> 
       . . . . 
   </Placemark> 
</Document> 
\langle /kml>
```
# <span id="page-148-0"></span>**12.3 kml:StyleMap**

### **12.3.1 Structure**

```
<kml:StyleMap 
 id="ID [0..1]" 
 targetId="NCName [0..1]"> 
     <kml:ObjectSimpleExtensionGroup> ... </kml:ObjectSimpleExtensionGroup> [0..*] 
     <kml:AbstractStyleSelectorSimpleExtensionGroup> ... 
</kml:AbstractStyleSelectorSimpleExtensionGroup> [0..*] 
     <kml:AbstractStyleSelectorObjectExtensionGroup> ... 
</kml:AbstractStyleSelectorObjectExtensionGroup> [0..*] 
     <kml:Pair> ... </kml:Pair> [0..*] 
     <kml:StyleMapSimpleExtensionGroup> ... </kml:StyleMapSimpleExtensionGroup> 
[0..*]
```

```
 <kml:StyleMapObjectExtensionGroup> ... </kml:StyleMapObjectExtensionGroup> 
[0..*] 
</kml:StyleMap>
```
# **12.3.2 Description**

This element can be used wherever the following element is referenced:

• *kml:AbstractStyleSelectorGroup* 

Specifies a mapping between two  $kml:Styles$  using a key/value pair that maps a mode to the predefined kml:styleUrl. A kml:StyleMap may be used to provide separate normal and highlighted styles for a kml:Placemark.

kml:StyleMap should have two kml:Pair elements, one with a kml:key value of **normal** and the other with a value of **highlight,** outside of an update context, that is when not a descendant of kml:Update.

### **12.3.3 Content**

#### **12.3.3.1 kml:Pair**

See [12.4 kml:Pair.](#page-150-0)

### **12.3.3.2 kml:StyleMapSimpleExtensionGroup**

See [6.6.3.1 Simple Element Substitution](#page-44-0).

### **12.3.3.3 kml:StyleMapObjectExtensionGroup**

#### **12.3.4 Example**

```
<kml xmlns="http://www.opengis.net/kml/2.2"> 
<Document> 
   <name>StyleMap.kml</name> 
   <open>1</open> 
   <Style id="normalState"> 
     <IconStyle> 
       <scale>1.0</scale> 
       <Icon> 
         <href>http://maps.google.com/mapfiles/kml/pal3/icon55.png</href> 
       </Icon> 
     </IconStyle> 
     <LabelStyle> 
       <scale>1.0</scale> 
     </LabelStyle> 
   </Style> 
   <Style id="highlightState"> 
     <IconStyle> 
       <Icon> 
         <href>http://maps.google.com/mapfiles/kml/pal3/icon60.png</href> 
       </Icon> 
       <scale>1.1</scale> 
     </IconStyle> 
     <LabelStyle> 
       <scale>1.1</scale> 
       <color>ff0000c0</color> 
     </LabelStyle> 
   </Style> 
   <StyleMap id="styleMapExample"> 
     <Pair> 
       <key>normal</key> 
       <styleUrl>#normalState</styleUrl> 
     </Pair> 
     <Pair> 
       <key>highlight</key> 
       <styleUrl>#highlightState</styleUrl> 
     </Pair> 
   </StyleMap> 
   <Placemark> 
     <name>StyleMap example</name> 
     <styleUrl>#styleMapExample</styleUrl> 
     <Point> 
       <coordinates>-122.368987,37.817634,0</coordinates> 
     </Point> 
   </Placemark> 
</Document> 
\langle /kml >
```
### <span id="page-150-0"></span>**12.4 kml:Pair**

### **12.4.1 Structure**

```
<kml:Pair 
 id="ID [0..1]" 
 targetId="NCName [0..1]"> 
     <kml:ObjectSimpleExtensionGroup> ... </kml:ObjectSimpleExtensionGroup> [0..*]
```

```
 <kml:key> ... </kml:key> [0..1] 
     <kml:styleUrl> ... </kml:styleUrl> [0..1] 
     <kml:AbstractStyleSelectorGroup> ... </kml:AbstractStyleSelectorGroup> [0..1] 
     <kml:PairSimpleExtensionGroup> ... </kml:PairSimpleExtensionGroup> [0..*] 
     <kml:PairObjectExtensionGroup> ... </kml:PairObjectExtensionGroup> [0..*] 
</kml:Pair>
```
# **12.4.2 Description**

This element can be used wherever the following element is referenced:

• *kml:AbstractObjectGroup* 

Defines a key/value pair that maps a mode (normal or highlight) to the predefined kml:styleUrl and/or a kml:AbstractStyleSelectorGroup. If both kml:styleUrl and kml:AbstractStyleSelectorGroup exist then their styles shall be merged.

A kml:Pair element shall contain kml:key and either kml:styleUrl or kml:AbstractStyleSelectorGroup child elements outside of an update context, that is when not a descendant of kml: Update.

# **12.4.3 Content**

# **12.4.3.1 kml:key**

### **12.4.3.1.1 Description**

Identifies a key whose value is either **normal** or **highlighted**.

### **12.4.3.1.2 Content**

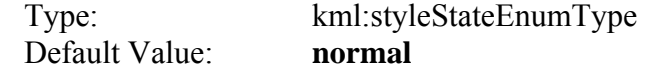

# **12.4.3.2 kml:styleURL**

See [9.1.3.13 kml:styleURL](#page-55-0).

# **12.4.3.3 kml:AbstractStyleSelectorGroup**

See [12.1 kml:AbstractStyleSelectorGroup,](#page-145-0) [12.2 kml:Style](#page-146-0)[12.3](#page-148-0), and [kml:StyleMap](#page-148-0).

# **12.4.3.4 kml:PairSimpleExtensionGroup**

# **12.4.3.5 kml:PairObjectExtensionGroup**

See [6.6.3.2 Complex Element Substitution](#page-44-1).

### **12.4.4 Example**

```
<Pair> 
   <key>normal</key> 
   <styleUrl>http://myserver.com/population.xml#example_style_off</styleUrl> 
</Pair>
```
# **12.5 kml:AbstractSubStyleGroup**

#### **12.5.1 Structure**

```
<kml:AbstractSubStyleGroup 
 id="ID [0..1]" 
 targetId="NCName [0..1]"> 
     <kml:AbstractObjectGroupSimpleExtensionGroup> ... 
</kml:AbstractObjectGroupSimpleExtensionGroup> [0..*] 
     <kml:AbstractSubStyleSimpleExtensionGroup> ... 
</kml:AbstractSubStyleSimpleExtensionGroup> [0..*] 
     <kml:AbstractSubStyleObjectExtensionGroup> ... 
</kml:AbstractSubStyleObjectExtensionGroup> [0..*] 
</kml:AbstractSubStyleGroup>
```
# **12.5.2 Description**

Abstract: yes

This element can be used wherever the following element is referenced:

• *kml:AbstractObjectGroup* 

The following elements can be used wherever this element is referenced:

- *kml:AbstractColorStyleGroup*  kml:LabelStyle
- kml:BalloonStyle kml:LineStyle
- kml:IconStyle kml:PolyStyle
- kml:ListStyle

### **12.5.3 Content**

### **12.5.3.1 kml:AbstractSubStyleSimpleExtensionGroup**

- 
- 
- 

# **12.5.3.2 kml:AbstractSubStyleObjectExtensionGroup**

See [6.6.3.2 Complex Element Substitution](#page-44-1).

# <span id="page-153-0"></span>**12.6 kml:BalloonStyle**

# **12.6.1 Structure**

```
<kml:BalloonStyle 
  id="ID [0..1]" 
targetId="NCName [0..1]"> 
     <kml:ObjectSimpleExtensionGroup> ... </kml:ObjectSimpleExtensionGroup> [0..*] 
     <kml:AbstractSubStyleSimpleExtensionGroup> ... 
</kml:AbstractSubStyleSimpleExtensionGroup> [0..*] 
     <kml:AbstractSubStyleObjectExtensionGroup> ... 
</kml:AbstractSubStyleObjectExtensionGroup> [0..*] 
     <kml:bgColor> ... </kml:bgColor> [0..1] 
     <kml:textColor> ... </kml:textColor> [0..1] 
     <kml:text> ... </kml:text> [0..1] 
     <kml:displayMode> ... </kml:displayMode> [0..1] 
     <kml:BalloonStyleSimpleExtensionGroup> ... 
</kml:BalloonStyleSimpleExtensionGroup> [0..*] 
     <kml:BalloonStyleObjectExtensionGroup> ... 
</kml:BalloonStyleObjectExtensionGroup> [0..*] 
</kml:BalloonStyle>
```
# **12.6.2 Description**

This element can be used wherever the following element is referenced:

• *kml:AbstractSubStyleGroup* 

Specifies how the description balloon for a  $kml:AbstractFeatureGroup$  is drawn.

kml:BalloonStyle should contain at least one child element outside of an update context, that is when not a descendant of kml:Update.

# **12.6.3 Content**

# <span id="page-153-1"></span>**12.6.3.1 kml:bgColor**

### **12.6.3.1.1 Description**

Specifies the background color of the graphic element.

### **12.6.3.1.2 Content**

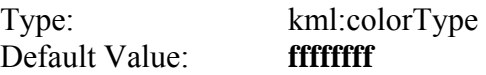

### **12.6.3.2 kml:textColor**

### **12.6.3.2.1 Description**

Specifies the foreground color of the text.

#### **12.6.3.2.2 Content**

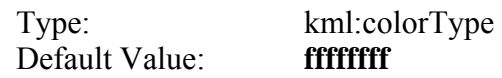

### **12.6.3.3 kml:text**

### **12.6.3.3.1 Description**

Specifies the text displayed in the balloon.

The text may include HTML content that is encoded as well-formed XML using HTML entity references or by enclosing the HTML within a CDATA section.

kml:text shall support entity substitution as defined in [6.5 Entity Replacement](#page-42-0).

### **12.6.3.3.2 Content**

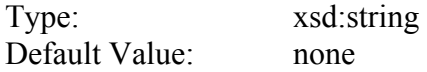

### **12.6.3.4 kml:displayMode**

#### **12.6.3.4.1 Description**

Controls whether the balloon is displayed or hidden. If kml:displayMode is **default**, the balloon shall be displayed. If kml:displayMode is **hide**, the balloon shall not be displayed.

### **12.6.3.4.2 Content**

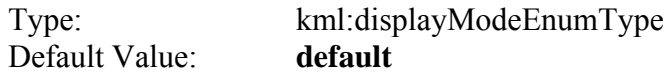

# **12.6.3.5 kml:BalloonStyleSimpleExtensionGroup**

See [6.6.3.1 Simple Element Substitution](#page-44-0).

# **12.6.3.6 kml:BalloonStyleObjectExtensionGroup**

#### **12.6.4 Example**

```
<kml xmlns="http://www.opengis.net/kml/2.2"> 
<Document> 
   <name>BalloonStyle.kml</name> 
   <open>1</open> 
   <Style id="exampleBalloonStyle"> 
     <BalloonStyle> 
       <!-- a background color for the balloon --> 
       <bgColor>ffffffbb</bgColor> 
       <!-- styling of the balloon text --> 
       <text><![CDATA[ 
       <b><font color="#CC0000" size="+3">$[name]</font></b> 
       <br/><br/> 
       <font face="Courier">$[description]</font> 
      \braket{br}/\braket{br}/\braket{br} Extra text that will appear in the description balloon 
      chr/schr/s <!-- insert the to/from hyperlinks --> 
       $[geDirections] 
       ]]></text> 
     </BalloonStyle> 
   </Style> 
   <Placemark> 
     <name>BalloonStyle</name> 
     <description>An example of BalloonStyle</description> 
     <styleUrl>#exampleBalloonStyle</styleUrl> 
     <Point> 
        <coordinates>-122.370533,37.823842,0</coordinates> 
     </Point> 
   </Placemark> 
</Document> 
\langle /kml \rangle
```
# **12.7 kml:AbstractColorStyleGroup**

#### **12.7.1 Structure**

```
<kml:AbstractColorStyleGroup 
 id="ID [0..1]" 
 targetId="NCName [0..1]"> 
     <kml:AbstractObjectGroupSimpleExtensionGroup> ... 
</kml:AbstractObjectGroupSimpleExtensionGroup> [0..*] 
     <kml:AbstractSubStyleSimpleExtensionGroup> ... 
</kml:AbstractSubStyleSimpleExtensionGroup> [0..*] 
     <kml:AbstractSubStyleObjectExtensionGroup> ... 
</kml:AbstractSubStyleObjectExtensionGroup> [0..*] 
     <kml:color> ... </kml:color> [0..1] 
     <kml:colorMode> ... </kml:colorMode> [0..1] 
     <kml:AbstractColorStyleSimpleExtensionGroup> ... 
</kml:AbstractColorStyleSimpleExtensionGroup> [0..*] 
     <kml:AbstractColorStyleObjectExtensionGroup> ... 
</kml:AbstractColorStyleObjectExtensionGroup> [0..*] 
</kml:AbstractColorStyleGroup>
```
# **12.7.2 Description**

Abstract: yes

This element can be used wherever the following element is referenced:

• *kml:AbstractSubStyleGroup* 

The following elements can be used wherever this element is referenced:

- kml:IconStyle kml:LabelStyle
	-
- kml:LineStyle kml:PolyStyle
- 

Provides elements for specifying the color and color mode of style types that derive from it.

# **12.7.3 Content**

# **12.7.3.1 kml:color**

# **12.7.3.1.1 Description**

Specifies the color of the graphic element.

# **12.7.3.1.2 Content**

Type: [kml:colorType](#page-208-0) Default Value: **ffffffff**

# **12.7.3.2 kml:colorMode**

# **12.7.3.2.1 Description**

Specifies the color mode of the graphic element.

# **12.7.3.2.2 Content**

Type: [kml:colorModeEnumType](#page-208-1) Default Value: **normal**

# **12.7.3.3 kml:AbstractColorStyleSimpleExtensionGroup**

# **12.7.3.4 kml:AbstractColorStyleObjectExtensionGroup**

See [6.6.3.2 Complex Element Substitution](#page-44-1).

### <span id="page-158-0"></span>**12.8 kml:IconStyle**

### **12.8.1 Structure**

```
<kml:IconStyle 
 id="ID [0..1]" 
  targetId="NCName [0..1]"> 
     <kml:ObjectSimpleExtensionGroup> ... </kml:ObjectSimpleExtensionGroup> [0..*] 
     <kml:AbstractSubStyleSimpleExtensionGroup> ... 
</kml:AbstractSubStyleSimpleExtensionGroup> [0..*] 
     <kml:AbstractSubStyleObjectExtensionGroup> ... 
</kml:AbstractSubStyleObjectExtensionGroup> [0..*] 
     <kml:color> ... </kml:color> [0..1] 
     <kml:colorMode> ... </kml:colorMode> [0..1] 
     <kml:AbstractColorStyleSimpleExtensionGroup> ... 
</kml:AbstractColorStyleSimpleExtensionGroup> [0..*] 
     <kml:AbstractColorStyleObjectExtensionGroup> ... 
</kml:AbstractColorStyleObjectExtensionGroup> [0..*] 
     <kml:scale> ... </kml:scale> [0..1] 
     <kml:heading> ... </kml:heading> [0..1] 
     <kml:Icon> kml:BasicLinkType </kml:Icon> [0..1] 
     <kml:hotSpot> ... </kml:hotSpot> [0..1] 
     <kml:IconStyleSimpleExtensionGroup> ... </kml:IconStyleSimpleExtensionGroup> 
[0..*] 
     <kml:IconStyleObjectExtensionGroup> ... </kml:IconStyleObjectExtensionGroup> 
[0..*] 
</kml:IconStyle>
```
# **12.8.2 Description**

This element can be used wherever the following element is referenced:

• *kml:AbstractColorStyleGroup* 

Specifies how icons for kml:Placemarks and kml:PhotoOverlay with a kml:Point geometry are drawn in an earth browser's list and geographic views. The color specified in the kml:color element of kml:IconStyle is blended with the color of the icon.

kml: IconStyle should contain at least one child element outside of an update context, that is when not a descendant of kml: Update.

# **12.8.3 Content**

# **12.8.3.1 kml:scale**

### **12.8.3.1.1 Description**

Specifies a scale factor that shall be applied to the graphic element.

# **12.8.3.1.2 Content**

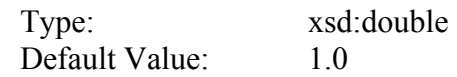

# **12.8.3.2 kml:heading**

### **12.8.3.2.1 Description**

Direction (North, South, East, West), in decimal degrees. Values range from 0 (North) to 360 degrees.

# **12.8.3.2.2 Content**

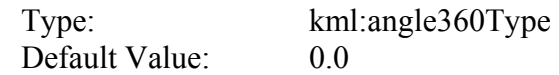

# **12.8.3.3 kml:Icon**

See [12.9 kml:Icon \(kml:BasicLinkType\).](#page-160-0)

# **12.8.3.4 kml:hotSpot**

# **12.8.3.4.1 Description**

Specifies the position of the reference point on the icon that is anchored to the kml:Point specified in the kml: Placemark. The origin of the image coordinate system is in the lower left corner of the icon.

# **12.8.3.4.2 Content**

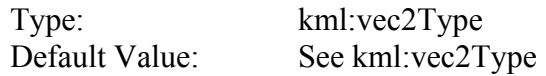

# **12.8.3.5 kml:IconStyleSimpleExtensionGroup**

See [6.6.3.1 Simple Element Substitution](#page-44-0).

# **12.8.3.6 kml:IconStyleObjectExtensionGroup**

See [6.6.3.2 Complex Element Substitution](#page-44-1).

# **12.8.4 Example**

```
<kml xmlns="http://www.opengis.net/kml/2.2"> 
<Document> 
    <Style id="randomColorIcon"> 
       <IconStyle> 
           <color>ff00ff00</color> 
           <colorMode>random</colorMode> 
           <scale>1.1</scale> 
           <Icon> 
              <href>http://maps.google.com/mapfiles/kml/pal3/icon21.png</href> 
          \langleIcon\rangle </IconStyle> 
    </Style> 
    <Placemark> 
       <name>IconStyle.kml</name> 
       <styleUrl>#randomColorIcon</styleUrl> 
        <Point> 
           <coordinates>-122.36868,37.831145,0</coordinates> 
       </Point> 
    </Placemark> 
</Document> 
\langle /kml>
```
# <span id="page-160-0"></span>**12.9 kml:Icon (kml:BasicLinkType)**

# **12.9.1 Structure**

```
<kml:Icon 
  id="ID [0..1]" 
  targetId="NCName [0..1]"> 
     <kml:ObjectSimpleExtensionGroup> ... </kml:ObjectSimpleExtensionGroup> [0..*] 
     <kml:href> ... </kml:href> [0..1] 
     <kml:BasicLinkSimpleExtensionGroup> ... </kml:BasicLinkSimpleExtensionGroup> 
[0..*] 
     <kml:BasicLinkObjectExtensionGroup> ... </kml:BasicLinkObjectExtensionGroup> 
[0..*] 
</kml:Icon>
```
# **12.9.2 Description**

This element can be used wherever the following element is referenced:

• *kml:AbstractObjectGroup* 

Specifies an icon resource location.

kml: I con should contain the kml: href child element outside of an update context, that is when not a descendant of kml: Update.

# **12.9.3 Content**

### <span id="page-161-0"></span>**12.9.3.1 kml:href**

### **12.9.3.1.1 Description**

Specifies the the resource location as a URL. The URL may contain a fragment component that allows indirect identification of some portion or subset of a resource. As defined in RFC 3986, a fragment identifier is indicated by the presence of a number sign ("#") character and terminated by the end of the URL.

The format and semantics of a fragment identifier is dependent on the media type of the resource. The W3C XPointer framework specifies a standard syntax for referring to fragments of XML resources. An element within a KML resource may be referenced using a shorthand pointer that identifies at most one element; specifically, the kml:AbstractObjectGroup element (if any) that has a matching NCName as the value of the id attribute.

EXAMPLE: http://www.example.org/path/kml-resource#placemark-1

### **12.9.3.1.2 Content**

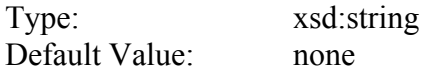

# **12.9.3.2 kml:BasicLinkSimpleExtensionGroup**

See [6.6.3.1 Simple Element Substitution](#page-44-0).

### **12.9.3.3 kml:BasicLinkObjectExtensionGroup**

# <span id="page-162-0"></span>**12.10 kml:LabelStyle**

### **12.10.1 Structure**

```
<kml:LabelStyle 
 id="ID [0..1]" 
 targetId="NCName [0..1]"> 
     <kml:ObjectSimpleExtensionGroup> ... </kml:ObjectSimpleExtensionGroup> [0..*] 
     <kml:AbstractSubStyleSimpleExtensionGroup> ... 
</kml:AbstractSubStyleSimpleExtensionGroup> [0..*] 
     <kml:AbstractSubStyleObjectExtensionGroup> ... 
</kml:AbstractSubStyleObjectExtensionGroup> [0..*] 
     <kml:color> ... </kml:color> [0..1] 
     <kml:colorMode> ... </kml:colorMode> [0..1] 
     <kml:AbstractColorStyleSimpleExtensionGroup> ... 
</kml:AbstractColorStyleSimpleExtensionGroup> [0..*] 
     <kml:AbstractColorStyleObjectExtensionGroup> ... 
</kml:AbstractColorStyleObjectExtensionGroup> [0..*] 
     <kml:scale> ... </kml:scale> [0..1] 
     <kml:LabelStyleSimpleExtensionGroup> ... </kml:LabelStyleSimpleExtensionGroup> 
[0..*] 
     <kml:LabelStyleObjectExtensionGroup> ... </kml:LabelStyleObjectExtensionGroup> 
[0..*] 
</kml:LabelStyle>
```
# **12.10.2 Description**

This element can be used wherever the following element is referenced:

• *kml:AbstractColorStyleGroup* 

Specifies how the name of a  $km1:AbstractFeatureGroup$  is drawn in the geographic view. A user-defined color, color mode, and scale for the value of the name can be specified.

kml:LabelStyle should contain at least one child element outside of an update context, that is when not a descendant of kml:Update.

# **12.10.3 Content**

# **12.10.3.1 kml:scale**

### **12.10.3.1.1 Description**

Specifies a scale factor to be applied to the label.

### **12.10.3.1.2 Content**

Type: xsd: double Default Value: 1.0

# **12.10.4 Example**

```
<kml xmlns="http://www.opengis.net/kml/2.2"> 
<Document> 
    <Style id="randomLabelColor"> 
       <LabelStyle> 
           <color>ff0000cc</color> 
           <colorMode>random</colorMode> 
           <scale>1.5</scale> 
       </LabelStyle> 
    </Style> 
    <Placemark> 
       <name>LabelStyle.kml</name> 
       <styleUrl>#randomLabelColor</styleUrl> 
       <Point> 
           <coordinates>-122.367375,37.829192,0</coordinates> 
       </Point> 
    </Placemark> 
</Document> 
\langle /kml>
```
# <span id="page-163-0"></span>**12.11 kml:LineStyle**

# **12.11.1 Structure**

```
<kml:LineStyle 
  id="ID [0..1]" 
  targetId="NCName [0..1]"> 
     <kml:ObjectSimpleExtensionGroup> ... </kml:ObjectSimpleExtensionGroup> [0..*] 
     <kml:AbstractSubStyleSimpleExtensionGroup> ... 
</kml:AbstractSubStyleSimpleExtensionGroup> [0..*] 
     <kml:AbstractSubStyleObjectExtensionGroup> ... 
</kml:AbstractSubStyleObjectExtensionGroup> [0..*] 
     <kml:color> ... </kml:color> [0..1] 
     <kml:colorMode> ... </kml:colorMode> [0..1] 
     <kml:AbstractColorStyleSimpleExtensionGroup> ... 
</kml:AbstractColorStyleSimpleExtensionGroup> [0..*] 
     <kml:AbstractColorStyleObjectExtensionGroup> ... 
</kml:AbstractColorStyleObjectExtensionGroup> [0..*] 
     <kml:width> ... </kml:width> [0..1] 
     <kml:LineStyleSimpleExtensionGroup> ... </kml:LineStyleSimpleExtensionGroup> 
[0..*] 
     <kml:LineStyleObjectExtensionGroup> ... </kml:LineStyleObjectExtensionGroup> 
[0..*] 
</kml:LineStyle>
```
# **12.11.2 Description**

This element can be used wherever the following element is referenced:

• *kml:AbstractColorStyleGroup* 

Specifies the drawing style (color, color mode, and line width) for all line geometry. Line geometry includes the  $km1:Polygon$  boundaries ( $km1:Linear Rings$ ) for which the

applicable kml:PolyStyle outline element value is 1 or true, and lines connecting extruded kml: Placemarks with a kml: Point geometry to the ground. Use kml: LineStyle to specify the color, color mode, and width of the line. For extruded kml:LineStrings, the line itself uses the current kml:LineStyle, and the extrusion uses the current kml:PolyStyle.

# **12.11.3 Content**

# **12.11.3.1 kml:width**

# **12.11.3.1.1 Description**

Width of the line, in pixels.

### **12.11.3.1.2 Content**

Type: xsd:double Default Value: 1.0

# **12.11.3.2 kml:LineStyleSimpleExtensionGroup**

See [6.6.3.1 Simple Element Substitution](#page-44-0).

# **12.11.3.3 kml:LineStyleObjectExtensionGroup**

# **12.11.4 Example**

```
<kml xmlns="http://www.opengis.net/kml/2.2"> 
<Document> 
   <name>LineStyle.kml</name> 
   <open>1</open> 
   <Style id="linestyleExample"> 
     <LineStyle> 
       <color>7f0000ff</color> 
       <width>4</width> 
     </LineStyle> 
   </Style> 
   <Placemark> 
     <name>LineStyle Example</name> 
     <styleUrl>#linestyleExample</styleUrl> 
     <LineString> 
       <extrude>1</extrude> 
       <tessellate>1</tessellate> 
       <coordinates> 
         -122.364383,37.824664,0 -122.364152,37.824322,0 
       </coordinates> 
     </LineString> 
   </Placemark> 
</Document> 
\langle/kml\rangle
```
### <span id="page-165-0"></span>**12.12 kml:PolyStyle**

### **12.12.1 Structure**

```
<kml:PolyStyle 
 id="ID [0..1]" 
 targetId="NCName [0..1]"> 
     <kml:ObjectSimpleExtensionGroup> ... </kml:ObjectSimpleExtensionGroup> [0..*] 
     <kml:AbstractSubStyleSimpleExtensionGroup> ... 
</kml:AbstractSubStyleSimpleExtensionGroup> [0..*] 
     <kml:AbstractSubStyleObjectExtensionGroup> ... 
</kml:AbstractSubStyleObjectExtensionGroup> [0..*] 
     <kml:color> ... </kml:color> [0..1] 
     <kml:colorMode> ... </kml:colorMode> [0..1] 
     <kml:AbstractColorStyleSimpleExtensionGroup> ... 
</kml:AbstractColorStyleSimpleExtensionGroup> [0..*] 
     <kml:AbstractColorStyleObjectExtensionGroup> ... 
</kml:AbstractColorStyleObjectExtensionGroup> [0..*] 
     <kml:fill> ... </kml:fill> [0..1] 
     <kml:outline> ... </kml:outline> [0..1] 
     <kml:PolyStyleSimpleExtensionGroup> ... </kml:PolyStyleSimpleExtensionGroup> 
[0..*] 
     <kml:PolyStyleObjectExtensionGroup> ... </kml:PolyStyleObjectExtensionGroup> 
[0..*] 
</kml:PolyStyle>
```
# **12.12.2 Description**

This element can be used wherever the following element is referenced:

• *kml:AbstractColorStyleGroup* 

Specifies the drawing style for a kml: Polygon, including a kml: Polygon and the extruded portion of a kml:Polygon or kml:LineString.

kml:PolyStyle should contain at least one child element outside of an update context, that is when not a descendant of kml: Update.

# **12.12.3 Content**

# **12.12.3.1 kml:fill**

# **12.12.3.1.1 Description**

Specifies whether to fill the polygon. 1 or true specifies to fill the polygon; 0 or false specifies to not fill the polygon.

# **12.12.3.1.2 Content**

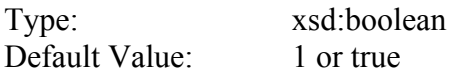

# **12.12.3.2 kml:outline**

# **12.12.3.2.1 Description**

Specifies whether to outline the polygon. 1 or true specifies to draw the polygon boundaries; 0 or false specifies to not draw the polygon boundaries.

NOTE: Polygon outlines are styled using the current LineStyle.

# **12.12.3.2.2 Content**

Type: xsd:boolean Default Value: 1 or true

# **12.12.3.3 kml:PolyStyleSimpleExtensionGroup**

See [6.6.3.1 Simple Element Substitution](#page-44-0).

# **12.12.3.4 kml:PolyStyleObjectExtensionGroup**

# **12.12.4 Example**

```
<kml xmlns="http://www.opengis.net/kml/2.2"> 
<Document> 
   <name>PolygonStyle.kml</name> 
   <open>1</open> 
   <Style id="examplePolyStyle"> 
     <PolyStyle> 
       <color>ff0000cc</color> 
       <colorMode>random</colorMode> 
     </PolyStyle> 
   </Style> 
   <Placemark> 
     <name>hollow box</name> 
     <styleUrl>#examplePolyStyle</styleUrl> 
     <Polygon> 
       <extrude>1</extrude> 
       <altitudeMode>relativeToGround</altitudeMode> 
       <outerBoundaryIs> 
         <LinearRing> 
           <coordinates> 
              -122.3662784465226,37.81884427772081,30 
              -122.3652480684771,37.81926777010555,30 
              -122.365640222455,37.81986126286519,30 
              -122.36666937925,37.81942987753481,30 
              -122.3662784465226,37.81884427772081,30 
            </coordinates> 
         </LinearRing> 
       </outerBoundaryIs> 
       <innerBoundaryIs> 
         <LinearRing> 
            <coordinates> 
              -122.366212593918,37.81897719083808,30 
              -122.3654241733188,37.81929450992014,30 
              -122.3657048517827,37.81973175302663,30 
              -122.3664882465854,37.81940249291773,30 
              -122.366212593918,37.81897719083808,30 
           </coordinates> 
         </LinearRing> 
       </innerBoundaryIs> 
     </Polygon> 
   </Placemark> 
</Document> 
\langle /kml>
```
# <span id="page-167-0"></span>**12.13 kml:ListStyle**

# **12.13.1 Structure**

```
<kml:ListStyle 
 id="ID [0..1]" 
 targetId="NCName [0..1]"> 
     <kml:ObjectSimpleExtensionGroup> ... </kml:ObjectSimpleExtensionGroup> [0..*] 
     <kml:AbstractSubStyleSimpleExtensionGroup> ... 
</kml:AbstractSubStyleSimpleExtensionGroup> [0..*] 
     <kml:AbstractSubStyleObjectExtensionGroup> ... 
</kml:AbstractSubStyleObjectExtensionGroup> [0..*]
```

```
 <kml:listItemType> ... </kml:listItemType> [0..1] 
     <kml:bgColor> ... </kml:bgColor> [0..1] 
     <kml:ItemIcon> ... </kml:ItemIcon> [0..*] 
     <kml:maxSnippetLines> ... </kml: maxSnippetLines> [0..1] 
     <kml:ListStyleSimpleExtensionGroup> ... </kml:ListStyleSimpleExtensionGroup> 
[0..*] 
     <kml:ListStyleObjectExtensionGroup> ... </kml:ListStyleObjectExtensionGroup> 
[0..*] 
</kml:ListStyle>
```
# **12.13.2 Description**

This element can be used wherever the following element is referenced:

• *kml:AbstractColorStyleGroup* 

Specifies how a *kml:AbstractFeatureGroup* is displayed in the list view.

kml:ListStyle should contain at least one child element outside of an update context, that is when not a descendant of kml: Update.

# **12.13.3 Content**

### **12.13.3.1 kml:listItemType**

### **12.13.3.1.1 Description**

Specifies how a kml:Folder and its contents shall be displayed as items in the list view.

### **12.13.3.1.2 Content**

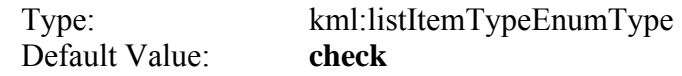

### **12.13.3.2 kml:bgColor**

See [12.6.3.1 kml:bgColor.](#page-153-1)

### **12.13.3.3 kml:ItemIcon**

#### **12.13.3.3.1 Description**

Icons used in the list view to reflects the state of a kml:Folder or kml:NetworkLink fetch. Multiple kml:ItemIcon elements may be encoded to associate each state with a unique icon. See [12.14 kml:ItemIcon.](#page-171-0)

# **12.13.3.4 kml:maxSnippetLines**

### **12.13.3.4.1 Description**

Specifies the maximum number of lines to display for the *kml:AbstractFeatureGroup* kml:snippet value in the list view.

### **12.13.3.4.2 Content**

Type: xsd:int Default Value: 2

### **12.13.3.5 kml:ListStyleSimpleExtensionGroup**

See [6.6.3.1 Simple Element Substitution](#page-44-0).

### **12.13.3.6 kml:ListStyleObjectExtensionGroup**

### **12.13.4 Example**

```
<kml xmlns="http://www.opengis.net/kml/2.2"> 
<Document> 
   <name>ListStyle.kml</name> 
   <open>1</open> 
   <Style id="bgColorExample"> 
     <ListStyle> 
       <bgColor>ff336699</bgColor> 
     </ListStyle> 
   </Style> 
   <Style id="checkHideChildrenExample"> 
     <ListStyle> 
       <listItemType>checkHideChildren</listItemType> 
     </ListStyle> 
   </Style> 
   <Style id="radioFolderExample"> 
     <ListStyle> 
       <listItemType>radioFolder</listItemType> 
     </ListStyle> 
   </Style> 
   <Folder> 
     <name>ListStyle Examples</name> 
     <open>1</open> 
     <Folder> 
       <name>bgColor example</name> 
       <open>1</open> 
        <styleUrl>#bgColorExample</styleUrl>
       <Placemark> 
         <name>pl1</name> 
         <Point> 
            <coordinates>-122.362815,37.822931,0</coordinates> 
         </Point> 
       </Placemark> 
       <Placemark> 
         <name>pl2</name> 
         <Point> 
            <coordinates>-122.362825,37.822931,0</coordinates> 
         </Point> 
       </Placemark> 
       <Placemark> 
         <name>pl3</name> 
         <Point> 
           <coordinates>-122.362835,37.822931,0</coordinates> 
         </Point> 
       </Placemark> 
     </Folder> 
     <Folder> 
       <name>checkHideChildren example</name> 
       <open>1</open> 
       <styleUrl>#checkHideChildrenExample</styleUrl> 
       <Placemark> 
         <name>pl4</name> 
         <Point> 
            <coordinates>-122.362845,37.822941,0</coordinates> 
         </Point> 
       </Placemark> 
       <Placemark> 
         <name>pl5</name> 
          <Point> 
            <coordinates>-122.362855,37.822941,0</coordinates>
```

```
 </Point> 
       </Placemark> 
       <Placemark> 
          <name>pl6</name> 
          <Point> 
            <coordinates>-122.362865,37.822941,0</coordinates> 
          </Point> 
       </Placemark> 
     </Folder> 
     <Folder> 
       <name>radioFolder example</name> 
       <open>1</open> 
       <styleUrl>#radioFolderExample</styleUrl> 
       <Placemark> 
         <name>pl7</name> 
         <Point> 
            <coordinates>-122.362875,37.822951,0</coordinates> 
          </Point> 
       </Placemark> 
       <Placemark> 
         <name>pl8</name> 
          <Point> 
            <coordinates>-122.362885,37.822951,0</coordinates> 
          </Point> 
       </Placemark> 
       <Placemark> 
          <name>pl9</name> 
         <Point> 
            <coordinates>-122.362895,37.822951,0</coordinates> 
         </Point> 
       </Placemark> 
     </Folder> 
   </Folder> 
</Document> 
\langle /kml>
```
# <span id="page-171-0"></span>**12.14 kml:ItemIcon**

# **12.14.1 Structure**

```
<kml:ItemIcon 
 id="ID [0..1]" 
  targetId="NCName [0..1]"> 
     <kml:ObjectSimpleExtensionGroup> ... </kml:ObjectSimpleExtensionGroup> [0..*] 
     <kml:state> ... </kml:state> [0..1] 
     <kml:href> ... </kml:href> [0..1] 
     <kml:ItemIconSimpleExtensionGroup> ... </kml:ItemIconSimpleExtensionGroup> 
[0..*] 
     <kml:ItemIconObjectExtensionGroup> ... </kml:ItemIconObjectExtensionGroup> 
[0..*] 
</kml:ItemIcon>
```
# **12.14.2 Description**

This element can be used wherever the following element is referenced:

• *kml:AbstractObjectGroup* 

Specifies the location ( $km1:href$ ) for an icon used in the list view to reflect the state (kml:state) of the kml:Folder or kml:NetworkLink to which it is associated.

 $kml:ItemLeon shall contain the  $kml:href$  element outside of an update context, that is when$ not a descendant of kml:Update.

# **12.14.3 Content**

# **12.14.3.1 kml:state**

# **12.14.3.1.1 Description**

Specifies the current state of the  $kml:NetworkLink$  or  $kml:Folder$ . Icons associated with the **open** and **closed** modes are used for kml:Folders. Icons associated with the **error** and **fetching0**, **fetching1**, and **fetching2** modes are used for kml:NetworkLinks. Sample icons for each state are shown in the following diagram.

□ < open folder  $\Box$  closed folder open network link closed network link  $\Box$  open error closed error open\_fetching0 open\_fetching1 open\_fetching2 □ al closed\_fetching0 closed\_fetching1 closed\_fetching2

# **12.14.3.1.2 Content**

Type: [kml:itemIconStateType](#page-210-1) Default Value: none

# **12.14.3.2 kml:href**

See [12.9.3.1 kml:href.](#page-161-0)

# **12.14.3.3 kml:ItemIconSimpleExtensionGroup**

See [6.6.3.1 Simple Element Substitution](#page-44-0).

# **12.14.3.4 kml:ItemIconObjectExtensionGroup**

# **13 Links**

### **13.1 kml:Link, kml:Icon (kml:LinkType)**

### **13.1.1 Structure**

```
<kml:Link 
 id="ID [0..1]" 
 targetId="NCName [0..1]"> 
     <kml:ObjectSimpleExtensionGroup> ... </kml:ObjectSimpleExtensionGroup> [0..*] 
     <kml:href> ... </kml:href> [0..1] 
     <kml:BasicLinkSimpleExtensionGroup> ... </kml:BasicLinkSimpleExtensionGroup> 
[0..*] 
     <kml:BasicLinkObjectExtensionGroup> ... </kml:BasicLinkObjectExtensionGroup> 
[0..*] 
     <kml:refreshMode> ... </kml:refreshMode> [0..1] 
     <kml:refreshInterval> ... </kml:refreshInterval> [0..1] 
     <kml:viewRefreshMode> ... </kml:viewRefreshMode> [0..1] 
     <kml:viewRefreshTime> ... </kml:viewRefreshTime> [0..1] 
     <kml:viewBoundScale> ... </kml:viewBoundScale> [0..1] 
     <kml:viewFormat> ... </kml:viewFormat> [0..1] 
     <kml:httpQuery> ... </kml:httpQuery> [0..1] 
     <kml:LinkSimpleExtensionGroup> ... </kml:LinkSimpleExtensionGroup> [0..*] 
     <kml:LinkObjectExtensionGroup> ... </kml:LinkObjectExtensionGroup> [0..*] 
</kml:Link>
```

```
<kml:Icon 
 id="ID [0..1]" 
 targetId="NCName [0..1]"> 
     <kml:ObjectSimpleExtensionGroup> ... </kml:ObjectSimpleExtensionGroup> [0..*] 
     <kml:href> ... </kml:href> [0..1] 
     <kml:BasicLinkSimpleExtensionGroup> ... </kml:BasicLinkSimpleExtensionGroup> 
[0..*] 
     <kml:BasicLinkObjectExtensionGroup> ... </kml:BasicLinkObjectExtensionGroup> 
[0..*] 
     <kml:refreshMode> ... </kml:refreshMode> [0..1] 
     <kml:refreshInterval> ... </kml:refreshInterval> [0..1] 
     <kml:viewRefreshMode> ... </kml:viewRefreshMode> [0..1] 
     <kml:viewRefreshTime> ... </kml:viewRefreshTime> [0..1] 
     <kml:viewBoundScale> ... </kml:viewBoundScale> [0..1] 
     <kml:viewFormat> ... </kml:viewFormat> [0..1] 
     <kml:httpQuery> ... </kml:httpQuery> [0..1] 
     <kml:LinkSimpleExtensionGroup> ... </kml:LinkSimpleExtensionGroup> [0..*] 
     <kml:LinkObjectExtensionGroup> ... </kml:LinkObjectExtensionGroup> [0..*] 
</kml:Icon>
```
# **13.1.2 Description**

This element can be used wherever the following element is referenced:

- *kml:AbstractObjectGroup*
- NOTE: The schema type for kml:Link and kml:Icon derives by extension from kml:BasicLinkType, whose content model is described in 12.9 kml:Icon [\(kml:BasicLinkType\).](#page-160-0)

 $kml:Link and  $kml:Icon$  have the same content model. They both specify the location$ (kml:href) and handling of a resource. For both elements kml:href shall be specified when not being used feature update context, that is when not a descendant of  $kml:Update$ .

The resource should be loaded and refreshed according to the refresh parameters supplied. Two different sets of refresh parameters can be specified: one based on time (kml:refreshMode and kml:refreshInterval) and one based on the current view (kml:viewRefreshMode and kml:viewRefreshTime).

In addition,  $km1:Link$  and  $km1:Leon$  specifies whether to scale any bounding box parameters  $(kml:viewBoundscale)$ , and provides a set of optional viewing parameters (kml:viewFormat) as well as a set of optional parameters containing version and language information (kml:httpQuery).

The valid URL request shall be the concatenation of three pieces of information:

- the kml:href (URL) that specifies the resource location;
- $\bullet$  the kml:viewFormat string value used to specify any view parameters;
- the kml:httpQuery string value used to specify any other query parameters.

An earth browser shall substitute relevant values for query parameters within the URL request.

If kml:viewFormat or kml:httpQuery are specified, they should contain at least one parameter.

If the resource specified in kml:href is a local resource, the kml:viewFormat and kml:httpQuery elements shall be ignored.

 $kml:Link and kml:Leon shall contain the kml:href child element outside of an update$ context, that is when not a descendant of kml:Update.

# **13.1.3 Content**

# **13.1.3.1 kml:href**

See [12.9.3.1 kml:href.](#page-161-0)

# **13.1.3.2 kml:refreshMode**

### **13.1.3.2.1 Description**

Specifies a time-based refresh mode.

If a fetched resource has a kml:NetworkLinkControl, the expires time takes precedence over expiration times specified in HTTP headers.

If no expires time is specified, the HTTP *max-age* header is used (if present). If *max-age* is not present, the *Expires* HTTP header is used (if present). See RFC 2616.

If kml:refreshInterval is specified then kml:refreshMode should be set to **onInterval**. If kml:viewRefreshTime is specified then kml:refreshMode should be set to **onStop**.

### **13.1.3.2.2 Content**

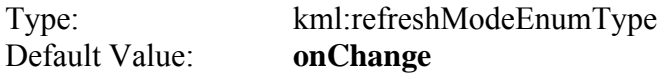

# **13.1.3.3 kml:refreshInterval**

# **13.1.3.3.1 Description**

Indicates to refresh the resource every *n* seconds. The value shall be positive.

Content

Type: xsd:double Default Value: 4.0

# **13.1.3.4 kml:viewRefreshMode**

# **13.1.3.4.1 Description**

Specifies how the link is refreshed when the geographic view changes.

# **13.1.3.4.2 Content**

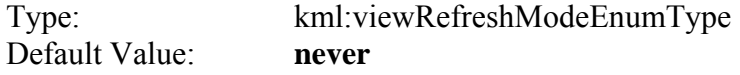

# **13.1.3.5 kml:viewRefreshTime**

### **13.1.3.5.1 Description**

Specifies the number of seconds to wait before refreshing the geographic view after camera movement stops. This applies when kml:viewRefreshMode is set to **onStop**. The value shall be positive.

# **13.1.3.5.2 Content**

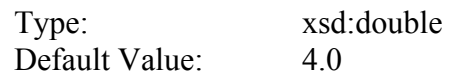

# **13.1.3.6 kml:viewBoundScale**

### **13.1.3.6.1 Description**

Scales any bounding box parameters. A value less than 1 specifies to use a geographic area less than the current geographic view. A value greater than 1 specifies to use a geographic area greater than the current geographic view. . The value shall be positive.

### **13.1.3.6.2 Content**

Type: xsd:double Default Value: 1.0

# **13.1.3.7 kml:viewFormat**

### **13.1.3.7.1 Description**

Specifies the format of a query string related to view parameters that is appended to the kml:href before the resource is fetched. The following query parameters may be used:

- **[lookatLon]**, **[lookatLat]** longitude and latitude of the point that  $kml:Logkat$  is viewing
- **[lookatRange]**, **[lookatTilt]**, **[lookatHeading]** values used by the kml:LookAt element (see descriptions of kml:range, kml:tilt, and kml:heading in kml:LookAt)
- **[lookatTerrainLon]**, **[lookatTerrainLat]**, **[lookatTerrainAlt]** point on the terrain in decimal degrees/meters that kml:LookAt is viewing
- **[cameraLon]**, **[cameraLat]**, **[cameraAlt]** decimal degrees/meters of the eyepoint for the camera
- **[horizFov]**, **[vertFov]** horizontal, vertical field of view for the camera
- **[horizPixels]**, **[vertPixels]** size in pixels of the geographic view
- **[terrainEnabled]** indicates whether the geographic view is showing terrain
- **[bboxWest], [bboxSouth], [bboxEast], [bboxNorth]** bounding box limits matching the OGC Web Map Service (WMS) bounding box specification.

# **13.1.3.7.2 Content**

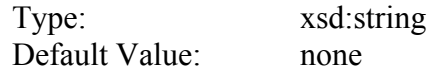

# **13.1.3.8 kml:httpQuery**

### **13.1.3.8.1 Description**

String value used to specify any additional query parameters not related to the geographic view.

### **13.1.3.8.2 Content**

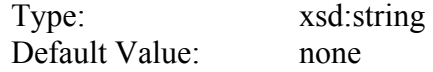

The following query parameters may be used:

- **[clientVersion]** version of earth browser client
- **[kmlVersion]** version of requested kml
- **[clientName]** name of earth browser client
- **[language]** language preference of the earth browser client

# **13.1.3.9 kml:LinkSimpleExtensionGroup**

See [6.6.3.1 Simple Element Substitution](#page-44-0).

# **13.1.3.10 kml:LinkObjectExtensionGroup**

# **13.1.4 Example**

```
<NetworkLink> 
  <name>NE US Radar</name> 
  <flyToView>1</flyToView> 
  <Link> 
     <href>http://www.example.com/geotiff/NE/MergedReflectivityQComposite.kml</href> 
     <refreshMode>onInterval</refreshMode> 
     <refreshInterval>30</refreshInterval> 
     <viewRefreshMode>onStop</viewRefreshMode> 
     <viewRefreshTime>7</viewRefreshTime> 
     <viewFormat>BBOX=[bboxWest],[bboxSouth],[bboxEast],[bboxNorth];CAMERA=\ 
       [lookatLon],[lookatLat],[lookatRange],[lookatTilt],[lookatHeading];VIEW=\ 
       [horizFov],[vertFov],[horizPixels],[vertPixels],[terrainEnabled]</viewFormat> 
  </Link> 
</NetworkLink>
```
# **13.2 kml:NetworkLinkControl**

### **13.2.1 Structure**

```
<kml:NetworkLinkControl> 
     <kml:minRefreshPeriod> ... </kml:minRefreshPeriod> [0..1] 
     <kml:maxSessionLength> ... </kml:maxSessionLength> [0..1] 
     <kml:cookie> ... </kml:cookie> [0..1] 
     <kml:message> ... </kml:message> [0..1] 
     <kml:linkName> ... </kml:linkName> [0..1] 
     <kml:linkDescription> ... </kml:linkDescription> [0..1] 
     <kml:linkSnippet> ... </kml:linkSnippet> [0..1] 
     <kml:expires> ... </kml:expires> [0..1] 
     <kml:Update> ... </kml:Update> [0..1] 
     <kml:AbstractViewGroup> ... </kml:AbstractViewGroup> [0..1] 
     <kml:NetworkLinkControlSimpleExtensionGroup> ... 
</kml:NetworkLinkControlSimpleExtensionGroup> [0..*] 
     <kml:NetworkLinkControlObjectExtensionGroup> ... 
</kml:NetworkLinkControlObjectExtensionGroup> [0..*] 
</kml:NetworkLinkControl>
```
# **13.2.2 Description**

Controls the behaviour of a kml:NetworkLink that references the KML resource to which the *kml:NetworkLinkControl* belongs.

See also [9.12 kml:NetworkLink](#page-79-0).
## **13.2.3 Content**

### **13.2.3.1 kml:minRefreshPeriod**

#### **13.2.3.1.1 Description**

Specifies in seconds the minimum allowed time between refreshes of the referenced KML resource. The value shall take precedence over the kml:refreshInterval element value specified by the kml: NetworkLink.

#### **13.2.3.1.2 Content**

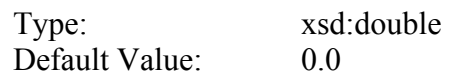

## **13.2.3.2 kml:maxSessionLength**

#### **13.2.3.2.1 Description**

Specifies in seconds the maximum time that an earth browser shall remain connected to the referenced KML resource. The default value of -1 indicates not to terminate the session explicitly.

#### **13.2.3.2.2 Content**

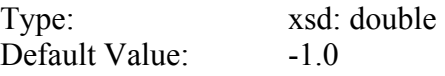

### **13.2.3.3 kml:cookie**

#### **13.2.3.3.1 Description**

Use this element to append a string to the kml:NetworkLink URL query.

#### **13.2.3.3.2 Content**

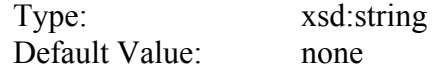

## **13.2.3.4 kml:message**

#### **13.2.3.4.1 Description**

Text that should be displayed when a kml:NetworkLink is first activated or the kml:message value is updated.

#### **13.2.3.4.2 Content**

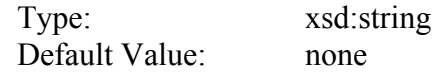

### **13.2.3.5 kml:linkName**

#### **13.2.3.5.1 Description**

Specifies valid content for the kml:NetworkLink kml:name element. The kml:linkName value shall take precedence over the value of kml:name value.

#### **13.2.3.5.2 Content**

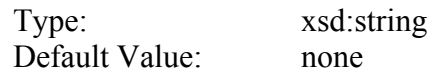

### **13.2.3.6 kml:linkDescription**

#### **13.2.3.6.1 Description**

Specifies text for the kml:NetworkLink kml:description element. The kml:linkDescription value shall take precedence over the kml:NetworkLink kml:description value.

The text may include HTML content that is encoded as well-formed XML using HTML entity references or by enclosing the HTML within a CDATA section.

#### **13.2.3.6.2 Content**

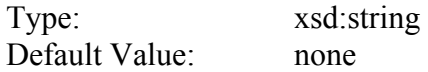

# **13.2.3.7 kml:linkSnippet**

#### **13.2.3.7.1 Description**

Specifies text for the kml:NetworkLink kml:Snippet element. The kml:linkSnippet content shall take precedence over the kml:NetworkLink kml:Snippet value.

The text may include HTML content that is encoded as well-formed XML using HTML entity references or by enclosing the HTML within a CDATA section.

See also [9.1.3.9 kml:snippet](#page-53-0).

### **13.2.3.7.2 Content**

Type: xsd:string Default Value: none

## **13.2.3.8 kml:expires**

#### **13.2.3.8.1 Description**

Specifies a point in time at which the kml:NetworkLink shall be refreshed. It applies only if an associated kml:Link refreshMode *value* is **onExpire**.

#### **13.2.3.8.2 Content**

Type: [kml:dateTimeType](#page-209-0)  Default Value: none

### **13.2.3.9 kml:Update**

See [13.3 kml:Update](#page-183-0).

### **13.2.3.10 kml:AbstractViewGroup**

See [14.1 AbstractViewGroup.](#page-189-0)

## **13.2.3.11 kml:NetworkLinkControlSimpleExtensionGroup**

See [6.6.3.1 Simple Element Substitution](#page-44-0).

### **13.2.3.12 kml:NetworkLinkControlObjectExtensionGroup**

See [6.6.3.2 Complex Element Substitution](#page-44-1).

#### **13.2.4 Example**

```
<kml xmlns="http://www.opengis.net/kml/2.2"> 
  <NetworkLinkControl> 
      <message>This is a pop-up message. You will only see this once</message> 
      <cookie>cookie=sometext</cookie> 
      <linkName>New KML features</linkName> 
      <linkDescription><![CDATA[KML now has new features 
                           available!]]></linkDescription> 
  </NetworkLinkControl> 
\langlekml\rangle
```
### <span id="page-183-0"></span>**13.3 kml:Update**

### **13.3.1 Structure**

```
<kml:Update> 
     <kml:targetHref> anyURI </kml:targetHref> [1] 
     Start Choice [1..*] 
         <kml:Create> ... </kml:Create> [1] 
         <kml:Delete> ... </kml:Delete> [1] 
         <kml:Change> ... </kml:Change> [1] 
         <kml:UpdateOpExtensionGroup> ... </kml:UpdateOpExtensionGroup> [1] 
     End Choice 
     <kml:UpdateExtensionGroup> ... </kml:UpdateExtensionGroup> [0..*] 
</kml:Update>
```
### **13.3.2 Description**

Specifies an addition, change, or deletion to a KML resource that has previously been retrieved via kml:NetworkLink.

NOTE: Update does not affect the KML resource itself; rather it updates its representation within the earth browser only.

All KML objects within an update context, that is a grandchild of the  $km1:Update$  element shall include a targetId attribute that identifies the object to be updated, and shall not have an id attribute.

kml:Update shall have at least one child element.

### **13.3.3 Content**

### **13.3.3.1 kml:targetHref**

#### **13.3.3.1.1 Description**

Specifies the URL for the target KML resource that has been previously retrieved via kml:NetworkLink.

## **13.3.3.1.2 Content**

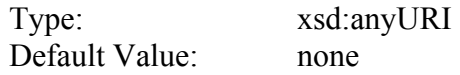

## **13.3.3.2 kml:Create**

See [13.4 kml:Create.](#page-185-0)

## **13.3.3.3 kml:Delete**

See [13.5 kml:Delete.](#page-186-0)

### **13.3.3.4 kml:Change**

See [13.6 kml:Change](#page-187-0).

## **13.3.3.5 kml:UpdateOpExtensionGroup**

See [6.6.3.2 Complex Element Substitution](#page-44-1).

## **13.3.3.6 kml:UpdateExtensionGroup**

See [6.6.3.2 Complex Element Substitution](#page-44-1).

# <span id="page-185-0"></span>**13.4 kml:Create**

### **13.4.1 Structure**

```
<kml:Create> 
    <kml:AbstractContainerGroup> ... </kml:AbstractContainerGroup> [0..*] 
</kml:Create>
```
## **13.4.2 Description**

Specifies the addition of zero or more  $km1:AbstractFeatureGroup$  elements to an identified kml:Folder or kml:Document in the target resource.

The kml:Folder or kml:Document shall be identified as a child of the kml:Create element and shall include the  $km1:targetId$  attribute, and omit the id attribute.New *kml:AbstractFeatureGroup* elements to be added to the identified kml:Folder or kml:Document are specified as the content of this child.

The kml:targetHref for a created *kml:AbstractFeatureGroup* is the same as that of the target KML resource.

## **13.4.3 Content**

## **13.4.3.1 kml:AbstractContainerGroup**

See [9.6 kml:AbstractContainerGroup.](#page-67-0)

## **13.4.4 Example**

This example creates a new kml:Placemark in a previously created kml:Document that has an id of region24. Note that to make subsequent updates to placemark891, http://myserver.com/Point.kml is used as the kml:targetHref value.

```
<Update> 
   <targetHref>http://myserver.com/Point.kml</targetHref> 
   <Create> 
     <Document targetId="region24"> 
       <Placemark id="placemark891"> 
         <Point> 
           <coordinates>-95.48,40.43,0</coordinates> 
         </Point> 
       </Placemark> 
     </Document> 
   </Create> 
</Update>
```
## <span id="page-186-0"></span>**13.5 kml:Delete**

#### **13.5.1 Structure**

```
<kml:Delete> 
     <kml:AbstractFeatureGroup> ... </kml:AbstractFeatureGroup> [0..*] 
</kml:Delete>
```
## **13.5.2 Description**

Specifies the deletion of zero or more *kml:AbstractFeatureGroup* elements in the target resource.

Features shall be identified as children of the kml:Create element and shall include the kml: targetId attribute and omit the id attribute.

### **13.5.3 Content**

### **13.5.3.1 kml:AbstractFeatureGroup**

See [9.1 kml:AbstractFeatureGroup.](#page-50-0)

### **13.5.4 Example**

This example deletes a kml:Placemark previously loaded into an earth browser. This kml:Placemark may have been loaded directly by a kml:NetworkLink with the specified URL, or it may have been loaded by a subsequent  $kml:Update$  to the original kml:Document.

```
<Update> 
   <targetHref>http://www.foo.com/Point.kml</targetHref> 
   <Delete> 
     <Placemark targetId="pa3556"></> 
   </Delete> 
</Update>
```
## <span id="page-187-0"></span>**13.6 kml:Change**

### **13.6.1 Structure**

```
<kml:Change> 
     <kml:AbstractObjectGroup> ... </kml:AbstractObjectGroup> [0..*] 
</kml:Change>
```
## **13.6.2 Description**

Specifies modifications to zero or more identified  $km1:AbstractObjectGroup$  elements in the target resource.

Target elements to be modified are identified as children of the  $km1$ :Change element and shall include the  $kml:targetId$  attribute and omit the id attribute. Modifications to the identified *kml:AbstractObjectGroup* are specified by the content of these children.

The content of identified target elements not subject to modification shall remain unchanged.

### **13.6.3 Content**

### **13.6.3.1 kml:AbstractObjectGroup**

See [8.1 kml:AbstractObjectGroup.](#page-47-0)

### **13.6.3.2 kml:NetworkLinkControlSimpleExtensionGroup**

See [6.6.3.1 Simple Element Substitution](#page-44-0).

### **13.6.3.3 kml:NetworkLinkControlObjectExtensionGroup**

See [6.6.3.2 Complex Element Substitution](#page-44-1).

# **13.6.4 Example**

```
<NetworkLinkControl> 
  <Update> 
    <targetHref>http://www/~sam/January14Data/Point.kml</targetHref> 
     <Change> 
       <Point targetId="point123"> 
         <coordinates>-95.48,40.43,0</coordinates> 
       </Point> 
     </Change> 
  </Update> 
</NetworkLinkControl>
```
### **14 Views**

### <span id="page-189-0"></span>**14.1 kml:AbstractViewGroup**

## **14.1.1 Structure**

```
<kml:AbstractViewGroup 
 id="ID [0..1]" 
  targetId="NCName [0..1]"> 
     <kml:AbstractObjectGroupSimpleExtensionGroup> ... 
</kml:AbstractObjectGroupSimpleExtensionGroup> [0..*] 
     <kml:AbstractViewSimpleExtensionGroup> ... 
</kml:AbstractViewSimpleExtensionGroup> [0..*] 
     <kml:AbstractViewObjectExtensionGroup> ... 
</kml:AbstractViewObjectExtensionGroup> [0..*] 
</kml:AbstractViewGroup>
```
## **14.1.2 Description**

Abstract: yes

This element can be used wherever the following element is referenced:

• *kml:AbstractObjectGroup* 

The following elements can be used wherever this element is referenced:

• kml:LookAt • kml:Camera

An earth browser displays KML graphics overlaid on a backdrop image which is typically that of the earth. In addition to describing the overlaid graphic elements, KML can define a geographic view of the overlaid graphics and the backdrop image.

### **14.1.3 Content**

### **14.1.3.1 kml:AbstractViewSimpleExtensionGroup**

See [6.6.3.1 Simple Element Substitution](#page-44-0).

### **14.1.3.2 kml:AbstractViewObjectExtensionGroup**

See [6.6.3.2 Complex Element Substitution](#page-44-1).

## **14.2 kml:Camera**

#### **14.2.1 Structure**

```
<kml:Camera 
 id="ID [0..1]" 
  targetId="NCName [0..1]"> 
     <kml:ObjectSimpleExtensionGroup> ... </kml:ObjectSimpleExtensionGroup> [0..*] 
     <kml:AbstractViewSimpleExtensionGroup> ... 
</kml:AbstractViewSimpleExtensionGroup> [0..*] 
     <kml:AbstractViewObjectExtensionGroup> ... 
</kml:AbstractViewObjectExtensionGroup> [0..*] 
     <kml:longitude> ... </kml:longitude> [0..1] 
     <kml:latitude> ... </kml:latitude> [0..1] 
     <kml:altitude> ... </kml:altitude> [0..1] 
     <kml:heading> ... </kml:heading> [0..1] 
     <kml:tilt> ... </kml:tilt> [0..1] 
     <kml:roll> ... </kml:roll> [0..1] 
     <kml:altitudeModeGroup> ... </kml:altitudeModeGroup> [0..1] 
     <kml:CameraSimpleExtensionGroup> ... </kml:CameraSimpleExtensionGroup> [0..*] 
     <kml:CameraObjectExtensionGroup> ... </kml:CameraObjectExtensionGroup> [0..*] 
</kml:Camera>
```
## **14.2.2 Description**

This element can be used wherever the following element is referenced:

• *kml:AbstractViewGroup* 

The kml:Camera element specifies the position and orientation of a virtual camera. This can be used to specify views of the earth or of objects in space.

A kml:Camera element should contain the kml: longitude, kml: latitude, and kml:altitude child elements outside of an update context, that is when not a descendant of kml:Update.

### **14.2.3 Defining a View**

The kml:Camera element specifies the position of the view point of the camera using the child elements kml:longitude, kml:latitude, kml:altitude and kml:altitudeMode. The orientation of the camera is specified using the additional child elements  $kml$ : heading, kml:tilt and kml:roll.

The initial or zero position of the camera is defined by an earth-fixed frame lying in a meridian plane (plane containing the view point, the poles, and the earth's center of mass), with the Z'-axis normal to the earth's surface, the Y'-axis directed away from the equator, and the X'-axis such as to form a right handed orthogonal frame.

A body-fixed reference frame is assumed attached to the virtual camera, with the Z-axis along the optical axis of the camera, the Y-axis through the top of the camera, and the X-axis

such as to form a right handed orthogonal frame. In the zero position of the camera, the camera body Z-axis is aligned with the  $-Z'$  axis and the body Y axis with the Y' axis. The orientation of the camera is then defined by the following sequence of rotations (Euler angles) which must be performed in the stated order:

- $km1:$ altitude translate along the Z' axis to the specified altitude.
- $km1:$  heading clockwise rotation around the Z axis. The range of the heading is from 0 to 360 degrees.
- $km1:$  tilt counter clockwise rotation around the X axis. The range of the tilt is from  $-180$  to  $+ 180$  degrees.
- $km1:roll$  clockwise around the Z axis (again). The range of the roll is from -180 to +180 degrees

The camera body axes are shown as follows:

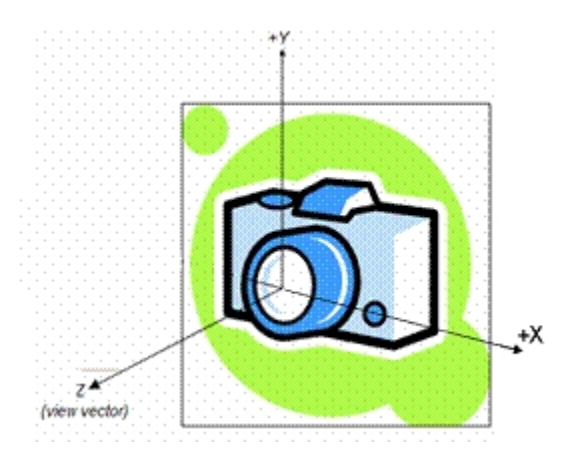

The earth-fixed frame specifying the initial (zero) orientation of the camera is illustrated below:

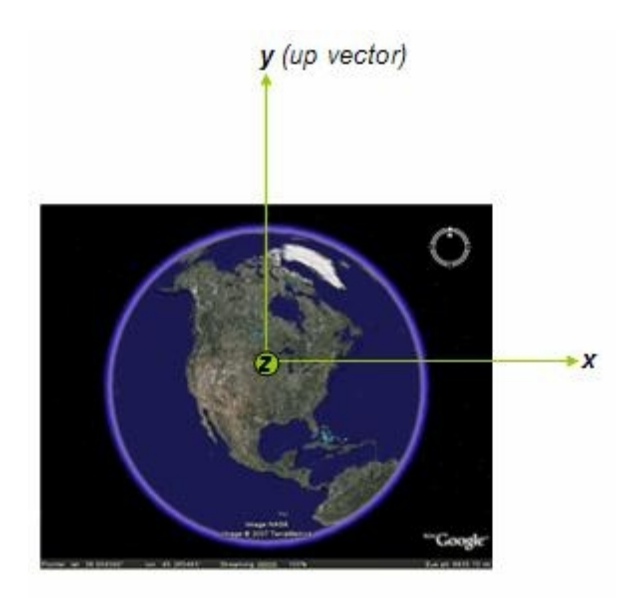

### **14.2.4 Order of Rotation**

The order of rotation is important. By default, the camera shall look straight down the Z axis towards the Earth. The order of rotation is:

- 1. kml:heading rotate around the Z axis.
- 5. kml:tiltrotate around the X axis.
- 6. kml: $roll rotate$  around the Z axis (again).

The camera's view direction is a vector that is computed from these three rotations. Note that each time a rotation is applied, two of the camera axes shall change their orientation.

Heading (Rotation about Z):

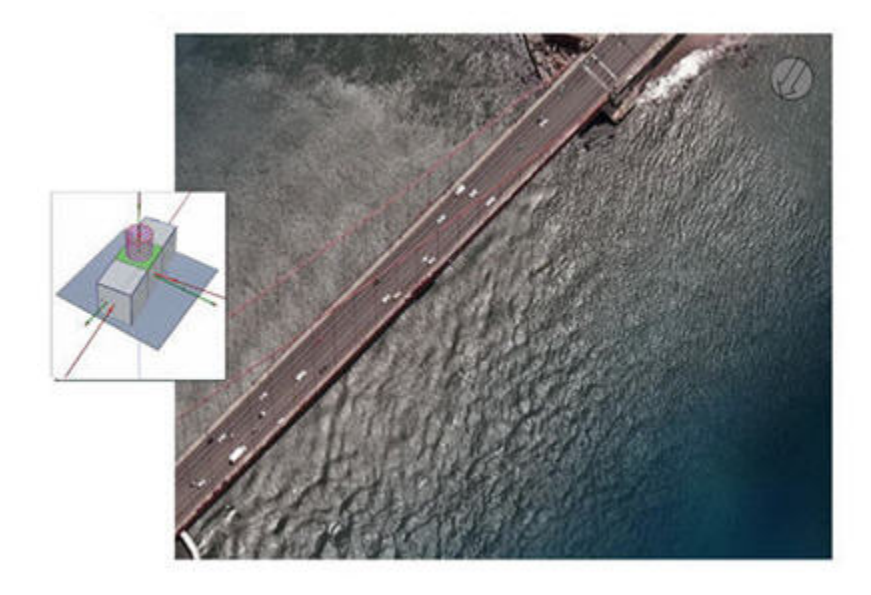

Tilt (Rotation about X):

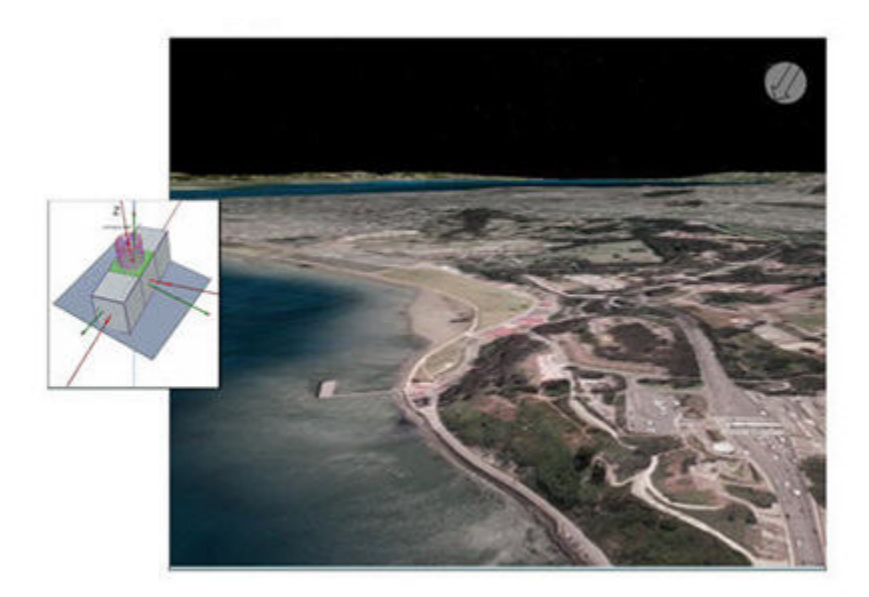

## **OGC 07-147r2**

Roll (Rotation about Z again)

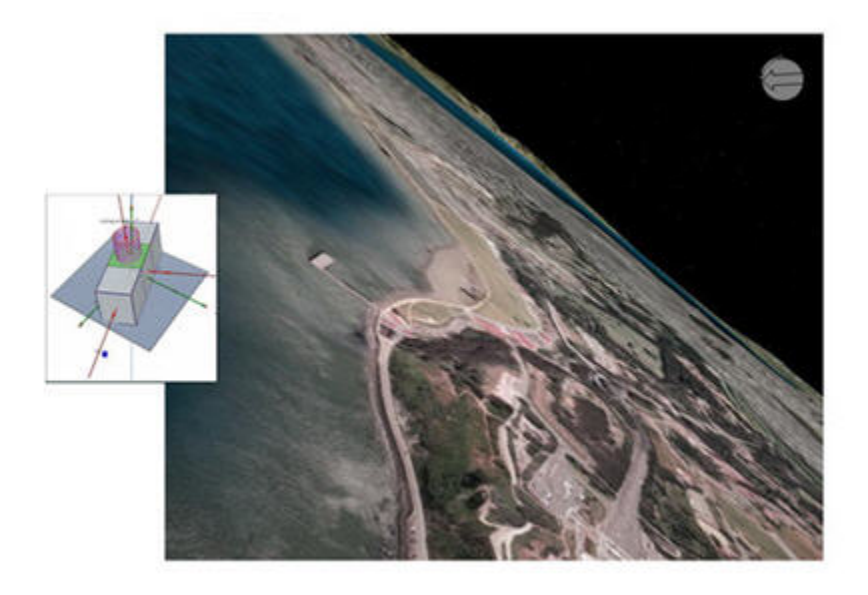

## **14.2.5 Content**

### **14.2.5.1 kml:longitude**

#### **14.2.5.1.1 Description**

Geodetic longitude of the virtual camera (eye point). Angular distance in decimal degrees, relative to the Prime Meridian. Values west of the Meridian range from −180 to 0 degrees. Values east of the Meridian range from 0 to 180 degrees.

#### **14.2.5.1.2 Content**

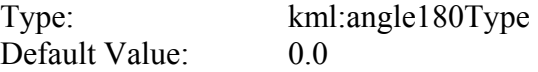

# **14.2.5.2 kml:latitude**

#### **14.2.5.2.1 Description**

Geodetic latitude of the virtual camera. Decimal degrees north or south of the Equator (0 degrees). Values range from −90 degrees to 90 degrees.

## **14.2.5.2.2 Content**

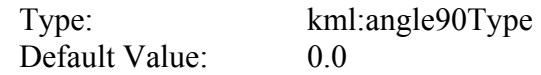

## **14.2.5.3 kml:altitude**

### **14.2.5.3.1 Description**

Distance of the camera from the Earth's surface, in meters, interpreted according to the kml:altitudeMode specification.

### **14.2.5.3.2 Content**

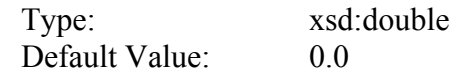

## **14.2.5.4 kml:heading**

### **14.2.5.4.1 Description**

Direction (azimuth) of the camera, in decimal degrees. Values range from 0 (North) to 360 degrees.

### **14.2.5.4.2 Content**

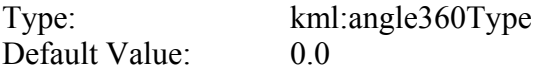

### **14.2.5.5 kml:tilt**

### **14.2.5.5.1 Description**

Rotation, in decimal degrees, of the camera around the X axis. A value of 0 indicates that the view is aimed straight down toward the earth (the most common case). A value of 90 for  $km1:$ tilt indicates that the view is aimed toward the horizon. Values greater than 90 indicate that the view is pointed up into the sky. Values for  $kml:tilt$  are clamped at  $+180$ degrees.

### **14.2.5.5.2 Content**

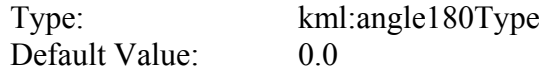

## **14.2.5.6 kml:roll**

#### **14.2.5.6.1 Description**

Rotation, in decimal degrees, of the camera around the Z axis. Values range from −180 to +180 degrees.

### **14.2.5.6.2 Content**

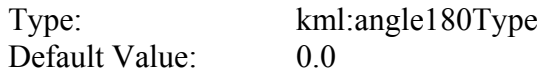

## **14.2.5.7 kml:altitudeModeGroup**

See [9.16 kml:altitudeModeGroup](#page-88-0) and [9.17 kml:altitudeMode](#page-88-1).

### **14.2.5.8 kml:CameraSimpleExtensionGroup**

See [6.6.3.1 Simple Element Substitution](#page-44-0).

### **14.2.5.9 kml:CameraObjectExtensionGroup**

See [6.6.3.2 Complex Element Substitution](#page-44-1).

## **14.3 kml:LookAt**

### **14.3.1 Structure**

```
<kml:LookAt 
  id="ID [0..1]" 
  targetId="NCName [0..1]"> 
     <kml:ObjectSimpleExtensionGroup> ... </kml:ObjectSimpleExtensionGroup> [0..*] 
     <kml:AbstractViewSimpleExtensionGroup> ... 
</kml:AbstractViewSimpleExtensionGroup> [0..*] 
     <kml:AbstractViewObjectExtensionGroup> ... 
</kml:AbstractViewObjectExtensionGroup> [0..*] 
     <kml:longitude> ... </kml:longitude> [0..1] 
     <kml:latitude> ... </kml:latitude> [0..1] 
     <kml:altitude> ... </kml:altitude> [0..1] 
     <kml:heading> ... </kml:heading> [0..1] 
     <kml:tilt> ... </kml:tilt> [0..1] 
     <kml:range> ... </kml:range> [0..1] 
     <kml:altitudeModeGroup> ... </kml:altitudeModeGroup> [0..1] 
     <kml:LookAtSimpleExtensionGroup> ... </kml:LookAtSimpleExtensionGroup> [0..*] 
     <kml:LookAtObjectExtensionGroup> ... </kml:LookAtObjectExtensionGroup> [0..*] 
</kml:LookAt>
```
# **14.3.2 Description**

This element can be used wherever the following element is referenced:

• *kml:AbstractViewGroup* 

Specifies the geographic view in terms of a point of interest viewed from a virtual camera. The kml:LookAt object is more limited in scope than kml:Camera and should establish a view direction that intersects the Earth's surface.

A kml:LookAt element shall contain the kml:longitude, kml:latitude,and kml:range child elements outside of an update context, that is when not a descendant of  $kml:Update$ .

# **14.3.3 Defining How to Look**

This diagram illustrates the kml:range, kml:tilt, and kml:altitude elements:

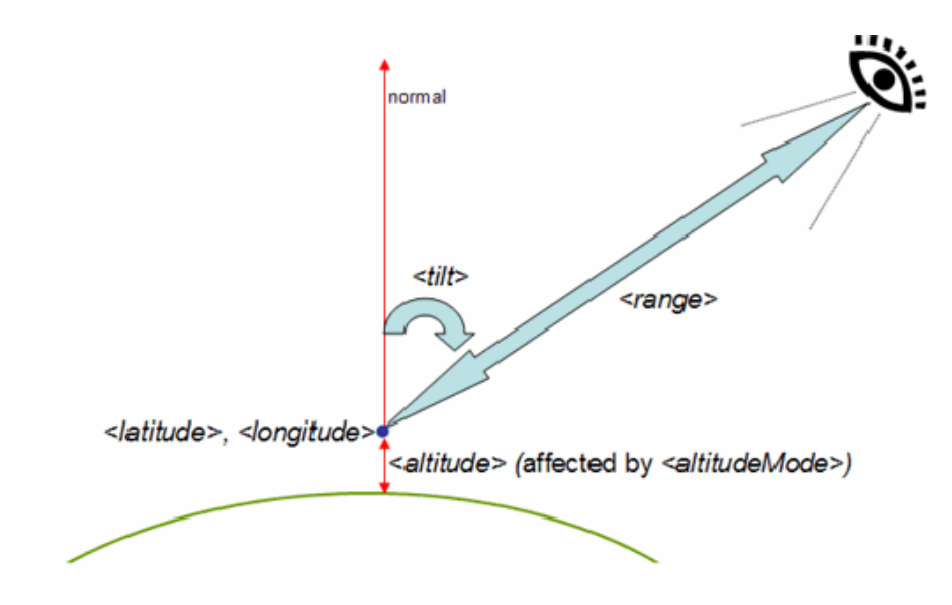

This diagram illustrates the kml: heading element:

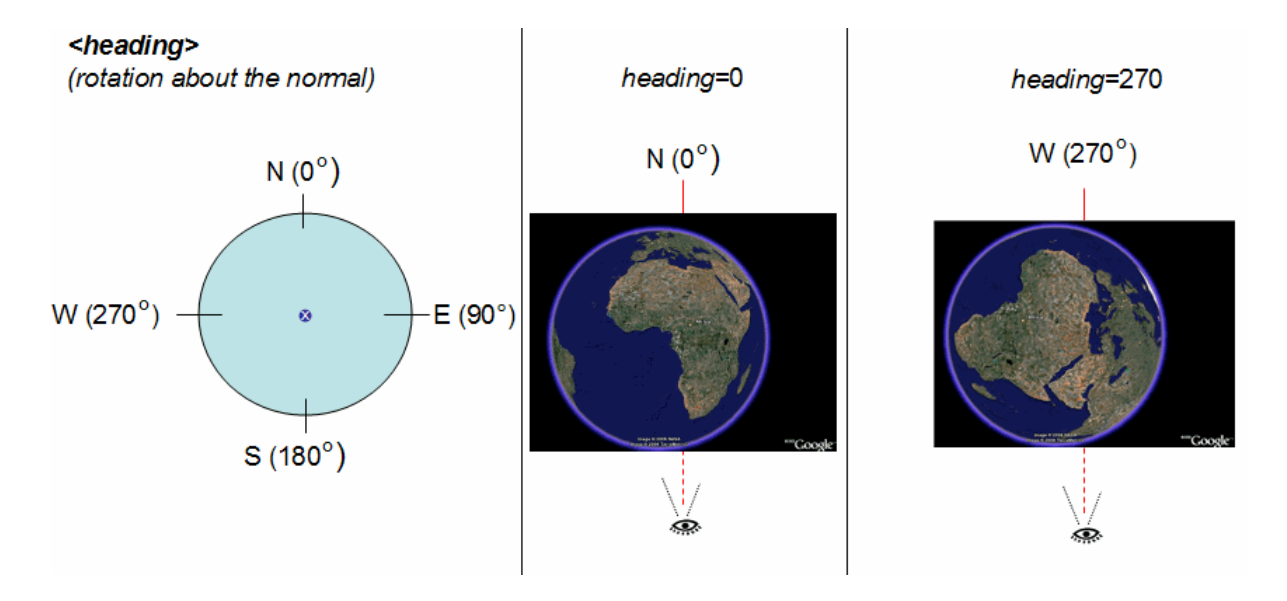

## **14.3.4 Content**

## **14.3.4.1 kml:longitude**

#### **14.3.4.1.1 Description**

Geodetic longitude of the point the camera is looking at. Angular distance in decimal degrees, relative to the Prime Meridian. Values west of the Meridian range from −180 to 0 degrees. Values east of the Meridian range from 0 to 180 degrees.

#### **14.3.4.1.2 Content**

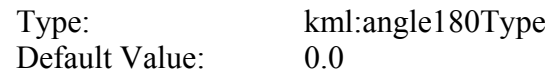

### **14.3.4.2 kml:latitude**

### **14.3.4.2.1 Description**

Geodetic latitude of the point the camera is looking at. Decimal degrees north or south of the Equator (0 degrees). Values range from −90 degrees to 90 degrees.

## **14.3.4.2.2 Content**

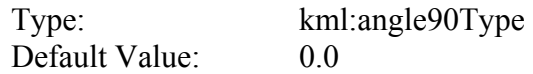

### **14.3.4.3 kml:altitude**

#### **14.3.4.3.1 Description**

Altitude in meters, interpreted according to the kml: altitudeMode specification.

### **14.3.4.3.2 Content**

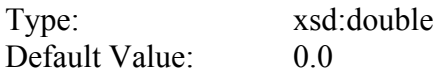

## **14.3.4.4 kml:heading**

#### **14.3.4.4.1 Description**

Direction (North, South, East, West), in decimal degrees. Values range from 0 (North) to 360 degrees.

## **14.3.4.4.2 Content**

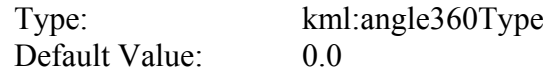

## **14.3.4.5 kml:tilt**

### **14.3.4.5.1 Description**

Angle, in decimal degrees, between the direction of the Lookat position and the normal to the surface of the Earth. Values range from 0 to 90 degrees. Values for  $kml:tilt$  cannot be negative. A kml:tilt value of 0 degrees indicates viewing from directly above. A kml:tilt value of 90 degrees indicates viewing along the horizon.

### **14.3.4.5.2 Content**

See [16.5 kml:anglepos180Type.](#page-207-3)

### **14.3.4.6 kml:range**

### **14.3.4.6.1 Description**

Distance in meters from the point specified by kml: longitude, kml: latitude, and kml:altitude to the kml:LookAt position.

### **14.3.4.6.2 Content**

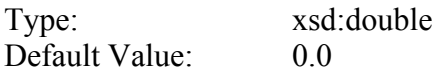

### **14.3.4.7 kml:altitudeModeGroup**

#### **14.3.4.7.1 Description**

The default value **clampToGround** indicates to place the kml:LookAt position on the terrain.

See [9.16 kml:altitudeModeGroup](#page-88-0) and [9.17 kml:altitudeMode](#page-88-1).

### **14.3.4.8 kml:LookAtSimpleExtensionGroup**

See [6.6.3.1 Simple Element Substitution](#page-44-0).

### **14.3.4.9 kml:LookAtObjectExtensionGroup**

See [6.6.3.2 Complex Element Substitution](#page-44-1).

## **14.3.5 Example**

```
<kml xmlns="http://www.opengis.net/kml/2.2"> 
<Placemark> 
   <name>LookAt.kml</name> 
   <LookAt> 
     <longitude>-122.363</longitude> 
     <latitude>37.81</latitude> 
     <altitude>2000</altitude> 
     <range>500</range> 
     <tilt>45</tilt> 
     <heading>0</heading> 
     <altitudeMode>relativeToGround</altitudeMode> 
   </LookAt> 
   <Point> 
     <coordinates>-122.363,37.82,0</coordinates> 
   </Point> 
</Placemark> 
\langle/km1\rangle
```
### **15 Time**

### **15.1 kml:AbstractTimePrimitiveGroup**

### **15.1.1 Structure**

```
<kml:AbstractTimePrimitiveGroup 
 id="ID [0..1]" 
 targetId="NCName [0..1]"> 
     <kml:ObjectSimpleExtensionGroup> ... </kml:ObjectSimpleExtensionGroup> [0..*] 
     <kml:AbstractTimePrimitiveSimpleExtensionGroup> ... 
</kml:AbstractTimePrimitiveSimpleExtensionGroup> [0..*] 
     <kml:AbstractTimePrimitiveObjectExtensionGroup> ... 
</kml:AbstractTimePrimitiveObjectExtensionGroup> [0..*] 
</kml:AbstractTimePrimitiveGroup>
```
### **15.1.2 Description**

This element can be used wherever the following element is referenced:

• *kml:AbstractObjectGroup* 

The following elements can be used wherever this element is referenced:

• kml:TimeStamp • kml:TimeSpan

Time values encoded within elements that extend *kml:AbstractTimePrimitiveGroup* shall be in the context of the temporal reference system specified by ISO 8601, which uses the Gregorian Calendar and 24 hour local or Coordinated Universal Time (UTC).

See also [9.6 kml:AbstractContainerGroup](#page-67-0) regarding the inheritance of the *kml:AbstractTimePrimitiveGroup* within KML feature hierarchies.

## **15.1.3 Content**

### **15.1.3.1 kml:AbstractTimePrimitiveSimpleExtensionGroup**

See [6.6.3.1 Simple Element Substitution](#page-44-0).

### **15.1.3.2 kml:AbstractTimePrimitiveObjectExtensionGroup**

See [6.6.3.2 Complex Element Substitution](#page-44-1).

# **15.2 kml:TimeSpan**

#### **15.2.1 Structure**

```
<kml:TimeSpan 
 id="ID [0..1]" 
  targetId="NCName [0..1]"> 
     <kml:ObjectSimpleExtensionGroup> ... </kml:ObjectSimpleExtensionGroup> [0..*] 
     <kml:AbstractTimePrimitiveSimpleExtensionGroup> ... 
</kml:AbstractTimePrimitiveSimpleExtensionGroup> [0..*] 
     <kml:AbstractTimePrimitiveObjectExtensionGroup> ... 
</kml:AbstractTimePrimitiveObjectExtensionGroup> [0..*] 
     <kml:begin> ... </kml:begin> [0..1] 
     <kml:end> ... </kml:end> [0..1] 
     <kml:TimeSpanSimpleExtensionGroup> ... </kml:TimeSpanSimpleExtensionGroup> 
[0..*] 
     <kml:TimeSpanObjectExtensionGroup> ... </kml:TimeSpanObjectExtensionGroup> 
[0..*] 
</kml:TimeSpan>
```
# **15.2.2 Description**

This element can be used wherever the following element is referenced:

• *kml:AbstractTimePrimitiveGroup* 

Specifies an extent in time bounded by begin and end temporal values. At least one of the child elements kml:begin and kml:end shall be encoded.

### **15.2.3 Content**

### **15.2.3.1 kml:begin**

#### **15.2.3.1.1 Description**

Describes the beginning instant of a time period. If absent, the beginning of the period is unbounded. The value shall be encoding according to the kml:dateTimeType field type.

### **15.2.3.1.2 Content**

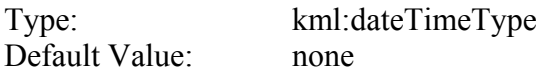

# **15.2.3.2 kml:end**

### **15.2.3.2.1 Description**

Describes the ending instant of a time period. If absent, the end of the period is unbounded. The value shall be later than the kml: begin value. The value shall be encoding according to the kml:dateTimeType field type.

## **15.2.3.2.2 Content**

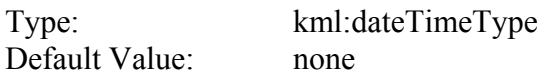

## **15.2.3.3 kml:TimeSpanSimpleExtensionGroup**

See [6.6.3.1 Simple Element Substitution](#page-44-0).

## **15.2.3.4 kml:TimeSpanObjectExtensionGroup**

See [6.6.3.2 Complex Element Substitution](#page-44-1).

### **15.2.4 Example**

The following example shows the time period representing Colorado's statehood. It contains only a kml:begin element because Colorado became a state on August 1, 1876, and continues to be a state:

```
<Placemark> 
   <name>Colorado</name> 
   ... 
   <TimeSpan> 
     <begin>1876-08-01</begin> 
   </TimeSpan> 
</Placemark>
```
# **15.3 kml:TimeStamp**

## **15.3.1 Structure**

```
<kml:TimeStamp 
 id="ID [0..1]" 
  targetId="NCName [0..1]"> 
     <kml:ObjectSimpleExtensionGroup> ... </kml:ObjectSimpleExtensionGroup> [0..*] 
     <kml:AbstractTimePrimitiveSimpleExtensionGroup> ... 
</kml:AbstractTimePrimitiveSimpleExtensionGroup> [0..*] 
     <kml:AbstractTimePrimitiveObjectExtensionGroup> ... 
</kml:AbstractTimePrimitiveObjectExtensionGroup> [0..*] 
     <kml:when> ... </kml:when> [0..1] 
     <kml:TimeStampSimpleExtensionGroup> ... </kml:TimeStampSimpleExtensionGroup> 
[0..*] 
     <kml:TimeStampObjectExtensionGroup> ... </kml:TimeStampObjectExtensionGroup> 
[0..*] 
</kml:TimeStamp>
```
# **15.3.2 Description**

This element can be used wherever the following element is referenced:

• *kml:AbstractTimePrimitiveGroup* 

Specifies a single moment in time within the required kml: when child element.

## **15.3.3 Content**

## **15.3.3.1 kml:when**

### **15.3.3.1.1 Description**

Specifies a single moment in time.

### **15.3.3.1.2 Content**

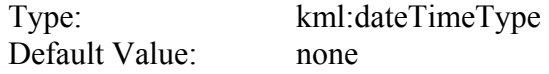

#### **15.3.3.1.3 Examples**

The following examples show different temporal resolutions for the  $kml:when$  value:

• xsd:gYear *(*YYYY*)* 

```
<TimeStamp> 
   <when>1997</when> 
</TimeStamp>
```
• xsd:gYearMonth *(*YYYY-MM*)* 

```
<TimeStamp> 
   <when>1997-07</when> 
</TimeStamp>
```
• xsd:date *(*YYYY-MM-DD*)* 

```
<TimeStamp> 
   <when>1997-07-16</when> 
</TimeStamp>
```
• xsd:dateTime *(*YYYY-MM-DD*T*hh:mm:ss*Z)* Here, T is the separator between the calendar and the hourly notation of time, and Z indicates UTC. (Seconds are required.)

```
<TimeStamp> 
   <when>1997-07-16T07:30:15Z</when> 
</TimeStamp>
```
• xsd:dateTime *(*YYYY-MM-DD*T*hh:mm:sszzzzzz*)* This example gives the local time and then the  $\pm$  conversion to UTC.

```
<TimeStamp> 
   <when>1997-07-16T10:30:15+03:00</when> 
</TimeStamp>
```
## **15.3.3.2 kml:TimeStampSimpleExtensionGroup**

See [6.6.3.1 Simple Element Substitution](#page-44-0).

### **15.3.3.3 kml: TimeStampObjectExtensionGroup**

See [6.6.3.2 Complex Element Substitution](#page-44-1).

### **16 Field Types**

### **16.1 kml:altitudeModeEnumType**

#### **16.1.1 Content**

Base XSD Type: xsd:string *value* comes from list: {'clampToGround'|'relativeToGround'|'absolute'}

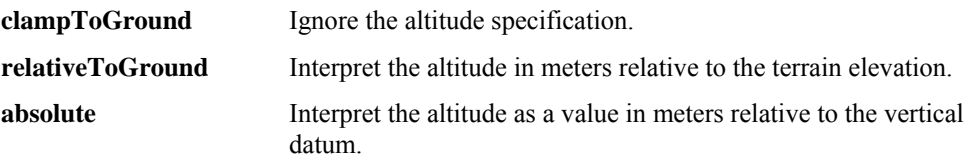

#### <span id="page-207-0"></span>**16.2 kml:angle180Type**

#### **16.2.1 Content**

Base XSD Type: xsd:double  $-180.0 \le$  value  $\le$  180.0

## <span id="page-207-2"></span>**16.3 kml:angle360Type**

#### **16.3.1 Content**

Base XSD Type: xsd:double  $-360.0 \le$  value  $\le$  360.0

### <span id="page-207-1"></span>**16.4 kml:angle90Type**

### **16.4.1 Content**

Base XSD Type: xsd:double  $-90.0 \leq$  value  $\leq$  90.0

## <span id="page-207-3"></span>**16.5 kml:anglepos180Type**

#### **16.5.1 Content**

Base XSD Type: xsd:double  $0.0 \le$  value  $\le$  180.0

### **16.6 kml:anglepos90Type**

### **16.6.1 Content**

Base XSD Type: xsd:double  $0.0 \le$  value  $\le$  90.0

### **16.7 kml:colorModeEnumType**

### **16.7.1 Description**

Specifies the color mode for a graphic element.

Values for <colorMode> are normal (no effect) and random. A value of random applies a random linear scale to the base  $\leq$ color $\geq$  as follows:

To achieve a truly random selection of colors, specify a base  $\leq$ color $\geq$  of transparent white (00ffffff).

If a single color component is specified (for example, a value of ff0000ff for red), random color values for that one component (red) will be selected. In this case, the values would range from 00 (black) to ff (full red).

If values for two or for all three color components are specified, a random linear scale is applied to each color component, with results ranging from black to the maximum values specified for each component.

The opacity of a color comes from the alpha component of  $_{\text{color}}$  and is never randomized.

### **16.7.2 Content**

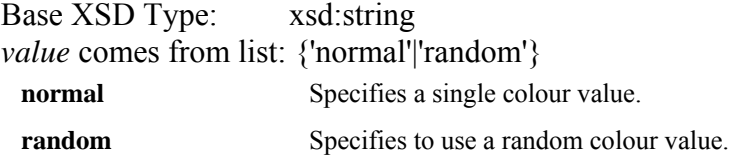

### **16.8 kml:colorType**

#### **16.8.1 Description**

Species the color of a graphic or text element.

Color and opacity (alpha) values are expressed in hexadecimal notation. The range of values for any one color is 0 to 255 (00 to ff); opaque white is ffffffff; opaque black is ff000000.

The order of expression is *aabbggrr*, where *aa=alpha* (00 to ff); *bb=blue* (00 to ff); *gg=green* (00 to ff); *rr=red* (00 to ff).

For alpha, 00 is fully transparent and ff is fully opaque. For example, to apply a blue color with 50 percent opacity to an overlay, specify the following: <br/>bgColor>7fff0000</bgColor>, where *alpha*=0x7f, *blue*=0xff, *green*=0x00, and *red*=0x00.

## **16.8.2 Content**

Base XSD Type: xsd:hexBinary  $length = 4$ 

### **16.9 kml:coordinatesType**

#### **16.9.1 Description**

String representing one or more coordinate tuples, with each tuple consisting of decimal values for geodetic longitude, geodetic latitude, and altitude. The altitude component is optional. The coordinate separator is a comma and the tuple separator is a whitespace. Longitude and latitude coordinates are expressed in decimal degrees only.

#### **16.9.2 Content**

List of: xsd:string

### <span id="page-209-0"></span>**16.10 kml:dateTimeType**

#### **16.10.1 Content**

Union of: xsd:dateTime, xsd:date, xsd:gYearMonth, xsd:gYear

### **16.11 kml:displayModeEnumType**

#### **16.11.1 Content**

Base XSD Type: xsd:string *value* comes from list: {'default'|'hide'} default **Specifies** to display the balloon. **hide** Specifies to hide the balloon.

# **16.12 kml:gridOriginEnumType**

#### **16.12.1 Content**

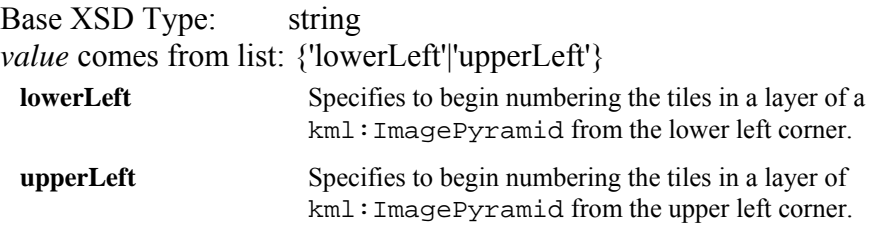

#### <span id="page-210-0"></span>**16.13 kml:itemIconStateEnumType**

### **16.13.1 Description**

Specifies the current state of a kml:NetworkLink OT kml:Folder.

## **16.13.2 Content**

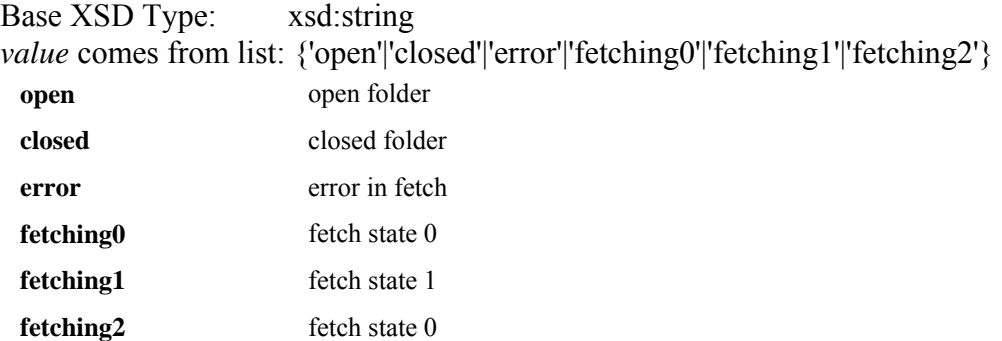

## **16.14 kml:itemIconStateType**

#### **16.14.1 Content**

List of: [kml:itemIconStateEnumType](#page-210-0)

# **16.15 kml:listItemTypeEnumType**

### **16.15.1 Description**

Specifies how a *kml:AbstractFeatureGroup* and its contents shall be displayed as items in a list view.

# **16.15.2 Content**

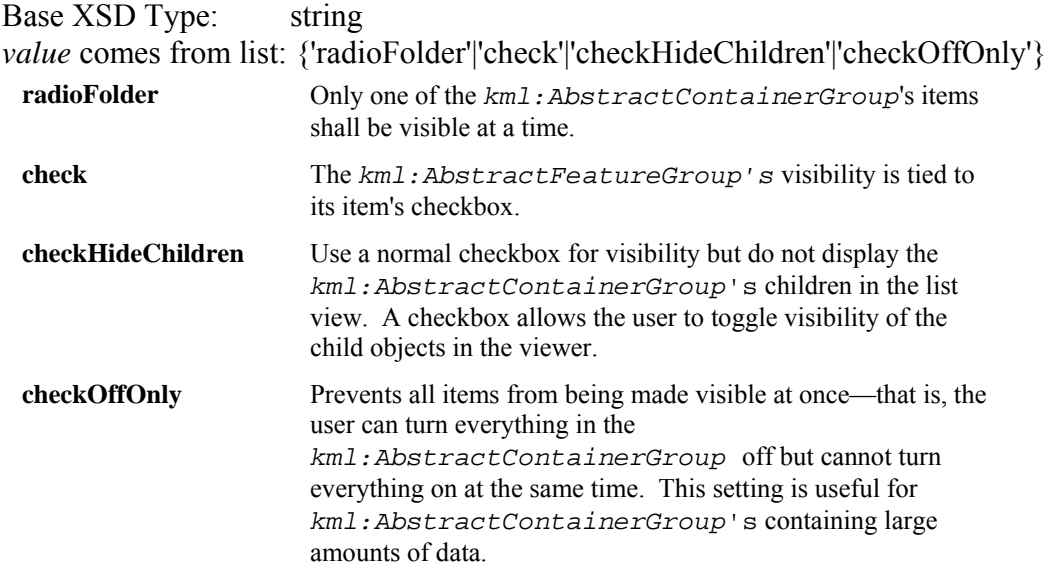

# **16.16 kml:refreshModeEnumType**

#### **16.16.1 Content**

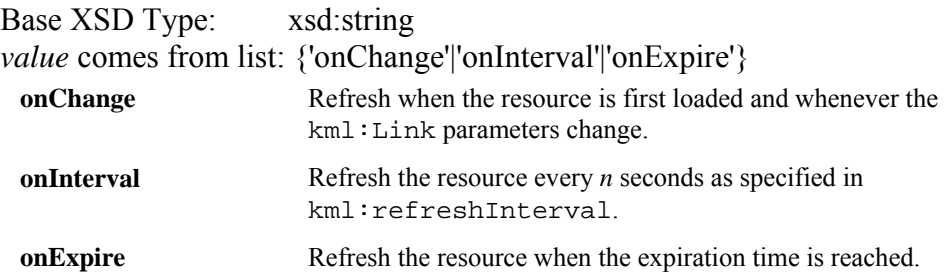

# **16.17 kml:shapeEnumType**

## **16.17.1 Content**

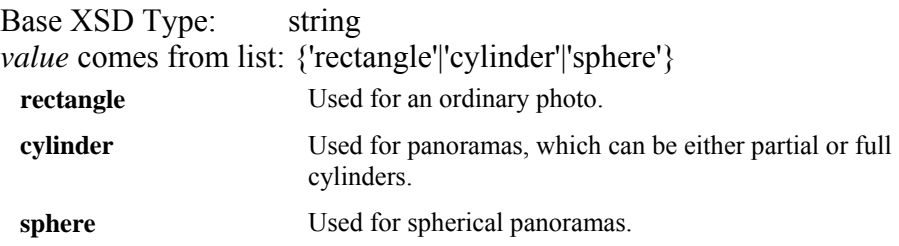

# **16.18 kml:styleStateEnumType**

### **16.18.1 Content**

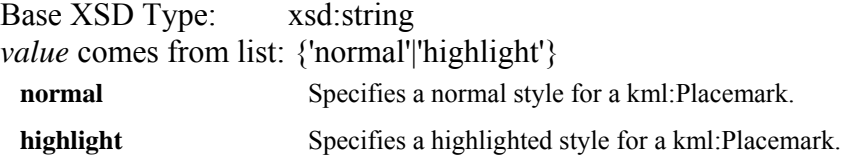

#### **16.19 kml:SnippetType**

#### **16.19.1 Content**

Type: xsd:string

# **16.19.2 Attributes**

#### **16.19.2.1 maxLines**

#### **16.19.2.1.1 Description**

Specifies the maximum number of lines to display for the *kml:AbstractFeatureGroup* kml:snippet value in the list view.

#### **16.19.2.1.2 Content**

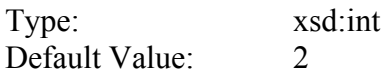

#### <span id="page-212-0"></span>**16.20 kml:unitsEnumType**

#### **16.20.1 Description**

### **16.20.2 Content**

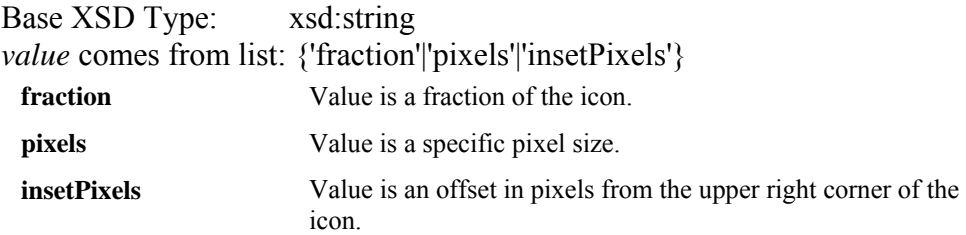

## **16.21 kml:vec2Type**

### **16.21.1 Structure**

```
\langle \ldots \ranglex="double [0..1]" 
 y="double [0..1]" 
 xunits=" kml:unitsEnumType [0..1]" 
 yunits=" kml:unitsEnumType [0..1]"/>
```
# **16.21.2 Description**

Specifies an image coordinate system.

The *x* and *y* values may each be specified in three different ways: as *pixels* (**pixels**), as fractions of the icon (**fraction**), or as inset pixels (**insetPixels**), which is an offset in pixels from the upper right corner of the icon. They may or may not be specified in a consistent manner - for example, x can be specified in pixels and y as a fraction.

## **16.21.3 Attributes**

## **16.21.3.1 x**

## **16.21.3.1.1 Description**

The *x* component of a point.

### **16.21.3.1.2 Content**

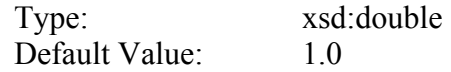

## **16.21.3.2 y**

## **16.21.3.2.1 Description**

The *y* component of a point.

### **16.21.3.2.2 Content**

Type: xsd:double Default Value: 1.0

# **16.21.3.3 xunits**

## **16.21.3.3.1 Description**

Units in which the *x* value is specified.

#### **16.21.3.3.2 Content**

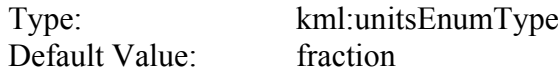

## **16.21.3.4 yunits**

## **16.21.3.4.1 Description**

Units in which the *y* value is specified.

## **16.21.3.4.2 Content**

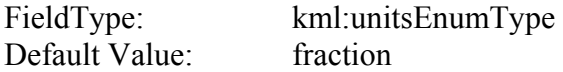

# **16.22 kml:viewRefreshModeEnumType**

## **16.22.1 Content**

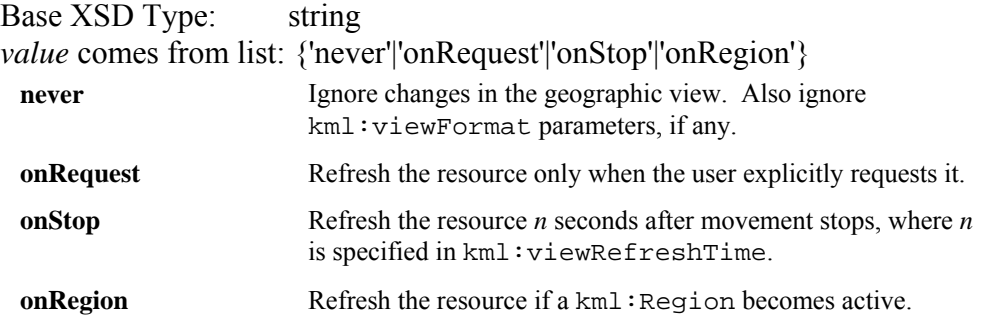

## **Annex A (normative)**

# **KML Schemas**

In addition to this document, this specification includes normative XML Schema Document files. The OGC KML Schema Documents are posted online at the URL **<http://schemas.opengis.net/kml/2.2.0/>**. In the event of a discrepancy between the below schemas and online versions of the XML Schema files, the online files shall be considered authoritative.

## **KML schema (ogckml22.xsd)**

```
<?xml version="1.0" encoding="UTF-8"?>
<schema xmlns="http://www.w3.org/2001/XMLSchema"
  xmlns:kml="http://www.opengis.net/kml/2.2"
  xmlns:atom="http://www.w3.org/2005/Atom"
   xmlns:xal="urn:oasis:names:tc:ciq:xsdschema:xAL:2.0"
   targetNamespace="http://www.opengis.net/kml/2.2"
   elementFormDefault="qualified"
  version="2.2.0">
   <annotation>
     <appinfo>ogckml22.xsd 2008-01-23</appinfo>
     <documentation>XML Schema Document for OGC KML version 2.2. Copyright 
(c) 2008 Open Geospatial Consortium, Inc. All Rights Reserved. 
     </documentation>
   </annotation> 
   <!-- import atom:author and atom:link -->
   <import namespace="http://www.w3.org/2005/Atom"
     schemaLocation="atom-author-link.xsd"/>
   <!-- import xAL:Address -->
   <import namespace="urn:oasis:names:tc:ciq:xsdschema:xAL:2.0"
     schemaLocation="http://docs.oasis-
open.org/election/external/xAL.xsd"/>
   <!-- KML field types (simple content) -->
   <simpleType name="anglepos90Type">
     <restriction base="double">
       <minInclusive value="0.0"/>
       <maxInclusive value="90.0"/>
     </restriction>
   </simpleType>
   <simpleType name="angle90Type">
```
```
 <restriction base="double">
     <minInclusive value="-90"/>
     <maxInclusive value="90.0"/>
   </restriction>
 </simpleType>
 <simpleType name="anglepos180Type">
   <restriction base="double">
     <minInclusive value="0.0"/>
     <maxInclusive value="180.0"/>
   </restriction>
 </simpleType>
 <simpleType name="angle180Type">
   <restriction base="double">
     <minInclusive value="-180.0"/>
     <maxInclusive value="180.0"/>
   </restriction>
 </simpleType>
 <simpleType name="angle360Type">
   <restriction base="double">
     <minInclusive value="-360.0"/>
     <maxInclusive value="360.0"/>
   </restriction>
 </simpleType>
 <simpleType name="altitudeModeEnumType">
   <restriction base="string">
     <enumeration value="clampToGround"/>
     <enumeration value="relativeToGround"/>
     <enumeration value="absolute"/>
   </restriction>
 </simpleType>
 <simpleType name="colorType">
   <annotation>
     <documentation><![CDATA[ 
       aabbggrr 
       ffffffff: opaque white 
       ff000000: opaque black 
       ]]></documentation>
   </annotation>
   <restriction base="hexBinary">
     <length value="4"/>
   </restriction>
 </simpleType>
 <simpleType name="coordinatesType">
   <list itemType="string"/>
 </simpleType>
```

```
 <simpleType name="colorModeEnumType">
  <restriction base="string">
     <enumeration value="normal"/>
     <enumeration value="random"/>
   </restriction>
 </simpleType>
 <simpleType name="dateTimeType">
   <union memberTypes="dateTime date gYearMonth gYear"/>
 </simpleType>
 <simpleType name="displayModeEnumType">
   <restriction base="string">
     <enumeration value="default"/>
     <enumeration value="hide"/>
   </restriction>
 </simpleType>
 <simpleType name="gridOriginEnumType">
   <restriction base="string">
     <enumeration value="lowerLeft"/>
     <enumeration value="upperLeft"/>
   </restriction>
 </simpleType>
 <simpleType name="itemIconStateType">
   <list itemType="kml:itemIconStateEnumType"/>
 </simpleType>
 <simpleType name="itemIconStateEnumType">
  <restriction base="string">
    <enumeration value="open"/>
    <enumeration value="closed"/>
     <enumeration value="error"/>
     <enumeration value="fetching0"/>
     <enumeration value="fetching1"/>
     <enumeration value="fetching2"/>
   </restriction>
 </simpleType>
 <simpleType name="listItemTypeEnumType">
  <restriction base="string">
     <enumeration value="radioFolder"/>
     <enumeration value="check"/>
     <enumeration value="checkHideChildren"/>
     <enumeration value="checkOffOnly"/>
   </restriction>
 </simpleType>
 <simpleType name="refreshModeEnumType">
  <restriction base="string">
     <enumeration value="onChange"/>
     <enumeration value="onInterval"/>
     <enumeration value="onExpire"/>
   </restriction>
 </simpleType>
```

```
 <simpleType name="viewRefreshModeEnumType">
     <restriction base="string">
       <enumeration value="never"/>
       <enumeration value="onRequest"/>
       <enumeration value="onStop"/>
       <enumeration value="onRegion"/>
     </restriction>
   </simpleType>
   <simpleType name="shapeEnumType">
     <restriction base="string">
       <enumeration value="rectangle"/>
       <enumeration value="cylinder"/>
       <enumeration value="sphere"/>
     </restriction>
   </simpleType>
   <simpleType name="styleStateEnumType">
     <restriction base="string">
       <enumeration value="normal"/>
       <enumeration value="highlight"/>
     </restriction>
   </simpleType>
   <simpleType name="unitsEnumType">
     <restriction base="string">
       <enumeration value="fraction"/>
       <enumeration value="pixels"/>
       <enumeration value="insetPixels"/>
     </restriction>
   </simpleType>
   <complexType name="vec2Type" abstract="false">
     <attribute name="x" type="double" default="1.0"/>
     <attribute name="y" type="double" default="1.0"/>
     <attribute name="xunits" type="kml:unitsEnumType" use="optional"
       default="fraction"/>
     <attribute name="yunits" type="kml:unitsEnumType" use="optional"
       default="fraction"/>
   </complexType>
   <element name="address" type="string"/>
   <element name="altitude" type="double" default="0.0"/>
   <element name="altitudeModeGroup" abstract="true"/>
   <element name="altitudeMode" type="kml:altitudeModeEnumType"
     default="clampToGround" substitutionGroup="kml:altitudeModeGroup"/>
   <element name="begin" type="kml:dateTimeType"/>
   <element name="bgColor" type="kml:colorType" default="ffffffff"/>
   <element name="bottomFov" type="kml:angle90Type" default="0.0"/>
   <element name="color" type="kml:colorType" default="ffffffff"/>
   <element name="colorMode" type="kml:colorModeEnumType"
default="normal"/>
   <element name="cookie" type="string"/>
   <element name="coordinates" type="kml:coordinatesType"/>
```

```
 <element name="description" type="string"/>
   <element name="displayName" type="string"/>
   <element name="displayMode" type="kml:displayModeEnumType"
default="default"/>
   <element name="drawOrder" type="int" default="0"/>
   <element name="east" type="kml:angle180Type" default="180.0"/>
   <element name="end" type="kml:dateTimeType"/>
   <element name="expires" type="kml:dateTimeType"/>
   <element name="extrude" type="boolean" default="0"/>
   <element name="fill" type="boolean" default="1"/>
   <element name="flyToView" type="boolean" default="0"/>
   <element name="gridOrigin" type="kml:gridOriginEnumType"
default="lowerLeft"/>
   <element name="heading" type="kml:angle360Type" default="0.0"/>
   <element name="href" type="string">
     <annotation>
      \alpha <documentation>not anyURI due to \S[x] substitution in
       PhotoOverlay</documentation>
     </annotation>
   </element>
   <element name="httpQuery" type="string"/>
   <element name="hotSpot" type="kml:vec2Type"/>
   <element name="key" type="kml:styleStateEnumType" default="normal"/>
   <element name="latitude" type="kml:angle90Type" default="0.0"/>
   <element name="leftFov" type="kml:angle180Type" default="0.0"/>
   <element name="linkDescription" type="string"/>
   <element name="linkName" type="string"/>
   <element name="linkSnippet" type="kml:SnippetType"/>
   <element name="listItemType" type="kml:listItemTypeEnumType"
default="check"/>
   <element name="longitude" type="kml:angle180Type" default="0.0"/>
   <element name="maxSnippetLines" type="int" default="2"/>
   <element name="maxSessionLength" type="double" default="-1.0"/>
   <element name="message" type="string"/>
   <element name="minAltitude" type="double" default="0.0"/>
   <element name="minFadeExtent" type="double" default="0.0"/>
   <element name="minLodPixels" type="double" default="0.0"/>
   <element name="minRefreshPeriod" type="double" default="0.0"/>
   <element name="maxAltitude" type="double" default="0.0"/>
   <element name="maxFadeExtent" type="double" default="0.0"/>
   <element name="maxLodPixels" type="double" default="-1.0"/>
   <element name="maxHeight" type="int" default="0"/>
   <element name="maxWidth" type="int" default="0"/>
   <element name="name" type="string"/>
   <element name="near" type="double" default="0.0"/>
   <element name="north" type="kml:angle180Type" default="180.0"/>
   <element name="open" type="boolean" default="0"/>
   <element name="outline" type="boolean" default="1"/>
   <element name="overlayXY" type="kml:vec2Type"/>
   <element name="phoneNumber" type="string"/>
   <element name="range" type="double" default="0.0"/>
   <element name="refreshMode" type="kml:refreshModeEnumType"
     default="onChange"/>
   <element name="refreshInterval" type="double" default="4.0"/>
   <element name="refreshVisibility" type="boolean" default="0"/>
```

```
 <element name="rightFov" type="kml:angle180Type" default="0.0"/>
 <element name="roll" type="kml:angle180Type" default="0.0"/>
 <element name="rotation" type="kml:angle180Type" default="0.0"/>
 <element name="rotationXY" type="kml:vec2Type"/>
 <element name="scale" type="double" default="1.0"/>
 <element name="screenXY" type="kml:vec2Type"/>
 <element name="shape" type="kml:shapeEnumType" default="rectangle"/>
 <element name="size" type="kml:vec2Type"/>
 <element name="south" type="kml:angle180Type" default="-180.0"/>
 <element name="sourceHref" type="anyURI"/>
 <element name="snippet" type="string"/>
 <element name="state" type="kml:itemIconStateType"/>
 <element name="styleUrl" type="anyURI"/>
 <element name="targetHref" type="anyURI"/>
 <element name="tessellate" type="boolean" default="0"/>
 <element name="text" type="string"/>
 <element name="textColor" type="kml:colorType" default="ff000000"/>
 <element name="tileSize" type="int" default="256"/>
 <element name="tilt" type="kml:anglepos180Type" default="0.0"/>
 <element name="topFov" type="kml:angle90Type" default="0.0"/>
 <element name="value" type="string"/>
 <element name="viewBoundScale" type="double" default="1.0"/>
 <element name="viewFormat" type="string"/>
 <element name="viewRefreshMode" type="kml:viewRefreshModeEnumType"
  default="never"/>
 <element name="viewRefreshTime" type="double" default="4.0"/>
 <element name="visibility" type="boolean" default="1"/>
 <element name="west" type="kml:angle180Type" default="-180.0"/>
 <element name="when" type="kml:dateTimeType"/>
 <element name="width" type="double" default="1.0"/>
 <element name="x" type="double" default="1.0"/>
 <element name="y" type="double" default="1.0"/>
 <element name="z" type="double" default="1.0"/>
 <element name="AbstractObjectGroup" type="kml:AbstractObjectType"
  abstract="true"/>
 <complexType name="AbstractObjectType" abstract="true">
   <sequence>
     <element ref="kml:ObjectSimpleExtensionGroup" minOccurs="0"
       maxOccurs="unbounded"/>
   </sequence>
   <attributeGroup ref="kml:idAttributes"/>
 </complexType>
 <element name="ObjectSimpleExtensionGroup" abstract="true"
   type="anySimpleType"/>
 <attributeGroup name="idAttributes">
   <attribute name="id" type="ID" use="optional"/>
   <attribute name="targetId" type="NCName" use="optional"/>
 </attributeGroup>
 <element name="AbstractFeatureGroup" type="kml:AbstractFeatureType"
   abstract="true" substitutionGroup="kml:AbstractObjectGroup"/>
 <complexType name="AbstractFeatureType" abstract="true">
   <complexContent>
```

```
 <extension base="kml:AbstractObjectType">
         <sequence>
           <element ref="kml:name" minOccurs="0"/>
           <element ref="kml:visibility" minOccurs="0"/>
           <element ref="kml:open" minOccurs="0"/>
           <element ref="atom:author" minOccurs="0"/>
           <element ref="atom:link" minOccurs="0"/>
           <element ref="kml:address" minOccurs="0"/>
           <element ref="xal:AddressDetails" minOccurs="0"/>
           <element ref="kml:phoneNumber" minOccurs="0"/>
           <choice>
             <annotation>
               <documentation>Snippet deprecated in 2.2</documentation>
             </annotation>
             <element ref="kml:Snippet" minOccurs="0"/>
             <element ref="kml:snippet" minOccurs="0"/>
           </choice>
           <element ref="kml:description" minOccurs="0"/>
           <element ref="kml:AbstractViewGroup" minOccurs="0"/>
           <element ref="kml:AbstractTimePrimitiveGroup" minOccurs="0"/>
           <element ref="kml:styleUrl" minOccurs="0"/>
           <element ref="kml:AbstractStyleSelectorGroup" minOccurs="0"
             maxOccurs="unbounded"/>
           <element ref="kml:Region" minOccurs="0"/>
           <choice>
             <annotation>
               <documentation>Metadata deprecated in 2.2</documentation>
             </annotation>
             <element ref="kml:Metadata" minOccurs="0"/>
             <element ref="kml:ExtendedData" minOccurs="0"/>
           </choice>
           <element ref="kml:AbstractFeatureSimpleExtensionGroup"
minOccurs="0"
             maxOccurs="unbounded"/>
           <element ref="kml:AbstractFeatureObjectExtensionGroup"
minOccurs="0"
             maxOccurs="unbounded"/>
         </sequence>
       </extension>
     </complexContent>
   </complexType>
   <element name="AbstractFeatureObjectExtensionGroup" abstract="true"
     substitutionGroup="kml:AbstractObjectGroup"/>
   <element name="AbstractFeatureSimpleExtensionGroup" abstract="true"
     type="anySimpleType"/>
   <element name="Snippet" type="kml:SnippetType"/>
   <complexType name="SnippetType" final="#all">
     <simpleContent>
       <extension base="string">
         <attribute name="maxLines" type="int" use="optional" default="2"/>
       </extension>
     </simpleContent>
   </complexType>
```

```
 <element name="AbstractViewGroup" type="kml:AbstractViewType"
abstract="true"
     substitutionGroup="kml:AbstractObjectGroup"/>
   <complexType name="AbstractViewType" abstract="true">
     <complexContent>
       <extension base="kml:AbstractObjectType">
         <sequence>
           <element ref="kml:AbstractViewSimpleExtensionGroup"
minOccurs="0"
             maxOccurs="unbounded"/>
           <element ref="kml:AbstractViewObjectExtensionGroup"
minOccurs="0"
             maxOccurs="unbounded"/>
         </sequence>
       </extension>
     </complexContent>
   </complexType>
   <element name="AbstractViewSimpleExtensionGroup" abstract="true"
     type="anySimpleType"/>
   <element name="AbstractViewObjectExtensionGroup" abstract="true"
     substitutionGroup="kml:AbstractObjectGroup"/>
   <element name="LookAt" type="kml:LookAtType"
     substitutionGroup="kml:AbstractViewGroup"/>
   <complexType name="LookAtType" final="#all">
     <complexContent>
       <extension base="kml:AbstractViewType">
         <sequence>
           <element ref="kml:longitude" minOccurs="0"/>
           <element ref="kml:latitude" minOccurs="0"/>
           <element ref="kml:altitude" minOccurs="0"/>
           <element ref="kml:heading" minOccurs="0"/>
           <element ref="kml:tilt" minOccurs="0"/>
           <element ref="kml:range" minOccurs="0"/>
           <element ref="kml:altitudeModeGroup" minOccurs="0"/>
           <element ref="kml:LookAtSimpleExtensionGroup" minOccurs="0"
             maxOccurs="unbounded"/>
           <element ref="kml:LookAtObjectExtensionGroup" minOccurs="0"
             maxOccurs="unbounded"/>
         </sequence>
       </extension>
     </complexContent>
   </complexType>
   <element name="LookAtSimpleExtensionGroup" abstract="true"
     type="anySimpleType"/>
   <element name="LookAtObjectExtensionGroup" abstract="true"
     substitutionGroup="kml:AbstractObjectGroup"/>
   <element name="Camera" type="kml:CameraType"
     substitutionGroup="kml:AbstractViewGroup"/>
   <complexType name="CameraType" final="#all">
     <complexContent>
       <extension base="kml:AbstractViewType">
         <sequence>
           <element ref="kml:longitude" minOccurs="0"/>
```

```
 <element ref="kml:latitude" minOccurs="0"/>
           <element ref="kml:altitude" minOccurs="0"/>
           <element ref="kml:heading" minOccurs="0"/>
           <element ref="kml:tilt" minOccurs="0"/>
           <element ref="kml:roll" minOccurs="0"/>
           <element ref="kml:altitudeModeGroup" minOccurs="0"/>
           <element ref="kml:CameraSimpleExtensionGroup" minOccurs="0"
             maxOccurs="unbounded"/>
           <element ref="kml:CameraObjectExtensionGroup" minOccurs="0"
             maxOccurs="unbounded"/>
         </sequence>
       </extension>
     </complexContent>
   </complexType>
   <element name="CameraSimpleExtensionGroup" abstract="true"
     type="anySimpleType"/>
   <element name="CameraObjectExtensionGroup" abstract="true"
     substitutionGroup="kml:AbstractObjectGroup"/>
   <element name="Metadata" type="kml:MetadataType">
     <annotation>
       <documentation>Metadata deprecated in 2.2</documentation>
     </annotation>
   </element>
   <complexType name="MetadataType" final="#all">
     <annotation>
       <documentation>MetadataType deprecated in 2.2</documentation>
     </annotation>
     <sequence>
       <any namespace="##any" processContents="lax" minOccurs="0"
         maxOccurs="unbounded"/>
     </sequence>
   </complexType>
   <element name="ExtendedData" type="kml:ExtendedDataType"/>
   <complexType name="ExtendedDataType" final="#all">
     <sequence>
       <element ref="kml:Data" minOccurs="0" maxOccurs="unbounded"/>
       <element ref="kml:SchemaData" minOccurs="0" maxOccurs="unbounded"/>
       <any namespace="##other" processContents="lax" minOccurs="0"
         maxOccurs="unbounded"/>
     </sequence>
   </complexType>
   <element name="SchemaData" type="kml:SchemaDataType"
     substitutionGroup="kml:AbstractObjectGroup"/>
   <complexType name="SchemaDataType" final="#all">
     <complexContent>
       <extension base="kml:AbstractObjectType">
         <sequence>
           <element ref="kml:SimpleData" minOccurs="0"
maxOccurs="unbounded"/>
           <element ref="kml:SchemaDataExtension" minOccurs="0"
             maxOccurs="unbounded"/>
```

```
 </sequence>
         <attribute name="schemaUrl" type="anyURI"/>
       </extension>
     </complexContent>
   </complexType>
   <element name="SchemaDataExtension" abstract="true"/>
   <element name="SimpleData" type="kml:SimpleDataType"/>
   <complexType name="SimpleDataType" final="#all">
     <simpleContent>
       <extension base="string">
         <attribute name="name" type="string" use="required"/>
       </extension>
     </simpleContent>
   </complexType>
   <element name="Data" type="kml:DataType"
     substitutionGroup="kml:AbstractObjectGroup"/>
   <complexType name="DataType" final="#all">
     <complexContent>
       <extension base="kml:AbstractObjectType">
         <sequence>
           <element ref="kml:displayName" minOccurs="0"/>
           <element ref="kml:value"/>
           <element ref="kml:DataExtension" minOccurs="0"
maxOccurs="unbounded"/>
         </sequence>
         <attribute name="name" type="string"/>
       </extension>
     </complexContent>
   </complexType>
   <element name="DataExtension" abstract="true"/>
   <element name="AbstractContainerGroup" type="kml:AbstractContainerType"
     abstract="true" substitutionGroup="kml:AbstractFeatureGroup"/>
   <complexType name="AbstractContainerType" abstract="true">
     <complexContent>
       <extension base="kml:AbstractFeatureType">
         <sequence>
           <element ref="kml:AbstractContainerSimpleExtensionGroup"
             minOccurs="0" maxOccurs="unbounded"/>
           <element ref="kml:AbstractContainerObjectExtensionGroup"
             minOccurs="0" maxOccurs="unbounded"/>
         </sequence>
       </extension>
     </complexContent>
   </complexType>
   <element name="AbstractContainerSimpleExtensionGroup" abstract="true"
     type="anySimpleType"/>
   <element name="AbstractContainerObjectExtensionGroup" abstract="true"
     substitutionGroup="kml:AbstractObjectGroup"/>
   <element name="AbstractGeometryGroup" type="kml:AbstractGeometryType"
     abstract="true" substitutionGroup="kml:AbstractObjectGroup"/>
   <complexType name="AbstractGeometryType" abstract="true">
```

```
 <complexContent>
       <extension base="kml:AbstractObjectType">
         <sequence>
           <element ref="kml:AbstractGeometrySimpleExtensionGroup"
minOccurs="0"
             maxOccurs="unbounded"/>
           <element ref="kml:AbstractGeometryObjectExtensionGroup"
minOccurs="0"
             maxOccurs="unbounded"/>
         </sequence>
       </extension>
     </complexContent>
   </complexType>
   <element name="AbstractGeometrySimpleExtensionGroup" abstract="true"
     type="anySimpleType"/>
   <element name="AbstractGeometryObjectExtensionGroup" abstract="true"
     substitutionGroup="kml:AbstractObjectGroup"/>
   <element name="AbstractOverlayGroup" type="kml:AbstractOverlayType"
     abstract="true" substitutionGroup="kml:AbstractFeatureGroup"/>
   <complexType name="AbstractOverlayType" abstract="true">
     <complexContent>
       <extension base="kml:AbstractFeatureType">
         <sequence>
           <element ref="kml:color" minOccurs="0"/>
           <element ref="kml:drawOrder" minOccurs="0"/>
           <element ref="kml:Icon" minOccurs="0"/>
           <element ref="kml:AbstractOverlaySimpleExtensionGroup"
minOccurs="0"
             maxOccurs="unbounded"/>
           <element ref="kml:AbstractOverlayObjectExtensionGroup"
minOccurs="0"
             maxOccurs="unbounded"/>
         </sequence>
       </extension>
     </complexContent>
   </complexType>
   <element name="AbstractOverlaySimpleExtensionGroup" abstract="true"
     type="anySimpleType"/>
   <element name="AbstractOverlayObjectExtensionGroup" abstract="true"
     substitutionGroup="kml:AbstractObjectGroup"/>
   <element name="AbstractStyleSelectorGroup"
     type="kml:AbstractStyleSelectorType" abstract="true"
     substitutionGroup="kml:AbstractObjectGroup"/>
   <complexType name="AbstractStyleSelectorType" abstract="true">
     <complexContent>
       <extension base="kml:AbstractObjectType">
         <sequence>
           <element ref="kml:AbstractStyleSelectorSimpleExtensionGroup"
             minOccurs="0" maxOccurs="unbounded"/>
           <element ref="kml:AbstractStyleSelectorObjectExtensionGroup"
             minOccurs="0" maxOccurs="unbounded"/>
         </sequence>
       </extension>
```

```
 </complexContent>
   </complexType>
   <element name="AbstractStyleSelectorSimpleExtensionGroup"
abstract="true"
     type="anySimpleType"/>
   <element name="AbstractStyleSelectorObjectExtensionGroup"
abstract="true"
     substitutionGroup="kml:AbstractObjectGroup"/>
   <element name="AbstractTimePrimitiveGroup"
     type="kml:AbstractTimePrimitiveType" abstract="true"
     substitutionGroup="kml:AbstractObjectGroup"/>
   <complexType name="AbstractTimePrimitiveType" abstract="true">
     <complexContent>
       <extension base="kml:AbstractObjectType">
         <sequence>
           <element ref="kml:AbstractTimePrimitiveSimpleExtensionGroup"
             minOccurs="0" maxOccurs="unbounded"/>
           <element ref="kml:AbstractTimePrimitiveObjectExtensionGroup"
             minOccurs="0" maxOccurs="unbounded"/>
         </sequence>
       </extension>
     </complexContent>
   </complexType>
   <element name="AbstractTimePrimitiveSimpleExtensionGroup"
abstract="true"
     type="anySimpleType"/>
   <element name="AbstractTimePrimitiveObjectExtensionGroup"
abstract="true"
     substitutionGroup="kml:AbstractObjectGroup"/>
   <element name="kml" type="kml:KmlType">
     <annotation>
       <documentation><![CDATA[ 
       <kml> is the root element. 
       ]]></documentation>
     </annotation>
   </element>
   <complexType name="KmlType" final="#all">
     <sequence>
       <element ref="kml:NetworkLinkControl" minOccurs="0"/>
       <element ref="kml:AbstractFeatureGroup" minOccurs="0"/>
       <element ref="kml:KmlSimpleExtensionGroup" minOccurs="0"
         maxOccurs="unbounded"/>
       <element ref="kml:KmlObjectExtensionGroup" minOccurs="0"
         maxOccurs="unbounded"/>
     </sequence>
     <attribute name="hint" type="string"/>
   </complexType>
   <element name="KmlSimpleExtensionGroup" abstract="true"
type="anySimpleType"/>
   <element name="KmlObjectExtensionGroup" abstract="true"
     substitutionGroup="kml:AbstractObjectGroup"/>
```

```
 <element name="NetworkLinkControl" type="kml:NetworkLinkControlType"/>
   <complexType name="NetworkLinkControlType" final="#all">
     <sequence>
       <element ref="kml:minRefreshPeriod" minOccurs="0"/>
       <element ref="kml:maxSessionLength" minOccurs="0"/>
       <element ref="kml:cookie" minOccurs="0"/>
       <element ref="kml:message" minOccurs="0"/>
       <element ref="kml:linkName" minOccurs="0"/>
       <element ref="kml:linkDescription" minOccurs="0"/>
       <element ref="kml:linkSnippet" minOccurs="0"/>
       <element ref="kml:expires" minOccurs="0"/>
       <element ref="kml:Update" minOccurs="0"/>
       <element ref="kml:AbstractViewGroup" minOccurs="0"/>
       <element ref="kml:NetworkLinkControlSimpleExtensionGroup"
minOccurs="0"
        maxOccurs="unbounded"/>
       <element ref="kml:NetworkLinkControlObjectExtensionGroup"
minOccurs="0"
         maxOccurs="unbounded"/>
     </sequence>
   </complexType>
   <element name="NetworkLinkControlSimpleExtensionGroup" abstract="true"
     type="anySimpleType"/>
   <element name="NetworkLinkControlObjectExtensionGroup" abstract="true"
     substitutionGroup="kml:AbstractObjectGroup"/>
   <element name="Document" type="kml:DocumentType"
     substitutionGroup="kml:AbstractContainerGroup"/>
   <complexType name="DocumentType" final="#all">
     <complexContent>
       <extension base="kml:AbstractContainerType">
         <sequence>
           <element ref="kml:Schema" minOccurs="0" maxOccurs="unbounded"/>
           <element ref="kml:AbstractFeatureGroup" minOccurs="0"
             maxOccurs="unbounded"/>
           <element ref="kml:DocumentSimpleExtensionGroup" minOccurs="0"
             maxOccurs="unbounded"/>
           <element ref="kml:DocumentObjectExtensionGroup" minOccurs="0"
             maxOccurs="unbounded"/>
         </sequence>
       </extension>
     </complexContent>
   </complexType>
   <element name="DocumentSimpleExtensionGroup" abstract="true"
     type="anySimpleType"/>
   <element name="DocumentObjectExtensionGroup" abstract="true"
     substitutionGroup="kml:AbstractObjectGroup"/>
   <element name="Schema" type="kml:SchemaType"/>
   <complexType name="SchemaType" final="#all">
     <sequence>
       <element ref="kml:SimpleField" minOccurs="0" maxOccurs="unbounded"/>
       <element ref="kml:SchemaExtension" minOccurs="0"
maxOccurs="unbounded"/>
```

```
 </sequence>
   <attribute name="name" type="string"/>
   <attribute name="id" type="ID"/>
 </complexType>
 <element name="SchemaExtension" abstract="true"/>
 <element name="SimpleField" type="kml:SimpleFieldType"/>
 <complexType name="SimpleFieldType" final="#all">
   <sequence>
     <element ref="kml:displayName" minOccurs="0"/>
     <element ref="kml:SimpleFieldExtension" minOccurs="0"
       maxOccurs="unbounded"/>
   </sequence>
   <attribute name="type" type="string"/>
   <attribute name="name" type="string"/>
 </complexType>
 <element name="SimpleFieldExtension" abstract="true"/>
 <element name="Folder" type="kml:FolderType"
   substitutionGroup="kml:AbstractContainerGroup"/>
 <complexType name="FolderType" final="#all">
   <complexContent>
     <extension base="kml:AbstractContainerType">
       <sequence>
         <element ref="kml:AbstractFeatureGroup" minOccurs="0"
           maxOccurs="unbounded"/>
         <element ref="kml:FolderSimpleExtensionGroup" minOccurs="0"
           maxOccurs="unbounded"/>
         <element ref="kml:FolderObjectExtensionGroup" minOccurs="0"
           maxOccurs="unbounded"/>
       </sequence>
     </extension>
   </complexContent>
 </complexType>
 <element name="FolderSimpleExtensionGroup" abstract="true"
   type="anySimpleType"/>
 <element name="FolderObjectExtensionGroup" abstract="true"
   substitutionGroup="kml:AbstractObjectGroup"/>
 <element name="Placemark" type="kml:PlacemarkType"
   substitutionGroup="kml:AbstractFeatureGroup"/>
 <complexType name="PlacemarkType" final="#all">
   <complexContent>
     <extension base="kml:AbstractFeatureType">
       <sequence>
         <element ref="kml:AbstractGeometryGroup" minOccurs="0"/>
         <element ref="kml:PlacemarkSimpleExtensionGroup" minOccurs="0"
           maxOccurs="unbounded"/>
         <element ref="kml:PlacemarkObjectExtensionGroup" minOccurs="0"
           maxOccurs="unbounded"/>
       </sequence>
     </extension>
   </complexContent>
 </complexType>
 <element name="PlacemarkSimpleExtensionGroup" abstract="true"
```

```
 type="anySimpleType"/>
 <element name="PlacemarkObjectExtensionGroup" abstract="true"
  substitutionGroup="kml:AbstractObjectGroup"/>
 <element name="NetworkLink" type="kml:NetworkLinkType"
  substitutionGroup="kml:AbstractFeatureGroup"/>
 <complexType name="NetworkLinkType" final="#all">
   <complexContent>
     <extension base="kml:AbstractFeatureType">
       <sequence>
         <element ref="kml:refreshVisibility" minOccurs="0"/>
         <element ref="kml:flyToView" minOccurs="0"/>
         <choice>
           <annotation>
             <documentation>Url deprecated in 2.2</documentation>
           </annotation>
           <element ref="kml:Url" minOccurs="0"/>
           <element ref="kml:Link" minOccurs="0"/>
         </choice>
         <element ref="kml:NetworkLinkSimpleExtensionGroup" minOccurs="0"
           maxOccurs="unbounded"/>
         <element ref="kml:NetworkLinkObjectExtensionGroup" minOccurs="0"
           maxOccurs="unbounded"/>
       </sequence>
     </extension>
   </complexContent>
 </complexType>
 <element name="NetworkLinkSimpleExtensionGroup" abstract="true"
   type="anySimpleType"/>
 <element name="NetworkLinkObjectExtensionGroup" abstract="true"
   substitutionGroup="kml:AbstractObjectGroup"/>
 <element name="Region" type="kml:RegionType"
   substitutionGroup="kml:AbstractObjectGroup"/>
 <complexType name="RegionType" final="#all">
   <complexContent>
     <extension base="kml:AbstractObjectType">
       <sequence>
         <element ref="kml:LatLonAltBox" minOccurs="0"/>
         <element ref="kml:Lod" minOccurs="0"/>
         <element ref="kml:RegionSimpleExtensionGroup" minOccurs="0"
           maxOccurs="unbounded"/>
         <element ref="kml:RegionObjectExtensionGroup" minOccurs="0"
           maxOccurs="unbounded"/>
       </sequence>
     </extension>
   </complexContent>
 </complexType>
 <element name="RegionSimpleExtensionGroup" abstract="true"
   type="anySimpleType"/>
 <element name="RegionObjectExtensionGroup" abstract="true"
  substitutionGroup="kml:AbstractObjectGroup"/>
 <element name="LatLonAltBox" type="kml:LatLonAltBoxType"
   substitutionGroup="kml:AbstractObjectGroup"/>
```

```
 <complexType name="LatLonAltBoxType" final="#all">
     <complexContent>
       <extension base="kml:AbstractLatLonBoxType">
         <sequence>
           <element ref="kml:minAltitude" minOccurs="0"/>
           <element ref="kml:maxAltitude" minOccurs="0"/>
           <element ref="kml:altitudeModeGroup" minOccurs="0"/>
           <element ref="kml:LatLonAltBoxSimpleExtensionGroup"
minOccurs="0"
             maxOccurs="unbounded"/>
           <element ref="kml:LatLonAltBoxObjectExtensionGroup"
minOccurs="0"
             maxOccurs="unbounded"/>
         </sequence>
       </extension>
     </complexContent>
   </complexType>
   <element name="LatLonAltBoxSimpleExtensionGroup" abstract="true"
     type="anySimpleType"/>
   <element name="LatLonAltBoxObjectExtensionGroup" abstract="true"
     substitutionGroup="kml:AbstractObjectGroup"/>
   <element name="Lod" type="kml:LodType"
     substitutionGroup="kml:AbstractObjectGroup"/>
   <complexType name="LodType" final="#all">
     <complexContent>
       <extension base="kml:AbstractObjectType">
         <sequence>
           <element ref="kml:minLodPixels" minOccurs="0"/>
           <element ref="kml:maxLodPixels" minOccurs="0"/>
           <element ref="kml:minFadeExtent" minOccurs="0"/>
           <element ref="kml:maxFadeExtent" minOccurs="0"/>
           <element ref="kml:LodSimpleExtensionGroup" minOccurs="0"
             maxOccurs="unbounded"/>
           <element ref="kml:LodObjectExtensionGroup" minOccurs="0"
             maxOccurs="unbounded"/>
         </sequence>
       </extension>
     </complexContent>
   </complexType>
   <element name="LodSimpleExtensionGroup" abstract="true"
type="anySimpleType"/>
   <element name="LodObjectExtensionGroup" abstract="true"
     substitutionGroup="kml:AbstractObjectGroup"/>
   <element name="Icon" type="kml:LinkType"
     substitutionGroup="kml:AbstractObjectGroup"/>
   <element name="Link" type="kml:LinkType"
     substitutionGroup="kml:AbstractObjectGroup"/>
   <element name="Url" type="kml:LinkType"
     substitutionGroup="kml:AbstractObjectGroup">
     <annotation>
       <documentation>Url deprecated in 2.2</documentation>
     </annotation>
   </element>
```

```
 <complexType name="LinkType" final="#all">
     <complexContent>
       <extension base="kml:BasicLinkType">
         <sequence>
           <element ref="kml:refreshMode" minOccurs="0"/>
           <element ref="kml:refreshInterval" minOccurs="0"/>
           <element ref="kml:viewRefreshMode" minOccurs="0"/>
           <element ref="kml:viewRefreshTime" minOccurs="0"/>
           <element ref="kml:viewBoundScale" minOccurs="0"/>
           <element ref="kml:viewFormat" minOccurs="0"/>
           <element ref="kml:httpQuery" minOccurs="0"/>
           <element ref="kml:LinkSimpleExtensionGroup" minOccurs="0"
             maxOccurs="unbounded"/>
           <element ref="kml:LinkObjectExtensionGroup" minOccurs="0"
             maxOccurs="unbounded"/>
         </sequence>
       </extension>
     </complexContent>
   </complexType>
   <element name="LinkSimpleExtensionGroup" abstract="true"
     type="anySimpleType"/>
   <element name="LinkObjectExtensionGroup" abstract="true"
     substitutionGroup="kml:AbstractObjectGroup"/>
   <element name="MultiGeometry" type="kml:MultiGeometryType"
     substitutionGroup="kml:AbstractGeometryGroup"/>
   <complexType name="MultiGeometryType" final="#all">
     <complexContent>
       <extension base="kml:AbstractGeometryType">
         <sequence>
           <element ref="kml:AbstractGeometryGroup" minOccurs="0"
             maxOccurs="unbounded"/>
           <element ref="kml:MultiGeometrySimpleExtensionGroup"
minOccurs="0"
             maxOccurs="unbounded"/>
           <element ref="kml:MultiGeometryObjectExtensionGroup"
minOccurs="0"
             maxOccurs="unbounded"/>
         </sequence>
       </extension>
     </complexContent>
   </complexType>
   <element name="MultiGeometrySimpleExtensionGroup" abstract="true"
     type="anySimpleType"/>
   <element name="MultiGeometryObjectExtensionGroup" abstract="true"
     substitutionGroup="kml:AbstractObjectGroup"/>
   <element name="Point" type="kml:PointType"
     substitutionGroup="kml:AbstractGeometryGroup"/>
   <complexType name="PointType" final="#all">
     <complexContent>
       <extension base="kml:AbstractGeometryType">
         <sequence>
           <element ref="kml:extrude" minOccurs="0"/>
           <element ref="kml:altitudeModeGroup" minOccurs="0"/>
```

```
 <element ref="kml:coordinates" minOccurs="0"/>
         <element ref="kml:PointSimpleExtensionGroup" minOccurs="0"
           maxOccurs="unbounded"/>
         <element ref="kml:PointObjectExtensionGroup" minOccurs="0"
           maxOccurs="unbounded"/>
       </sequence>
     </extension>
   </complexContent>
 </complexType>
 <element name="PointSimpleExtensionGroup" abstract="true"
   type="anySimpleType"/>
 <element name="PointObjectExtensionGroup" abstract="true"
   substitutionGroup="kml:AbstractObjectGroup"/>
 <element name="LineString" type="kml:LineStringType"
   substitutionGroup="kml:AbstractGeometryGroup"/>
 <complexType name="LineStringType" final="#all">
   <complexContent>
     <extension base="kml:AbstractGeometryType">
       <sequence>
         <element ref="kml:extrude" minOccurs="0"/>
         <element ref="kml:tessellate" minOccurs="0"/>
         <element ref="kml:altitudeModeGroup" minOccurs="0"/>
         <element ref="kml:coordinates" minOccurs="0"/>
         <element ref="kml:LineStringSimpleExtensionGroup" minOccurs="0"
           maxOccurs="unbounded"/>
         <element ref="kml:LineStringObjectExtensionGroup" minOccurs="0"
           maxOccurs="unbounded"/>
       </sequence>
     </extension>
   </complexContent>
 </complexType>
 <element name="LineStringSimpleExtensionGroup" abstract="true"
   type="anySimpleType"/>
 <element name="LineStringObjectExtensionGroup" abstract="true"
   substitutionGroup="kml:AbstractObjectGroup"/>
 <element name="LinearRing" type="kml:LinearRingType"
   substitutionGroup="kml:AbstractGeometryGroup"/>
 <complexType name="LinearRingType" final="#all">
   <complexContent>
     <extension base="kml:AbstractGeometryType">
       <sequence>
         <element ref="kml:extrude" minOccurs="0"/>
         <element ref="kml:tessellate" minOccurs="0"/>
         <element ref="kml:altitudeModeGroup" minOccurs="0"/>
         <element ref="kml:coordinates" minOccurs="0"/>
         <element ref="kml:LinearRingSimpleExtensionGroup" minOccurs="0"
           maxOccurs="unbounded"/>
         <element ref="kml:LinearRingObjectExtensionGroup" minOccurs="0"
           maxOccurs="unbounded"/>
       </sequence>
     </extension>
   </complexContent>
 </complexType>
```

```
 <element name="LinearRingSimpleExtensionGroup" abstract="true"
  type="anySimpleType"/>
 <element name="LinearRingObjectExtensionGroup" abstract="true"
   substitutionGroup="kml:AbstractObjectGroup"/>
 <element name="Polygon" type="kml:PolygonType"
   substitutionGroup="kml:AbstractGeometryGroup"/>
 <complexType name="PolygonType" final="#all">
   <complexContent>
     <extension base="kml:AbstractGeometryType">
       <sequence>
         <element ref="kml:extrude" minOccurs="0"/>
         <element ref="kml:tessellate" minOccurs="0"/>
         <element ref="kml:altitudeModeGroup" minOccurs="0"/>
         <element ref="kml:outerBoundaryIs" minOccurs="0"/>
         <element ref="kml:innerBoundaryIs" minOccurs="0"
           maxOccurs="unbounded"/>
         <element ref="kml:PolygonSimpleExtensionGroup" minOccurs="0"
           maxOccurs="unbounded"/>
         <element ref="kml:PolygonObjectExtensionGroup" minOccurs="0"
           maxOccurs="unbounded"/>
       </sequence>
     </extension>
   </complexContent>
 </complexType>
 <element name="PolygonSimpleExtensionGroup" abstract="true"
   type="anySimpleType"/>
 <element name="PolygonObjectExtensionGroup" abstract="true"
  substitutionGroup="kml:AbstractObjectGroup"/>
 <element name="outerBoundaryIs" type="kml:BoundaryType"/>
 <element name="innerBoundaryIs" type="kml:BoundaryType"/>
 <complexType name="BoundaryType" final="#all">
   <sequence>
     <element ref="kml:LinearRing" minOccurs="0"/>
     <element ref="kml:BoundarySimpleExtensionGroup" minOccurs="0"
       maxOccurs="unbounded"/>
     <element ref="kml:BoundaryObjectExtensionGroup" minOccurs="0"
      maxOccurs="unbounded"/>
   </sequence>
 </complexType>
 <element name="BoundarySimpleExtensionGroup" abstract="true"
  type="anySimpleType"/>
 <element name="BoundaryObjectExtensionGroup" abstract="true"
  substitutionGroup="kml:AbstractObjectGroup"/>
 <element name="Model" type="kml:ModelType"
   substitutionGroup="kml:AbstractGeometryGroup"/>
 <complexType name="ModelType" final="#all">
   <complexContent>
     <extension base="kml:AbstractGeometryType">
       <sequence>
         <element ref="kml:altitudeModeGroup" minOccurs="0"/>
         <element ref="kml:Location" minOccurs="0"/>
         <element ref="kml:Orientation" minOccurs="0"/>
```

```
 <element ref="kml:Scale" minOccurs="0"/>
         <element ref="kml:Link" minOccurs="0"/>
         <element ref="kml:ResourceMap" minOccurs="0"/>
         <element ref="kml:ModelSimpleExtensionGroup" minOccurs="0"
           maxOccurs="unbounded"/>
         <element ref="kml:ModelObjectExtensionGroup" minOccurs="0"
           maxOccurs="unbounded"/>
       </sequence>
     </extension>
   </complexContent>
 </complexType>
 <element name="ModelSimpleExtensionGroup" abstract="true"
   type="anySimpleType"/>
 <element name="ModelObjectExtensionGroup" abstract="true"
   substitutionGroup="kml:AbstractObjectGroup"/>
 <element name="Location" type="kml:LocationType"
   substitutionGroup="kml:AbstractObjectGroup"/>
 <complexType name="LocationType" final="#all">
   <complexContent>
     <extension base="kml:AbstractObjectType">
       <sequence>
         <element ref="kml:longitude" minOccurs="0"/>
         <element ref="kml:latitude" minOccurs="0"/>
         <element ref="kml:altitude" minOccurs="0"/>
         <element ref="kml:LocationSimpleExtensionGroup" minOccurs="0"
           maxOccurs="unbounded"/>
         <element ref="kml:LocationObjectExtensionGroup" minOccurs="0"
           maxOccurs="unbounded"/>
       </sequence>
     </extension>
   </complexContent>
 </complexType>
 <element name="LocationSimpleExtensionGroup" abstract="true"
   type="anySimpleType"/>
 <element name="LocationObjectExtensionGroup" abstract="true"
   substitutionGroup="kml:AbstractObjectGroup"/>
 <element name="Orientation" type="kml:OrientationType"
   substitutionGroup="kml:AbstractObjectGroup"/>
 <complexType name="OrientationType" final="#all">
   <complexContent>
     <extension base="kml:AbstractObjectType">
       <sequence>
         <element ref="kml:heading" minOccurs="0"/>
         <element ref="kml:tilt" minOccurs="0"/>
         <element ref="kml:roll" minOccurs="0"/>
         <element ref="kml:OrientationSimpleExtensionGroup" minOccurs="0"
           maxOccurs="unbounded"/>
         <element ref="kml:OrientationObjectExtensionGroup" minOccurs="0"
           maxOccurs="unbounded"/>
       </sequence>
     </extension>
   </complexContent>
 </complexType>
```

```
 <element name="OrientationSimpleExtensionGroup" abstract="true"
  type="anySimpleType"/>
 <element name="OrientationObjectExtensionGroup" abstract="true"
  substitutionGroup="kml:AbstractObjectGroup"/>
 <element name="Scale" type="kml:ScaleType"
   substitutionGroup="kml:AbstractObjectGroup"/>
 <complexType name="ScaleType" final="#all">
   <complexContent>
     <extension base="kml:AbstractObjectType">
       <sequence>
         <element ref="kml:x" minOccurs="0"/>
         <element ref="kml:y" minOccurs="0"/>
         <element ref="kml:z" minOccurs="0"/>
         <element ref="kml:ScaleSimpleExtensionGroup" minOccurs="0"
           maxOccurs="unbounded"/>
         <element ref="kml:ScaleObjectExtensionGroup" minOccurs="0"
           maxOccurs="unbounded"/>
       </sequence>
     </extension>
   </complexContent>
 </complexType>
 <element name="ScaleSimpleExtensionGroup" abstract="true"
   type="anySimpleType"/>
 <element name="ScaleObjectExtensionGroup" abstract="true"
   substitutionGroup="kml:AbstractObjectGroup"/>
 <element name="ResourceMap" type="kml:ResourceMapType"
   substitutionGroup="kml:AbstractObjectGroup"/>
 <complexType name="ResourceMapType" final="#all">
   <complexContent>
     <extension base="kml:AbstractObjectType">
       <sequence>
         <element ref="kml:Alias" minOccurs="0" maxOccurs="unbounded"/>
         <element ref="kml:ResourceMapSimpleExtensionGroup" minOccurs="0"
           maxOccurs="unbounded"/>
         <element ref="kml:ResourceMapObjectExtensionGroup" minOccurs="0"
           maxOccurs="unbounded"/>
       </sequence>
     </extension>
   </complexContent>
 </complexType>
 <element name="ResourceMapSimpleExtensionGroup" abstract="true"
   type="anySimpleType"/>
 <element name="ResourceMapObjectExtensionGroup" abstract="true"
   substitutionGroup="kml:AbstractObjectGroup"/>
 <element name="Alias" type="kml:AliasType"
   substitutionGroup="kml:AbstractObjectGroup"/>
 <complexType name="AliasType" final="#all">
   <complexContent>
     <extension base="kml:AbstractObjectType">
       <sequence>
         <element ref="kml:targetHref" minOccurs="0"/>
         <element ref="kml:sourceHref" minOccurs="0"/>
```

```
 <element ref="kml:AliasSimpleExtensionGroup" minOccurs="0"
             maxOccurs="unbounded"/>
           <element ref="kml:AliasObjectExtensionGroup" minOccurs="0"
             maxOccurs="unbounded"/>
         </sequence>
       </extension>
     </complexContent>
   </complexType>
   <element name="AliasSimpleExtensionGroup" abstract="true"
     type="anySimpleType"/>
   <element name="AliasObjectExtensionGroup" abstract="true"
     substitutionGroup="kml:AbstractObjectGroup"/>
   <element name="GroundOverlay" type="kml:GroundOverlayType"
     substitutionGroup="kml:AbstractOverlayGroup"/>
   <complexType name="GroundOverlayType" final="#all">
     <complexContent>
       <extension base="kml:AbstractOverlayType">
         <sequence>
           <element ref="kml:altitude" minOccurs="0"/>
           <element ref="kml:altitudeModeGroup" minOccurs="0"/>
           <element ref="kml:LatLonBox" minOccurs="0"/>
           <element ref="kml:GroundOverlaySimpleExtensionGroup"
minOccurs="0"
             maxOccurs="unbounded"/>
           <element ref="kml:GroundOverlayObjectExtensionGroup"
minOccurs="0"
             maxOccurs="unbounded"/>
         </sequence>
       </extension>
     </complexContent>
   </complexType>
   <element name="GroundOverlaySimpleExtensionGroup" abstract="true"
     type="anySimpleType"/>
   <element name="GroundOverlayObjectExtensionGroup" abstract="true"
     substitutionGroup="kml:AbstractObjectGroup"/>
   <complexType name="AbstractLatLonBoxType" abstract="true">
     <complexContent>
       <extension base="kml:AbstractObjectType">
         <sequence>
           <element ref="kml:north" minOccurs="0"/>
           <element ref="kml:south" minOccurs="0"/>
           <element ref="kml:east" minOccurs="0"/>
           <element ref="kml:west" minOccurs="0"/>
           <element ref="kml:AbstractLatLonBoxSimpleExtensionGroup"
             minOccurs="0" maxOccurs="unbounded"/>
           <element ref="kml:AbstractLatLonBoxObjectExtensionGroup"
             minOccurs="0" maxOccurs="unbounded"/>
         </sequence>
       </extension>
     </complexContent>
   </complexType>
   <element name="AbstractLatLonBoxSimpleExtensionGroup" abstract="true"
     type="anySimpleType"/>
```

```
 <element name="AbstractLatLonBoxObjectExtensionGroup" abstract="true"
     substitutionGroup="kml:AbstractObjectGroup"/>
   <element name="LatLonBox" type="kml:LatLonBoxType"
     substitutionGroup="kml:AbstractObjectGroup"/>
   <complexType name="LatLonBoxType" final="#all">
     <complexContent>
       <extension base="kml:AbstractLatLonBoxType">
         <sequence>
           <element ref="kml:rotation" minOccurs="0"/>
           <element ref="kml:LatLonBoxSimpleExtensionGroup" minOccurs="0"
             maxOccurs="unbounded"/>
           <element ref="kml:LatLonBoxObjectExtensionGroup" minOccurs="0"
             maxOccurs="unbounded"/>
         </sequence>
       </extension>
     </complexContent>
   </complexType>
   <element name="LatLonBoxSimpleExtensionGroup" abstract="true"
     type="anySimpleType"/>
   <element name="LatLonBoxObjectExtensionGroup" abstract="true"
     substitutionGroup="kml:AbstractObjectGroup"/>
   <element name="ScreenOverlay" type="kml:ScreenOverlayType"
     substitutionGroup="kml:AbstractOverlayGroup"/>
   <complexType name="ScreenOverlayType" final="#all">
     <complexContent>
       <extension base="kml:AbstractOverlayType">
         <sequence>
           <element ref="kml:overlayXY" minOccurs="0"/>
           <element ref="kml:screenXY" minOccurs="0"/>
           <element ref="kml:rotationXY" minOccurs="0"/>
           <element ref="kml:size" minOccurs="0"/>
           <element ref="kml:rotation" minOccurs="0"/>
           <element ref="kml:ScreenOverlaySimpleExtensionGroup"
minOccurs="0"
             maxOccurs="unbounded"/>
           <element ref="kml:ScreenOverlayObjectExtensionGroup"
minOccurs="0"
             maxOccurs="unbounded"/>
         </sequence>
       </extension>
     </complexContent>
   </complexType>
   <element name="ScreenOverlaySimpleExtensionGroup" abstract="true"
     type="anySimpleType"/>
   <element name="ScreenOverlayObjectExtensionGroup" abstract="true"
     substitutionGroup="kml:AbstractObjectGroup"/>
   <element name="PhotoOverlay" type="kml:PhotoOverlayType"
     substitutionGroup="kml:AbstractOverlayGroup"/>
   <complexType name="PhotoOverlayType" final="#all">
     <complexContent>
       <extension base="kml:AbstractOverlayType">
         <sequence>
```

```
 <element ref="kml:rotation" minOccurs="0"/>
           <element ref="kml:ViewVolume" minOccurs="0"/>
           <element ref="kml:ImagePyramid" minOccurs="0"/>
           <element ref="kml:Point" minOccurs="0"/>
           <element ref="kml:shape" minOccurs="0"/>
           <element ref="kml:PhotoOverlaySimpleExtensionGroup"
minOccurs="0"
             maxOccurs="unbounded"/>
           <element ref="kml:PhotoOverlayObjectExtensionGroup"
minOccurs="0"
             maxOccurs="unbounded"/>
         </sequence>
       </extension>
     </complexContent>
   </complexType>
   <element name="PhotoOverlaySimpleExtensionGroup" abstract="true"
     type="anySimpleType"/>
   <element name="PhotoOverlayObjectExtensionGroup" abstract="true"
     substitutionGroup="kml:AbstractObjectGroup"/>
   <element name="ViewVolume" type="kml:ViewVolumeType"
     substitutionGroup="kml:AbstractObjectGroup"/>
   <complexType name="ViewVolumeType" final="#all">
     <complexContent>
       <extension base="kml:AbstractObjectType">
         <sequence>
           <element ref="kml:leftFov" minOccurs="0"/>
           <element ref="kml:rightFov" minOccurs="0"/>
           <element ref="kml:bottomFov" minOccurs="0"/>
           <element ref="kml:topFov" minOccurs="0"/>
           <element ref="kml:near" minOccurs="0"/>
           <element ref="kml:ViewVolumeSimpleExtensionGroup" minOccurs="0"
             maxOccurs="unbounded"/>
           <element ref="kml:ViewVolumeObjectExtensionGroup" minOccurs="0"
             maxOccurs="unbounded"/>
         </sequence>
       </extension>
     </complexContent>
   </complexType>
   <element name="ViewVolumeSimpleExtensionGroup" abstract="true"
     type="anySimpleType"/>
   <element name="ViewVolumeObjectExtensionGroup" abstract="true"
     substitutionGroup="kml:AbstractObjectGroup"/>
   <element name="ImagePyramid" type="kml:ImagePyramidType"
     substitutionGroup="kml:AbstractObjectGroup"/>
   <complexType name="ImagePyramidType" final="#all">
     <complexContent>
       <extension base="kml:AbstractObjectType">
         <sequence>
           <element ref="kml:tileSize" minOccurs="0"/>
           <element ref="kml:maxWidth" minOccurs="0"/>
           <element ref="kml:maxHeight" minOccurs="0"/>
           <element ref="kml:gridOrigin" minOccurs="0"/>
```

```
 <element ref="kml:ImagePyramidSimpleExtensionGroup"
minOccurs="0"
             maxOccurs="unbounded"/>
           <element ref="kml:ImagePyramidObjectExtensionGroup"
minOccurs="0"
             maxOccurs="unbounded"/>
         </sequence>
       </extension>
     </complexContent>
   </complexType>
   <element name="ImagePyramidSimpleExtensionGroup" abstract="true"
     type="anySimpleType"/>
   <element name="ImagePyramidObjectExtensionGroup" abstract="true"
     substitutionGroup="kml:AbstractObjectGroup"/>
   <element name="Style" type="kml:StyleType"
     substitutionGroup="kml:AbstractStyleSelectorGroup"/>
   <complexType name="StyleType" final="#all">
     <complexContent>
       <extension base="kml:AbstractStyleSelectorType">
         <sequence>
           <element ref="kml:IconStyle" minOccurs="0"/>
           <element ref="kml:LabelStyle" minOccurs="0"/>
           <element ref="kml:LineStyle" minOccurs="0"/>
           <element ref="kml:PolyStyle" minOccurs="0"/>
           <element ref="kml:BalloonStyle" minOccurs="0"/>
           <element ref="kml:ListStyle" minOccurs="0"/>
           <element ref="kml:StyleSimpleExtensionGroup" minOccurs="0"
             maxOccurs="unbounded"/>
           <element ref="kml:StyleObjectExtensionGroup" minOccurs="0"
             maxOccurs="unbounded"/>
         </sequence>
       </extension>
     </complexContent>
   </complexType>
   <element name="StyleSimpleExtensionGroup" abstract="true"
     type="anySimpleType"/>
   <element name="StyleObjectExtensionGroup" abstract="true"
     substitutionGroup="kml:AbstractObjectGroup"/>
   <element name="StyleMap" type="kml:StyleMapType"
     substitutionGroup="kml:AbstractStyleSelectorGroup"/>
   <complexType name="StyleMapType" final="#all">
     <complexContent>
       <extension base="kml:AbstractStyleSelectorType">
         <sequence>
           <element ref="kml:Pair" minOccurs="0" maxOccurs="unbounded"/>
           <element ref="kml:StyleMapSimpleExtensionGroup" minOccurs="0"
             maxOccurs="unbounded"/>
           <element ref="kml:StyleMapObjectExtensionGroup" minOccurs="0"
             maxOccurs="unbounded"/>
         </sequence>
       </extension>
     </complexContent>
   </complexType>
```

```
 <element name="StyleMapSimpleExtensionGroup" abstract="true"
     type="anySimpleType"/>
   <element name="StyleMapObjectExtensionGroup" abstract="true"
     substitutionGroup="kml:AbstractObjectGroup"/>
   <element name="Pair" type="kml:PairType"
     substitutionGroup="kml:AbstractObjectGroup"/>
   <complexType name="PairType" final="#all">
     <complexContent>
       <extension base="kml:AbstractObjectType">
         <sequence>
           <element ref="kml:key" minOccurs="0"/>
           <element ref="kml:styleUrl" minOccurs="0"/>
           <element ref="kml:AbstractStyleSelectorGroup" minOccurs="0"/>
           <element ref="kml:PairSimpleExtensionGroup" minOccurs="0"
             maxOccurs="unbounded"/>
           <element ref="kml:PairObjectExtensionGroup" minOccurs="0"
             maxOccurs="unbounded"/>
         </sequence>
       </extension>
     </complexContent>
   </complexType>
   <element name="PairSimpleExtensionGroup" abstract="true"
     type="anySimpleType"/>
   <element name="PairObjectExtensionGroup" abstract="true"
     substitutionGroup="kml:AbstractObjectGroup"/>
   <element name="AbstractSubStyleGroup" type="kml:AbstractSubStyleType"
     abstract="true" substitutionGroup="kml:AbstractObjectGroup"/>
   <complexType name="AbstractSubStyleType" abstract="true">
     <complexContent>
       <extension base="kml:AbstractObjectType">
         <sequence>
           <element ref="kml:AbstractSubStyleSimpleExtensionGroup"
minOccurs="0"
             maxOccurs="unbounded"/>
           <element ref="kml:AbstractSubStyleObjectExtensionGroup"
minOccurs="0"
             maxOccurs="unbounded"/>
         </sequence>
       </extension>
     </complexContent>
   </complexType>
   <element name="AbstractSubStyleSimpleExtensionGroup" abstract="true"
     type="anySimpleType"/>
   <element name="AbstractSubStyleObjectExtensionGroup" abstract="true"
     substitutionGroup="kml:AbstractObjectGroup"/>
   <element name="AbstractColorStyleGroup"
type="kml:AbstractColorStyleType"
     abstract="true" substitutionGroup="kml:AbstractSubStyleGroup"/>
   <complexType name="AbstractColorStyleType" abstract="true">
     <complexContent>
       <extension base="kml:AbstractSubStyleType">
         <sequence>
```

```
 <element ref="kml:color" minOccurs="0"/>
         <element ref="kml:colorMode" minOccurs="0"/>
         <element ref="kml:AbstractColorStyleSimpleExtensionGroup"
           minOccurs="0" maxOccurs="unbounded"/>
         <element ref="kml:AbstractColorStyleObjectExtensionGroup"
           minOccurs="0" maxOccurs="unbounded"/>
       </sequence>
     </extension>
   </complexContent>
 </complexType>
 <element name="AbstractColorStyleObjectExtensionGroup" abstract="true"
   substitutionGroup="kml:AbstractObjectGroup"/>
 <element name="AbstractColorStyleSimpleExtensionGroup" abstract="true"
  type="anySimpleType"/>
 <element name="IconStyle" type="kml:IconStyleType"
  substitutionGroup="kml:AbstractColorStyleGroup"/>
 <complexType name="IconStyleType" final="#all">
   <complexContent>
     <extension base="kml:AbstractColorStyleType">
       <sequence>
         <element ref="kml:scale" minOccurs="0"/>
         <element ref="kml:heading" minOccurs="0"/>
         <element name="Icon" type="kml:BasicLinkType" minOccurs="0"/>
         <element ref="kml:hotSpot" minOccurs="0"/>
         <element ref="kml:IconStyleSimpleExtensionGroup" minOccurs="0"
           maxOccurs="unbounded"/>
         <element ref="kml:IconStyleObjectExtensionGroup" minOccurs="0"
           maxOccurs="unbounded"/>
       </sequence>
     </extension>
   </complexContent>
 </complexType>
 <element name="IconStyleSimpleExtensionGroup" abstract="true"
   type="anySimpleType"/>
 <element name="IconStyleObjectExtensionGroup" abstract="true"
   substitutionGroup="kml:AbstractObjectGroup"/>
 <complexType name="BasicLinkType">
   <complexContent>
     <extension base="kml:AbstractObjectType">
       <sequence>
         <element ref="kml:href" minOccurs="0"/>
         <element ref="kml:BasicLinkSimpleExtensionGroup" minOccurs="0"
           maxOccurs="unbounded"/>
         <element ref="kml:BasicLinkObjectExtensionGroup" minOccurs="0"
           maxOccurs="unbounded"/>
       </sequence>
     </extension>
   </complexContent>
 </complexType>
 <element name="BasicLinkSimpleExtensionGroup" abstract="true"
   type="anySimpleType"/>
 <element name="BasicLinkObjectExtensionGroup" abstract="true"
   substitutionGroup="kml:AbstractObjectGroup"/>
```

```
 <element name="LabelStyle" type="kml:LabelStyleType"
   substitutionGroup="kml:AbstractColorStyleGroup"/>
 <complexType name="LabelStyleType" final="#all">
   <complexContent>
     <extension base="kml:AbstractColorStyleType">
       <sequence>
         <element ref="kml:scale" minOccurs="0"/>
         <element ref="kml:LabelStyleSimpleExtensionGroup" minOccurs="0"
           maxOccurs="unbounded"/>
         <element ref="kml:LabelStyleObjectExtensionGroup" minOccurs="0"
           maxOccurs="unbounded"/>
       </sequence>
     </extension>
   </complexContent>
 </complexType>
 <element name="LabelStyleSimpleExtensionGroup" abstract="true"
   type="anySimpleType"/>
 <element name="LabelStyleObjectExtensionGroup" abstract="true"
   substitutionGroup="kml:AbstractObjectGroup"/>
 <element name="LineStyle" type="kml:LineStyleType"
   substitutionGroup="kml:AbstractColorStyleGroup"/>
 <complexType name="LineStyleType" final="#all">
   <complexContent>
     <extension base="kml:AbstractColorStyleType">
       <sequence>
         <element ref="kml:width" minOccurs="0"/>
         <element ref="kml:LineStyleSimpleExtensionGroup" minOccurs="0"
           maxOccurs="unbounded"/>
         <element ref="kml:LineStyleObjectExtensionGroup" minOccurs="0"
           maxOccurs="unbounded"/>
       </sequence>
     </extension>
   </complexContent>
 </complexType>
 <element name="LineStyleSimpleExtensionGroup" abstract="true"
   type="anySimpleType"/>
 <element name="LineStyleObjectExtensionGroup" abstract="true"
   substitutionGroup="kml:AbstractObjectGroup"/>
 <element name="PolyStyle" type="kml:PolyStyleType"
   substitutionGroup="kml:AbstractColorStyleGroup"/>
 <complexType name="PolyStyleType" final="#all">
   <complexContent>
     <extension base="kml:AbstractColorStyleType">
       <sequence>
         <element ref="kml:fill" minOccurs="0"/>
         <element ref="kml:outline" minOccurs="0"/>
         <element ref="kml:PolyStyleSimpleExtensionGroup" minOccurs="0"
           maxOccurs="unbounded"/>
         <element ref="kml:PolyStyleObjectExtensionGroup" minOccurs="0"
           maxOccurs="unbounded"/>
       </sequence>
     </extension>
```

```
 </complexContent>
   </complexType>
   <element name="PolyStyleSimpleExtensionGroup" abstract="true"
     type="anySimpleType"/>
   <element name="PolyStyleObjectExtensionGroup" abstract="true"
     substitutionGroup="kml:AbstractObjectGroup"/>
   <element name="BalloonStyle" type="kml:BalloonStyleType"
     substitutionGroup="kml:AbstractSubStyleGroup"/>
   <complexType name="BalloonStyleType" final="#all">
     <complexContent>
       <extension base="kml:AbstractSubStyleType">
         <sequence>
           <choice>
             <annotation>
               <documentation>color deprecated in 2.1</documentation>
             </annotation>
             <element ref="kml:color" minOccurs="0"/>
             <element ref="kml:bgColor" minOccurs="0"/>
           </choice>
           <element ref="kml:textColor" minOccurs="0"/>
           <element ref="kml:text" minOccurs="0"/>
           <element ref="kml:displayMode" minOccurs="0"/>
           <element ref="kml:BalloonStyleSimpleExtensionGroup"
minOccurs="0"
             maxOccurs="unbounded"/>
           <element ref="kml:BalloonStyleObjectExtensionGroup"
minOccurs="0"
             maxOccurs="unbounded"/>
         </sequence>
       </extension>
     </complexContent>
   </complexType>
   <element name="BalloonStyleSimpleExtensionGroup" abstract="true"
     type="anySimpleType"/>
   <element name="BalloonStyleObjectExtensionGroup" abstract="true"
     substitutionGroup="kml:AbstractObjectGroup"/>
   <element name="ListStyle" type="kml:ListStyleType"
     substitutionGroup="kml:AbstractSubStyleGroup"/>
   <complexType name="ListStyleType" final="#all">
     <complexContent>
       <extension base="kml:AbstractSubStyleType">
         <sequence>
           <element ref="kml:listItemType" minOccurs="0"/>
           <element ref="kml:bgColor" minOccurs="0"/>
           <element ref="kml:ItemIcon" minOccurs="0"
maxOccurs="unbounded"/>
           <element ref="kml:maxSnippetLines" minOccurs="0"/>
           <element ref="kml:ListStyleSimpleExtensionGroup" minOccurs="0"
             maxOccurs="unbounded"/>
           <element ref="kml:ListStyleObjectExtensionGroup" minOccurs="0"
             maxOccurs="unbounded"/>
         </sequence>
       </extension>
```

```
 </complexContent>
 </complexType>
 <element name="ListStyleSimpleExtensionGroup" abstract="true"
   type="anySimpleType"/>
 <element name="ListStyleObjectExtensionGroup" abstract="true"
   substitutionGroup="kml:AbstractObjectGroup"/>
 <element name="ItemIcon" type="kml:ItemIconType"
   substitutionGroup="kml:AbstractObjectGroup"/>
 <complexType name="ItemIconType" final="#all">
   <complexContent>
     <extension base="kml:AbstractObjectType">
       <sequence>
         <element ref="kml:state" minOccurs="0"/>
         <element ref="kml:href" minOccurs="0"/>
         <element ref="kml:ItemIconSimpleExtensionGroup" minOccurs="0"
          maxOccurs="unbounded"/>
         <element ref="kml:ItemIconObjectExtensionGroup" minOccurs="0"
           maxOccurs="unbounded"/>
       </sequence>
     </extension>
   </complexContent>
 </complexType>
 <element name="ItemIconSimpleExtensionGroup" abstract="true"
   type="anySimpleType"/>
 <element name="ItemIconObjectExtensionGroup" abstract="true"
   substitutionGroup="kml:AbstractObjectGroup"/>
 <element name="TimeStamp" type="kml:TimeStampType"
   substitutionGroup="kml:AbstractTimePrimitiveGroup"/>
 <complexType name="TimeStampType" final="#all">
   <complexContent>
     <extension base="kml:AbstractTimePrimitiveType">
       <sequence>
         <element ref="kml:when" minOccurs="0"/>
         <element ref="kml:TimeStampSimpleExtensionGroup" minOccurs="0"
           maxOccurs="unbounded"/>
         <element ref="kml:TimeStampObjectExtensionGroup" minOccurs="0"
           maxOccurs="unbounded"/>
       </sequence>
     </extension>
   </complexContent>
 </complexType>
 <element name="TimeStampSimpleExtensionGroup" abstract="true"
   type="anySimpleType"/>
 <element name="TimeStampObjectExtensionGroup" abstract="true"
   substitutionGroup="kml:AbstractObjectGroup"/>
 <element name="TimeSpan" type="kml:TimeSpanType"
   substitutionGroup="kml:AbstractTimePrimitiveGroup"/>
 <complexType name="TimeSpanType" final="#all">
   <complexContent>
     <extension base="kml:AbstractTimePrimitiveType">
       <sequence>
         <element ref="kml:begin" minOccurs="0"/>
```

```
 <element ref="kml:end" minOccurs="0"/>
         <element ref="kml:TimeSpanSimpleExtensionGroup" minOccurs="0"
           maxOccurs="unbounded"/>
         <element ref="kml:TimeSpanObjectExtensionGroup" minOccurs="0"
           maxOccurs="unbounded"/>
       </sequence>
     </extension>
   </complexContent>
 </complexType>
 <element name="TimeSpanSimpleExtensionGroup" abstract="true"
   type="anySimpleType"/>
 <element name="TimeSpanObjectExtensionGroup" abstract="true"
   substitutionGroup="kml:AbstractObjectGroup"/>
 <element name="Update" type="kml:UpdateType"/>
 <complexType name="UpdateType" final="#all">
   <sequence>
     <element ref="kml:targetHref"/>
     <choice maxOccurs="unbounded">
       <element ref="kml:Create"/>
       <element ref="kml:Delete"/>
       <element ref="kml:Change"/>
       <element ref="kml:UpdateOpExtensionGroup"/>
     </choice>
     <element ref="kml:UpdateExtensionGroup" minOccurs="0"
      maxOccurs="unbounded"/>
   </sequence>
 </complexType>
 <element name="UpdateOpExtensionGroup" abstract="true"/>
 <element name="UpdateExtensionGroup" abstract="true"/>
 <element name="Create" type="kml:CreateType"/>
 <complexType name="CreateType">
   <sequence>
     <element ref="kml:AbstractContainerGroup" minOccurs="0"
       maxOccurs="unbounded"/>
   </sequence>
 </complexType>
 <element name="Delete" type="kml:DeleteType"/>
 <complexType name="DeleteType">
  <sequence>
     <element ref="kml:AbstractFeatureGroup" minOccurs="0"
      maxOccurs="unbounded"/>
   </sequence>
 </complexType>
 <element name="Change" type="kml:ChangeType"/>
 <complexType name="ChangeType">
   <sequence>
     <element ref="kml:AbstractObjectGroup" minOccurs="0"
      maxOccurs="unbounded"/>
   </sequence>
 </complexType>
```
# **OGC 07-147r2**

</schema>

#### **Atom schema (atom-author-link.xsd)**

```
<?xml version="1.0" encoding="UTF-8"?>
<schema xmlns="http://www.w3.org/2001/XMLSchema"
   elementFormDefault="qualified"
   targetNamespace="http://www.w3.org/2005/Atom"
   xmlns:atom="http://www.w3.org/2005/Atom" version="1.0.0">
   <annotation>
     <appinfo>atom-author-link.xsd 2008-01-23</appinfo>
     <documentation>There is no official atom XSD. This XSD is created 
based on: http://atompub.org/2005/08/17/atom.rnc. A subset of Atom as used 
in the ogckml22.xsd is defined here.</documentation>
   </annotation>
   <!-- Person Construct -->
   <complexType name="atomPersonConstruct">
     <choice minOccurs="0" maxOccurs="unbounded">
       <element ref="atom:name"/>
       <element ref="atom:uri"/>
       <element ref="atom:email"/>
     </choice>
   </complexType>
   <element name="name" type="string"/>
   <element name="uri" type="string"/>
   <element name="email" type="atom:atomEmailAddress"/>
   <!-- atom:author -->
   <element name="author" type="atom:atomPersonConstruct"/>
  \leftarrow :-- atom: link -->
   <element name="link">
     <complexType>
       <attribute name="href" use="required"/>
       <attribute name="rel"/>
       <attribute name="type" type="atom:atomMediaType"/>
       <attribute name="hreflang" type="atom:atomLanguageTag"/>
       <attribute name="title"/>
       <attribute name="length"/>
     </complexType>
   </element>
   <!-- Whatever a media type is, it contains at least one slash -->
   <simpleType name="atomMediaType">
     <restriction base="string">
       <pattern value=".+/.+"/>
     </restriction>
   </simpleType>
  \leftarrow -- As defined in RFC 3066 -->
   <simpleType name="atomLanguageTag">
```

```
 <restriction base="string">
    <pattern value="[A-Za-z]{1,8}(-[A-Za-z0-9]{1,8})*"/>
   </restriction>
 </simpleType>
 <!-- Whatever an email address is, it contains at least one @ -->
 <simpleType name="atomEmailAddress">
  <restriction base="string">
    <pattern value=".+@.+"/>
  </restriction>
 </simpleType>
```
</schema>

### **Annex B (normative)**

# **KML Coordinate Reference System Definition**

```
<CompoundCRS gml:id="LonLat84_5773" 
   xmlns="http://www.opengis.net/gml/3.2"
  xmlns:gml="http://www.opengis.net/gml/3.2"
   xmlns:xlink="http://www.w3.org/1999/xlink" 
  aggregationType="sequence">
   <identifier codeSpace="http://www.opengeospatial.org/ogcna">
  urn:ogc:def:crs:OGC:LonLat84_5773 
   </identifier>
   <name>Geographic 3D: Long(deg),Lat(deg),Height(m)</name>
   <scope>KML 3D coordinate reference system</scope>
   <componentReferenceSystem>
     <GeodeticCRS gml:id="LonLat84">
       <identifier codeSpace="http://www.opengeospatial.org/ogcna">
       urn:ogc:def:crs:OGC:LonLat84 
       </identifier>
       <name>WGS 84 with long/lat axis order</name>
       <scope>KML geographic 2D coordinate reference system (adapted from 
EPSG-4326).</scope>
       <usesEllipsoidalCS>
         <EllipsoidalCS gml:id="LonLatEllipsoidalCS">
           <identifier codeSpace="http://www.opengeospatial.org/ogcna">
           urn:ogc:def:cs:OGC:LonLatEllipsoidalCS 
           </identifier>
           <name>Ellipsoidal 2D CS. Axes: longitude, latitude. 
Orientations: east, north. UoM: deg</name>
           <scope>Adapted from EPSG-6422, with axis order reversed.</scope>
           <axis>
             <CoordinateSystemAxis gml:id="Long" uom="deg">
               <identifier codeSpace="http://www.opengeospatial.org/ogcna">
               urn:ogc:def:axis:OGC:Long 
               </identifier>
               <axisAbbrev>Long</axisAbbrev>
               <axisDirection
codeSpace="http://www.epsg.org/guides/docs/G7-1.pdf">east</axisDirection>
             </CoordinateSystemAxis>
           </axis>
           <axis>
             <CoordinateSystemAxis gml:id="Lat" uom="deg">
               <identifier codeSpace="http://www.opengeospatial.org/ogcna">
               urn:ogc:def:axis:OGC:Lat 
               </identifier>
               <axisAbbrev>Lat</axisAbbrev>
```

```
 <axisDirection
codeSpace="http://www.epsg.org/guides/docs/G7-1.pdf">north</axisDirection>
             </CoordinateSystemAxis>
           </axis>
         </EllipsoidalCS>
       </usesEllipsoidalCS>
       <usesGeodeticDatum xlink:href="urn:ogc:def:datum:EPSG:6326" 
         xlink:title="World Geodetic System 1984" 
         xlink:role="http://earth-
info.nga.mil/GandG/publications/tr8350.2/tr8350_2.html"/>
     </GeodeticCRS>
   </componentReferenceSystem>
   <componentReferenceSystem>
     <VerticalCRS gml:id="EPSG-5773">
       <identifier codeSpace="http://www.opengeospatial.org/ogcna">
       urn:ogc:def:crs:EPSG:5773 
       </identifier>
       <name>EGM96 geoid</name>
       <remarks>Height surface resulting from the application of the EGM96 
geoid model to the WGS 84 ellipsoid.</remarks>
       <scope>Geodesy</scope>
       <verticalCS xlink:href="urn:ogc:def:cs:EPSG:6499" 
         xlink:title="Gravity-related CS. Axis: height (H). Orientation: 
up. UoM: m."/>
       <verticalDatum xlink:href="urn:ogc:def:datum:EPSG:5171" 
         xlink:title="EGM96 geoid"
         xlink:role="http://cddis.gsfc.nasa.gov/926/egm96/egm96.html"/>
     </VerticalCRS>
   </componentReferenceSystem>
</CompoundCRS>
```
# **Bibliography**

- Google Inc., KML 2.2 Reference Document, 2007 [http://code.google.com/apis/kml/documentation/kml\\_tags\\_beta1.html](http://code.google.com/apis/kml/documentation/kml_tags_beta1.html)
- IETF RFC 2616, Hypertext Transfer Protocol HTTP/1.1. (June 1999)
- IETF RFC 2806, URLs for Telephone Calls. (April 2000)
- ISO 8601:2004, Data elements and interchange formats Information interchange Representation of dates and times.
- ISO 19101:2002. Geographic information -- Reference model
- ISO 19107:2003, Geographic Information Spatial schema.
- ISO 19111:—1), Geographic Information Spatial referencing by coordinates.
- ISO 19136:2007, Geographic information Geography Markup Language (GML)
- OGC 00-014r1, Guidelines for Successful OGC Interface Specifications.